# **B. Com. (CA) Bachelor of Commerce (Computer Applications)**

# **CHOICE BASED CREDIT SYSTEM (CBCS)**

# **Syllabus**

**2023 – 2024**

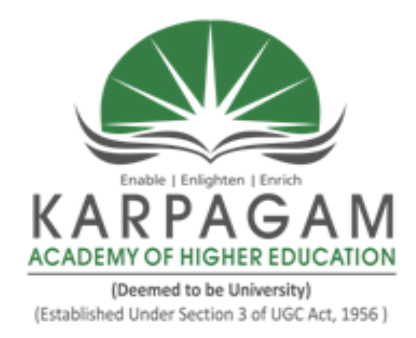

## **DEPARTMENT OF COMMERCE**

**FACULTY OF ARTS, SCIENCE, COMMERCE AND MANAGEMENT**

## **KARPAGAM ACADEMY OF HIGHER EDUCATION**

**(Deemed to be University) (Established Under Section 3 of UGC Act, 1956) (Accredited with A+ Grade by NAAC in the Second Cycle) Pollachi Main Road, Eachanari (Post), Coimbatore – 641 021, Tamil Nadu, India Phone: 0422- 2980011-2980015, Fax No: 0422 – 2980022 - 23 Email: info@karpagam.com, Web: www.kahedu.edu.in**

## **KARPAGAM ACADEMY OF HIGHER EDUCATION**

(Deemed to be University) (Established under Section 3 of UGC Act, 1956) **(Accredited with A+ Grade by NAAC in the Second Cycle) Eachanari Post, Coimbatore - 641 021, India**

## **FACULTY OF ARTS, SCIENC, COMMERCE AND MANAGEMENT UNDERGRADUATE PROGRAMMES REGULAR MODE REGULATIONS – 2023**

**The following regulations are effective from the academic year 2023- 2024 and are applicable to candidates admitted to Undergraduate (UG) programmes in the Faculty of Arts, Science, Commerce and Management, Karpagam Academy of Higher Education (KAHE) from the academic year 2023-2024 onwards.** 

### **1 PROGRAMMES OFFERED, MODE OF STUDY AND ADMISSION REQUIREMENTS**

### **1.1 UG Programmes Offered**

A candidate may undergo a programme in any one of the undergraduate programmes approved by the KAHE as given below.

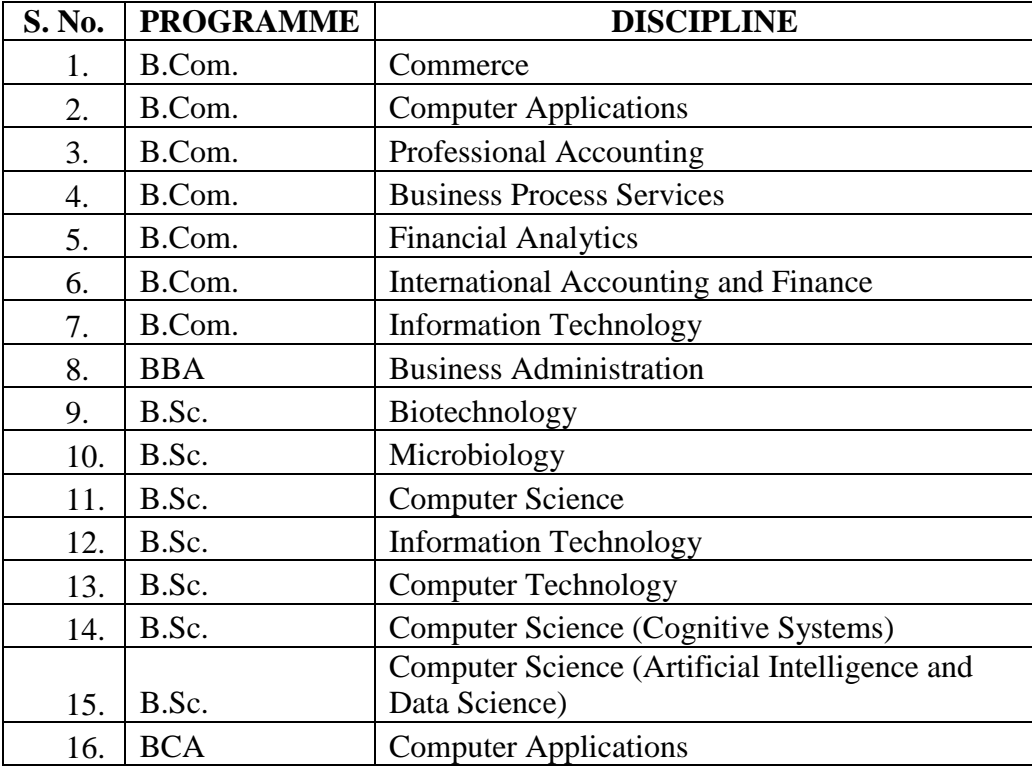

## **1.2 Mode of Study**

## **Full-Time**

All programs are offered under Full-Time Regular mode. Candidates admitted under "**Full-Time'** should be present in the KAHE during the complete working hours for curricular, co-curricular and extra-curricular activities assigned to them.

## **1.3 Admission Requirements (Eligibility)**

A candidate for admission to the first year of the UG degree programme shall be required to have passed the Higher Secondary Examination  $(10 + 2)$ [Academic or Vocational] prescribed by the Government of Tamil Nadu Board or any similar examination of any other Board accepted by the KAHE as equivalent thereto. (Annexure I)

## **2. DURATION OF THE PROGRAMMES**

2.1 The minimum and maximum period for the completion of the UG Programmes are given below:

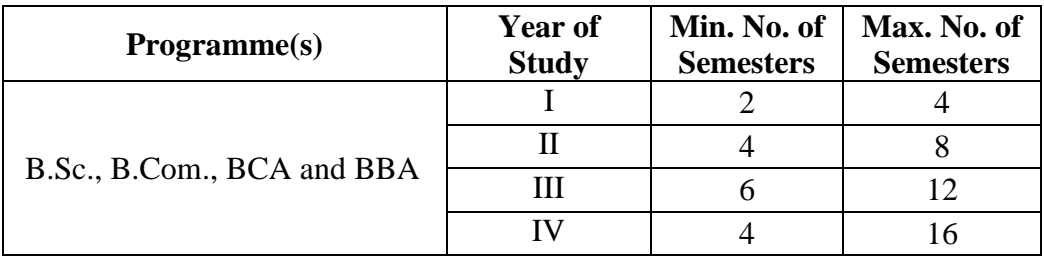

2.2 Each semester normally consists of 450 Instructional hours of study. Examination shall be conducted at the end of every semester for the respective courses.

## **3. CHOICE BASED CREDIT SYSTEM**

**3.1**. All programmes are offered under Choice Based Credit System with a total number of 140 to 142 credits for three years. Additionally, 40 to 42 credits can also be earned on successful completion of fourth year.

## **3.2. Credit**

 Credit means the weightage given to each course by the experts of the Board of Studies concerned. A total of 180 to 184 credits are offered for four year programme.

## **4. STRUCTURE OF THE PROGRAMME**

**4.1** Tamil or any one of the Indian / Foreign Languages *viz,* Malayalam, Hindi, Sanskrit, French is offered as an ability enhancement course for Arts, Science, Commerce and Management Programmes. Four credits are awarded for each course and the examinations will be conducted at the end of each semester.

**4.2.** Major Courses, Minor Courses, Multidisciplinary Courses, Skill Enhancement Courses, Project Work, Ability Enhancement Courses, Value Added Courses (Common to all UG Programmes), Summer Internship, Research Project/Dissertation are part of curricular structure.

#### **4.2.1. Major Courses**

Major Courses consist of theory and practical of Department domains for which examinations shall be conducted at the end of each semester. The students have to earn a minimum of 70 credits for three years and 104 Credits for four years programme in Major Courses.

#### **4.2.2. Minor Courses**

Students will have the option to choose courses from disciplinary/interdisciplinary minors and skill-based courses. Students have to earn a minimum of 22 credits for three years and 30 Credits for four years programme in Minor Courses.

#### **4.2.3. Multidisciplinary Courses (MDC)**

All UG students are required to undergo 3 introductory-level courses relating to any of the broad disciplines. These courses are intended to broaden the intellectual experience and form part of liberal arts and science education. The students have to study three Multidisciplinary Courses and they have to earn a minimum of 09 Credits.

#### **4.2.4. Skill Enhancement Courses (SEC)**

These courses are aimed at imparting practical skills, hands-on training, soft skills, etc., to enhance the employability of students. Three Skill Enhancement Courses are offered in the first, second and fourth semesters. The examination shall be conducted at the end of respective semester. Students have to earn a minimum of 09 Credits in Skill Enhancement Courses.

#### **4.2.5. Project Work**

The project work shall start at the beginning of sixth semester in the Department/Industry/Research Institute (National/International) and the project report has to be submitted at the end of the sixth semester. The project may be an individual or group task**.** The Head of Department concerned shall assign a project supervisor who in turn shall monitor the project work of the student(s). A project  $\ell$  dissertation work shall be carried out by the students and they have to earn minimum of 04 credits.

## **4.2.6. Ability Enhancement Course (AEC)**

There are four Ability Enhancement Courses offered during the first four semesters. Four credits are awarded for each course and the examinations will be conducted at the end of each semester. Students have to earn a minimum of 16 Credits in Ability Enhancement Courses.

## **4.2.7. Internship**

The students exiting the programme after first year or second year must have completed 04 credits internship/apprenticeship during first year or second year summer term.

## **4.2.8. Value Added Courses (VAC)**

The students will study four Value Added Courses in the first three semesters of their programme. Two credits are awarded for each course and the examinations will be conducted at the end of each semester. Students have to earn a minimum of 08 Credits in Ability Enhancement Courses. The various Value Added Courses offered are given below:

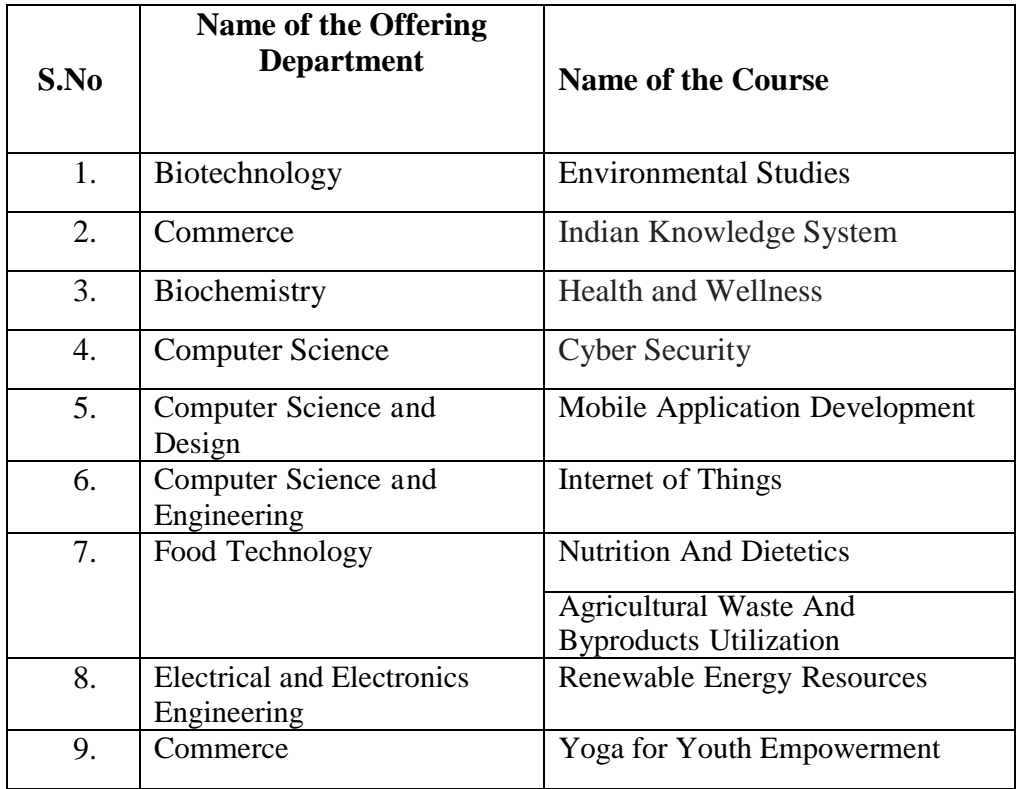

## **4.2.9. Research Project /Dissertation**

The candidates shall undertake the project work in the eighth Semester either in the Department/Industry/Research Institute (National / International). The project report shall be submitted at the end of the eighth semester. Students have to earn a minimum of 04 Credits in Research Project/Dissertation Work.

If the candidate undertakes the project work outside the Department, the faculty concerned within the Department shall be the Supervisor and the teacher/scientist under whom the work is carried out will be the Cosupervisor. The candidate shall bring the attendance certificate from the place where the project work carried out.

HoD shall assign a project supervisor who shall monitor the student"s project work(s). A Project Assessing Committee (PAC) shall be constituted with HoD and two senior faculty members of the Department. The PAC shall announce the dates for the reviews and demonstration. The student shall make a presentation on the progress and demonstration of their project before the PAC in the presence of their supervisor on the scheduled dates.

## **Approval of the project**

The candidate has to submit, in consultation with his/her supervisor, the title, objective and the action plan of his/her project to the PAC on the first review. Only after obtaining the approval of PAC, the student can initiate the project work.

## **5. Online Course**

Students are encouraged to study the online course from SWAYAM/ NPTEL/MOOC in any one of the first seven semesters for which examination shall be conducted at the end of the course by the respective external agencies, if any. The student can register to the courses which are approved by the Department. The student shall produce a Pass Certificate from the respective agencies. The credit(s) earned by the students will be transferred to the concerned course in the mark statement.

### **6. Extra Curricular Activities**

Every student is encouraged to participate in at least any one of the following activities:

- NSS
- $\bullet$  NCC
- Sports / Mass drill
- YRC
- Club activities
- Other Co-curricular and Extra curricular activities

The student"s performance shall be examined by the staff in-charge of activities along with the faculty mentor and the Head of the respective department on the following parameters.

- 75% weightage for active participation in Extra Curricular Activities in / out of the KAHE.
- 25% weightage for Exemplary Awards/Honours/Prizes secured.

**6.1** Marks for Co-curricular and Extra-curricular shall be sent to the Controller of Examination (CoE) before the commencement of the Sixth End Semester Examinations. The above activities shall be conducted outside the regular working hours of the KAHE.

#### **7. MEDIUM OF INSTRUCTION**

The medium of instruction and examinations for the courses under Language I – Tamil / Hindi / Malayalam / French / Sanskrit shall be in the language concerned. For all other courses, the medium of instruction and examination should be in English.

#### **8. MAXIMUM MARKS**

All the theory and practical courses shall carry a maximum of 100 marks, out of which 40 marks is awarded for Continuous Internal Assessment (CIA) and 60 marks for End Semester Examinations (ESE).

**Evaluation:** Evaluation of the course comprise of two parts such as the Continuous Internal Assessment (CIA) and the End Semester Examination (ESE).

#### **9. a. FACULTY MENTOR**

To help students in planning their courses of study and for general advice on the academic programme, the HoD shall allot twenty students to a faculty who will function as a faculty mentor throughout their period of study. A Faculty mentor shall advise the students and monitor their behavior and academic performance. Problems if any shall be counseled by them periodically. The faculty mentor is also responsible to inform the parents of their mentee"s progress. The Faculty mentor shall display the cumulative attendance particulars of his / her mentees periodically (once in 2 weeks) on the Notice Board to know their attendance status and satisfy the clause 12 of this regulation.

## **b. ONLINE COURSE COORDINATOR**

To help students in planning their online courses and for general advice on online courses, the HoD shall nominate a coordinator for the online courses. The Online course coordinator shall identify the courses which students can select for their programme from the available online courses offered by different agencies periodically and inform the same to the students. Further, the coordinators shall advice the students regarding the online courses and monitor their participation.

## **10. CLASS COMMITTEE**

Every class shall have a Class Committee consisting of the faculty members of various courses of the class concerned, student representatives (Minimum 2 boys and 2 girls of various capabilities and Maximum of 6 members) and the concerned HoD / senior faculty as Chairperson. The objective of the Class Committee Meeting is all about the teaching – learning process. Class Committee shall be convened at least once in a month. The functions of the Class Committee shall include

- **1.** The class committee shall be constituted during the first week of each semester.
- **2.** The Class Committee of a particular class of any department is normally constituted by the HoD/Chairperson of the Class Committee. However, if the students of different departments are mixed in a class, the Class Committee shall be constituted by the respective Dean of the Faculty.
- **3.** The HoD/Chairperson of the Class committee is authorized to convene the meeting of the class committee.
- **4.** The respective Dean of the Faculty has the right to participate in any Class committee meeting.
- **5.** The Chairperson is required to prepare the minutes of every meeting, and submit the same to the Dean concerned within two days after having convened the meeting. Serious issues if any shall be brought to the notice of the Registrar by the HoD/Chairperson immediately.
- **6.** Analyzing and solving problems experienced by students in the class room and in the laboratories.
- **7.** Analyzing the performance of the students of the class after each test and finding the ways and means to improve the performance.

## **11. COURSE COMMITTEE FOR COMMON COURSES**

Each common theory course offered to more than one discipline or department shall have a "Course Committee" comprising all the teachers handling the common course with one of them nominated as Course Coordinator. The nomination of the course coordinator shall be made by the respective Dean depending upon whether all the teachers handling the common course belong to a single department or to various other departments. The 'Course Committee' shall meet in order to arrive at a common scheme of evaluation for the tests to ensure a uniform evaluation of the tests. If feasible, the course committee shall prepare a common question paper for the Internal Assessment test(s). Course Committee Meeting is conducted once in a semester.

## **12. REQUIREMENTS TO APPEAR FOR THE END SEMESTER EXAMINATION**

**a.** Ideally, every student is expected to attend all classes and should secure 100% attendance. However, in order to allow for certain unavoidable circumstances, the student is expected to attend at least 75% of the classes and the conduct of the candidate has been satisfactory during the course.

**b.** A candidate who has secured attendance between 65% and 74% (both included), due to medical reasons (Hospitalization / Accident / Specific Illness) or due to participation in University / District / State / National / International level sports or due to participation in Seminar / Conference / Workshop / Training Programme / Voluntary Service / Startup Activity / Extension activities or similar programmes with prior permission from the Registrar shall be given exemption from prescribed minimum attendance requirements and shall be permitted to appear for the examination on the recommendation of the Head of Department concerned and the Dean to condone the shortage of attendance. The Head of Department has to verify and certify the genuineness of the case before recommending to the Dean concerned. However, the candidate has to pay the prescribed condonation fee to the KAHE.

**c.** However, a candidate who has secured attendance less than 65% in the current semester due to any reason shall not be permitted to appear for the current semester examinations. But he/she will be permitted to appear for his/her supplementary examinations, if any and he/she has to re-do the same semester with the approval of the Dean, Students Affairs and Registrar.

### **13. PROCEDURE FOR AWARDING MARKS FOR INTERNAL ASSESSMENT**

 13.1 **Attendance and Assessment:** Every Faculty is required to maintain an **Attendance and Assessment Record (Log book)** which consists of

attendance of students marked for each lecture/practical/ project work class, the test marks and the record of class work (topic covered), separately for each course. This should be submitted to the HoD once in a week for checking the syllabus coverage, records of test marks and attendance. The HoD shall sign with date after due verification. The same shall be submitted to respective Dean once in a fortnight. After the completion of the semester the HoD should keep this record in safe custody for five years as records of attendance and assessment shall be submitted for inspection as and when required by the KAHE/any other approved body.

 13.2 **Continuous Internal Assessment (CIA)**: The performance of students in each course will be continuously assessed by the respective faculty. The Retest will be conducted and considered based on the requirements and recommendations by the Head of the Department. The guidelines for the Continuous Internal Assessment (CIA) are given below:

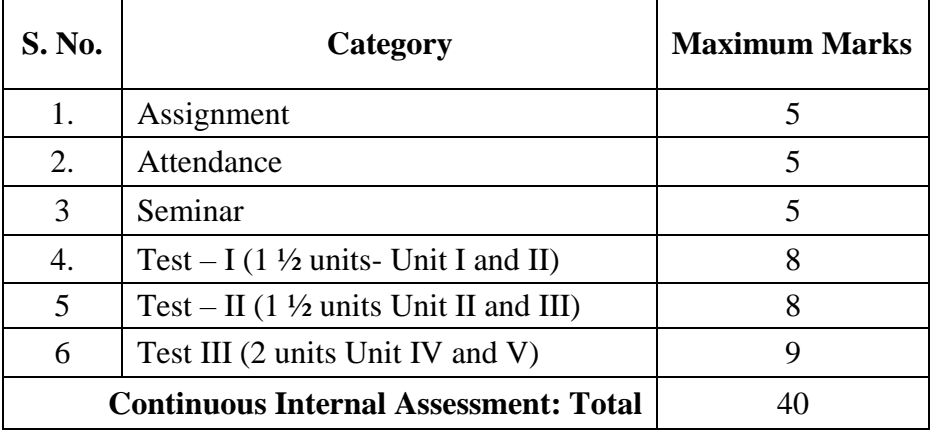

### **Theory Courses**

### **Practical Courses**

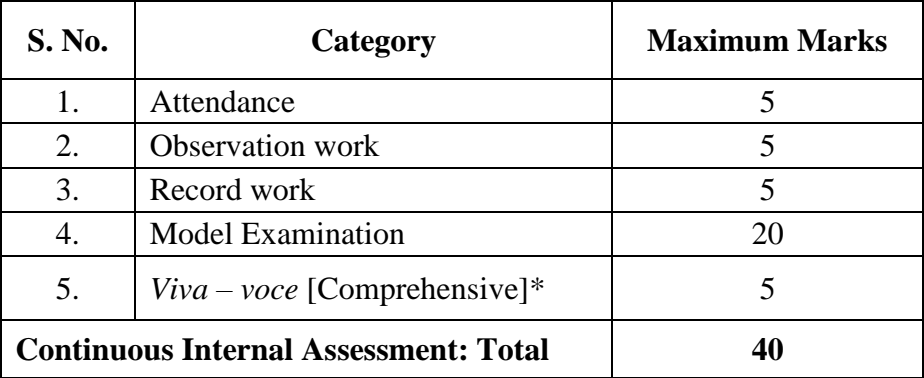

\* Includes *Viva- voce* conducted during the model Exam practical.

Every practical Exercise / Experiment shall be evaluated based on the conduct of Exercise/ Experiment and records maintained.

## **13.3 Portions for Test Question Paper**

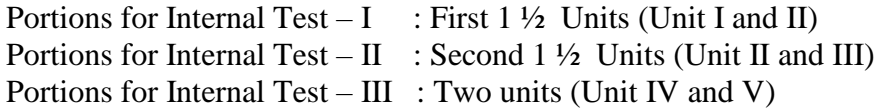

## **13.4 Pattern of Test Question Paper**

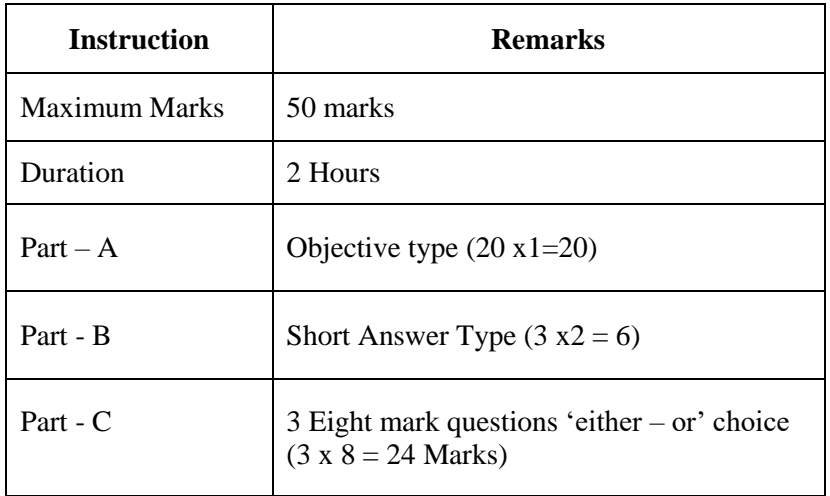

### **13.5 Attendance**

.

## **Marks Distribution for Attendance**

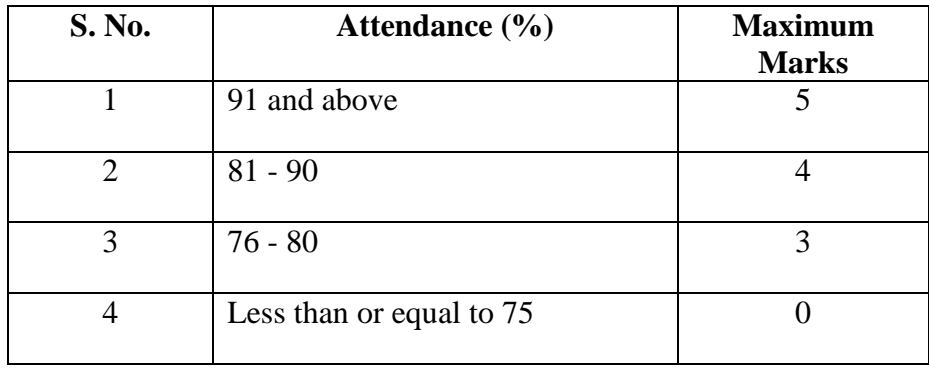

## **14. ESE EXAMINATIONS**

**14.1 End Semester Examination (ESE)**: End Semester Examination will be held at the end of each semester for each course. The question paper is for a maximum 60 marks.

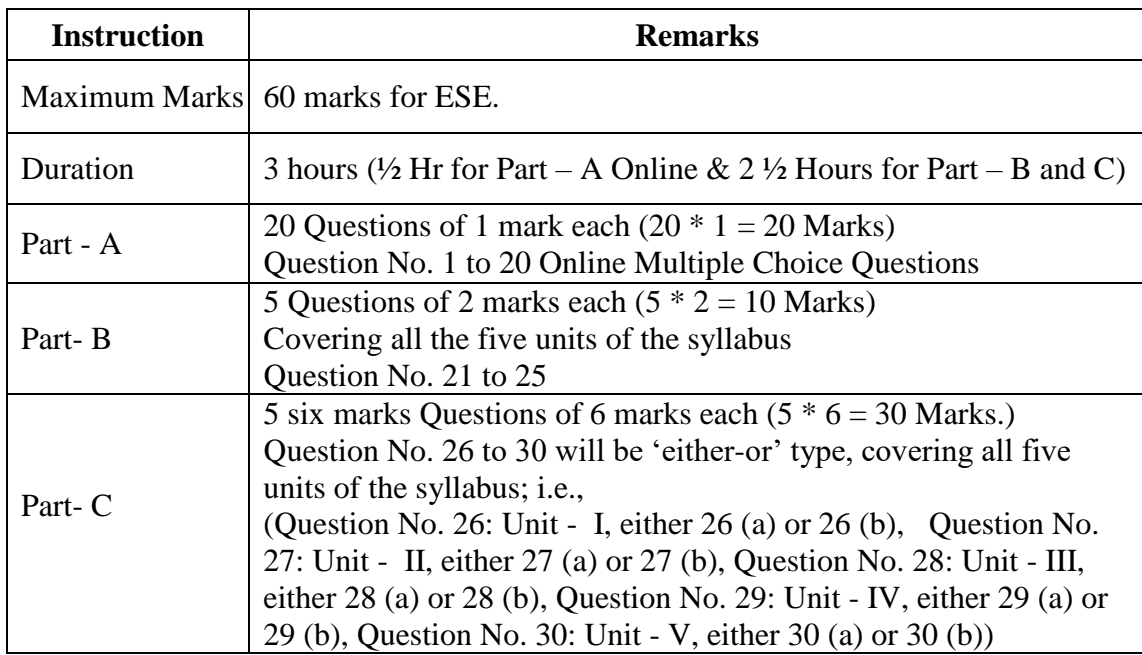

#### **Pattern of ESE Question Paper:**

**14.2 Practical:** There shall be combined valuation by the Internal and External examiners. The pattern of distribution of marks shall be as given below.

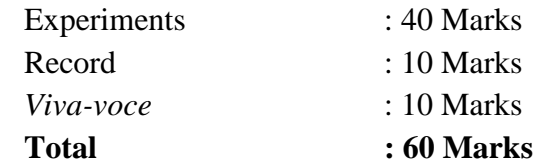

### **Record Notebooks for Practical Examination**

Candidate taking the practical examination should submit Bonafide Record Notebook prescribed for the practical examination; failing which the candidate will not be permitted to take the practical examination.

In case of failures in Practical Examination, the marks awarded for the Record at the time of first appearance of the Practical Examination shall remain the same at the subsequent appearance also by the candidate.

### **14.3. Evaluation of Project Work**

**14.3.1** The project work shall carry a maximum of 100 marks. (CIA - 40 and  $ESE - 60^*$ )

**\***Combined valuation of Internal and External Examiners.

- **14.3.2** The project report prepared according to the approved guidelines and duly signed by the supervisor(s) shall be submitted to HoD.
- **14.3.3** The evaluation of the project will be based on the project report submitted and a *viva-voce* examination by a team consisting of the supervisor, who will be the Internal Examiner and an External Examiner who shall be appointed by the Controller of Examination. In case the supervisor is not available, the HoD shall act as an Internal Examiner for the same.
- **14.3.4** If a candidate fails to submit the project report on or before the specified date given by the Examination Section, the candidate is deemed to have failed in the Project Work and shall re-enroll for the same in a subsequent semester.

If a candidate fails in the respective viva-voce examinations he/she has to resubmit the Project Report within 30 days from the date of declaration of the results. For this purpose, the same Internal and External examiner shall evaluate the resubmitted report in the subsequent semester.

**9.3.5** Copy of the approved project report after the successful completion of *viva-voce* examination shall be kept in the KAHE library.

### **15. PASSING REQUIREMENTS**

- **15.1** Passing minimum: There is a passing minimum, 20 marks out of 40 marks for CIA and the passing minimum is 30 marks out of 60 marks in ESE. The overall passing in each course is 50 out of 100 marks (Sum of the marks in CIA and ESE examination).
- **15.2** If a candidate fails to secure a pass in a particular course (either CIA or ESE or Both) as per clause 15.1, it is mandatory that the candidate has to register and reappear for the examination in that course during the subsequent semester when examination is conducted for the same till, he / she receives pass both in CIA and ESE (vide Clause 2.1).
- **15.3** Candidate failed in CIA will be permitted to improve CIA marks in the subsequent semesters by writing tests and by re-submitting Assignments.
- **15.4** CIA marks (if it is pass) obtained by the candidate in the first appearance shall be retained by the Office of the Controller of Examinations and considered valid for all subsequent attempts till the candidate secures a pass in ESE.
- **15.5** Candidate who is absent in ESE in a Course / Practical / Project Work after having enrolled for the same shall be considered to have Absent (AAA) in that examination.

## **16. IMPROVEMENT OF MARKS IN THE COURSES ALREADY PASSED**

Candidates desirous to improve the marks secured in a passed course in their first attempt shall reappear once (**only in ESE**) in the subsequent semester. **The improved marks shall be considered for classification but not for**  ranking. If there is no improvement, there shall be no change in the marks awarded earlier.

#### **17. AWARD OF LETTER GRADES**

All the assessments of a course will be done on absolute marks basis. However, for the purpose of reporting the performance of a candidate, letter grades, each carrying certain number of points, will be awarded as per the range of total marks (out of 100) obtained by the candidate in each course as detailed below:

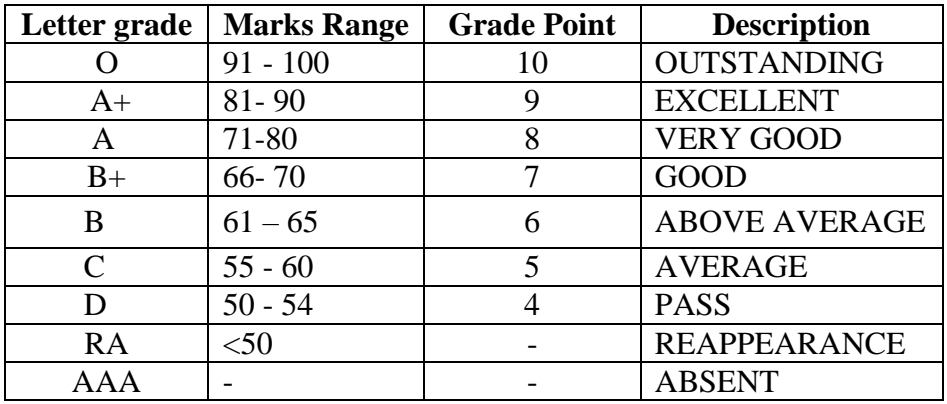

### **18. GRADE SHEET**

After the declaration of the results, Grade Sheets will be issued to each student which will contain the following details:

- i. The list of courses enrolled during the semester and the grade scored.
- ii. The Grade Point Average (**GPA**) for the semester and
- iii. The Cumulative Grade Point Average (**CGPA**) of all courses enrolled from first semester onwards.
- iv. Remark on Extension Activities (only in the  $6<sup>th</sup>$  Semester Grade Sheet)

GPA of a Semester and CGPA of a programme will be calculated as follows.

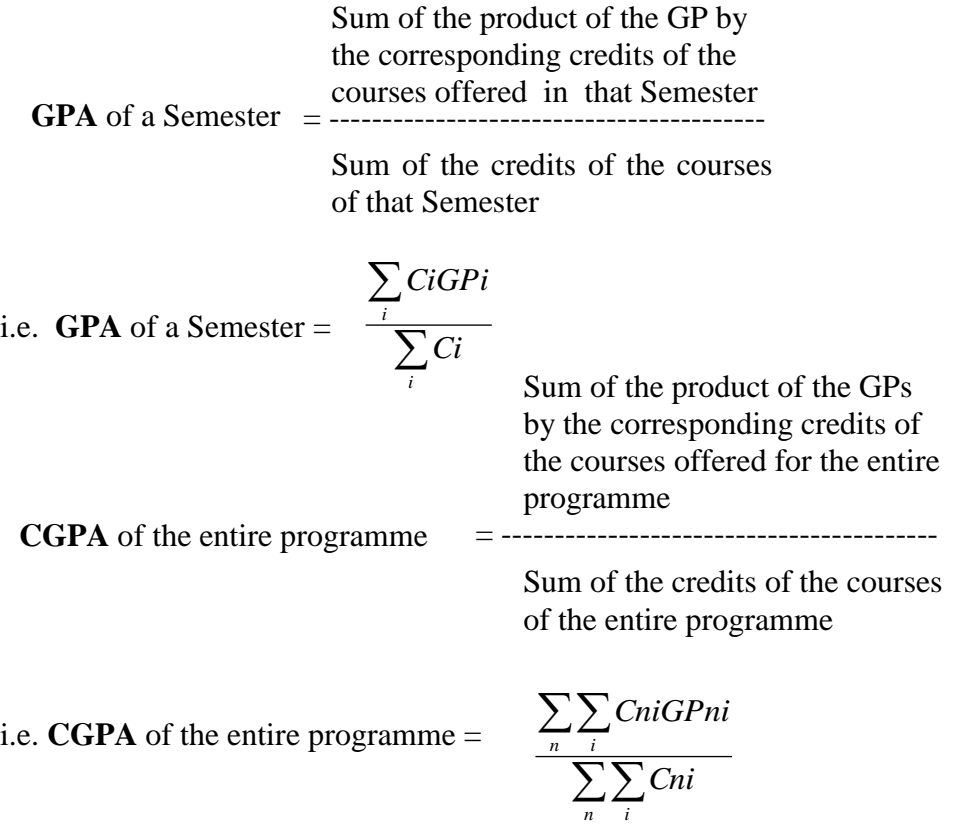

where,

Ci is the credit fixed for the course 'i' in any semester GPi is the grade point obtained for the course 'i' in any semester 'n' refers to the Semester in which such courses are credited.

**Note: RA** grade will be excluded for calculating **GPA** and **CGPA**.

#### **19. REVALUATION**

A candidate can apply for revaluation or re-totaling of his / her semester examination answer script (**theory courses only**), within 2 weeks from the date of declaration of results, on payment of a prescribed fee. For the same, the prescribed application has to be sent to the Controller of Examinations through the HoD. **A candidate can apply for revaluation of answer scripts not exceeding 5 courses at a time.** The Controller of Examinations will arrange for the revaluation and the results will be intimated to the candidate through the HoD concerned**.** Revaluation is not permitted for supplementary theory courses.

## **20. TRANSPARENCY AND GRIEVANCE COMMITTEE**

Revaluation and Retotaling are allowed on representation (clause 19). Student may get the Xerox copy of the answer script on payment of prescribed fee, if he / she wishes. The student may represent the grievance, if any, to the Grievance Committee, which consists of Dean of the Faculty, (if Dean is HoD, the Dean of another Faculty nominated by the KAHE), the HoD of Department concerned, the faculty of the course and Dean from other discipline nominated by the KAHE and the CoE. If the Committee feels that the grievance is genuine, the script may be sent for external valuation; the marks awarded by the External examiner will be final. The student has to pay the prescribed fee for the same.

#### **21. ELIGIBILITY FOR THE AWARD OF THE DEGREE A student shall be declared to be eligible for the conferment of the**

### **Degree if he / she has**

- Successfully completed all the components prescribed under Part I to Part IV in the CBCS pattern to earn the minimum required credits as specified in the curriculum corresponding to his / her programme within the stipulated period vide class 2.1.
- Not any disciplinary action pending against him / her.
- The award of the degree must be approved by the Board of Management.

## **22. CLASSIFICATION OF THE DEGREE AWARDED**

- **22.1** Candidate who qualifies for the award of the Degree (vide clause 21) having passed the examination in all the courses in his / her first appearance, within the specified minimum number of semesters and securing a **CGPA not less than 8** shall be declared to have passed the examination in the **First Class with Distinction.**
- **22.2** Candidate who qualifies for the award of the Degree (vide clause 21) having passed the examination in all the courses within the specified maximum number of semesters (vide clause 2.1), securing a **CGPA**

**not less than 6.5** shall be declared to have passed the examination in the **First Class**.

**22.3** All other candidates (not covered in clauses 22.1 and 22.2) who qualify for the award of the degree (vide Clause 21) shall be declared to have passed the examination in the **Second Class**.

#### **23.PROVISION FOR WITHDRAWAL FROM END-SEMESTER EXAMINATION**

- **23.1** Based on valid reasons and on prior application the Candidate may be granted permission to withdraw from appearing for the examination of any one course or consecutive examinations of more than one course in a semester examination.
- **23.2** Such withdrawal shall be permitted only once during the entire period of study of the degree programme.
- **23.3** Withdrawal of application is valid only if it is made within 10 days prior to the commencement of the examination in that course or courses and recommended by the HoD / Dean concerned and approved by the Registrar.
- **23.3.1** Notwithstanding the requirement of mandatory TEN days notice, applications for withdrawal for special cases under extraordinary conditions will be considered on the merit of the case.
- **23.4** Withdrawal shall not be construed as an appearance for the eligibility of a candidate for First Class with Distinction. This provision is not applicable to those who seek withdrawal during **VI/VIII semester**.
- **23.5** Withdrawal from the End semester examination is **NOT** applicable to arrear courses of previous semesters.
- **23.6** The candidate shall reappear for the withdrawn courses during the examination conducted in the subsequent semester.

#### **24. PROVISION FOR AUTHORISED BREAK OF STUDY**

**24.1** Break of Study shall be granted only once for valid reasons for a maximum of one year during the entire period of study of the degree programme**.**  However, in extraordinary situation the candidate may apply for additional break of study not exceeding another one year by paying prescribed fee for break of study. If a candidate intends to temporarily discontinue the programme in the middle of the semester for valid reasons, and to rejoin the programme in a subsequent year, permission may be granted based on the merits of the case provided he / she applies to the Registrar, but not later than the last date for registering for the end semester examination of the semester, through the Head of the Department stating the reasons therefore and the probable date of rejoining the programme.

- **24.2** The candidate thus permitted to rejoin the Programme after the break shall be governed by the Curriculum and Regulations in force at the time of rejoining. Such candidates may have to do additional courses as per the Regulations in force at that period of time.
- **24.3** The authorized break of study (for a maximum of one year) will not be counted for the duration specified for passing all the courses for the purpose of classification. (vide clause 22). However, additional break of study granted will be counted for the purpose of classification.
- **24.4** The total period for completion of the Programme reckoned from, the commencement of the first semester to which the candidate was admitted shall not exceed the maximum period specified in clause 2.1 irrespective of the period of break of study (vide clause 24.1) in order that he/she may be eligible for the award of the degree.
- **24.5** If any student is detained for want of requisite attendance, progress and good conduct, the period spent in that semester shall not be considered as permitted "Break of Study" or "Withdrawal" (Clause 23 and 24) is not applicable for this case.

### **25. RANKING**

A candidate who qualifies for the UG Degree programme passing all the Examinations in the first attempt, within the minimum period prescribed for the programme of study from Semester I through Semester VI/VIII to the programme shall be eligible for ranking. Such ranking will be confined to 10% of the total number of candidates qualified in that particular programme of study subject to a maximum of 10 ranks.

## **26. SUPPLEMENTARY EXAMINATION**

Supplementary Examination will be conducted only for the final semester students within ten days from the date of publication of results for students who have failed in one theory course only. Such students shall apply with prescribed fee to the Controller of Examinations within the stipulated time.

### **27. DISCIPLINE**

- **27**.1.If a student indulges in malpractice in any of the Internal / External Examinations he / she shall be liable for punitive action as prescribed by the KAHE from time to time.
- **27.2**.Every student is required to observe discipline and decorous behavior both inside and outside the campus and not to indulge in any activity which will tend to bring down the prestige of the KAHE. The erring

students will be referred to the disciplinary committee constituted by the KAHE, to enquire into acts of indiscipline and recommend the disciplinary action to be taken.

#### **28. REVISION OF REGULATION AND CURRICULUM**

Karpagam Academy of Higher Education may from time-to-time revise, amend or change the Regulations, Scheme of Examinations and syllabi if found necessary.

#### **29. MULTIPLE ENTRY AND EXIT**

The students are allowed to exit the programme after 2 or 4 or 6 or 8 semesters with Undergraduate Certificate, Undergraduate Diploma, Undergraduate Degree and Undergraduate with Honors/Honors (Research) respectively as per the regulations of NEP 2020. Similarly, the students from other institutions can join our university in the  $3<sup>rd</sup>$  or  $5<sup>th</sup>$  or  $7<sup>th</sup>$  semester with an appropriate Undergraduate Certificate or Undergraduate Diploma or Undergraduate Degree certificates respectively.

## Karpagam Innovation and Incubation Council (KIIC)

## **(A Section 8 Company)**

 Based on the 2019 National Innovation and Startup Policy and the 2019–2023 Tamil Nadu Startup Policy, KIIC has recommended to the KAHE students who are affiliated with the KIIC that it be incorporated in the university Program Regulations 2023-24 and implement from this academic year.

## **Norms to Student Start-Ups**

- a) Any (UG/PG /(Ph.D.) Research scholars, student, right from the first year of their program is allowed to set a startup (or) work part time/ full time in a startup or work as intern in a startup
- b) Any (UG/PG / (Ph.D.) Research scholars) student right from the first year of their program is allowed to earn credit for working on Innovative prototypes/business Models/ Pre incubation (case to case basis).
- c) Start Up activities will be evaluated based on the guidelines being given by the expert committee of the KIIC
- d) Student Entrepreneurs may use the address of incubation center (KIIC) to register their venture while studying in KAHE.
- e) Students engaged in startups affiliated with the KIIC or those who work for them may be exempted from KAHE's attendance requirements for academic courses under current regulations, up to a maximum of 30% attendance per semester, including claims for ODs and medical emergencies Potential Students who have been incubated at KIIC may be permitted to take their University semester exams even if their attendance is below the minimum acceptable percentage, with the proper authorization from the head of the institution. (On case-to-case basis depends upon the applicability strength, societal benefits and quality

of the Innovation and Subsequent engagement of the students with the/ her business)

- f) Any Students Innovators/entrepreneurs are allowed to opt their startup in place mini project /major project, /seminar and summer training etc. (In plant training, Internship, value added Course.). The area in which the student wishes to launch a Startup may be interdisciplinary or multidisciplinary.
- g) Student's startups are to be evaluated by Expert committee, formed by KIIC and KAHE

## **Guide lines to award Credits/ Marks to a Student startup**

 Student's startup stages are divided into five phases and these startup phases can be considered equally in place of the course title as mentioned below with the same credits allotted to the course title in a University curriculum.

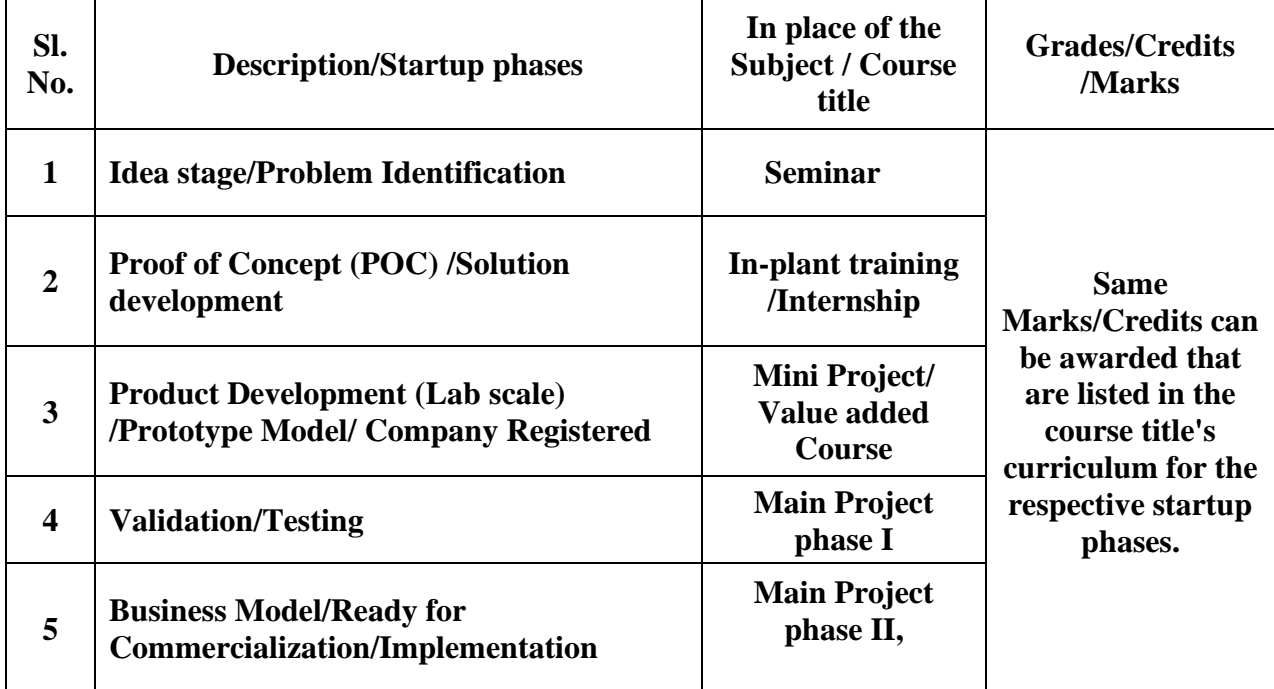

## **Annexure I**

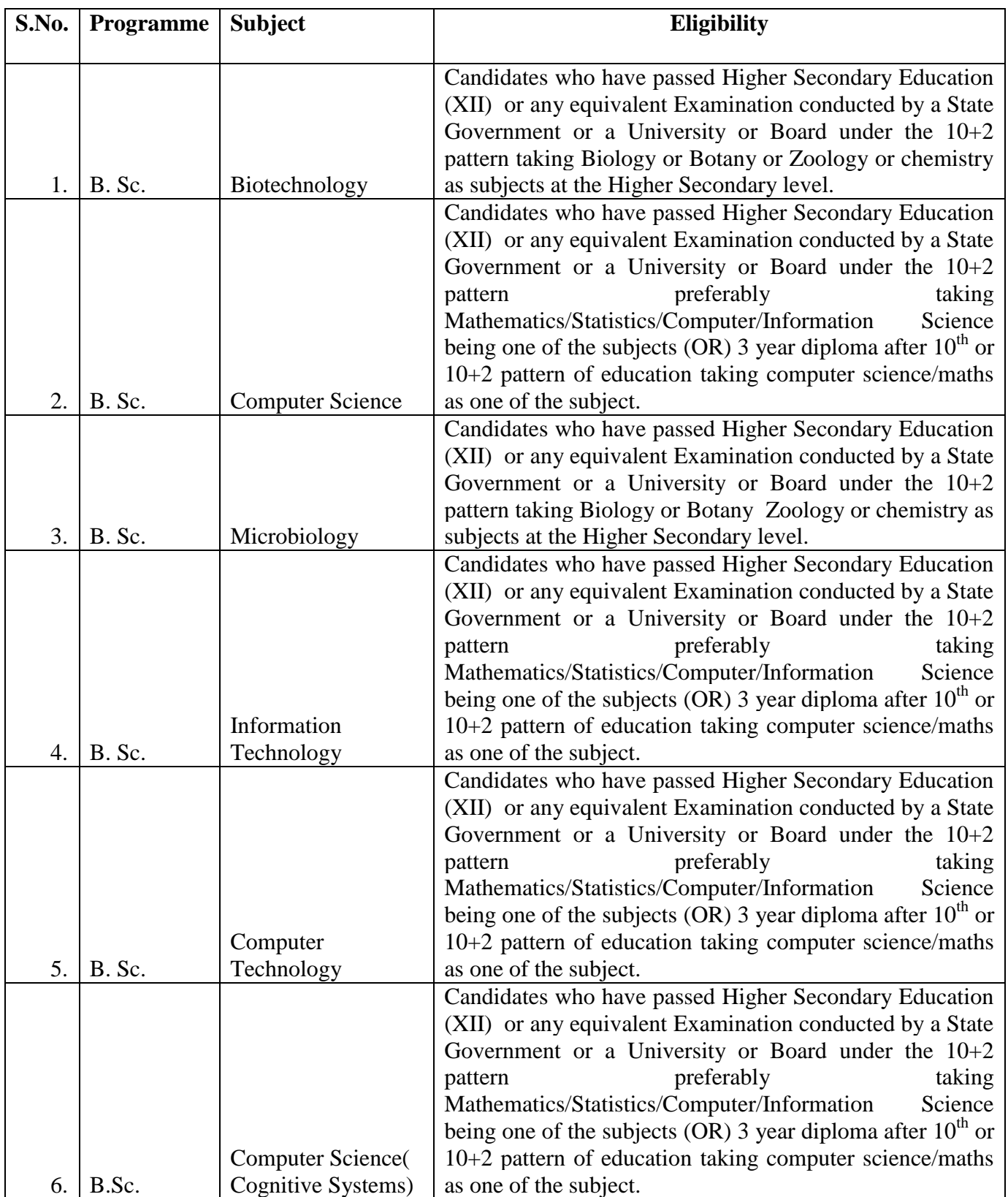

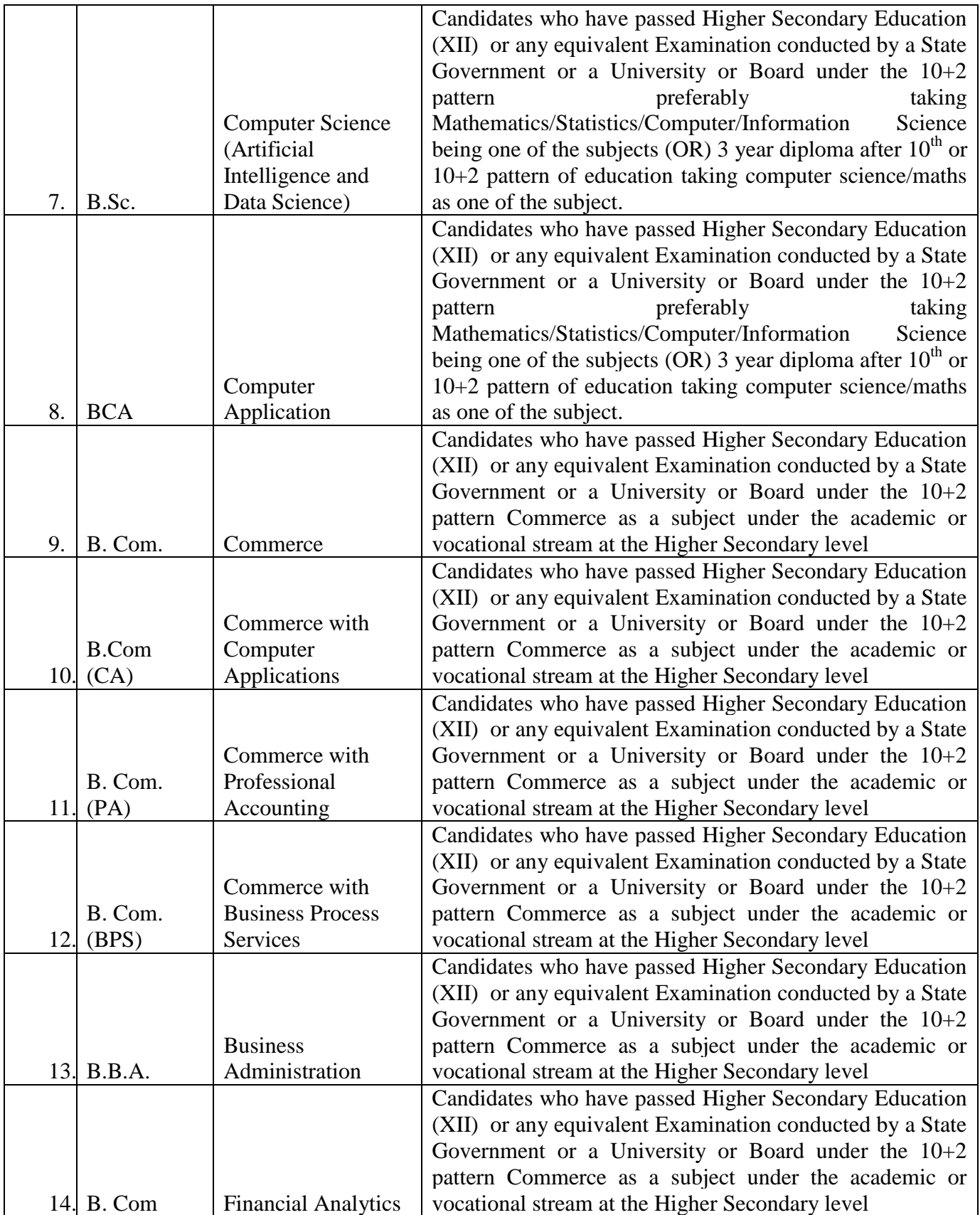

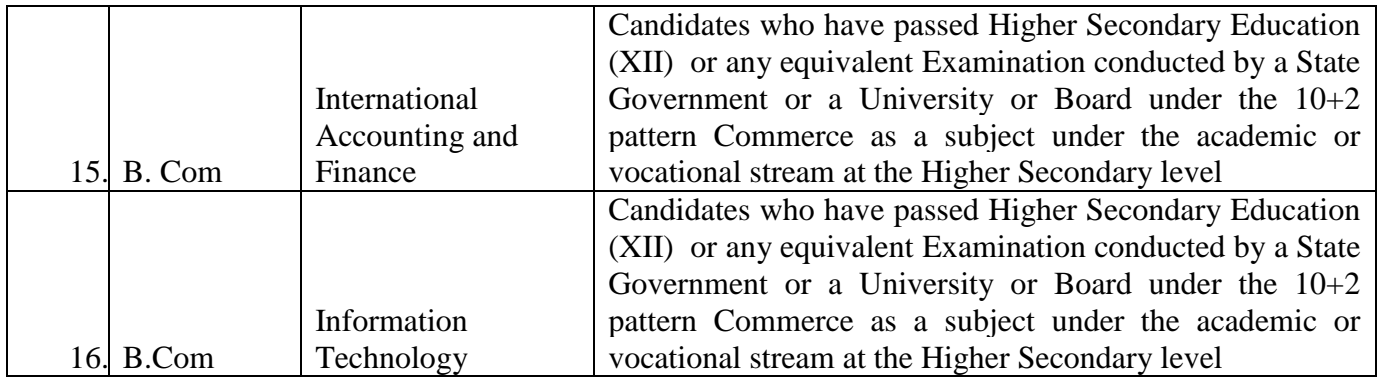

## **KARPAGAM ACADEMY OF HIGHER EDUCATION COIMBATORE – 641 021. FACULTY OF ARTS, SCIENCE AND HUMANITIES**

## **UG PROGRAMME – COMMERCE AND MANAGMENT (CBCS) (2023–2024 Batch and onwards)**

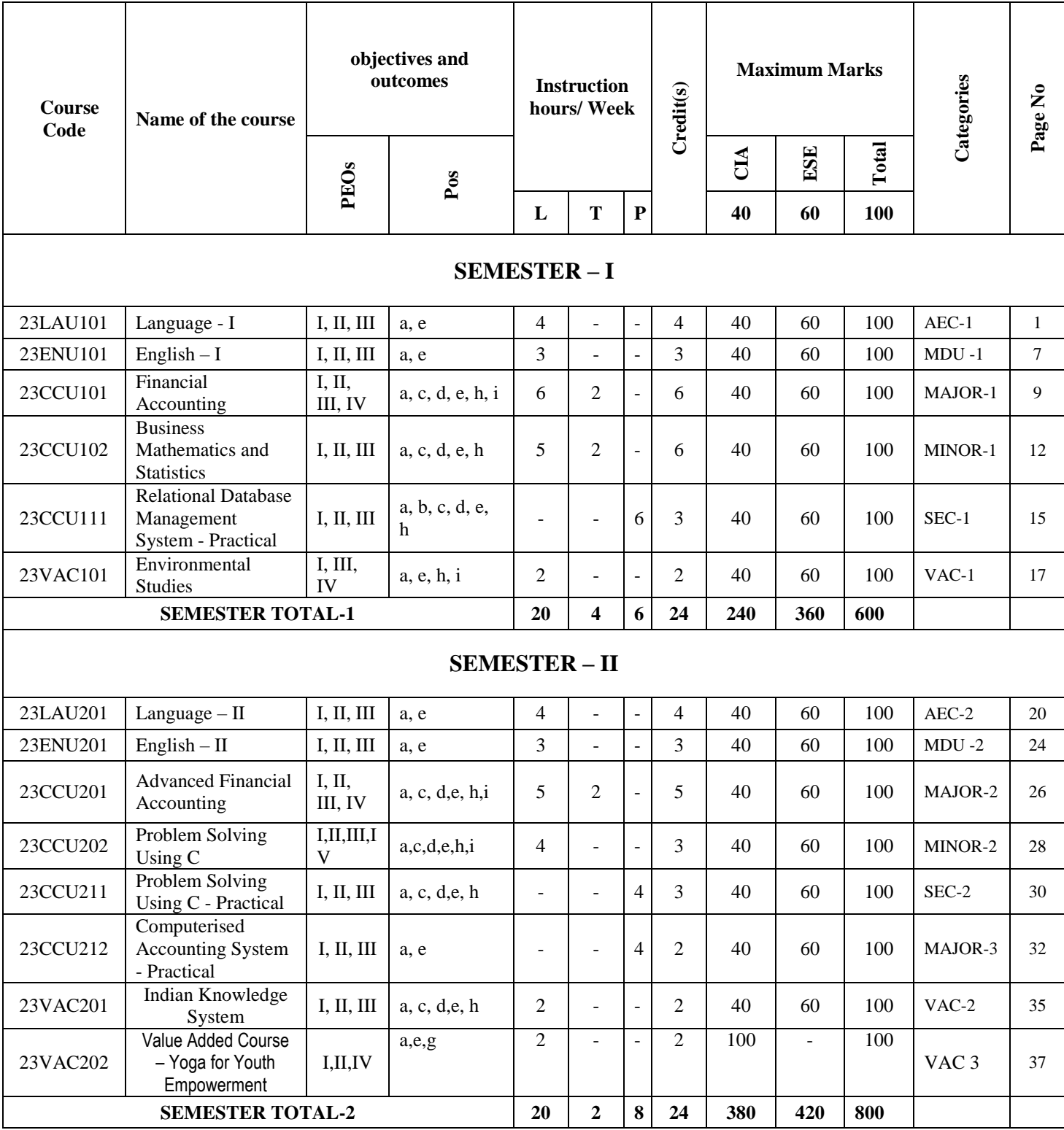

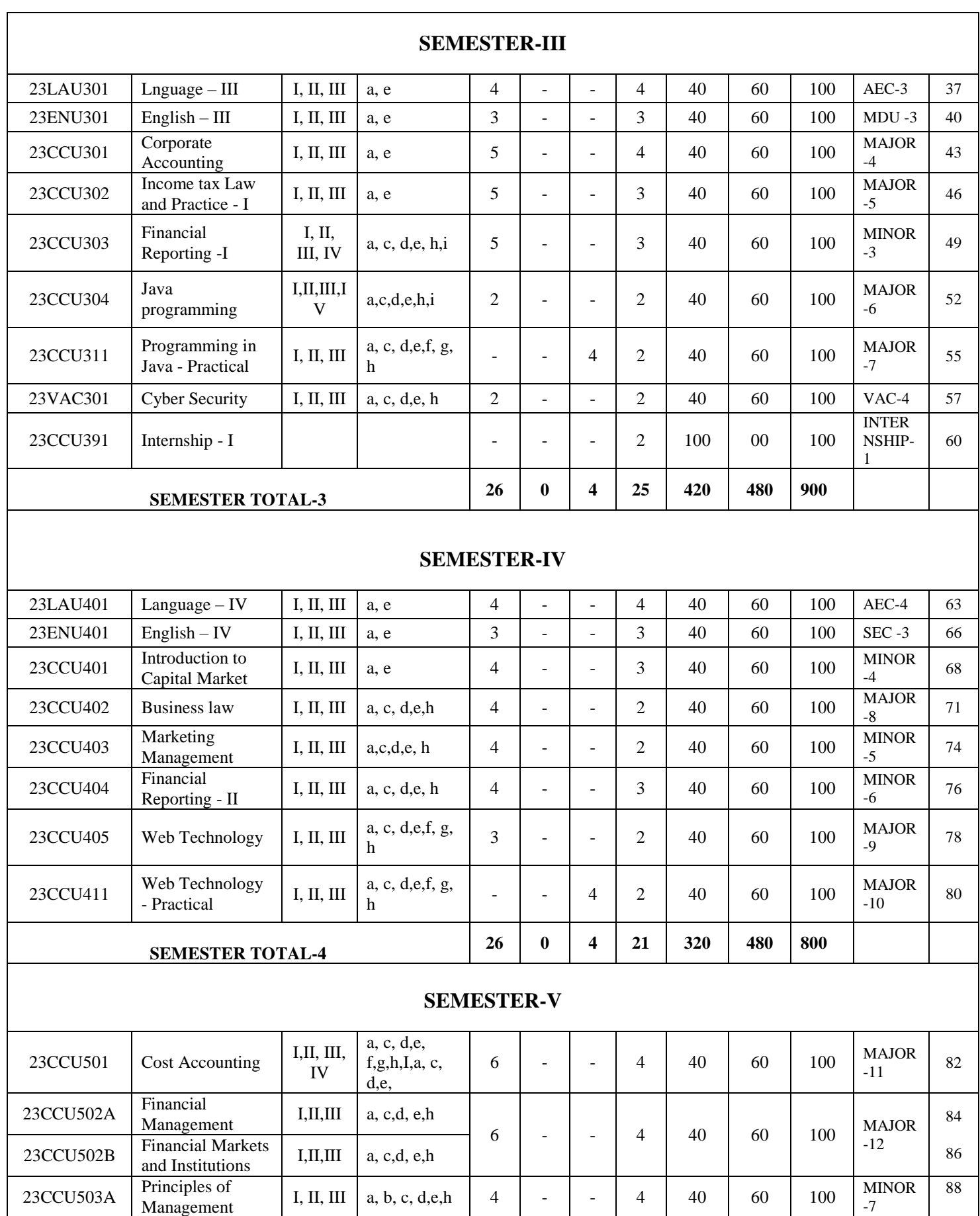

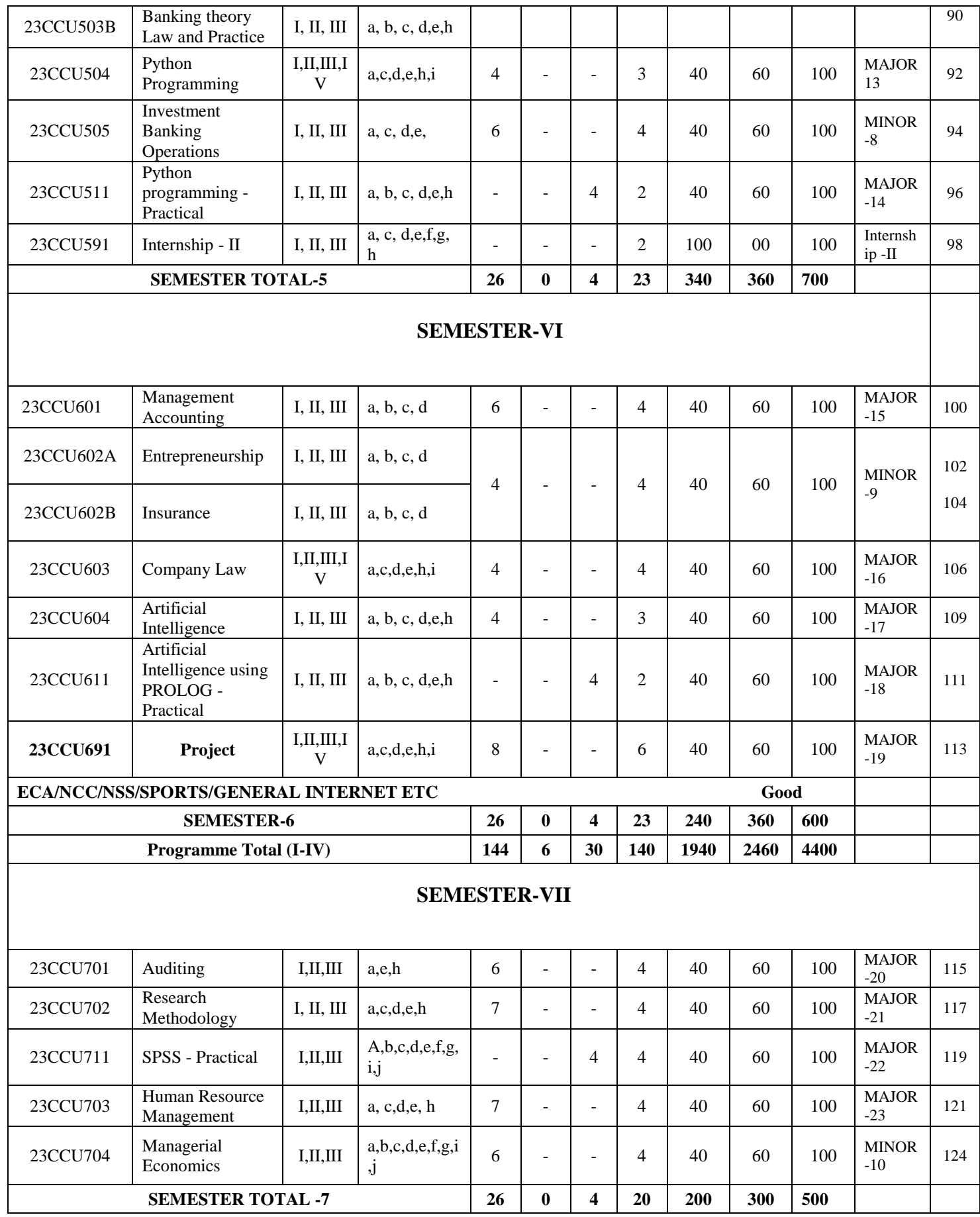

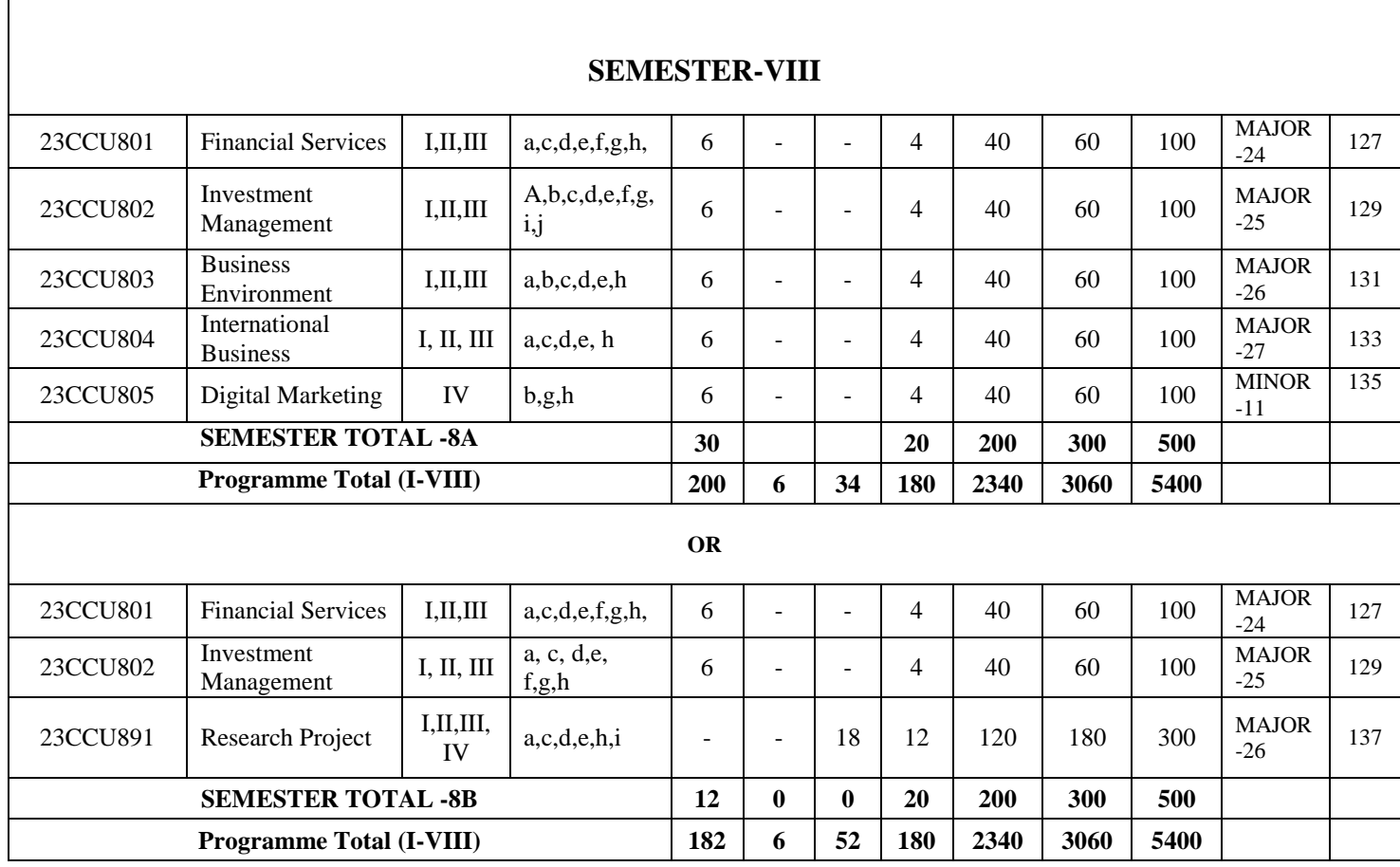

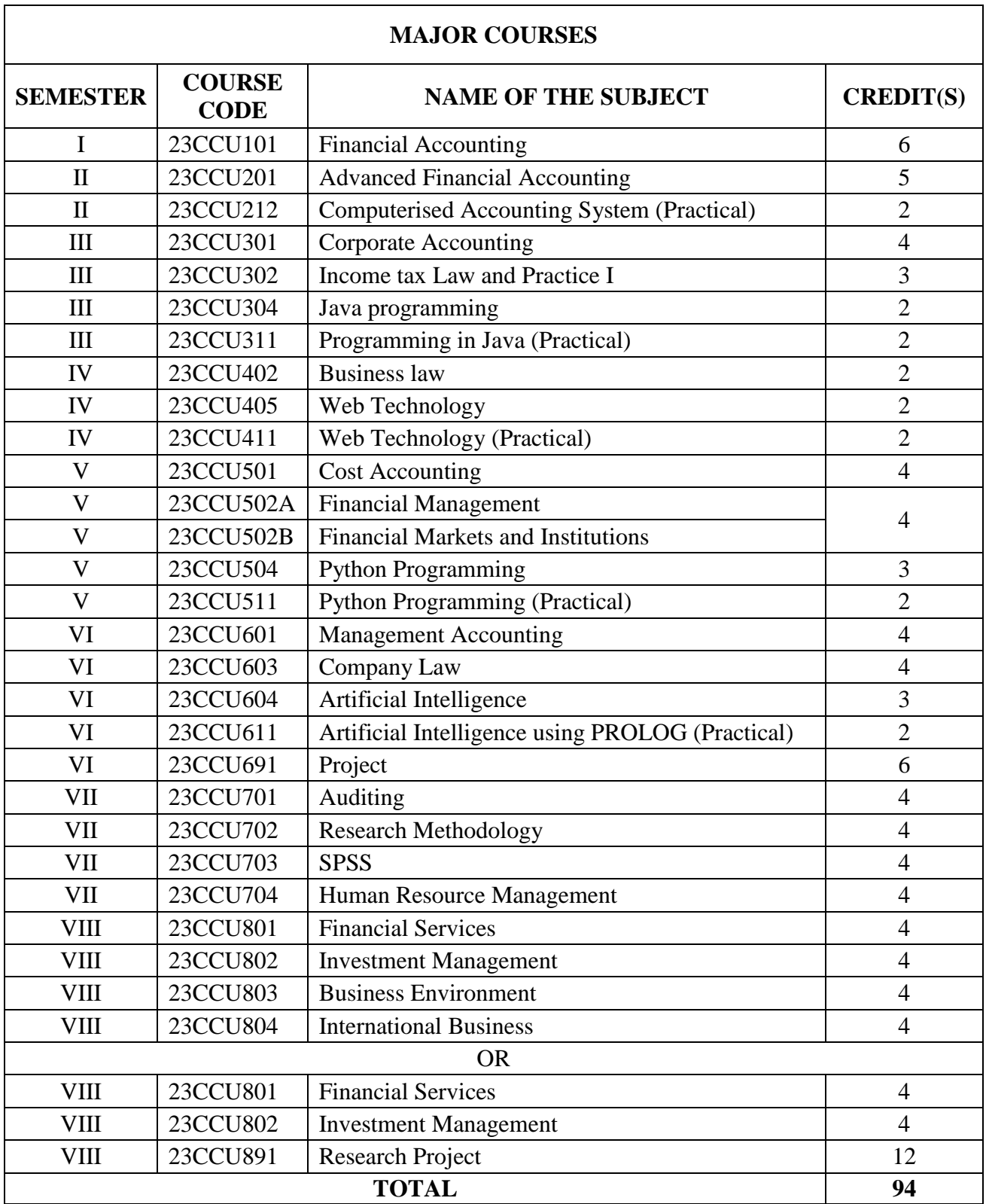

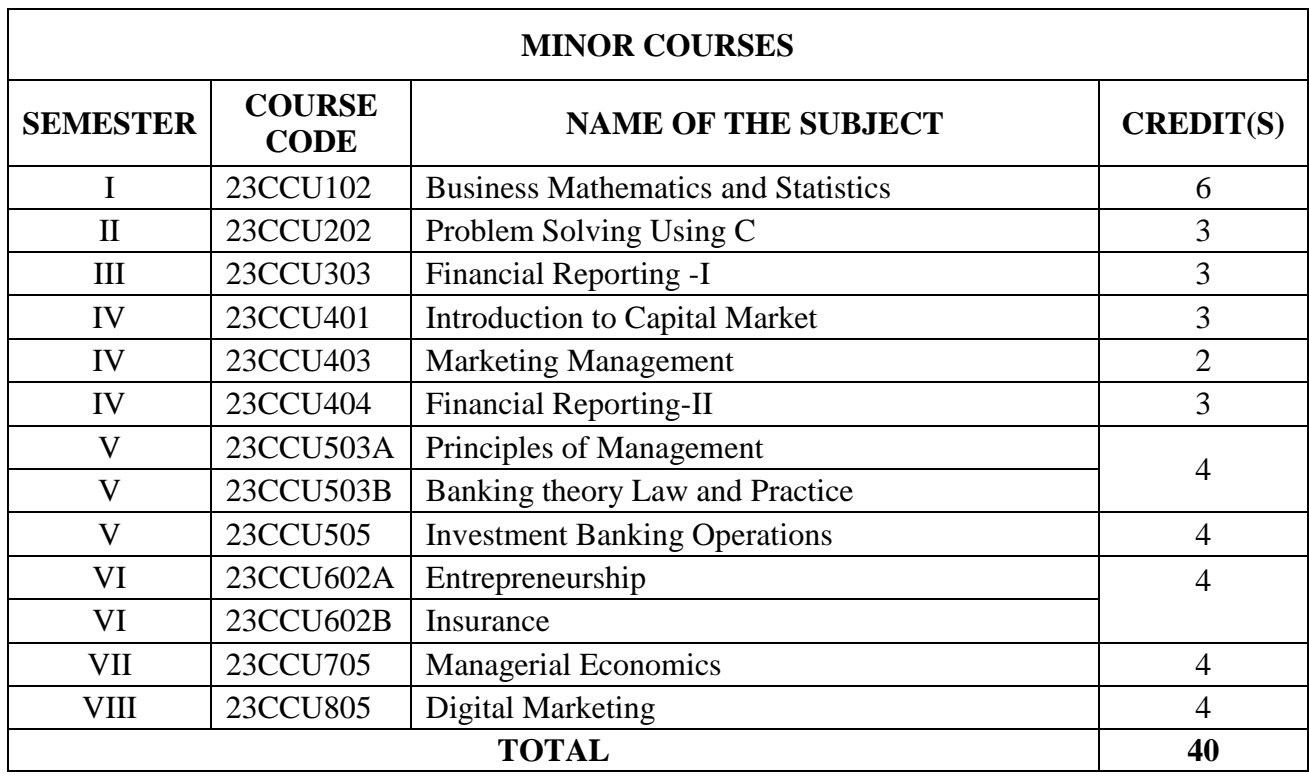

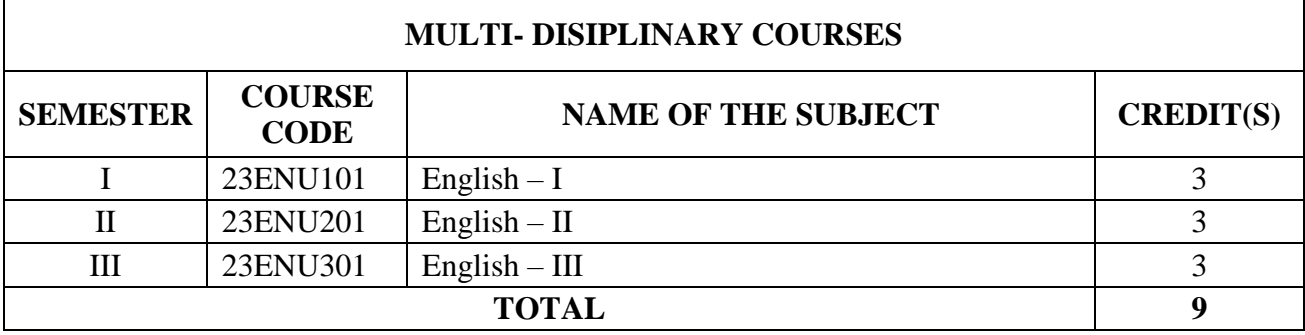

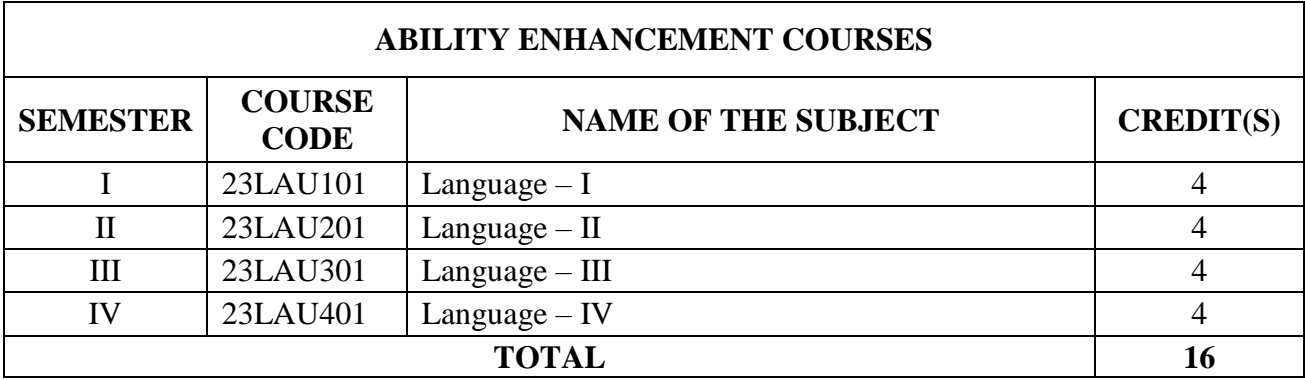

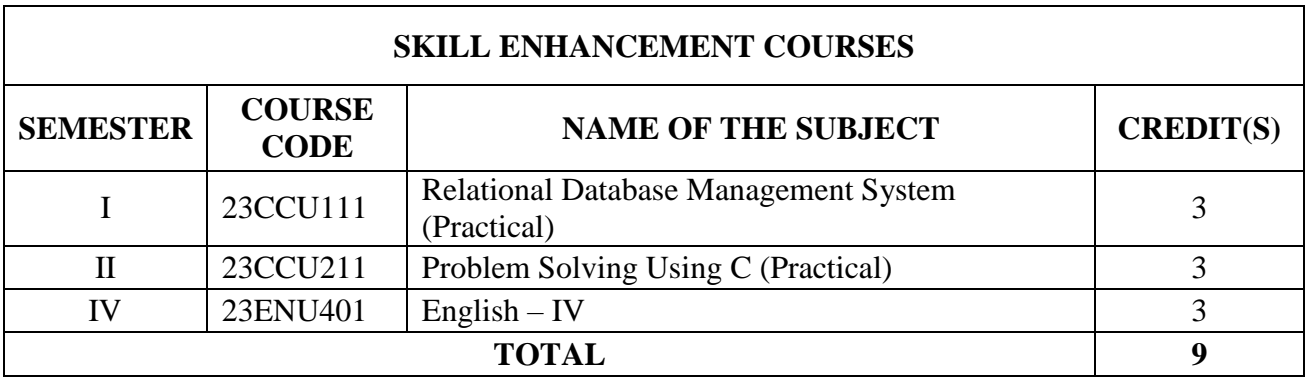

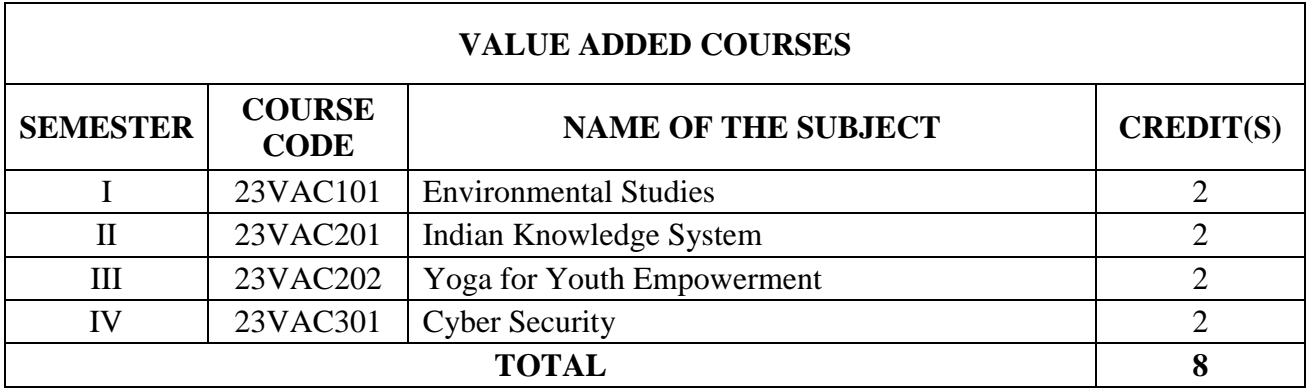

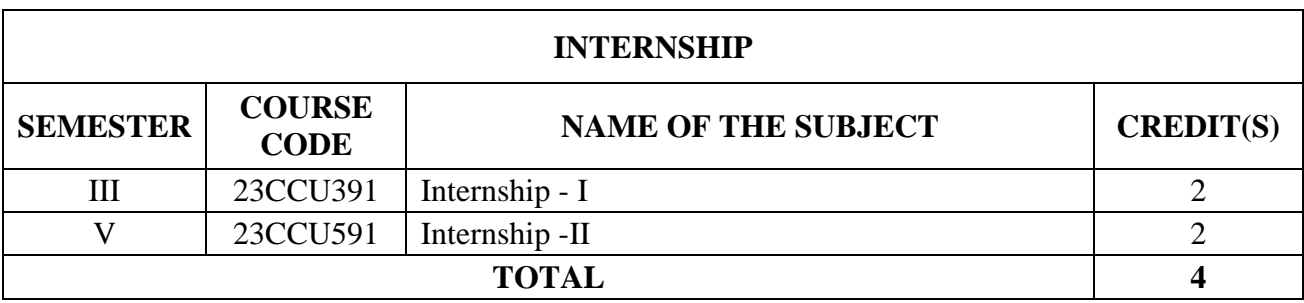

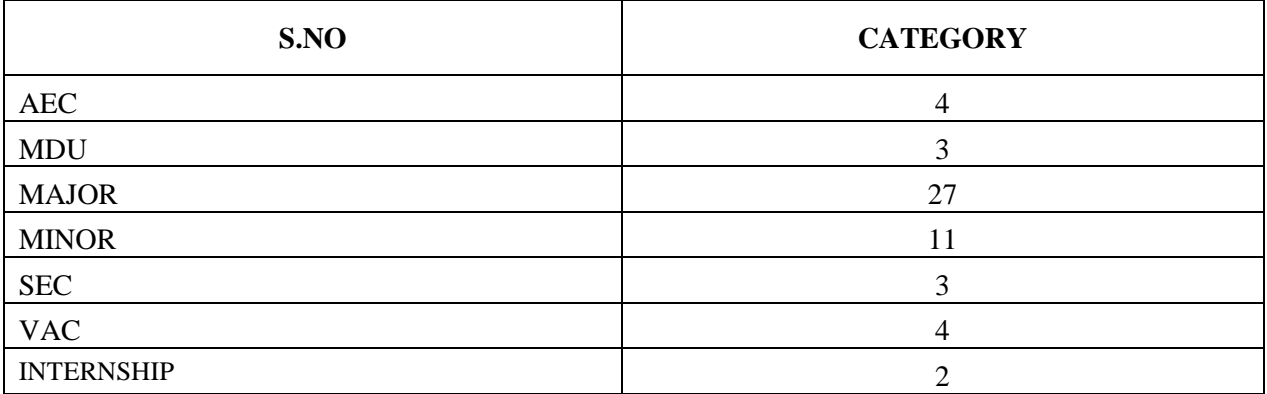

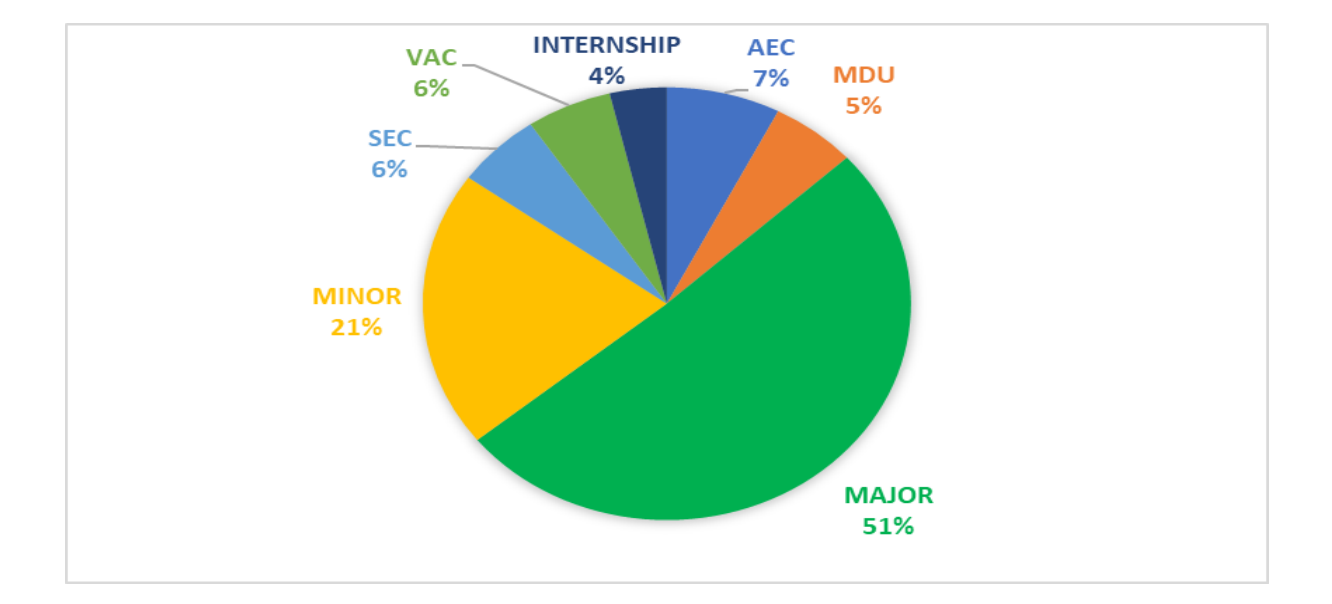

## **PROGRAMME OUTCOMES [PO]**

- a. Graduates will have solid foundation in bookkeeping, accounting, computers and professional fundamentals required to record the business transaction ability.
- b. Develop the accounting, finance, banking, Insurance, marketing as well as the computer application knowledge to the students.
- c. Graduates will apply technological skills in accounting, taxation by creating and applying the appropriate software and software tools for business management.
- d. Graduates will obtain the ability to analyze and develop programs for system-based applications which will help in solving complex business problems to make effective decisions.
- e. Get the training to learn how to develop successful computer programs to solve the business problems for increasing the productivity of the e-business.
- f. Apply object oriented or non-object-oriented techniques to solve business computing problems which make students a good programmer.
- g. Graduates will exhibit critical thinking skills in understanding the real-time business issues and advocate solutions.
- h. Graduates will acquire and demonstrate the interpersonal and communication skills to convey and negotiate ideas for achieving the common goals.
- i. Graduates will attain and exhibit skills to work as team to take effective decisions in achieving the common goals.
- j. Graduates will demonstrate the leadership skills to initiate lead and deliver the best performance together with the team members.

## **PROGRAMME SPECIFIC OUTCOMES (PSO)**

- k. Graduates will apply a lifelong learning gained through knowledge and skills in continuous adaption of new technologies and the changes in environment factors pertaining to accounting, IT, and finance.
- l. Graduates will demonstrate legal, ethical compliance (including IT norms) and socially sustainable code of conduct in both personal and professional decisionmaking process.

## **PROGRAMME EDUCATIONAL OBJECTIVES (PEO)**

- I. Graduates will acquire knowledge in accounting, taxation, finance, management concepts and computer applications and apply it in business to become qualified professionals.
- II. Graduates will possess the professional skills, computer skills and competence in field related to accounting and commerce which will enable them to perform effectively in higher studies, KPO/BPO field of IT sector and entrepreneurial ventures.
- III. Graduates will continuously improve accounting and computer skills required to develop a lifelong learning through IT enabled research and practice.
- IV. Graduates will demonstrate high standard of ethical conduct in application of computer in accounting and finance and become socially responsible citizens contributing to the sustainable growth of profession and the community.

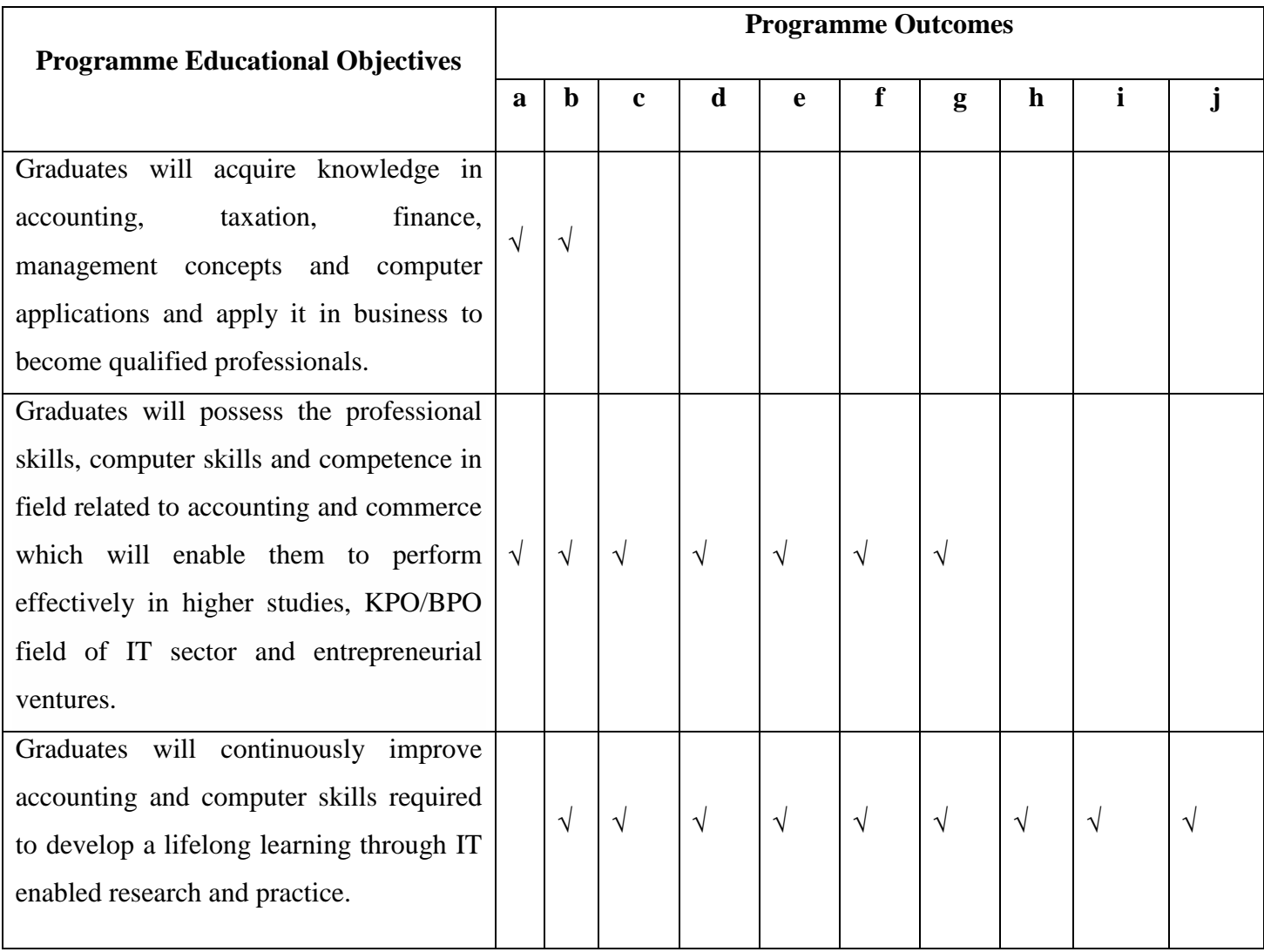

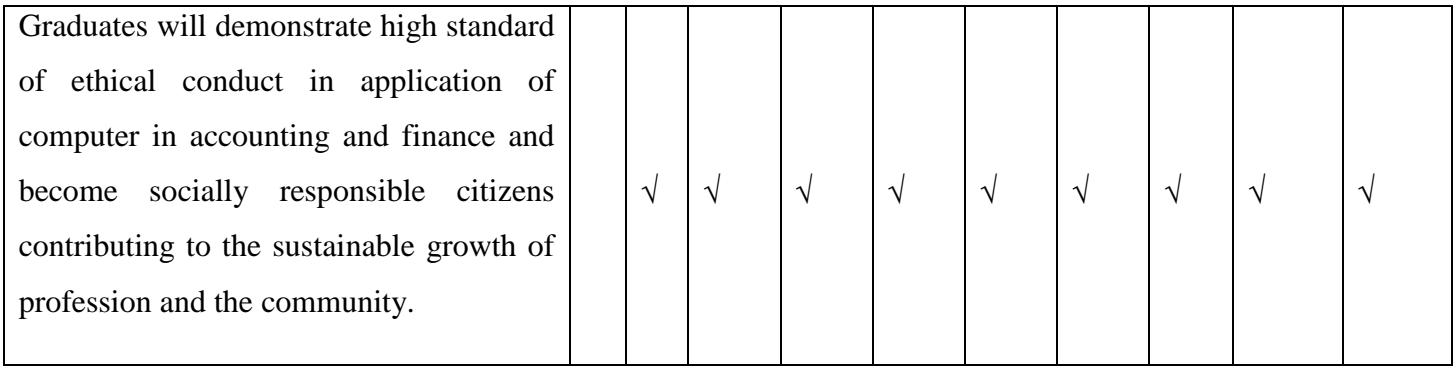

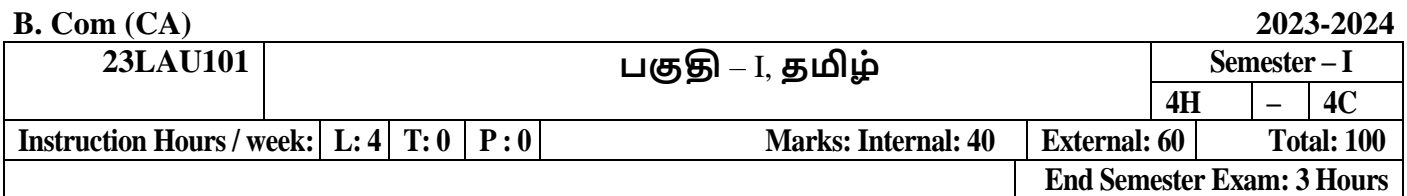

## **பாடத்திட்டப் பபொதுந ொக்கம்**

- 1. கற்றல்வழி சிந்தனைத்திறனையும், கருத்து வவளிப்பாட்டுத்திறனையும், மமம்படுத்துதல்.
- 2. ஆய்வு நோக்கை மேம்படுத்துதல்.
- 3. இலக்கியங்கள் உணர்த்தும் வாழ்வின் நுட்பமான பகுதிகளை உணர்த்துதல்.
- 4. மைித மைத்தினைப் பக்குவப்படுத்துதலில் இலக்கியம் தரும் பங்கினை உணர்த்துதல்.
- 5. வளர்ந்து வரும் சமூகத்தில் அற உணர்வு, பண்பாடு போன்றவை குறித்து அறிவூட்டல், அரசுத்மதர்வுகளுக்கு மாணவர்கனள ஆயத்தமாக்குதல்.

## **பாடத்திட்டப் பயன்விளைவு**

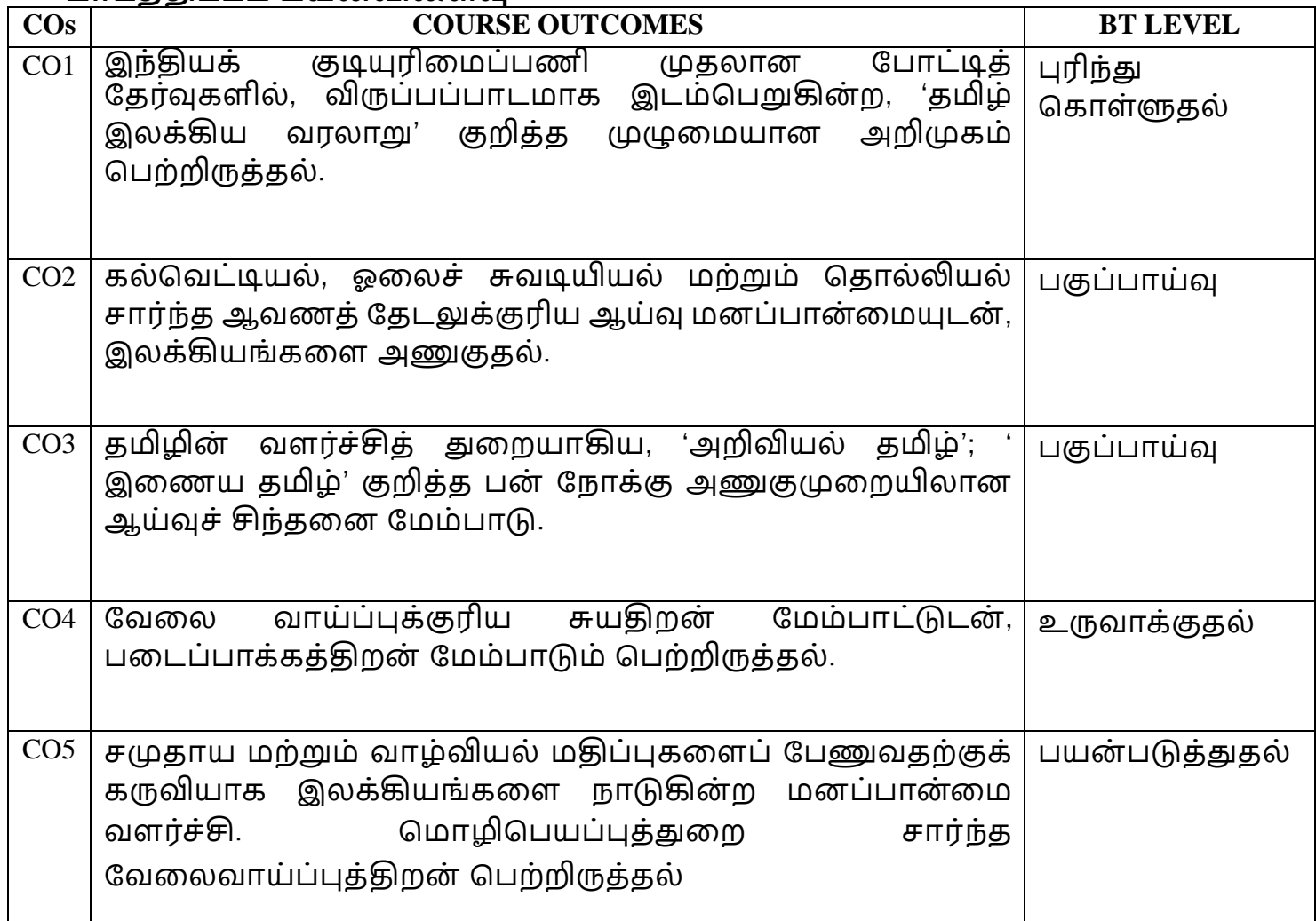

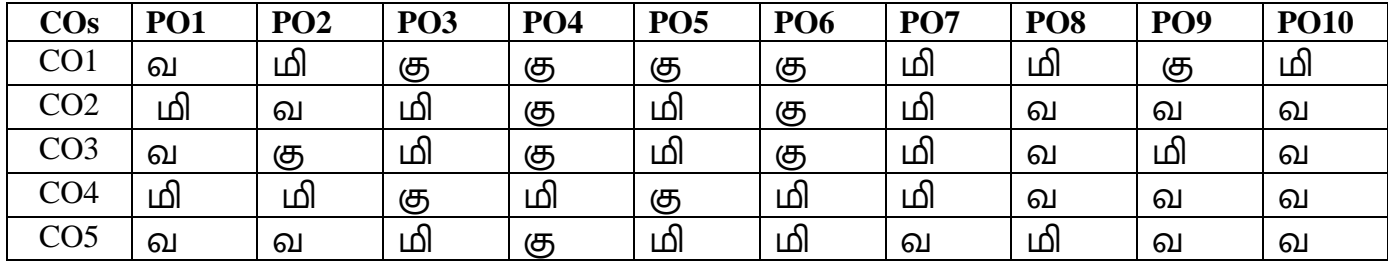

**வ- வலுவாக, மி- மிதமான, கு- குளைந்த**

**பகுதி - I தமிழ்ப்பொடத்திட்டம் (2023-2024) பகுதி** – I, **தமிழ், தொள்** I **முதல் பருவம் 23LAU101 4 - H, C - 4 (இைநிளல களலத்துளை பட்ட வகுப்புகளுக்குரியது) (For I-UG Arts Degree Classes)**

#### **இலக்கிய நநறிகை்**

**அலகு – I (8)**

**முச்சங்க வரலாறு** – சங்க இலக்கியத் பதோகுப்பு – போட்டுை் பதோககயுை் – சங்க இலக்கியச்சிறப்பியல்புகள்

**சங்க இலக்கியம் - நை்றிளை -** பகோண் டல் ைோைகழ – குறிஞ்சி -140 **சங்க இலக்கியம் - குறுந்தொகை -** அணிற்பல் லன்ன – நெய்தல் - 49 **அற இலக்கியம் - திருக்குைை் -** விகனத்திட்பை் (பபோருட்போல் 661-670), பண் புகடகை (பபோருட்போல் 991-1000) **சிற்றிலக்கியம்** – **முக்கூடற்பள்ளு -** நெல்வகைகள், மீன்வகைகள், மாடுவகைகள்

**கொப்பியம் – சிலப்பதிகாரம் - புகார் காை் டம் : மங்கலவாழ்த்துப் பாடல்:**  பபோதியில்ஆயினுை் – 'நகோவலன் என்பான்மன்னோ'(1438),

'நீலவிதானத்து' – 'நோன்புஎன்னை'(48-53).

**மனையறம்படுத்த காதை** - 'வார்ஒலிகூந்தலை'

'சிறப்பின்கண் ணகிதனக்குஎன்'(84-90)

**அரங் ககை்று காளத -** 'ைோைலோ்ப டுங்கண் ' - 'அகை்ைற ்து' (170-175).

**மதுரைக் காண்டம்**: கொலைக்களக்காதை: 'இருமுதுகுரவர்''எழுந்தனன்யான்' (67- 83), 'விகனவிகள கோலை்' - ' பகோணர்க ஈங்குஎன' (148-153)

**கட்டுளரகாளத** - 'கடிபபோழில்' - 'இல் சோபை்பட்டனிர்' (138-170) **வழக்குளரக்காளத** -'அல்லகவ பசய்தோர்க்கு' - 'நதோற்றோன் உயிர்' (82-93) **வஞ்சிக்காண்டம்** - நடுகல்காதை - 'மதுரை மூதூா்' - 'மன்னவா்ஏறு' (218-234)
**வாழ்த்துக்காதை** - 'என்னே இஃது' - 'தோன்றுமால்' (9) **இலக்கணம்-** எழுத்து – முதல் மற்றும் சார்பெழுத்துகள்

**அலகு – II (12)**

**பத்துப்பொட்டு அறிமுகம்**

**சங்க இலக்கியம் - பதிற்றுப்பத்து** : சிதைந்தது மன்ற நீசிவந்தனை நோக்கலின் (மூன்றாம்பத்து - 27. வென்றிச் சிறப்பு)

**சங்க இலக்கியம் - கலித்பதொகக** : சுடோ்பதோடீஇ நகளோய் (கபிலோ்– 51)

**அற இலக்கியம் - ஆசொரக்நகொகவ -** ன்றிைறவோகை, பசய்யத்தகோதன, ஐம்பெரும்குறவா் வழிபாடு

**சிற்றிலக்கியம் - தமிழலங்கொரம் -** வண் ணச்சரபை் தண் டபோணி சுவோமிகள் - 10 போடல்கள்

1. கடல்நீரில் கல்மிதக்கும், 2. வண்டமிழ் ஆற்றுதி, 3. கோளத்தை முட்டி 4. எக்காலம் என்று,

5. கடவூர்ையோனத்பதோர், 6. நதவோதிநதவன், 7. விண் ைோரி, 8. நதவர்முனிவர்,

9. அழுநதங்கி ஞ்சிட்ட, 10. அத்தகனபயோத்து.

**கொப்பியம் - மணிநமககல : விழாவளைகாளத :** 'நதவருை்ைக்களுை்' - 'ைருங்குஎன்' (66-72)

**ஊரலா் உளரத்த காளத** : ' ோவல்ஓங்கிய' - 'உண் டுபகோல்'(1-17), 'கற்றுத்துகற நபோகிய' - 'தீத்பதோழில்படோஅள்' (32-57).

**பாத்திரம் பெற்ற காதை** ச்போதிநீழல்' - 'நல்அறம்கண்டனை' (73-98)

**சிளைக்ககாட்டம் அைக்ககாட்டம் ஆக்கியகாளத** - 'வோழிஎை்நகோ' - 'அரசுஆள் வேந்துஎன்' (129-163)

**சொல் இலக்கணம் -** பெயர், வினை, இடை, உரிச்சொல் - விளக்கமும் பயிற்சியும்

**அலகு – III (10)**

**சங்க இலக்கியம் - பரிபாடல் : புைத்திரட்டு -** ைதுகர கோ்ச்சிறப்பு – உலகை் ஒரு நிறையாத்தான்-7, மாயோன் கொப்பூழ்-8, செய்யாட்கு இழைத்த-9, கார்த்திகை காதில்-10, ஈவாரைக் கொண்டாடி-11

**சங்க இலக்கியம் - அகநானூறு :** அன்னை அறியினும் அறிக – கோழி - நெய்தல் - 110 **அை இலக்கியங்கை் அறிமுகம்**

**அற இலக்கியம் - பழநமாழி நானூறு :** நதர் ்பதடுக்கப்பட்ட 5 போடல்கள் உணற்குஇனிய 5, பரந்ததிறலாரை 32, நெடியது காண்கிலாய் 46, இனியாரும் 153, உரைசான்ற 195.

**சிற்றிலக்கியம் - நந்திக்கலம்பகம்** - தேர்ந்தெடுக்கப்பட்ட 5 பாடல்கள் என்னையே புகழ்ந்தேன், பதிதொறு புயல்பொழி, இந்தப் புவியில், அடிவிளக்கும் துகில், வானுறுமகியை

**சிறு கொப்பியம் - சூைாமைி** - **அரசியல் சருக்கம்**- 1. ோவிநய கைழுை்(1131), 2. கண்மிசை கனிந்த (1132), 3. விரைசெல லிவுளித்(1133), 4. அரைசர்கள் வருக $(1134)$ , 5. அருளுைோறடிகள் (1135), 6. விஞ்கசய குலக (1136), 7. பசோரிகதிர்(1137), 8.கரியவன் வகள ்த(1138), 9.ைடித்தவோ பயயிறு (1139),10. விஞ்சயரதகனக்(1140),

**துறவுச்சருக்கம்** – பயாபதி மன்னனின் துறவுநெறி -1.மன்னிய புகழி (1840), 2. திருமகிழலங்கை் (1841), 3. ஆங்கவ ரனணந்த (1842), 4. அலகுடை் விளங்கு(1843),5. தன்னையோர் அரசனாக்கி (1844), 6.சென்றநாள்(1845), 7. எரிபுனர(1846.),8.பிறந்தைர்(1847), 9. பிறந்தநாம் (1848), 10. வதானகமலர் (1849) 11. ஒழுகிய(1850).

**பபொருள் இலக்கணம் :** அகத்திகண ைற்றுை் புறத்திகண இலக்கணங்கள்.

**அலகு - IV (10)**

**சங்க இலக்கியம் - ஐங்குறுநூறு :** ைருதை் - நதோழிகூற்று - நவட்ககப்பத்து:

வோழிஆதன் வோழிஅவினி - 6

**சங்க இலக்கியம் - புைநானூறு :** திகண பபோதுவியல்- ஞோயிற்று அன்ன ஆய்ைணி (362)

**சிற்றிலக்கியங்கள் கோ**ற்றமும் வளர்ச்சியும்

**சிை்றிலக்கியம் - நீதிநநறிவிைக்கம் :** 1. உறுதி – உறுதிபயப்ப(254), 2.முயற்சி - முயலாதுவைத்து (255), 3. உலையா முயற்சி (256), 4. காலம் – காலம்அறிந்தாங்கு (257), 5. பைய்வருத்தை் - பைய்வருத்தை் போரோர்(258)

**சிற்றிலக்கியம் - கலிங்கத்துப்பரணி :** தேவாசுரம், உடலின்மேல், நெடுங்குதிரை மிசைக்கலணை, விருந்தினரும் வறியவரும், தரைமகள்தன் கொழுநன்றன், பபோருதடக்கக வோபளங்நக, பவயில்தோகர.

**கொப்பியங்கள் - கம்பராமாயைம் : சுந்தரகாை் டம்** – திருவடி பதோழுத படலை்( தேர்ந்தெடுத்த பாடல்கள் மட்டும்)

நீங்குவென் (6007) – மைந்நாகம் (6008) -போய்வரும்(6009) -- அழுதனர்(6010) — தேனொடு (6011) – தாள்களில் (6012) -- வாலி(6013 )--என்றலும்(6014) --ஆண்தகை(6015)--பொருதமை(6016) -- யாவதும்(6017) -- ஏதனாள்(6018) --முத்தலை(6019)

கார்வரை(6020)—தண்டல்(6021) – ஆரியன்(6022) - குறித்தநாள்(6023) ைோண் டனள்(6024) - கண் டனோ்(6025) -- கூறின ோள்(6026) --என் புழி(6027) — எய்தினன் $(6028)$  - திண்திறள் $(6029)$  -- ஆங்கு $(6030)$ -- கண்டனென் $(6031)$ உன்பெருந்தேவி $(6032)$  – பொன் - $(6033)$  - உன்குலம் $(6034)$ -- விற்பெருந் $(6035)$  --கண்ணினும்(6036) -- வேலையுள்(6037) --மண்ணொடும்(6038)-- தீண்டிலன்(6039) --கோகத்தாள்(6040) -- இலங்கையை(6041) -- அரக்கியர்(6042)-- தையலை(6043) --ஆயிடை(6044) -- அன்னதோர்(6045) -- வஞ்சனை(6046) -- அறிவுறத்(6047) --ஒருகணத்து(6048) -- வோங்கிய(6049) -- அன்னவருக்கு(6050) -- இங்கு உள(6051) -- வைத்தபின்(6052) -- பையபையப்(6053) --பொடித்தனர்(6054) --ஆண்டையின்(6055) --எழுக $(6056)$  -- வீரரும் $(6057)$  -- அந்நெறி $(6058)$ 

# **கடிதப்பயிை்சி**

1. வேலைவேண்டி விண்ணப்பம் எழுதுதல்

2. பல்ககலக்கழகப் பன்னோட்டுக் கருத்தரங்கச் பசய்திகய ோளிதழில் வெளியிடவேண்டி

ோளிதழின் பதிப்போசிரியருக்குக் கடிதை்

3. கருத்தரங்கப் பங்கேற்புக்கான அனுமதிக் கடிதம்

4. பல்கலைக்கழக விழாவுக்குத் தலைமையேற்க வேண்டி, மாவட்ட ஆட்சியருக்கு விண்ணப்பம்

## **அலகு- V (8)**

**காப்பியங்கள்** : தோற்றமும் வளர்ச்சியும்

**சங்க இலக்கியம் - பத்துப்பாட்டு**: பெரும்பாணாற்றுப்படை (தேர்ந்தெடுக்கப்பட்ட போடல்கள் ைட்டுை்) நகோவலர் குடியிருப்பு147-168, வகலஞோ் குடியிருப்பு 263-277, அந்தணர் குடியிருப்பு 297-310

**சிற்றிலக்கியம் - வேதநாயகம்பிள்ளை நீதிநூல் -** (அதிகாரம் - 7 தாய்தந்தையரைப் போற்றுதல் - ராந்தை நிலை முக்கப்பட்ட 5 பாடல்கள்) சின்னவோர்பொருள், கடவுளைவருந்தி, எப்புவிகளும், கைவத்தவர், ஈன்றவர்

**சிை்றிலக்கியம் - அருை்தரும் பூங் ககாளதயன்ளன பிை்ளைத்தமிழ்**:

1. கோப்புப்பருவை் – நகோத்தமிழ் குைரகுரு, 2. சப்போணிப்பருவை் – பட்டிமுனிநகோமுனி,

3. ஊசல்பருவை் – ோவரசோ் ற்றமிழோல் (முதுமுகனவோ் .இரோ.பசன்னியப்பனோர்)

# **கடிதப்பயிை்சி**

5. கல்விக் கடன் வேண்டி வங்கிமேலாளருக்கு விண்ணப்பம்

6. வசிப்பிடத்திற்கு அடிப்படை வசதிவேண்டி வட்டாட்சியருக்கு விண்ணப்பம்

- 7. விருது பபற்ற ண் பனுக்குப் போரோட்டுக்கடிதை்
- 8. புத்தகங்கள் அனுப்பி உதவவேண்டி, பதிப்பகத்தாருக்கு விண்ணப்பம்

# **பார்ளவ நூல்கை்**

- 1. **கை்பகச்கசாளல – தமிழ்ப்பாட நூல், இலக்கிய நநறிகை்,** தமிழ்த்துகற பவளியீடு, கற்பகை் உயர்கல்விக்கழகை், நகோயை்புத்தர்– 21.
- 2. **தமிழ் இலக்கிய வரலாறு, முளனவர்கா.ககா. கவங்கடராமன்,** ககலயக பவளியீடு, ோைக்கல்.

# **இளையதைம்**

- **1.** [www.tvu.org.in](http://www.tvu.org.in/)
- **2.** [www.maduraitamilproject.com](http://www.maduraitamilproject.com/)

# **இதழ்கை்**

- **1. International Research Journal of Indian Literature, irjil.in**
- **2. International Tamil Research Journal, iorpress.in**

#### **Course Objectives:**

- To enable the learner to communicate effectively and appropriately in real life situation
- To develop and integrate the use of the four language skills.
- To give basic knowledge on grammar.
- To train students to acquire proficiency in English by reading different genres of literature and learning grammar.
- To identify the meaning of words using context clues.

#### **Course Outcomes:**

At the end of this course, students will be able to

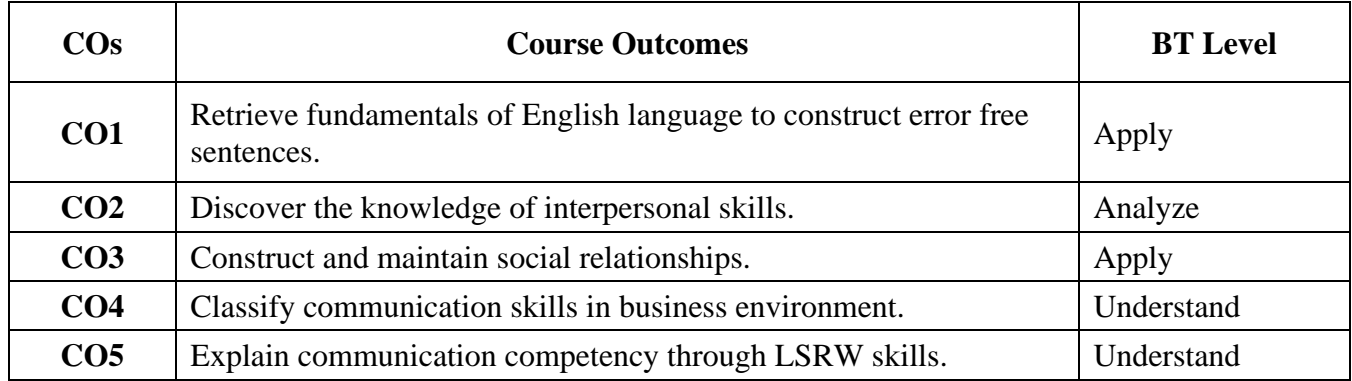

### **Mapping with Programme Outcomes**

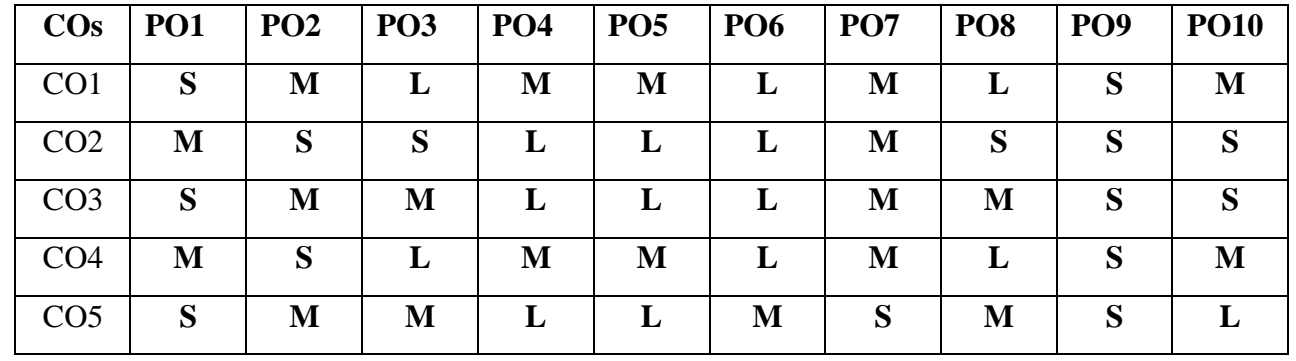

**S-Strong; M-Medium; L-Low**

**Instruction Hours / week L: 3 T: 0 P: 0 Marks: Internal: 4 External: 60 Total: 100 End Semester Exam: 3 Hours**

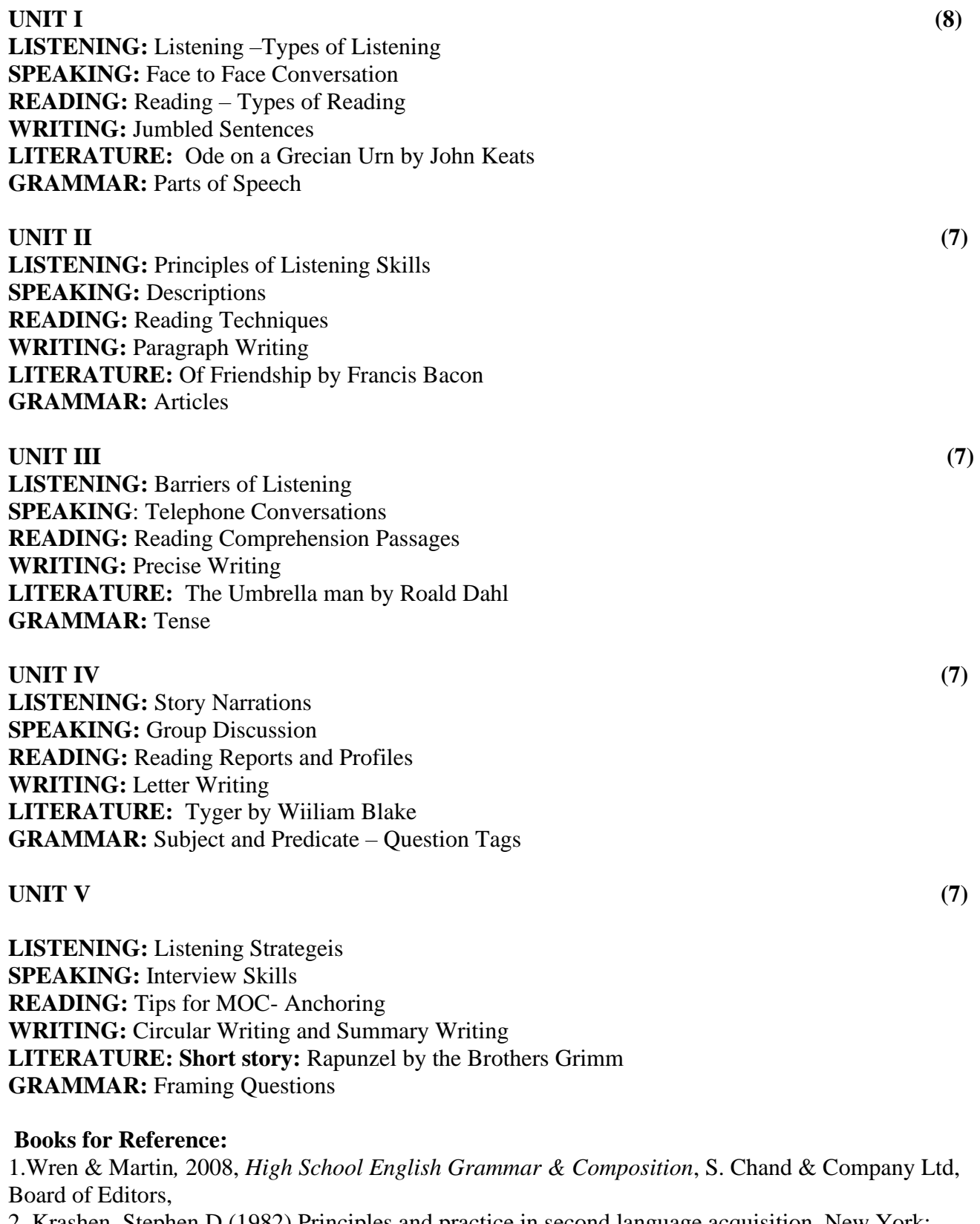

2. Krashen, Stephen D (1982) Principles and practice in second language acquisition. New York: Pergamon Press.

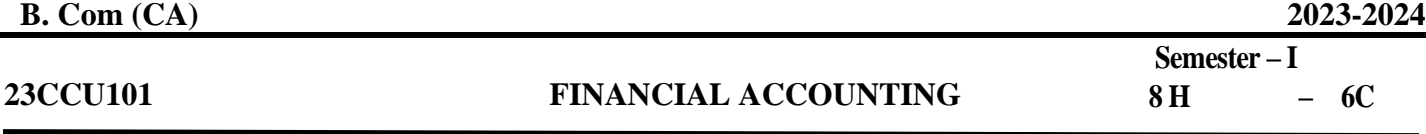

**Instruction Hours / week: L: 6 T: 2 P: 0 Marks: Internal: 40 External: 60 Total: 100**

**End Semester Exam: 3 Hours**

### **COURSE OBJECTIVES:**

#### **To make the students**

1. To provide a strong foundation in principles of accountancy concepts, various elements of financial statements and relevant accounting.

2. To Gain the knowledge about the preparation of final accounts.

3. To Aware of Concepts in Hire Purchase and Instalment System.

4. To make the students aware of Accounting for Consignment and Joint Venture.

5. To effectively gain in depth knowledge on Branches of Accounting and Types.

#### **COURSE OUTCOMES:**

#### **Learners should be able to**

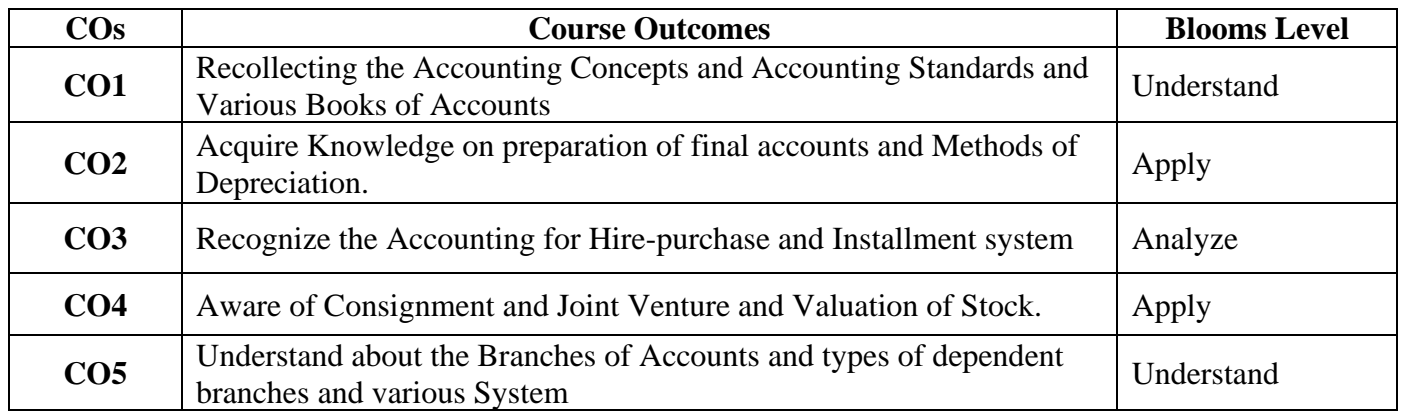

#### **Mapping with Programme Outcomes**

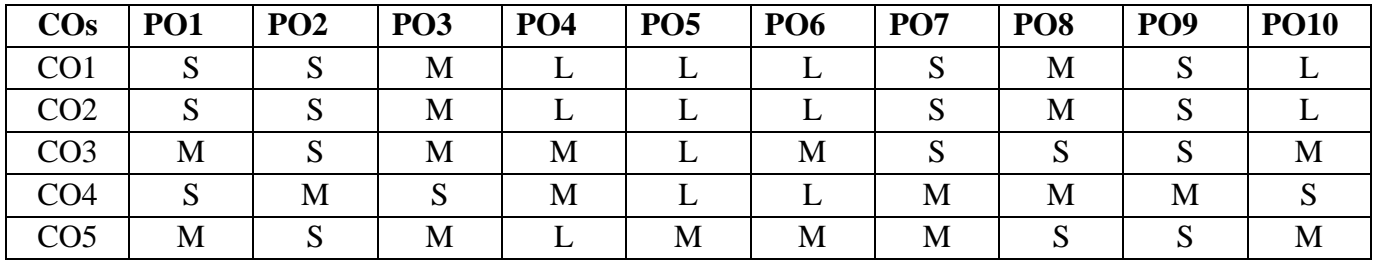

**S-Strong; M-Medium; L-Low**

#### **UNIT I: (19)**

**Fundamentals of Accounting -** Accounting – Need – Objectives – Advantages – Limitations - Users of Accounting – Functions - Book Keeping - Methods of Accounting - Accounting Concept - Accounting Conventions - Branches of Accounting - Basis of Accounting - Cash basis and Accrual basis - Financial Accounting Standards **-** Concept, Benefits, Procedure for issuing Accounting Standards in India - International Financial Reporting Standards (IFRS) – Concepts – Accounting Process –Journal **-** Ledger - Subsidiary Books – Trial Balance.

#### **UNIT II (19)**

**Final Accounts and Depreciation -** Final Accounts **-** Trading Account - Profit and Loss Account - Balance Sheet - Adjusting Entries. Depreciation – Meaning – Need - Causes of Depreciation - Accounting concept of Depreciation - Factors affecting the amount of depreciation - Methods of computing depreciation - Straight line method and Diminishing balance method - Disposal of depreciable assets - Change of method.

#### **UNIT III (19)**

**Accounting for Hire - Purchase and Installment Systems –** Introduction - Features of Hire Purchase – Concepts in Hire Purchase and Instalment System - Accounting procedure for Hire Purchase and Instalment System – Transactions - Journal Entries and Ledger Accounts including Default and Repossession.

#### **UNIT IV (20)**

**Accounting for Consignment and Joint Venture -** Consignment – Meaning **-** Features – Account Sales – Valuation of Stock – Normal Loss – Abnormal Loss - Accounting treatment in the books of the Consignor and Consignee. Joint Venture: - Meaning – Accounting procedures - Separate set of books - Memorandum Joint Venture account.

#### **UNIT V (19)**

**Accounting for Branches –** Meaning - Types of Branches – Accounting of various types of dependent branches -Accounting aspects - Debtors' system - Stock and Debtors system - Branch Final Accounts System and Wholesale Branch System. Independent Branches: Concept Accounting Treatment: Important Adjustment Entries and Preparation of Consolidated Profit and Loss Account and Balance Sheet.

#### **Note: Distribution of Marks - 20% theory and 80% problems.**

#### **SUGGESTED READINGS:**

- 1. [S. N. Maheshwari](https://www.amazon.in/s/ref=dp_byline_sr_book_1?ie=UTF8&field-author=S.+N.+Maheshwari&search-alias=stripbooks) , Suneel K Maheshwari (2018) *Financial Accounting*, 6th Edition, Vikas Publishing House, New Delhi
- *2.* [Dr S N Maheshwari](http://www.vikaspublishing.com/author-details/-dr-s-n-maheshwari/3314) & [Dr Suneel K Maheshwari](http://www.vikaspublishing.com/author-details/-dr-suneel-k-maheshwari/3310) (2018), *Problems and Solutions in Advanced*  Accountancy. 6<sup>th</sup> edition, Vikas Publishing House, New Delhi
- 3. S.P. Jain and K.L. Narang (2016) Advanced Accountancy Principles of Accounting, Kalyani Publishers, Ludhiana
- 4. Shukla, M.C. Grewal T.S. Gupta. S.C. (2016), Advanced Accounts. Vol.-I., 19th Edition, S. Chand & Co., New Delhi.
- 5. Deepak Sehgal. (2016), Financial *Accounting*.1st edition, Vikas Publishing House, New Delhi,
- 6. CA & Dr. P C Tulsian& CA Bharat Tulsian (2016) *Financial Accounting*, 2nd Edition, Chand Publishing. New Delhi
- 7. [https://swayam.gov.in/nd1\\_noc20\\_mg71/preview](https://swayam.gov.in/nd1_noc20_mg71/preview)

 **Semester – I**

**End Semester Exam: 3 Hours**

#### **23CCU102 BUSINESS MATHEMATICS AND STATISTICS 7H – 6C**

**Instruction Hours / week L: 5 T: 2 P:** 0 Marks: Internal: 40 **External: 60** Total: 100

# **COURSE OBJECTIVES:**

# **This course enables the students**

- 1. To understand the concept of matrices.
- 2. To acquire the knowledge of differential calculus.
- 3. To know the concepts of central tendency and dispersion.
- 4. To understand the correlation and regression concepts.
- 5. To be aware of the index numbers and trend analysis.
- 6. To have a proper understanding of mathematical applications in finance, commerce and management.

#### **COURSE OUTCOMES:**

#### **Learners should be able to**

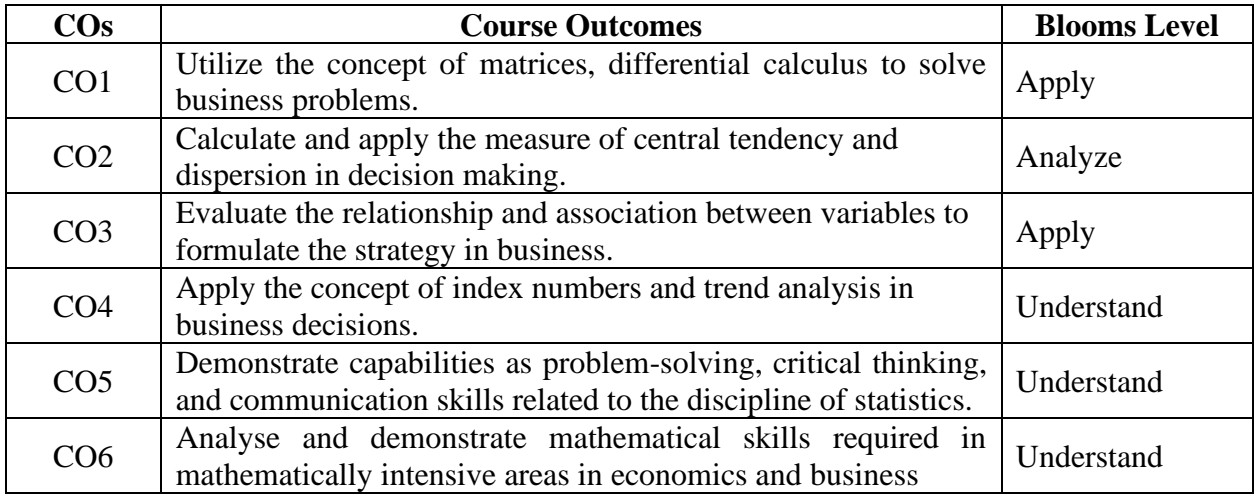

#### **Mapping with Programme Outcomes**

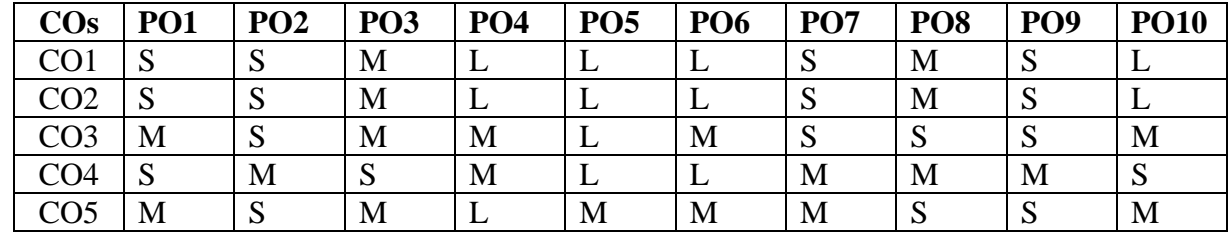

 **S-Strong; M-Medium; L-Low**

#### **UNIT I (16)**

**Matrices & Basic Mathematics of Finance** Definition of a matrix - Types of matrices –Algebra of matrices. Calculation of values of determinants up to third order - Adjoint of a matrix - Finding inverse of a matrix through ad joint - Applications of Matrices to solution of simple business and economic problems- Simple and compound interest- Rates of interest.

### **UNIT II (17)**

**Differential Calculus** Mathematical functions and their types – linear, quadratic, polynomial. Concepts of limit and continuity of a function- Concept of differentiation- Rules of differentiation – simple standard forms. Applications of differentiation – elasticity of demand and supply- Maxima and Minima of functions (involving second or third order derivatives) relating to cost, revenue and profit.

#### **UNIT III (17)**

**Uni-variate Analysis** Measures of Central Tendency: Arithmetic mean - median-mode- geometric mean - harmonic mean -properties and applications. Measures of Dispersion: Absolute and relative measures-Range - quartile deviation - mean deviation - Standard deviation and Coefficient of Variation – Variance.

#### **UNIT IV (17)**

**Bi-variate Analysis** Simple Linear Correlation Analysis: Meaning, and measurement-Karl Pearson's coefficient and

Spearman's rank correlation. Simple Linear Regression Analysis: Regression equations and estimation. Relationship between correlation and regression coefficients

#### **Unit V** (17)

**Time-based Data: Index Numbers and Time-Series Analysis** Meaning and uses of index numbers - Construction of index numbers: Aggregative and average of relatives – simple and weighted - Tests of adequacy of index numbers - Construction of consumer price indices.

Components of time series -Trend Analysis-Finding trend by moving average method - Fitting of linear trend line using principle of least squares

#### **SUGGESTED READINGS:**

- 1. P.A. Navaneetham, (2012). Business Mathematics and Statistics, Jai Publishers, Trichy.
- 2. [Sreyashi Ghosh and Sujata Sinha](https://www.amazon.in/s/ref=dp_byline_sr_book_1?ie=UTF8&field-author=Sreyashi+Ghosh+and+Sujata+Sinha&search-alias=stripbooks) (2018), Business Mathematics and Statistics, 1st edition, Oxford University Press; New Delhi.
- 3. [Asim Kumar Manna](https://www.amazon.in/s/ref=dp_byline_sr_book_1?ie=UTF8&field-author=Asim+Kumar+Manna&search-alias=stripbooks) (2018), Business Mathematics and Statistics, 1st edition, McGraw Hill Education, New Delhi.
- 4. [S.P. Gupta](https://www.amazon.in/s/ref=dp_byline_sr_book_1?ie=UTF8&field-author=S.P.+Gupta&search-alias=stripbooks) and P.K. Gupta (2013), Business Statistics and Business Mathematics, S Chand Publishing, New Delhi.
- 5. [Mariappan](https://www.amazon.in/s/ref=dp_byline_sr_book_1?ie=UTF8&field-author=Mariappan&search-alias=stripbooks) (2015), Business Mathematics, 1st edition, Pearson Education, New Delhi.
- 6. J.K. Sharma, (2014) Business statistics, 4th edition, Vikas Publishing House, New Delhi.

#### **E-RESOURCES**

- 1. https://youtu.be/SJOTtb1FTfs
- 2. https://youtu.be/t5CK844MYzY
- 3. https://youtu.be/Hd1nLIfIjNA

#### **23CCU111 RELATIONAL DATABASE MANAGEMENT SYSTEM (PRACTICAL) Semester – I 6H – 3C**

**Instruction Hours / week: L: 0 T: 0 P : 6 Marks: Internal: 40 External: 60 Total: 100**

**End Semester Exam: 3 Hours**

# **COURSE OBJECTIVES**

- 1. Tobuildthe skills in SQL
- 2. To evaluate the students to learn DDL
- 3. To assess the students to learn DML
- 4. To Understand the database development process and technology
- 5. To develop structured query languages (SQL)

## **COURSE OUTCOMES:**

## **Learners should be able to**

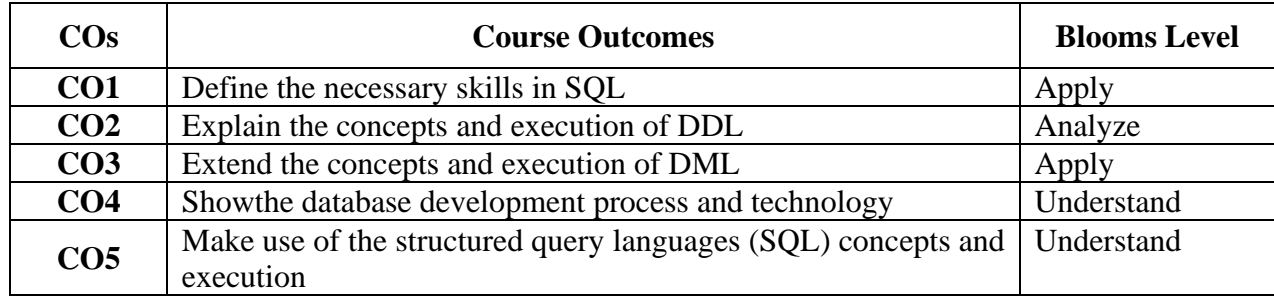

# **Mapping with Programme Outcomes**

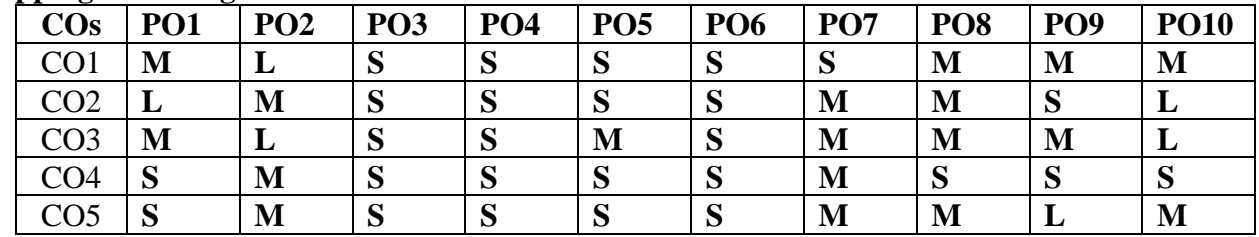

# **S-Strong; M-Medium; L-Low**

# **LIST OF PRACTICALS**

- 1. **Create a table and perform the following basic SQL operations (9)**
	- a) Set the primarykey
	- b) Alter the structure of the table
	- c) Insert values
	- d) Delete values based on constraints
	- e) Display values using various forms of select clause
	- f) Drop the table

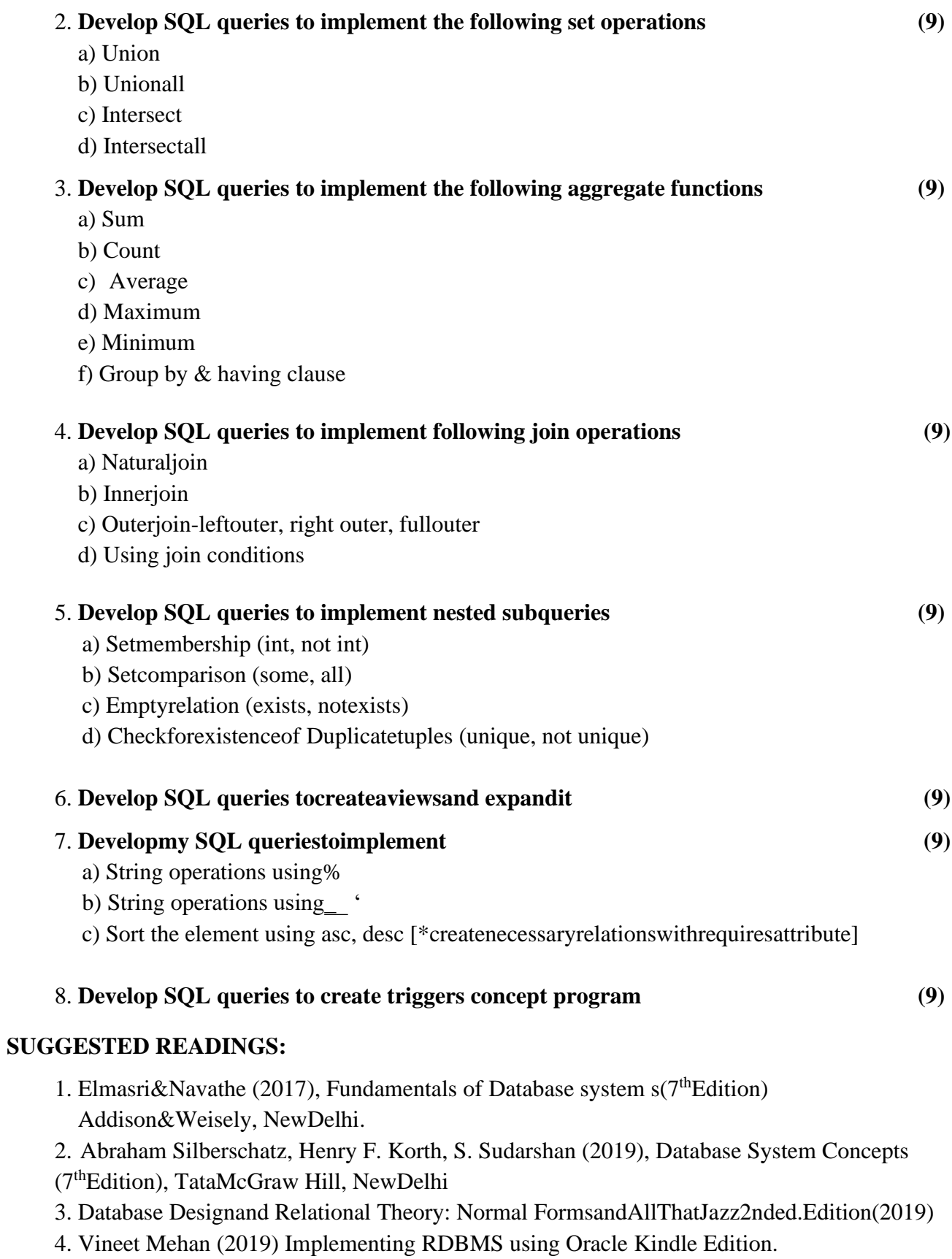

**End Semester Exam: 3 Hours**

# **23VAC101 ENVIRONMENTAL STUDIES Semester – I**<br> $2H$  – 2C

 $-2C$ 

### **Instruction Hours / week: L: 2 T: 0 P: 0 Marks: Internal: 40 External: 60 Total: 100**

### **COURSE OBJECTIVES:**

The main objectives of the course are

- To create awareness about environmental problems among people
- To develop an attitude of concern for the environment
- To motivate public to participate in environment protection and improvement
- To learn about the environment, resources available, biodiversity and its conservation
- To understand the current scenarios- to find ways for protection and betterment of or habitat

### **COURSE OUTCOMES**

The learners will be able to

 $\overline{\phantom{0}}$ 

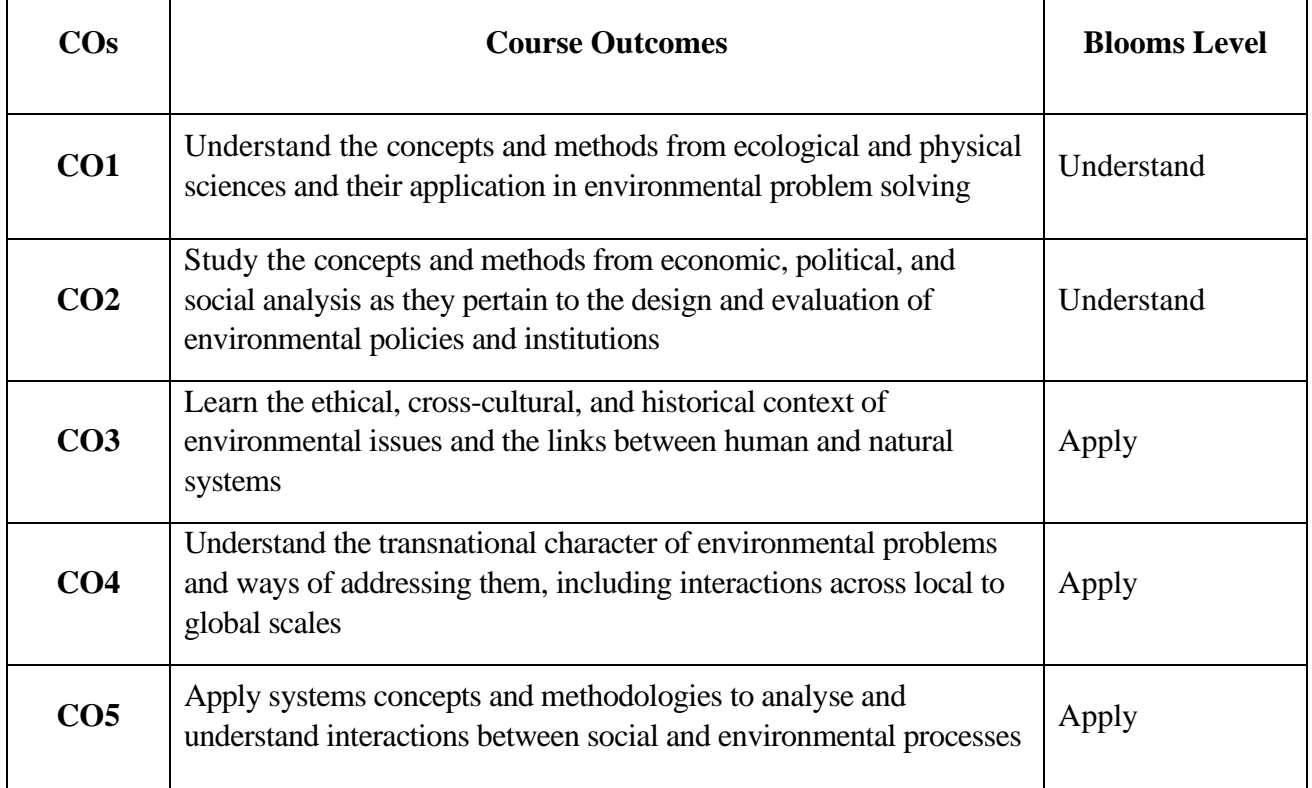

#### **Mapping with Programme Outcomes**

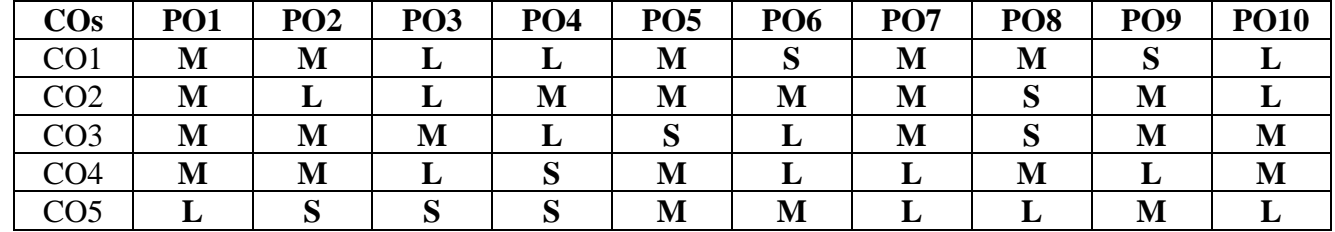

#### **S-Strong; M-Medium; L-Low**

#### Unit I (5)

#### **INTRODUCTION - ENVIRONMENTAL STUDIES & ECOSYSTEMS**

Environment Definition, Scope and importance; Ecosystem, Structure, classification, and functions of ecosystem. Energy flow, Food chains and food webs, Ecological succession. Forest ecosystem, Grassland Ecosystem, Desert ecosystem, Aquatic ecosystems (ponds, streams, lakes, rivers, oceans, estuaries).

#### Unit II (5)

#### **NATURAL RESOURCES - RENEWABLE AND NON-RENEWABLE RESOURCES**

Natural resources - Renewable and Non – Renewable resources. Land resources, Land degradation, desertification. Forest resources – Deforestation: Causes and impacts due to mining. Water resources- Use and over-exploitation of surface and ground water.

#### Unit III (5)

#### **BIODIVERSITY AND ITS CONSERVATION**

Conservation of biodiversity: in-situ and ex-situ conservation of biodiversity. Values of Biodiversity - Ecological, economic, social, ethical, aesthetic value. Bio-geographical classification of India. Hot-spots of biodiversity. Endangered and endemic species of India. Threats to biodiversity: habitat loss, poaching of wildlife, man-wildlife conflicts.

#### **Unit IV (4)**

#### **ENVIRONMENTAL POLLUTION**

Definition, causes, effects and control measures of Air pollution, Water pollution, Soil pollution, Noise pollution. Nuclear hazards and human health risks.

#### *Unit V* **(5)** (5)

#### **SOCIAL ISSUES AND THE ENVIRONMENT:**

Concept of sustainability and sustainable development. Climate change, global warming, ozone layer depletion, acid rain and its impacts on human communities and agriculture. Environment Laws (Environment Protection Act, Air Act, Water Act, Wildlife Protection Act, Forest Conservation Act).

#### **SUGGESTED READINGS:**

- 1. Anonymous. 2004. A text book for Environmental Studies, University Grants Commission and Bharat Vidypeeth Institute of Environmental EducationResearch, New Delhi.
- 2. Anubha Kaushik., and Kaushik, C.P. 2008. Perspectives in Environmental Studies. (3rd ed.). New Age International Pvt. Ltd. Publications, NewDelhi.
- 3. Arvind Kumar. 2009. A Textbook of Environmental Science. APH Publishing Corporation, New Delhi.
- 4. Botkin., and Keller. 2014. Environmental Science: Earth as a Living Planet. (9th ed.) Wiley
- 5. Mishra, D.D. 2010. Fundamental Concepts in Environmental Studies. S. Chand & Company Pvt. Ltd., New Delhi.
- 6. Odum, E.P., Odum, H.T. and Andrews, J. 1971. Fundamentals ofEcology. Philadelphia: Saunders.
- 7. Rajagopalan, R. 2016.Environmental Studies: From Crisis to Cure, Oxford University Press.
- 8. Sing, J.S., Sing. S.P. and Gupta, S.R. 2014. Ecology, Environmental Science and Conservation. S. Chand & Publishing Company, NewDelhi.
- 9. Singh, M.P., Singh, B.S., and Soma, S. Dey. 2004. Conservation of Biodiversity and Natural Resources. Daya Publishing House, New Delhi.
- 10. Tripathy. S.N., and Sunakar Panda. (2011). Fundamentals of Environmental Studies (3rd ed.). Vrianda Publications Private Ltd, New Delhi.
- 11. Uberoi, N.K. 2010. Environmental Studies. (2nd ed.). Excel Books Publications, NewDelhi.
- 12. Verma, P.S., and Agarwal V.K. 2016. Environmental Biology (Principles of Ecology). S. Chand and Company Ltd, New Delhi.
- 13. Environmental Biotechnology: Principles and Applications, Second Edition 2nd Edition by Bruce Rittmann and Perry McCarty, 2020

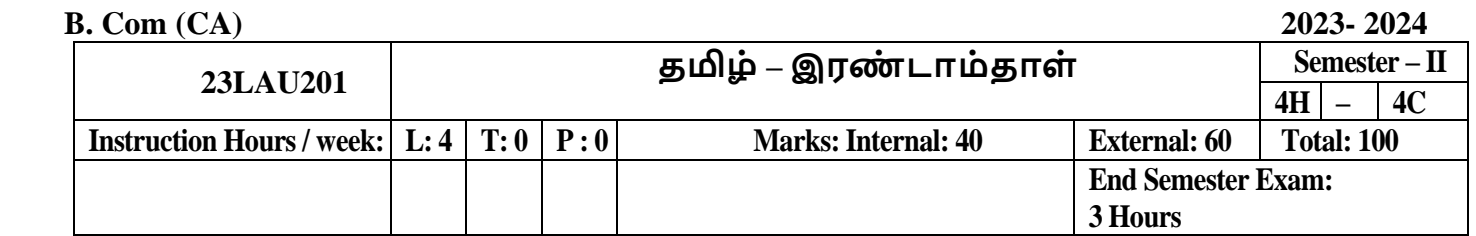

# **பாடத்திட்டப்பபொதுந ொக்கம்**

- 1. கற்றல் வழி சிந்தனைத்திறனையும், கருத்து வவளிப்பாட்டுத்திறனையும், மமம்படுத்துதல்.
- 2. ஆய்வுநோக்கை மேம்படுத்துதல்.
- 3. இலக்கியங்கள் உணர்த்தும் வாழ்வின் நுட்பமான பகுதிகளை உணர்த்துதல்.
- 4. மைித மைத்தினைப் பக்குவப்படுத்துதலில் இலக்கியம் தரும் பங்கினை உணர்த்துதல்.
- 5. வளர்ந்து வரும் சமூகத்தில் அறஉணர்வு, பண்பாடு போன்றவை குறித்து அறிவூட்டல். அரசுத்மதர்வுகளுக்கு மாணவர்கனள ஆயத்தமாக்குதல்.

# **பாடத்திட்டப் பயன் விளைவு**

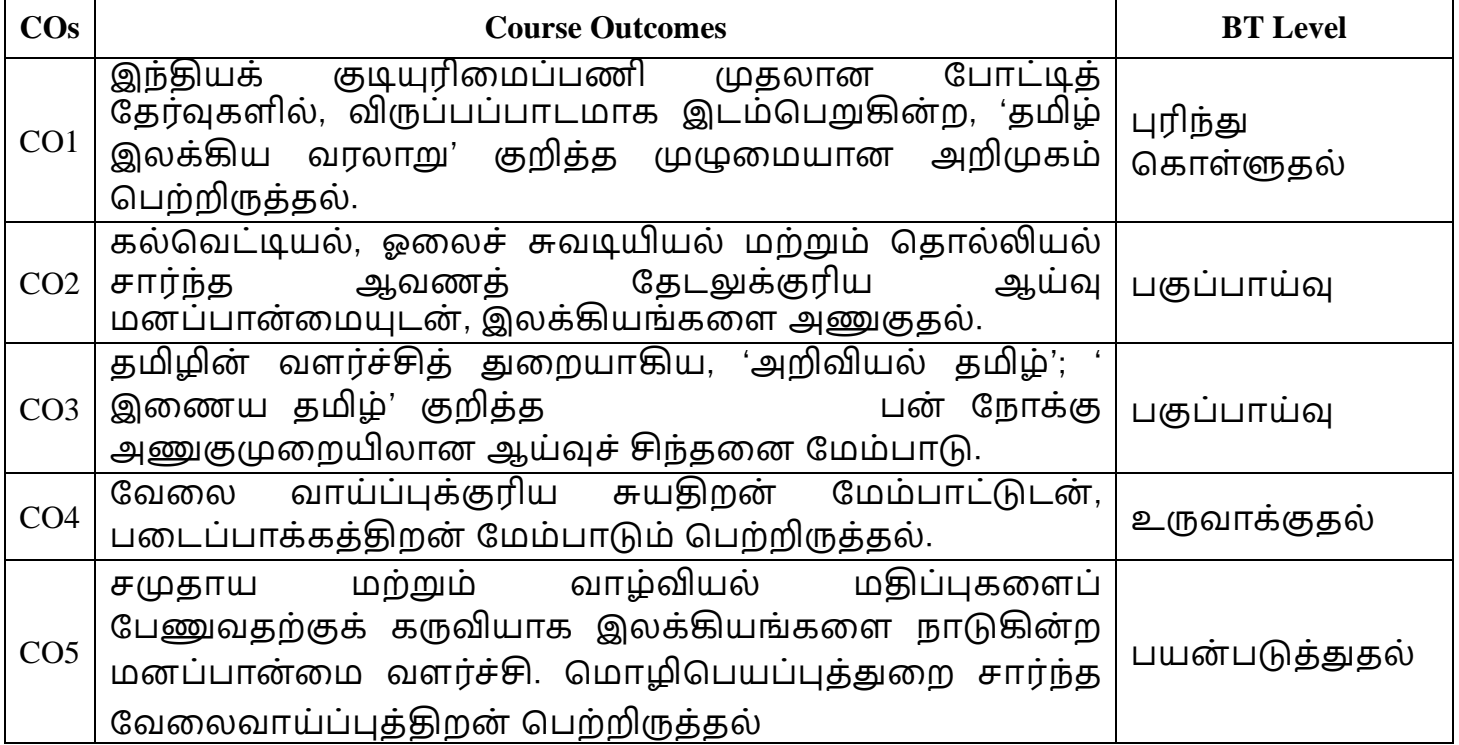

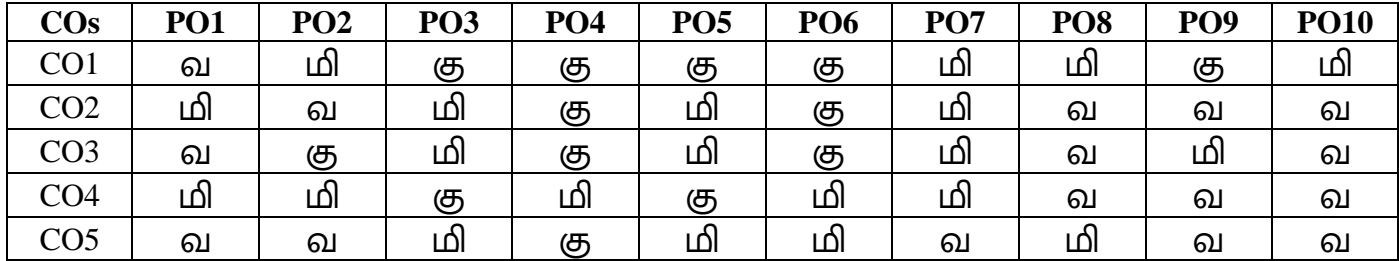

**வ- வலுவாக, மி- மிதமான, கு- குளைந்த**

# **பகுதி** – I, **தமிழ், தொள்-2 இரை் டாம் பருவம் 23LAU201 (இைநிளல களலத்துளை பட்ட வகுப்புகளுக்குரியது) (For I-UG Arts Degree Classes)**

# **இலக்கிய இன் பம்**

# **அலகு – I (8)**

**இலக்கிய வரலாறு :** ோயன் ைோர்கள் அறிமுகை் **-** தமிழ் இலக்கிய வரிகசயில் பன்னிரு திருமுகறகள் - பன்னிரு திருமுகறகள் அறிமுகை் - திருமுகற ஆசிரியர்களின் இலக்கியப் பங்களிப்பு-திருமுகறகளில் பக்திநெறியும் சமுதாய நோக்கும் **பக்தி இலக்கியம் : கசவம் : நபரியபுராைம் -** திருமூல ோயனோர்புரோணை் **கவிளத : மகாகவி பாரதியார்** - பககவனுக்கு அருள்வோய் **கவிளத : கவிமைி கதசிக விநாயகம் பிை்ளை** - நகோயில் வழிபோடு **கவிளத : கரிகாலன்** - விடுதகல **சிறுகளத** : அறிஞர்அண் ணோ – பசவ்வோகழ **கட்டுளர** : ஆளுகைத்திறன் அறிநவோை் – தன்னை்பிக்கக ைோத இதழ் **இலக்கைம் - வாக்கிய அளமப்பு :** தனி வோக்கியை்-பதோடர் வோக்கியை்- கலகவ வோக்கியை்-தன்விகன வோக்கியை்-பிறவிகன வோக்கியை்- பசய்விகன, பசயப்போட்டுவிகன வோக்கியை், கட்டகள வோக்கியை்-வினோ வோக்கியை்- உணர்ச்சி வோக்கியை். ன்னூல் – பபோதுவியல் - அறுவகக வினோ (385) - எண்வகை விடை (386).

**இலக்கிய வரலாறு :** ஆழ்வோர்கள் அறிமுகை் - இலக்கியப் பங்களிப்பு-திவ்யப் பிரபந்தத்தில் பக்திநெறியும் இலக்கிய நயமும் **பக்தி இலக்கியம் : கவணவம் குலகசகர ஆழ்வார் –** பபருைோள்திருபைோழி - நதவகி புலை்பல் **கவிளத : ளவரமுத்து - எறும்புககைாடு ஒருவார்த்ளத கவிளத : சிை்பி பாலசுப்பிரமைியன்** - ைகலயோளக்கோற்று **கவிளத : தாமளர** - பதோகல ்து நபோநனன் **சிறுகளத** : **சுஜாதா -** கரை் **கட்டுளர** : **முளனவா்புரிளச நடராசன்** - திருக்குறளுை் சமுதாயவியலும் **அைி இலக்கைம் :** உவகையணி - பிறிது பைோழிதல் அணி - சிநலகட அணி - தீவக அணி - ஏகநதச உருவக அணி – நவற்றுகையணி – பின்வருநிலையணி விளக்கங்கள். **அலகு – III (10)**

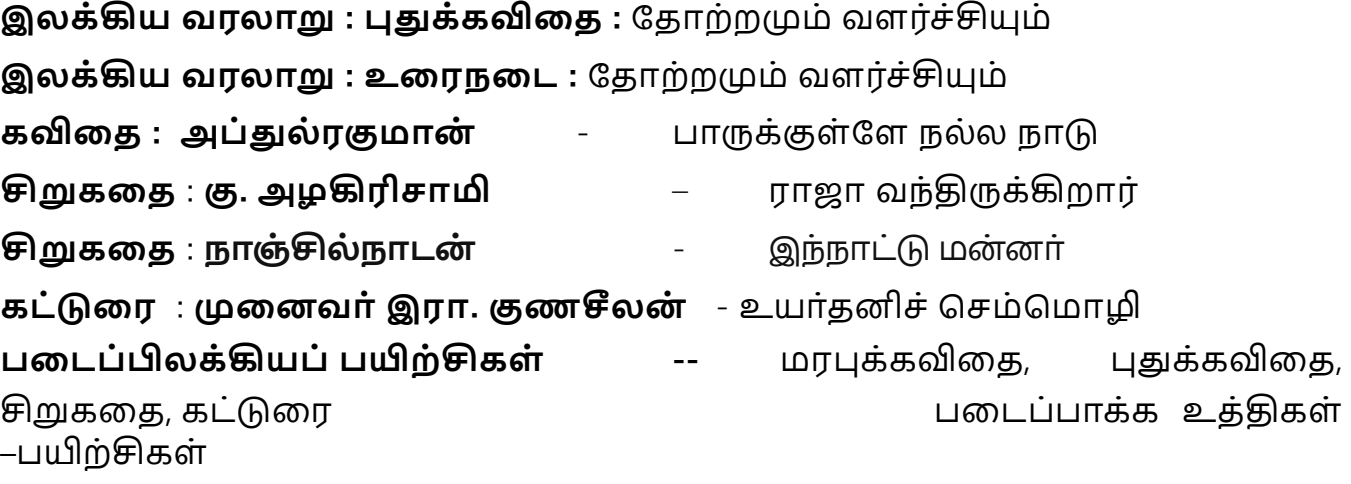

**அலகு – IV (10)**

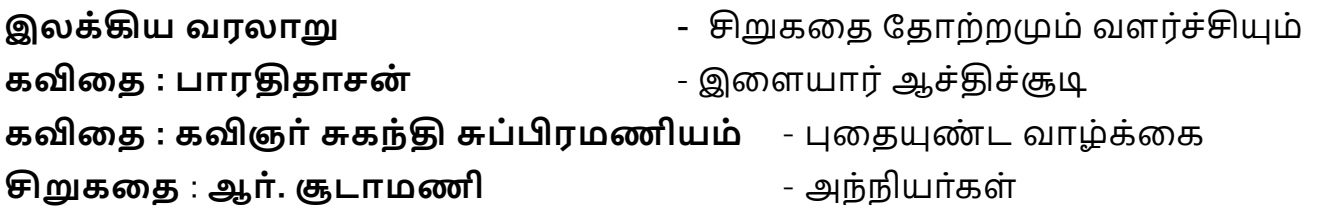

22

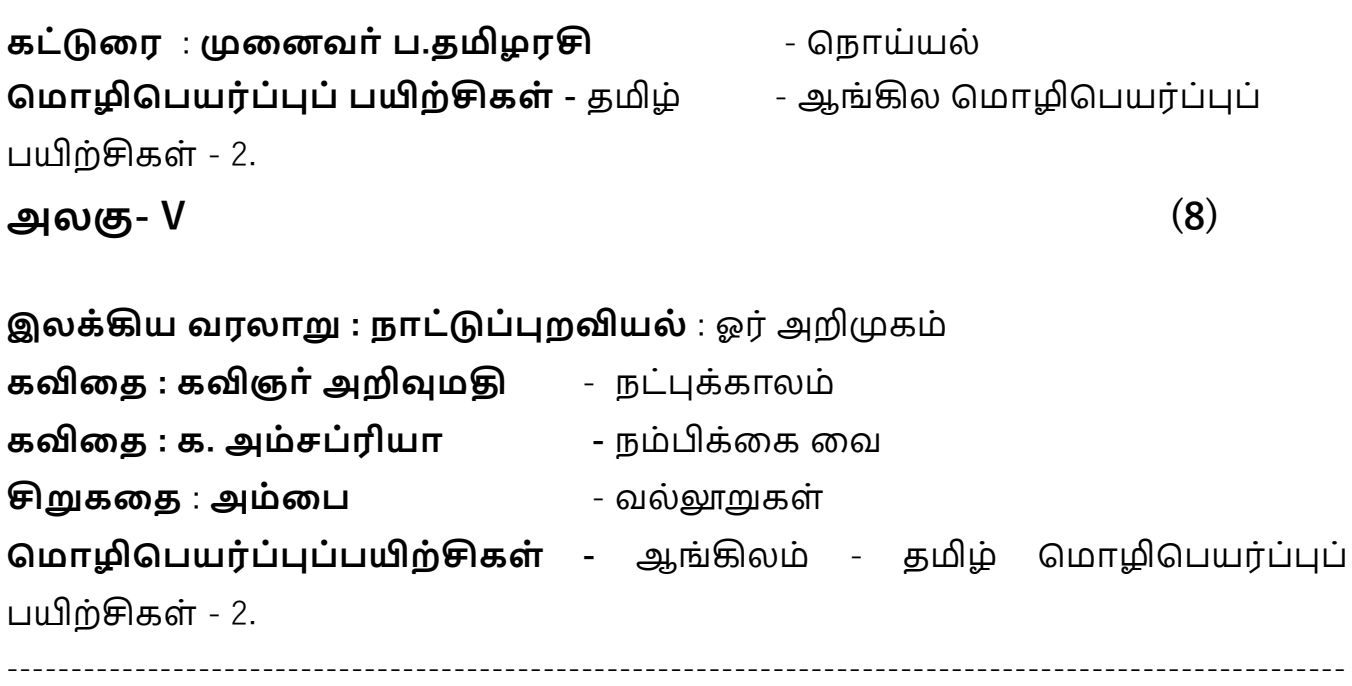

----------------------------

**Part I TAMIL 2023. Even Sem Arts Karpagam Academy of Higher Education, Coimbatore – 21. பார்ளவ நூல்கை்**

- 3. **கை்பகச் கசாளல – தமிழ்ப்பாட நூல், இலக்கிய நநறிகை்,** தமிழ்த்துகற பவளியீடு, கற்பகை் உயர்கல்விக்கழகை், நகோயை்புத்தர்– 21.
- 4. **தமிழ் இலக்கிய வரலாறு, முளனவர் கா.ககா. கவங்கடராமன்,** ககலயக

பவளியீடு, ோைக்கல்.

# **இளையதைம்**

- **1.** [www.tvu.org.in](http://www.tvu.org.in/)
- **2.** [www.maduraitamilproject.com](http://www.maduraitamilproject.com/)

# **இதழ்கை்**

- **1. International Research Journal of Indian Literature, irjil.in**
- **2. International Tamil Research Journal, iorpress.in**

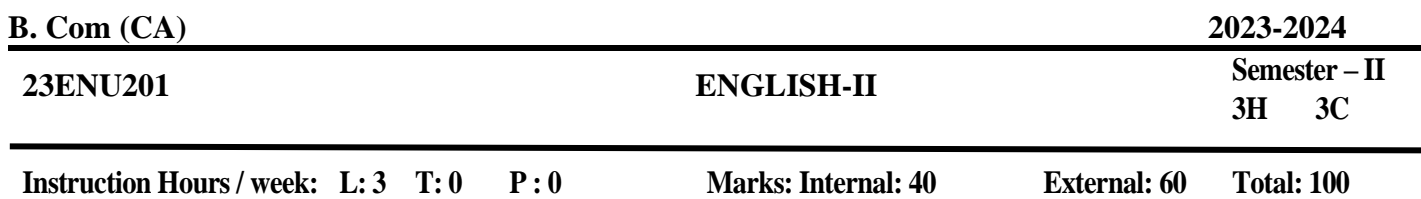

#### **Course Objectives**

- 1. To refresh the grammar knowledge of the students to improvise their language.
- 2. To make the students to speak and write errors free English.
- 3. To make the students understand different kinds of communication.
- 4. To help the students develop their listening, speaking, reading and writing skills.
- 5. Introducing literary works to the students to enhance their analytical and aesthetic skills.

#### **Course Outcomes**

At the end of this course, students will be able to

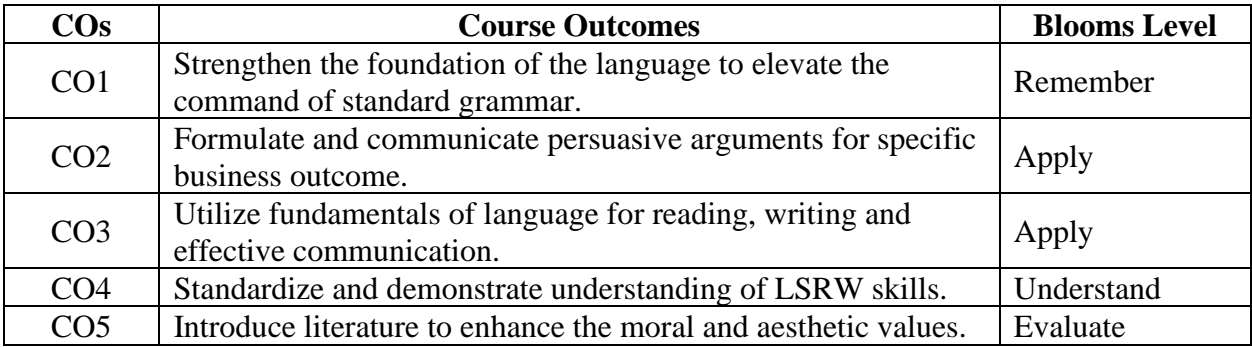

# **Mapping with Programme Outcomes**

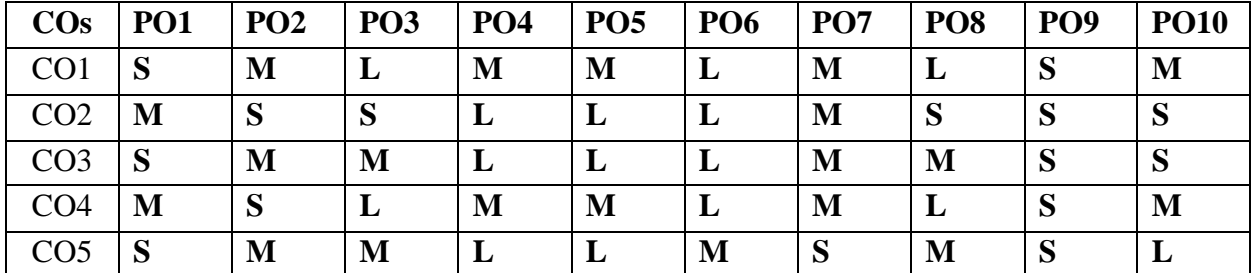

 **S-Strong; M-Medium; L-Low**

#### **UNIT-I (6)**

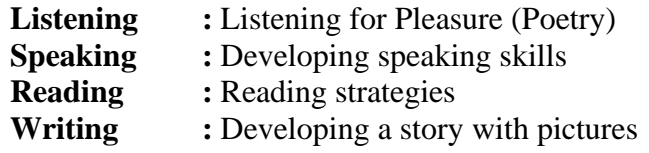

**End Semester Exam: 3 Hours**

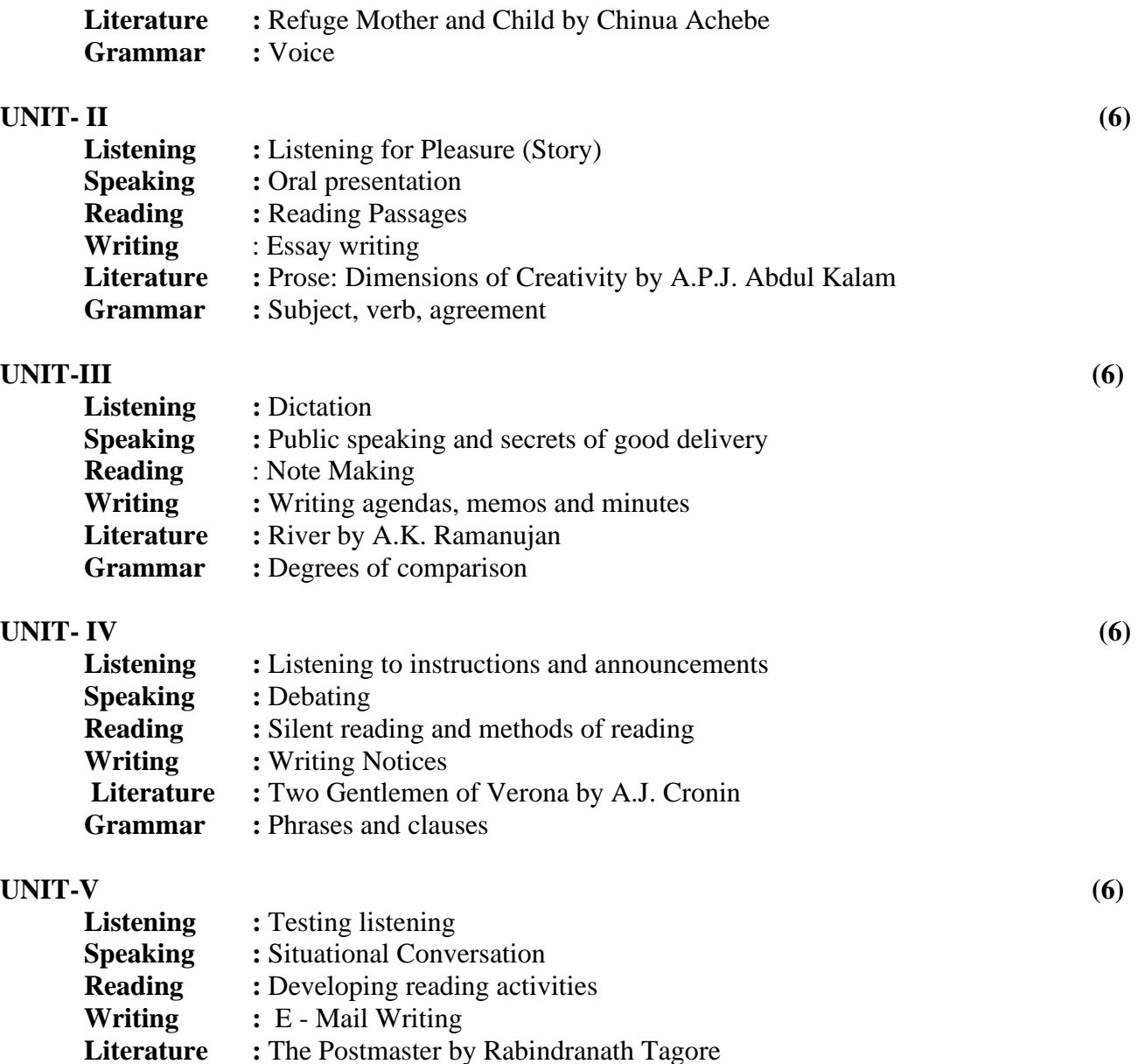

#### **Books for References**

- 1. Oxford Handbook of Writing: St. Martins Handbook of Writing 2013 Cambridge University Press
- 2. Sound Business, Julian Treasure 2012Oxford University Press

**Grammar** : Direct and indirect speech

- 3. Hornby, A,S.(1975) The Guide to patterns and usage in English: oxford university Press.
- 4. Ellis, R.(1990) Instructed second language acquisition. Oxford: oxford university Press.

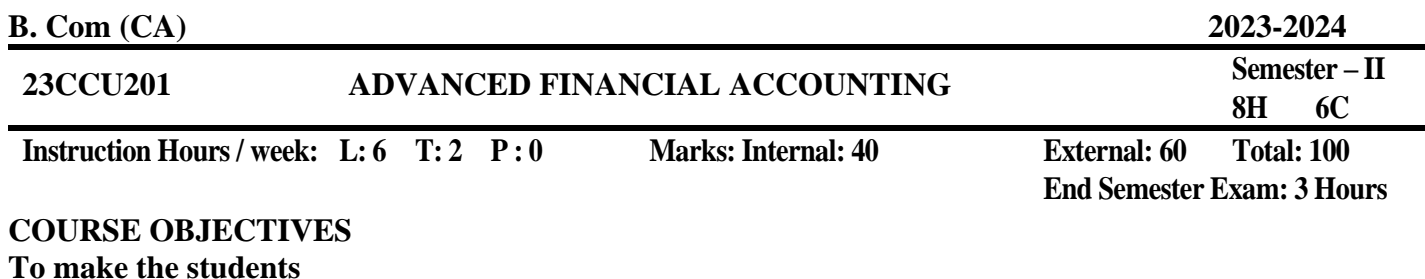

- 1. To Gain knowledge on Partnership Accounts, Treatment of Goodwill, Fixed and Fluctuating Capital, Admission of partners.
- 2. To make the students to understand Retirement of Partners, Revaluation of Assets and Liabilities and Death of a Partners.
- 3. To Give an insight knowledge on Dissolution of partners and application of Garner Vs Murray rule in India.
- 4. To make the students to understand Partnership and Insolvency of Partners.
- 5. To Clear Knowledge for Insurance Premium and Claims, Valuations of Stock.

# **COURSE OUTCOMES:**

### **Learners should be able to**

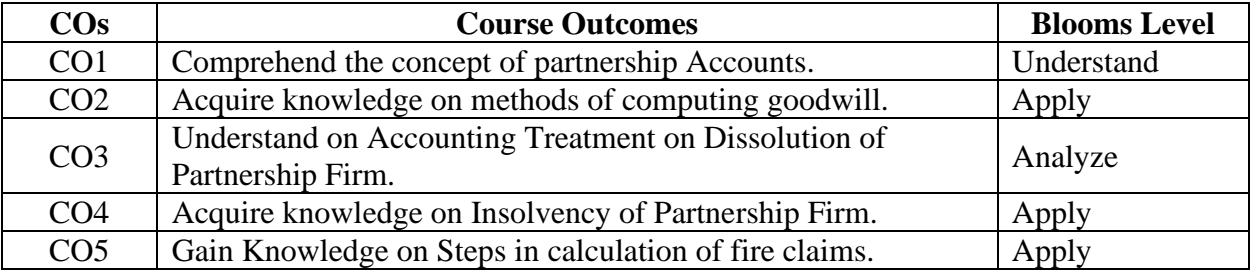

#### **Mapping with Programme Outcomes**

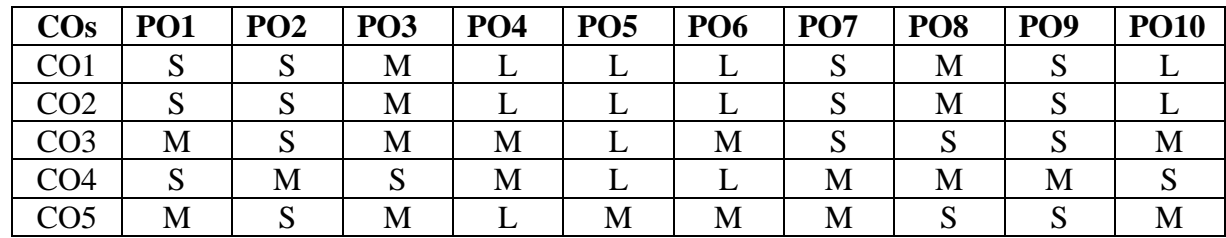

#### **S-Strong; M-Medium; L-Low**

**UNIT I (16) Partnership**: Meaning – Definition – Partnership Deed – Interest on Capital – Partners Capital and Current Account - Admission of a Partner - Treatment of Goodwill - Revaluation of Assets and Liabilities

- Calculation of Ratios for Distribution of Profits - Capital Adjustments.

# 27

# **UNIT II** (16)

**Retirement of Partner** - Calculation of Gaining Ratio- Revaluation of Assets and Liabilities Treatment of Goodwill – Adjustment of Goodwill through Capital A/c only - Settlement of Accounts - Retiring Partner's Loan Account with equal Instalments only – Death of a Partner.

# **UNIT III (16)**

**Dissolution** – Modes of Dissolution - Settlement of Accounts of Dissolution – Accounting entries regarding Dissolution – Garner Vs Murray rule – Fixed Capital Method – Fluctuating Capital Method – Application of Garner Vs Murray rule in India.

# **UNIT IV (16)**

**Insolvency of Partners** – Meaning – Statement of Affairs - Deficiency Account – Distinction between Insolvency of an Individual and Partnership firm - Piecemeal Distribution - Proportionate Capital Method – Maximum loss method.

# **UNIT V** (16)

**Fire Claims** – Fire Insurance - Need – Important Terms – Steps in calculation of claims – Gross Profit Ratio – Memorandum Trading Account – Amount of Claim Average Clause – Over Valuation and Under Valuation of Stock – Loss of Profit.

# **Note: Theory 20% and Problems 80%**

# **SUGGESTED READINGS:**

- 1. Jain, S.P., & Narang. (2018). Financial Accounting, Kalyani Publishers, Ludhiana.
- 2. Shukla, M.C., Grewal, T.S., & Gupta, S.C. (2016). *Advanced Accounts,* Sultan Chand and Sons, New Delhi:
- 3. Gupta, R.L., (2014). *Advanced Accountancy*. Sultan Chand and Sons, New Delhi:
- 4. Maheswari, S.N., C A Sharad, K. Maheswari and K. Maheswari Suneel (2017). *Advanced Accounting*. Vikas Publishing House Pvt. Ltd., New Delhi.
- 5. Arulanandam, M.A., & Raman, K.S. (2016). Advanced Accountancy, Vikas Publishers, New Delhi.
- 6. Gupta, R.L., &Rathaswamy. (2014). *Advanced Accounting*. Sultan Chand & Sons, New Delhi.
- 7. [https://swayam.gov.in/nd2\\_cec20\\_mg16/preview](https://swayam.gov.in/nd2_cec20_mg16/preview)

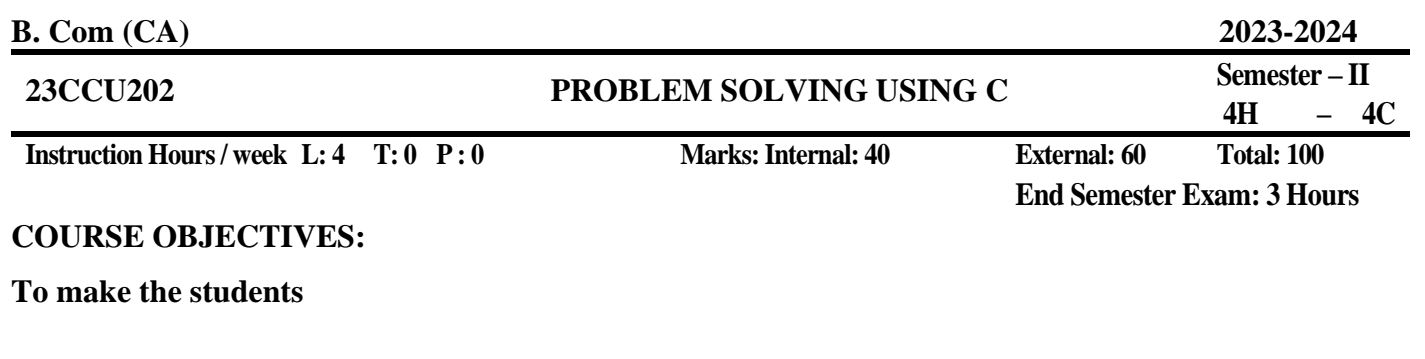

- 1. To learn Programming basics and the fundamentals of C
- 2. To understand Data types in C
- 3. Mathematical and logical operations
- 4. Using if statement and loops
- 5. To identify arranging data in arrays

# **COURSE OUTCOMES:**

# **Learners should be able to**

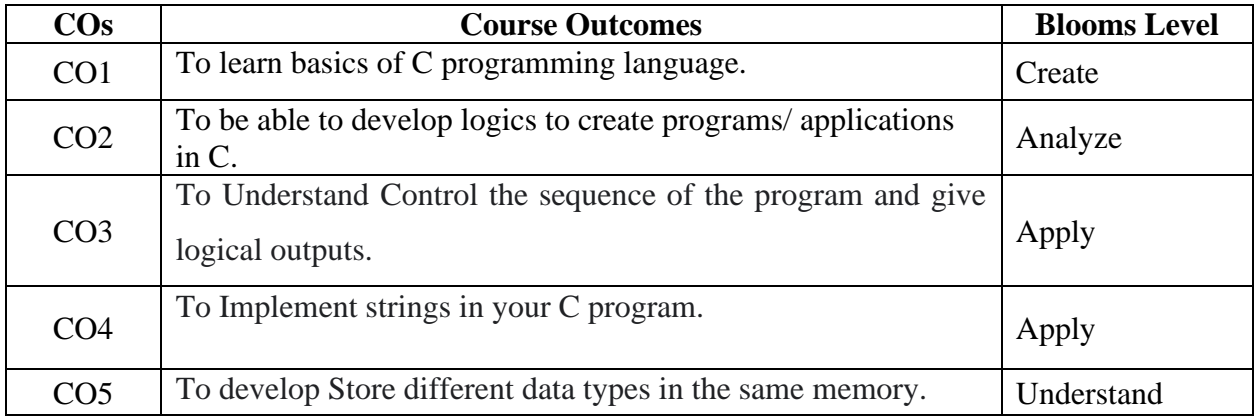

# **Mapping with Programme Outcomes**

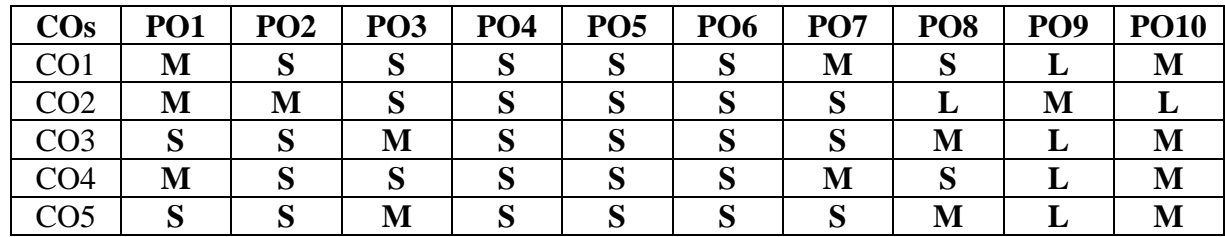

 **S-Strong; M-Medium; L-Low**

#### **Unit-1 (8)**

Introduction: Introduction to Programming Language, Introduction to C Programming, Keywords & Identifiers, Constants, Variables, Input and Output Operations, Compilation and pre-processing, Data types: Different data types, Operators: Operators, advantages and types of Operators.

#### **Unit-II (8)**

Control structures: Decision Making and Branching (Simple IF Statement, IF...ELSE Statement, Nesting IF... ELSE Statement, ELSE IF Ladder), Selection control structure (Switch Statement). Loops: The WHILE Statement, The DO...WHILE Statement, The FOR Statement, Jumps in Loops

#### **Unit-III (8)**

Array: Accessing the Address of a Variable, Declaring Pointer- Variables, Initializations of Pointer Variable, Accessing a Variable through its Pointer, Pointer arithmetic. Concept of Array, Array Declaration, types of an array.

#### **Unit-IV (8)**

Function: Function & types (User defined function, library function) Function Definition, Declaration, Function Calls, Header file and library, Function Arguments, string handling function, Function recursion-Pointers, Pointers to Functions.

#### **Unit-V (8)**

File Management in C, Defining and Opening a File, File opening modes, Closing a File, File operations, file and stream, Error Handling- During I/O Operations, sequential and random-access file.

#### **SUGGESTED READINGS:**

- 1. E. Balagurusamy, "Programming in ANSI C",4/e, (TMH),2017.
- 2. B. Kernighan & Dennis Ritchie, "The C Programming Language", 2/e PHI, 2018.
- 3. Paul Deitel, Harvey Deitel, "C: How to Program", 8/e, Prentice Hall, 2019.
- 4. P.C. Sethi, P.K. Behera, "Programming using C", Kalyani Publisher, Ludhiana,2017.

29

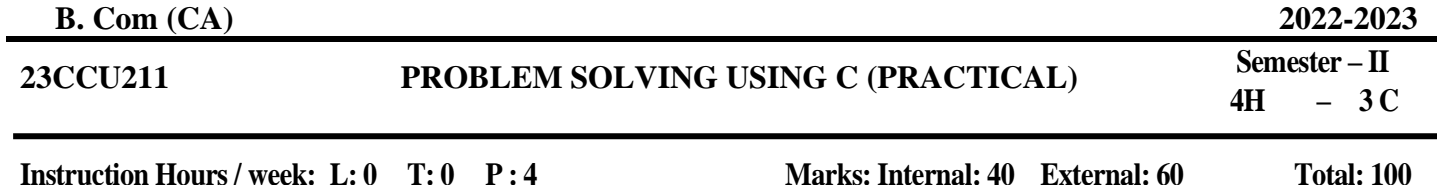

**COURSE OBJECTIVES:**

**To make the students**

- 1. To make the student learn a programming language.
- 2. To learn problem solving techniques.
- 3. To teach the student to write programs in C and to solve the problems.
- 4. Read, understand and trace the execution of programs written in C language.
- 5. Write the C code for a given algorithm.

### **COURSE OUTCOMES:**

#### **Learners should be able to**

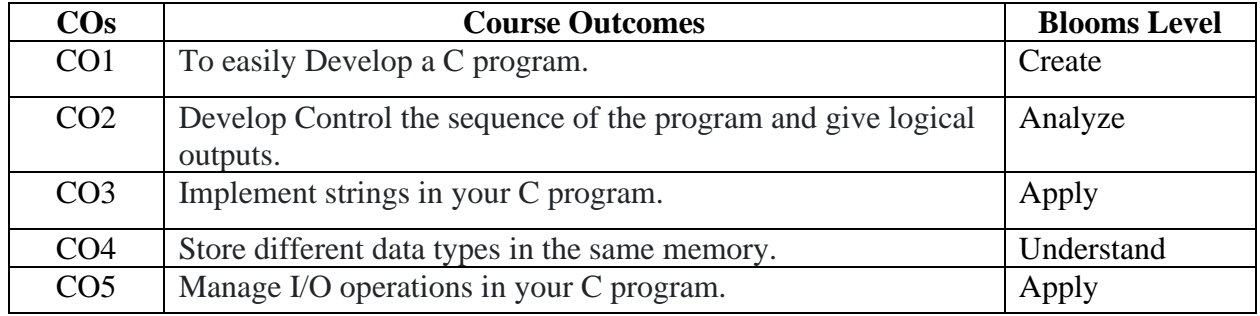

# **Mapping with Programme Outcomes**

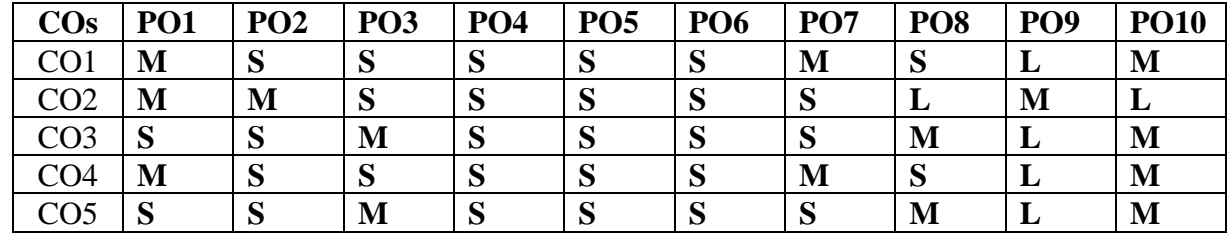

 **S-Strong; M-Medium; L-Low**

**End Semester Exam: 3 Hours**

# **LIST OF PRACTICALS**

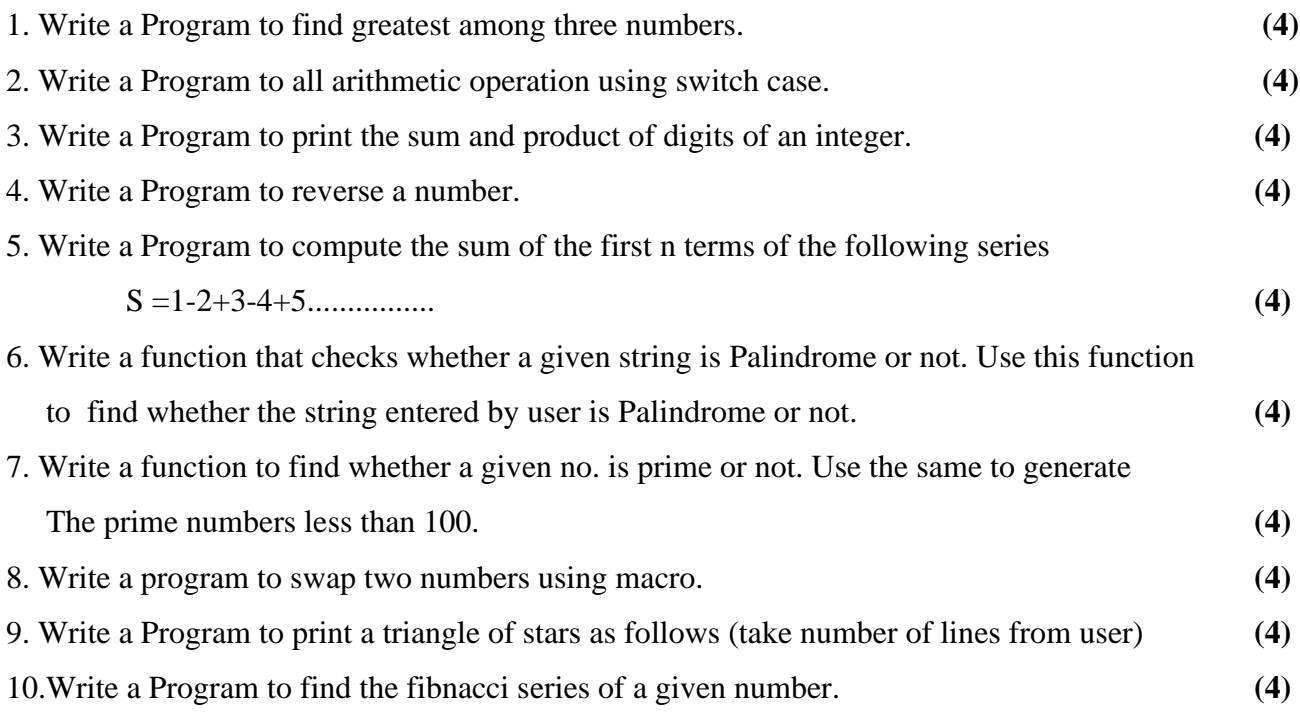

# **SUGGESTED READINGS:**

- 1. E. Balagurusamy, "Programming in ANSI C",4/e, (TMH),2017.
- 2. B. Kernighan & Dennis Ritchie, "The C Programming Language", 2/e PHI, 2018.
- 3. Paul Deitel, Harvey Deitel, "C: How to Program", 8/e, Prentice Hall, 2019.
- 4. P.C. Sethi, P.K. Behera, "Programming using C", Kalyani Publisher, Ludhiana,2017.

**23CCU212 COMPUTERISED ACCOUNTING SYSTEM (PRACTICAL) Semester – II** 

 $-2C$ 

**Instruction Hours / week: L: 0 T: 0 P: 4 Marks: Internal: 40 External: 60 Total: 100 End Semester Exam: 3 Hours**

#### **COURSE OBJECTIVES:**

#### **To make the students**

- 1. To summarise the accounts heads, vouching, inventory valuations, TDS and Pay roll process available in the accounting software
- 2. To bulid the items under items heads
- 3. To generate the financial Reports, TDS and pay roll reports and evaluate the output.
- 4. To experiment the outputs in written form identifying the objective and outcome of each exercise.
- 5. To apply the utilization of computerised system as a lifelong learning.

# **COURSE OUTCOMES:**

#### **Learners should be able to**

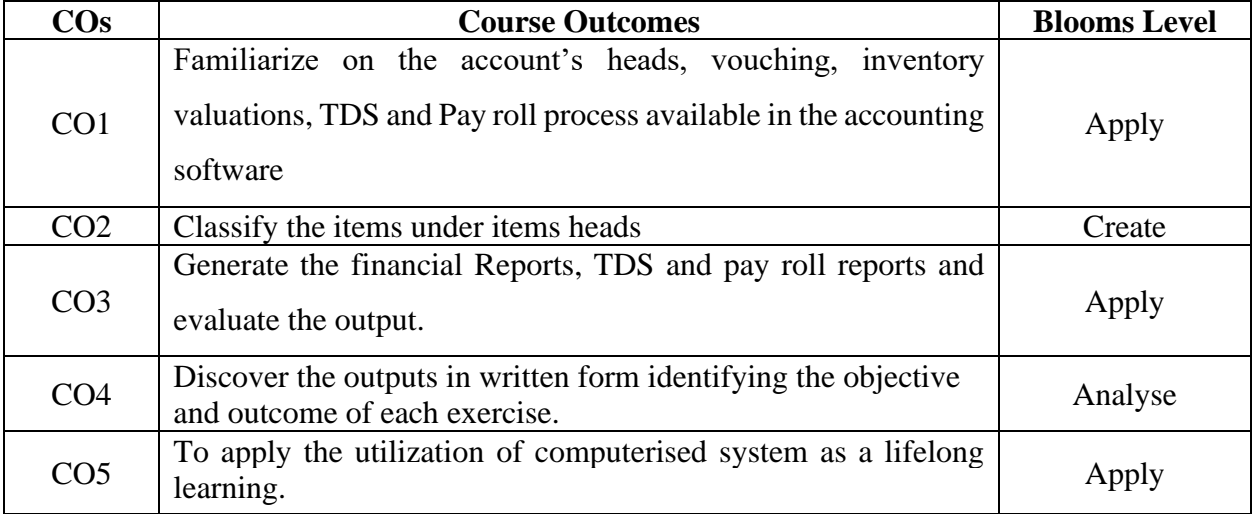

#### **Mapping with Programme Outcomes**

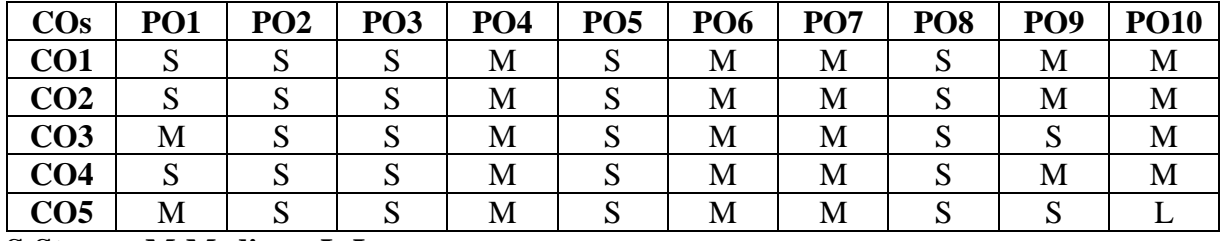

**S-Strong; M-Medium; L-Low**

# **List of Exercises**

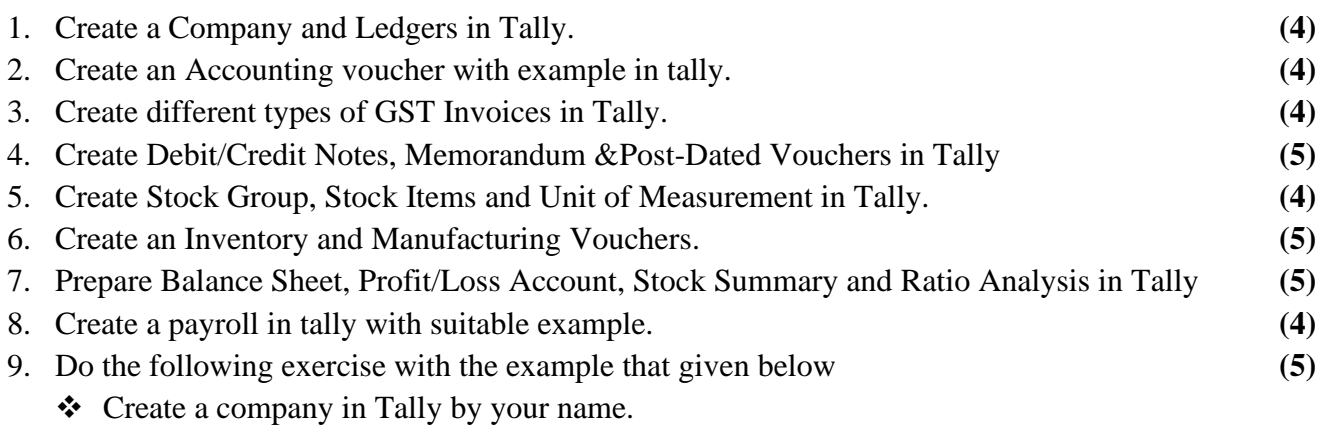

- ❖ Create 3 stock items named milk, roti and mobile. Opening balances of these 3 stock items would be milk  $-10$  liters, roti  $-20$  pieces and mobile  $-5$  numbers.
- ❖ Now, create sales ledgers one for 28% GST rate and one for 5% GST rate.
- ❖ Also, create purchase ledgers in the same way each of 28% GST and 5% GST.
- ❖ Create 1 sundry debtor outside your state and 1 sundry debtor inside your state.
- ❖ Similarly, create 1 sundry creditor outside your state and 1 sundry creditor inside your state.
- ❖ Now, create GST Taxation ledgers for CGST, SGST and IGST for input as well as output taxation of GST. Totally, there will be 6 GST taxation ledgers.
- ❖ Now, create a purchase entry in which you will purchase 5 liters of milk at 5% GST rate for Rs50 per liter, 5 pieces of roti for Rs10 per piece and 3 numbers of mobile for Rs25,000 per mobile.
- ❖ GST rate for roti and mobile is 28%. Purchase this from inside your state.
- ❖ Also, fill in the E-Way bill details.
- ❖ Now, create a sales entry. Sell all the milk at Rs.55 per liter with the same rate of GST as it was purchased. Sell 20 pieces of roti at Rs.20 per piece and 1 mobile phone at Rs. 50,000 per mobile at the same rates of GST as it was purchased.
- ❖ This sale will be outside the state. Also, fill in the E-Way bill details.
- ❖ Now, check the profit and loss account and see what is the total value of sales for 5% GST.
- ❖ Go to Stock Summary and see what is the gross profit on sales of milk under the FIFO and LIFO methodology of stock valuations.
- ❖ Check the Ratio Analysis and see what the current ratio and quick ratio.

# **SUGGESTED READINGS:**

- 1. Tally education, (2018), Official Guide to Financial Accounting Using Tally. ERP 9 with GST (Release 6.4), 4th revised and updated edition, BPB Publications; New Delhi
- 2. [Asok K. Nadhani](https://www.amazon.in/Asok-K.-Nadhani/e/B077C7543T/ref=dp_byline_cont_book_1) (2018), Tally ERP Training Guide 4<sup>th</sup> edition, BPB Publications; New Delhi
- 3. [Sajee Kurian,](https://www.amazon.in/s/ref=dp_byline_sr_book_1?ie=UTF8&field-author=Sajee+Kurian&search-alias=stripbooks) (2017) Learning Tally ERP 9 with GST, 1st edition, Blessings Inc, Mumbai.
- 4. Ajay Maheshwari and Shubham Maheshwari (2017), [Implementing GST in Tally.ERP 9, 1](https://www.amazon.in/Implementing-GST-Tally-ERP-Ajay-Maheshwari/dp/B07BP2C5LK/ref=sr_1_1?s=books&ie=UTF8&qid=1536713698&sr=1-1)st [edition, Tally E-Learning.](https://www.amazon.in/Implementing-GST-Tally-ERP-Ajay-Maheshwari/dp/B07BP2C5LK/ref=sr_1_1?s=books&ie=UTF8&qid=1536713698&sr=1-1)
- 5. [Shraddha Singh,](https://www.amazon.in/s/ref=dp_byline_sr_book_1?ie=UTF8&field-author=Shraddha+Singh&search-alias=stripbooks) [Navneet Mehra](https://www.amazon.in/s/ref=dp_byline_sr_book_2?ie=UTF8&field-author=Navneet+Mehra&search-alias=stripbooks) (2014), Tally ERP 9 (Power of Simplicity): Software for Business and Accounts, V&S Publishers, New Delhi

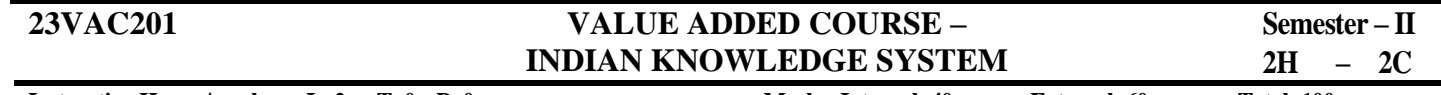

**Instruction Hours / week: L: 2 T: 0 P: 0 Marks: Internal: 40 External: 60 Total: 100**

**End Semester Exam: 3 Hours**

#### **COURSE OBJECTIVES: To make the students**

- 1. To understand the Indian knowledge systems about origin, evolution and ontological approach
- 2. To comprehend the Indian knowledge approaches with respect to time and language
- 3. To obtain key knowledge on life and mind of Indian knowledge system
- 4. To acquire key information on torchbearers of Indian knowledge system
- 5. To attain strong knowledge on the role of Women in ancient and modern India

#### **COURSE OUTCOMES: Learners should be able to**

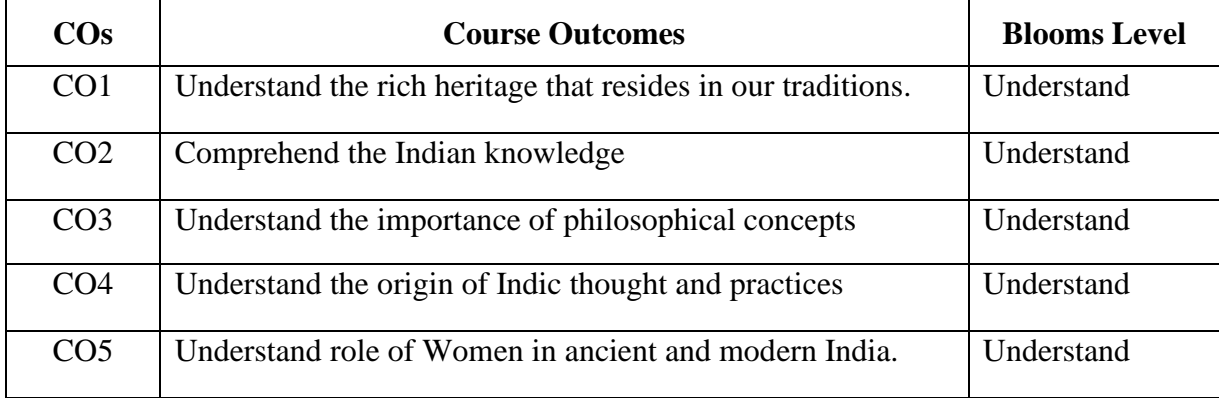

### **Mapping with Programme Outcomes**

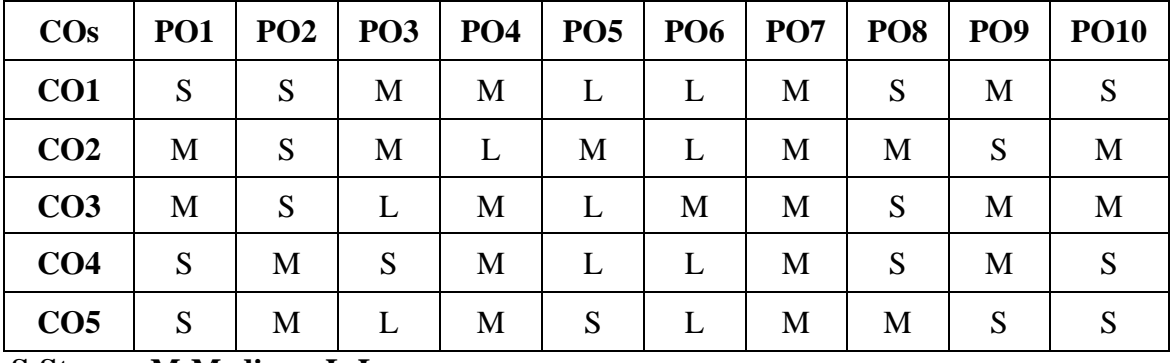

**S-Strong; M-Medium; L-Low**

**B. Com (CA) 2023-2024**

#### 36

# **UNIT I (4)**

Tradition - Conception and Constitution of Knowledge in Indian Tradition, The Oral Tradition, Knowledge Maintenance and Renewal Mechanisms, Nature and Character of Knowledge, Models and Methods of Indian Knowledge Systems, Nature and Conception of Reality, Means of Knowledge of Reality –Uniqueness of Indian Ontology and Epistemology.

#### **UNIT II** (4)

Time and Language - Time – Concept of Kala, Cycles of Time, Measurement of Time, Knowledge of Time – the Science of Light. Language – Philosophy of Word and Meaning, The Sphota Doctrine, Sadhu and Asadhu words, Levels of Speech, Silence as the eternal language.

#### **UNIT III (4)**

Environment and Management - Environment – Concept of Nature in Indian Tradition, Panchbhutas – Elements of Nature, Concept of Rta, Sacred Environment, Panchvati. Management – Indian conception of Economy and Management, Insights from Arthashastra, Management by Consciousness.

#### **UNIT IV (4)**

Life and Mind - The Science of Life – History and Basic Principles of Ayurveda, Prana, Ojas and Tejas, Health, Balance and Routine in Ayurveda. The Science of Mind – Origin, Nature and Evolution of Yoga, Types and Schools of Yoga, Yoga Darshana.

#### **UNIT V** (4)

Torchbearers - Ancient – Sankara, Nanak, Tulsi, Caitanya. Modern – Dayananda, Ramakrishna, Sri Aurobindo, Ananda Coomaraswamy. Women's Empowerment in India: Ancient Period to Modern Time Period.

#### **SUGGESTED READINGS:**

1. B. Mahadevan, Vinayak Rajat Bhat, and Nagendra Pavana R.N. (2022). *Introduction to Indian Knowledge System: Concepts and Applications* (1<sup>st</sup> ed.). PHI Publishers, New Delhi, India.

#### **WEBSITES:**

- 1. https://iks.iitgn.ac.in/wp-content/uploads/2016/01/Indian-Knowledge-Systems-Kapil-Kapoor.pdf
- 2. https://www.sanskritimagazine.com/india/traditional-knowledge-systems-of-india/

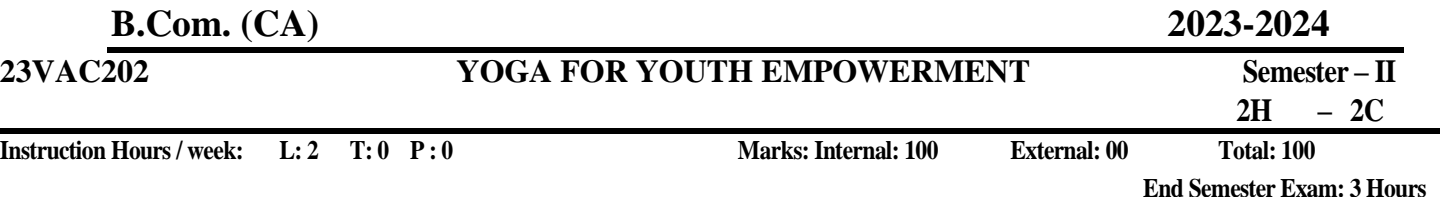

# **COURSE OBJECTIVES:**

# **To make the students**

- 1. To create awareness about Yoga and Physical Health
- 2. To providing Value Education to improve the students character understanding Greatness of Life force and Mind
- 3. To know about five aspects of life and to develop good Qualities and eliminating bad ones
- 4. Learning introspection practices like Analysis of Thoughts, Moralization of Desires, Neutralization of Anger and Eradication of Worries Diversity in Men (Why Men Differ).
- 5. To understand about the yoga, life and practice Yogasanas

# **COURSE OUTCOMES:**

Learners should be able to

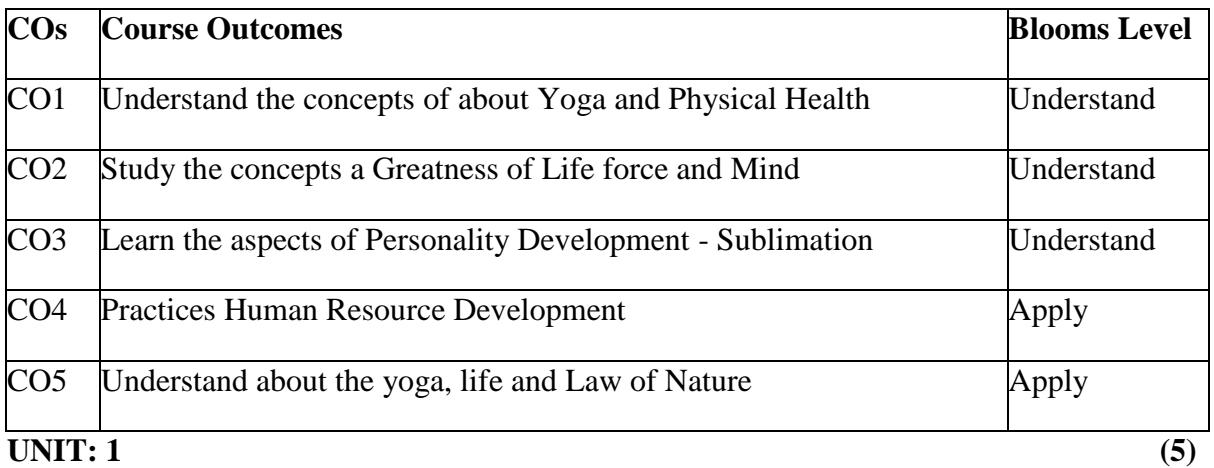

# **Yoga and Physical Health**

**Manavalakalai (SKY) Yoga**: Introduction Education as a means for youth empowerment-Greatress of Education Yoga for youth Empowerment. Simplified Physical Exercises Hand, Leg, Breathing, Eye exercises Kapalabathi, Makarasana Part I, Makarasana Part II, Body Massage, Acupressure, Relaxation exercises Benefits Yogasanas 1: Pranamasana Hastha Uttanasana Pada Hasthasana - Aswa Sanjalana Asana Thuvipatha asva Sarjalana asana Astanga Namaskara - Bhujangasana Atha Muktha Savasana Aswa Sanjalana Asara Pada Hasthasana-Hastha Uttanasana Pranamasana - Pranayama: Naddi sudei-Clearance Practice-Benefits - Simplified Physical Exercise-Kayakalpa Practices - Meditation Practices.

**Philosophy of life:** Purpose of life Philosophy of life (Needs Protections Virtues Development of knowledge) Five Types of duties-Protection of the natural resources

# **UNIT:2 (5)**

### **Greatness of Life force and Mind**

Reasons for Diseases Natural reasons (Genetic/imprints, Planetary Position, Natural calamities and climatic changes) Unnatural reasons (Food habits, Thoughts, Deeds) Philosophy of Kaya Kalpa: Physical body-Sexual vital fluid-Life force- Bio-Magnetism-Mind Maintaining youthfulness: Postponing old age seven components - Importance of sexual vital fluid Transformation of food into Measure and method in five aspects of life-Controlling undue Passion.

Kayakalpa practice: Aswini Mucra-Ojas breath-Benefits of Kaya Kapa. **UNIT:3 (5)**

#### **Personality Development - Sublimation**

Mental Frequencies: Beta, Alpha, Theta and Delta wave Agna Meditation explanation benefits. Shanti meditation: Shanthi Meditation explanation-benefits - Thuriya Meditation: Thuriya Meditation explanation-benefits - Benefits of Blessing Self blessing (Auto suggestion) Family blessing Blessing the others World blessing- Divine protection

Human Values: Set-cortio- Sell-confidence Honesty Contentment Humility Modesty To erance Adjustment- Sacrifice-Forgiveness Punty (Bocy, Dress, Enviorment) Physica purity-Mental purity-Spiritualpurity. Social Values: Nonviolence-Service Patriotism-Equality Respect for parents and elders care and protection Respect for teacher Punctuality-Time Management

#### **UNIT: 4** (5)

#### **Human Resource Development**

Morality (virtues): Importance of Introspection: 1 Mine (Ego, Possessiveness) Six Evi Temperaments-Greed-Anger-Miserliness Immoral sexual passion - Inferionty and superiority Complex - Vengeance Maneuvering of Six Temperaments: Contentment-Tolerance-Charity-Chastity -Equality-Pardon (Forgiveness) - Five essential Qualities acquired through Meditation: Perspicacity Magnanimity Receptivity Adaptability-Creativity (Improved Memory Power)

**UNIT: 5 (4)**

# **Law of Nature**

Ten stages of the Mind - Five kosas of the mind Maintaining good Relationships Thought-Importance of thoughts - Reasons for Thoughts Practice of Analysis of Thoughts Definition of Desire-Root causes for desires Types of desires Desires Essential for success Practice for Moralization of Desires Thought-Reformation-Frugality. Anger- Reasons for Anger-Anger and Peace Ill effects of anger Tolerance and Forgiveness - Neutralization of Anger- practice. Diversity in Men (Why Men Differ) Love and compassion, Eradication of Worries: Reasons for Worries-Fout types of worries Il effects-results-Practice for Eradication of Worries
#### **Yoga Practices:** Thandasana Chakrasana (sideways) Vruchasana Thirikonasana Varasana

#### **Text Book**

#### **Yoga for Youth Empowerment, 2023**

#### **Reference Books:**

- 1. Kayakapam Thathuvagnani Vethathiri Maharishi
- 2. Light on yoga BKS. lyenger
- 3. Manavalakala Part-1-Thathuvagnani Vethathiri Maharishi.
- 4. Manavalakala part-2-Thathuvagnani Vethathiri Maharishi
- 5. Mind Thathuvagnari Vethathir Maharishi
- 6. Simplified Physical Exercises- Thathuvagnani Vethathiri Maharishi
- 7. Sound Health through yoga Dr.Chandrasekaran
- 8. The world orcer of Holistic unity- Thathuvagnani Vethathiri Mahanshi
- 9. Thirukkural-Rev. Dr.G.U.pope
- 10. Yoga for modern age Thathuvagnani Vethathin Maharishi

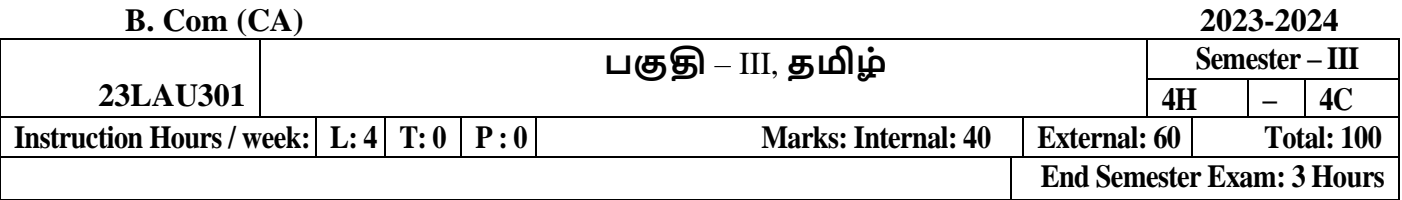

# **பாடத்திட்ட பயன் விளைவு**

1. வரலோற்றிற்கு முற்பட்ட தமிழகத்கத ைோணவோ்களுக்கு அறிமுகப்படுத்துதல்

2. பழந்தமிழா் பண்பாடு சார்ந்த வாழ்க்கை முறையை மாணவா்கள் அறிய ஊக்குவித்தல்

3. தமிழ்மொழியின் பழைமையும், திராவிட மொழிகளில் தமிழ்மொழியின் தனிச்சிறப்பையும் மாணவர்களுக்கு அறிமுகப்படுத்துதல்.

4. தமிழர்களின் வோழ்வியல், தமிழர் ககலகள், ஆற்றங்ககரப் பண் போடுகள் குறித்து மாணவர்கள் அறியச் செய்தல்.

5. இ ்தியக் குடியுரிகைப் பணி முதலோன நபோட்டித் நதோ்வுகளில் விருப்பப் பாடமாக இடம்பெறுகின்ற தமிழ் நாகரிகமும் பண்பாடும் குறித்த முழுகையோன அறிமுகை் பபற்றிருத்தல்

# **பாடத்திட்டப் நபாது கநாக்கம்**

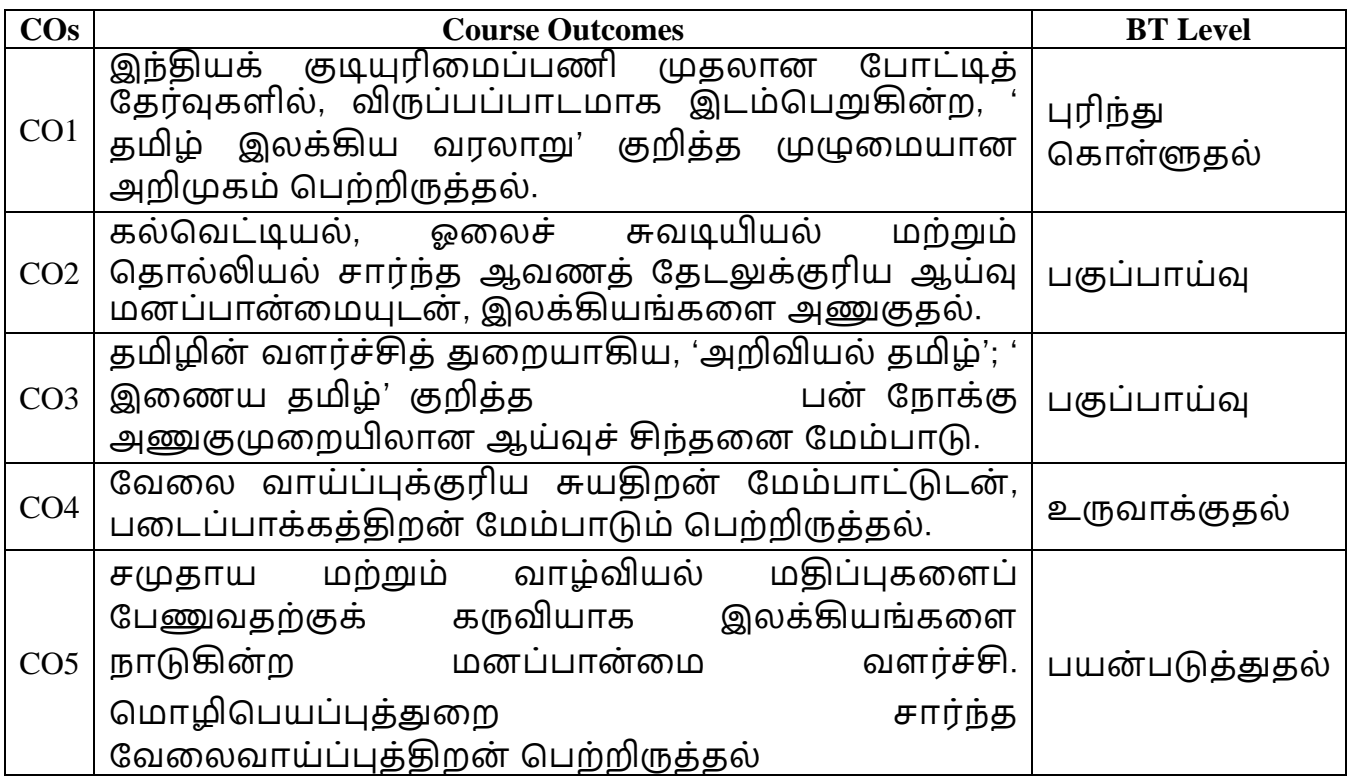

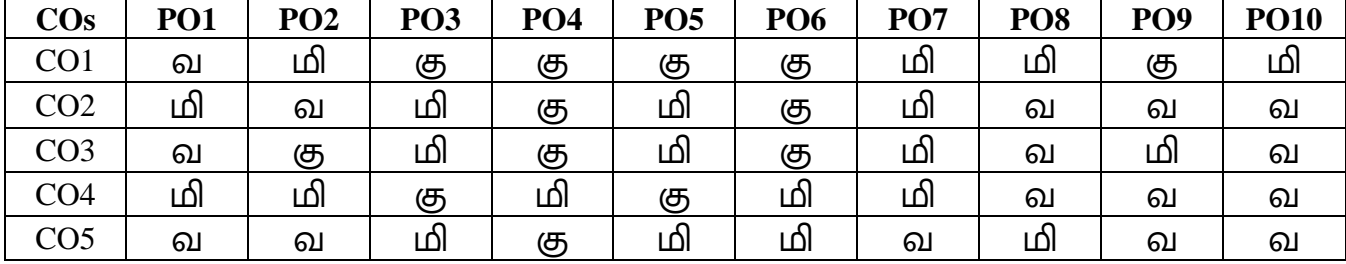

**வ- வலுவாக, மி- மிதமான, கு- குளைந்த**

**அலகு – I வரலாை்றுக்கு முை்பட்ட தமிழகமும் சங்ககால வரலாறும் (8)** வரலாறும் நிலஅமைப்பும் – வரலாற்றின் செல்வாக்கு – பல்வேறு காலங்களில் வரலாறு உண்டாக்கிய நாட்டுப் பிரிவுகள் - பழைய கற்காலம் – புதிய கற்காலம் – இருை்புக்கோலை்.

**அலகு – 2 தமிழின் நதான்ளம (12)**

தமிழ் தோன்றிய இடம் – குமரிக்கண்டத் தமிழ் நாடுகள் – தமிழ் என்னும் பெயர் வரலோறு – திரோவிட பைோழிக்குடுை்பை் – தமிழ்பைோழிச் சிறப்பு – தமிழுக்குத் தமிழ் நாட்டவர் செய்ய வேண்டியவை – தமிழுக்கு வெளிநாட்டிற் செய்ய வேண்டியவை

# **அலகு – 3 தமிழர்வாழ்வியல் (10)**

ஐவகக ிலங்கள் – களவு வோழ்க்கக – கற்பு வோழ்க்கக – அரசர்கடகை – கல்வி நிலை – தொழில் நிலை – ஆடவர் நிலை – பெண்டிர் நிலை

**அலகு – 4 கட்டடக்களலயும் தமிழர்பை் பாடும் (10)** கட்டடக்ககல நதோற்றுவோய் – முதற்ககல – கட்டடக்ககலயின் பகழகை – புதிய கற்காலம் – சங்ககாலம் – கோயில்கள் – அரண்மனைகள் – கோட்டைகள் – வீடுகள் – ீ ர்ப்போசனக் கட்டடக்ககல – தமிழர்கட்டடக்ககலயின் தனிச்சிறப்பு **அலகு – 5 ஆை்ைங்களர நாகரிகம் (8)** ஆறும் நாகரிகமும் – ஆறுகளின் தோற்றமும் நீளமும் – காவிரிக்கரை நாகரிகம் – இலக்கியச் சிறப்பு – ககலச்சிறப்பு – கவககக்ககர ோகரிகை் - இலக்கியச்

சிறப்பு – கலைச்சிறப்பு, நொய்யல்கரை நாகரிகம்

38

# **பார்ளவ நூல்கை்**

- 1. முகனவோ் அரங்க இரோைலிங்கை் (பதிப்போசிரியர்), தமிழர் ோகரிகமுை் தமிழ் மொழிவரலாறும் (தொகுதி -1, 6, 2, 5, 10), வா்த்தமானன் பதிப்பகம், தியாகராயநகர், சென்னை-17.
- 2. நக.நக. பிள்கள**,** தமிழக வரலோறு ைக்களுை் பண் போடுை், உலகத்தமிழ் ஆரோய்ச்சி ிறுவனை் தரைணி, பசன்கன-13.
- 3. நா. வானமாமலை, தமிழர் வரலாறும் பண்பாடும், நியூசெஞ்சுரி புக்ஹவுஸ், சென்னை $-98$ .

# **இளையதைம்**

- **1.** www.tvu.org.in
- **2.** www.maduraitamilproject.com

# **இதழ்கை்**

- **1.** International Research Journal of Indian Literature, irjil.in
- 2. International Tamil Research Journal, iorpress.in

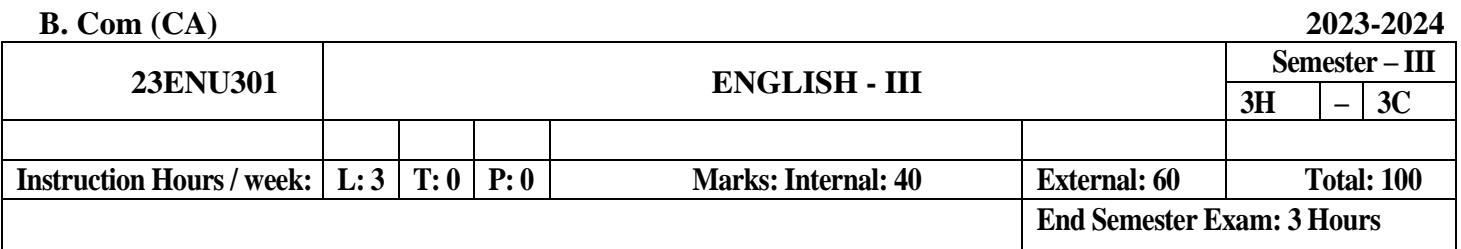

#### **Course Objectives**

- 1. To enable students, learn correct pronunciation, spelling, meaning and usage of English
- 2. Vocabularies.
- 3. To give English language skill practice to students to enhance their English proficiency.
- 4. To expose students to native speakers" spoken language to enable students to recognize
- 5. Native speakers" accent and language usage.
- 6. To help students to become autonomous and self-directed English language learners.
- 7. To produce entrepreneurs among students by making them English language trainers and
- 8. Take communicative English to schools and colleges around.

#### **Course Outcomes**

At the end of this course, students will be able to

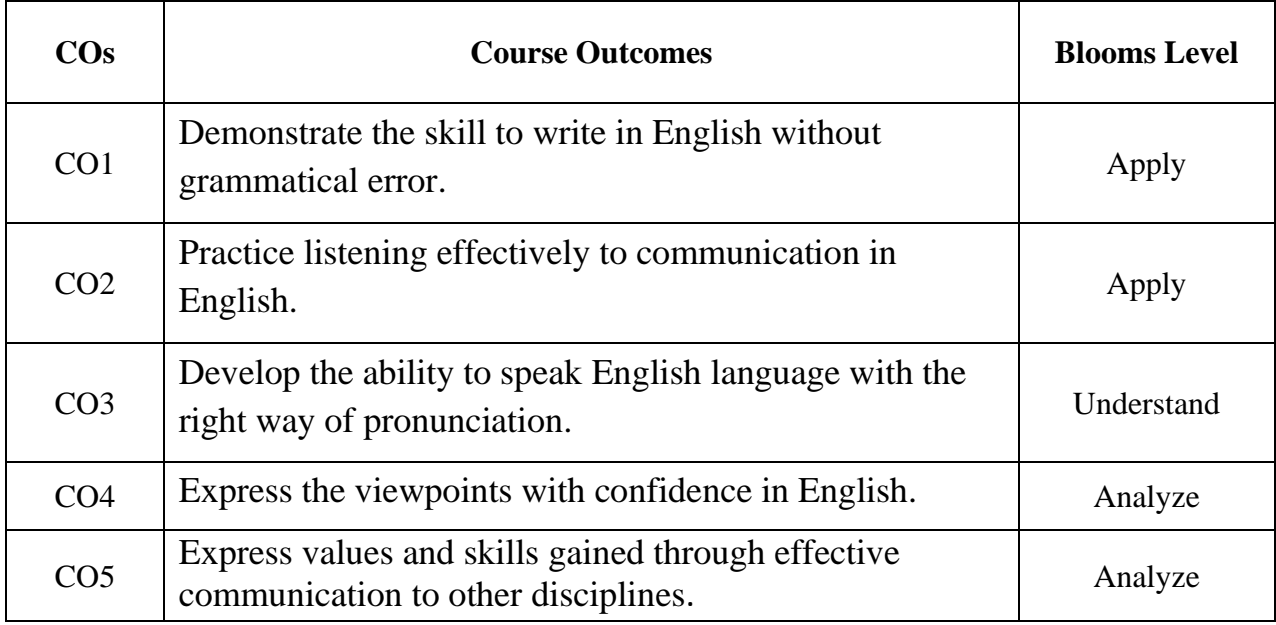

#### **Mapping with Programme Outcomes**

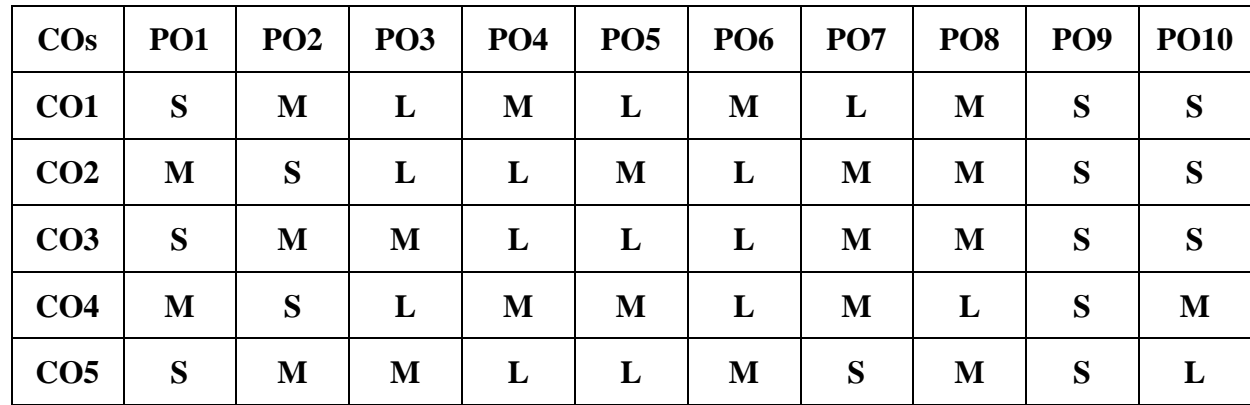

 **S-Strong; M-Medium; L-Low**

#### **UNIT-I (8)**

**Listening:** Listening Comprehension-Listening for Specific Information- Interpreting Charts and Diagrams

#### **UNIT- II (7)**

**Speaking:** Essentials of effective Communication- Telephone Skills: Understanding Telephone Conversation-Handling Calls-Leaving Messages-Making Requests-Giving Instructions and Orders.

### **UNIT-III (7)**

**Reading:** Reading with a purpose-Skimming and Scanning-Locating Main Points-Reading Critically-Sequencing of Sentences-Reading Comprehension

## **UNIT- IV (7)**

Writing: Descriptive and Narrative-Safety Instructions- Suggestions-Expansion of Abbreviations-Spellings Rules

Translation- Translating Short Sentences and Passages from English to Tamil

#### **UNIT-V (8)**

**Vocabulary:** Synonyms-Antonyms-Prefixes-Suffixes- Idioms- Different Types of English-Homonyms and Homophones (British and American)

# **BOOKS FOR REFERENCES:**

- 1. Oxford Handbook of Writing: St. Martins Handbook of Writing 2013 Cambridge Universiity Press
- 2. Wren & Martin*,* 2008, *High School English Grammar & Composition*, S. Chand & Company Ltd, Board of Editors,
- 3. Krashen, Stephen D (1982) Principles and practice in second language acquisition. New York: Pergamon Press.

**End Semester Exam: 3 Hours**

#### **COURSE OBJECTIVES:**

#### **To make the students**

- 1. To understand the accounting process for Share capital and debenture and its application
- 2. To formulate final accounts for corporates
- 3. To understand the accounting standard and its application in inter-holding companies
- 4. To solve problems relating to Holding Company Accounts, Liquidation of Companies and various other Accounts
- 5. To understand and apply accounting process for banking industry.

#### **COURSE OUTCOMES:**

#### **Learners should be able to**

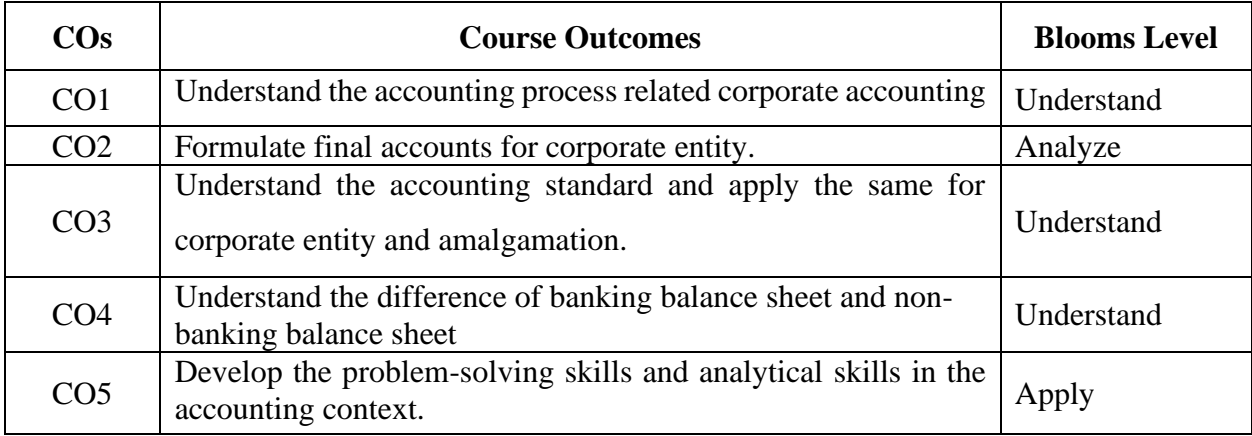

#### **Mapping with Programme Outcomes**

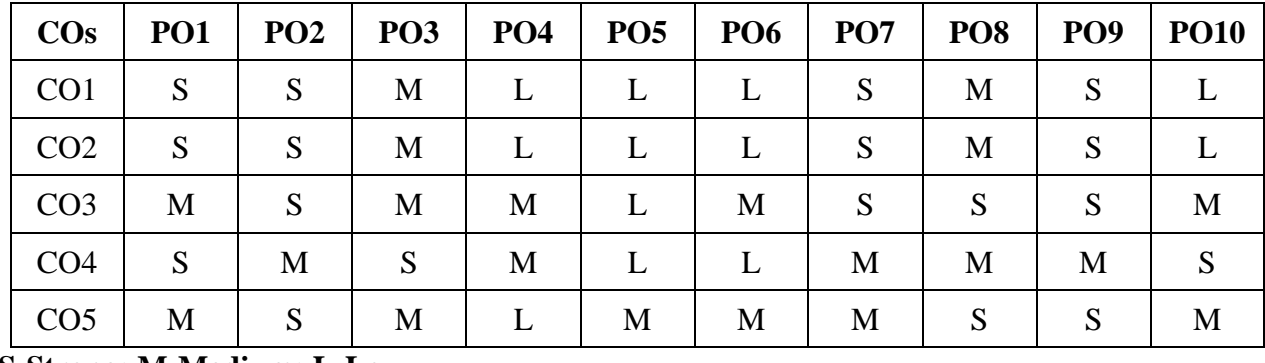

#### **UNIT I (12)**

**Accounting for Share Capital and Debentures:** Share – Meaning – Types – Books of Accounts - Issue - Forfeiture - Reissue of Forfeited Shares - Concept and Process of Book Building - Issue of Rights and Bonus Shares - Buyback of Shares - Redemption of Preference Shares – Debentures – Meaning - Issue - Redemption of Debentures.

#### **UNIT II (12)**

**Final Accounts:** Preparation of Profit and Loss Account and Balance Sheet of Corporate Entities – Calculation of Managerial Remuneration - Disposal of Company Profits- Valuation of Goodwill and Valuation of Shares - Concepts and Calculations.

#### **UNIT III (12)**

**Amalgamation of Companies** Meaning – Forms of Amalgamation and its Motive - Types of Amalgamation - Methods of Amalgamation - Calculation of Purchase Consideration – Accounting Entries - Internal Reconstruction and its Accounting Treatment - Difference between Internal and External Reconstruction.

#### **UNIT IV (12)**

**Accounts of Holding Companies / Parent Companies:** Meaning – Definition – Accounts – Consolidation – Preparation of Consolidated Balance Sheet – Minority Interest - of Holding and Subsidiary Company - Preparation of Consolidated Balance Sheet with one Subsidiary Company - Relevant Provisions of Accounting Standard: 21 (ICAI).

#### **UNIT V (12)**

**Accounts of Banking Companies:** Difference Between Balance sheet of Banking and Non-banking Companies - Prudential Norms - Asset Structure of a Commercial Bank - Non-Performing Assets (NPA). Cash Flow Statement - Concept of Funds - Preparation of Cash Flow Statement as per Indian Accounting Standard (Ind- AS): 7.

#### **SUGGESTED READINGS:**

- 1. Reddy & Moorthy (2013), "Corporate Accounting" Margham Publications, Chennai
- 2. M.C. Shukla, T.S. Grewal, and S.C. Gupta (2016) Advanced Accounts. Vol.-II. 20<sup>th</sup> Edition S. Chand & Co., New Delhi.
- 3. [Dr S N Maheshwari,](http://www.vikaspublishing.com/author-details/-dr-s-n-maheshwari/3314) [CA Sharad K Maheshwari](http://www.vikaspublishing.com/author-details/-ca-sharad-k-maheshwari/3335) & [Dr Suneel K Maheshwari](http://www.vikaspublishing.com/author-details/-dr-suneel-k-maheshwari/3310) (2018) Corporate Accounting.- 6<sup>th</sup> Edition Vikas Publishing, New Delhi.
- 4. Jain, S.P. and K.L. Narang. (2015) Corporate Accounting. 8<sup>th</sup> Edition Vol I Kalyani Publishers, New Delhi.
- 5. Jain, S.P. and K.L. Narang. (2014) Advanced Accountancy (Corporate Accounting). 8<sup>th</sup> Edition Vol -I Kalyani Publishers, New Delhi.
- 6. [CA & Dr. P C Tulsian](https://www.schandpublishing.com/author-details/-ca-dr-p-c-tulsian/295) & [CA Bharat Tulsian](https://www.schandpublishing.com/author-details/-ca-bharat-tulsian/294) (2016), Corporate Accounting 2nd Edition, S.Chand
- 7. https://swayam.gov.in/nd2\_imb20\_mg32/preview

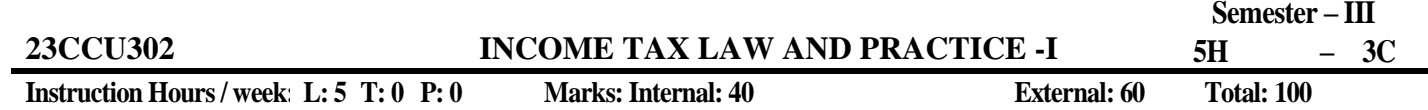

**End Semester Exam: 3 Hours**

#### **COURSE OBJECTIVES:**

#### **To make the students**

- 1. To understand the Concept of assessment, assessee, Income heads and the Income Tax laws.
- 2. To identify the tools and techniques to compute the tax for the various income heads.
- 3. To choose the best ways to compute the income tax based on the income heads for various assessee and to gain a lifelong learning for applying the IT calculation for various income heads based on each case of assessee.
- 4. To explain in orally and in written form the income tax concepts and computations.
- 5. To examine with the laws pertaining to the Income Tax and apply it lifelong.

#### **COURSE OUTCOMES:**

#### **Learners should be able to**

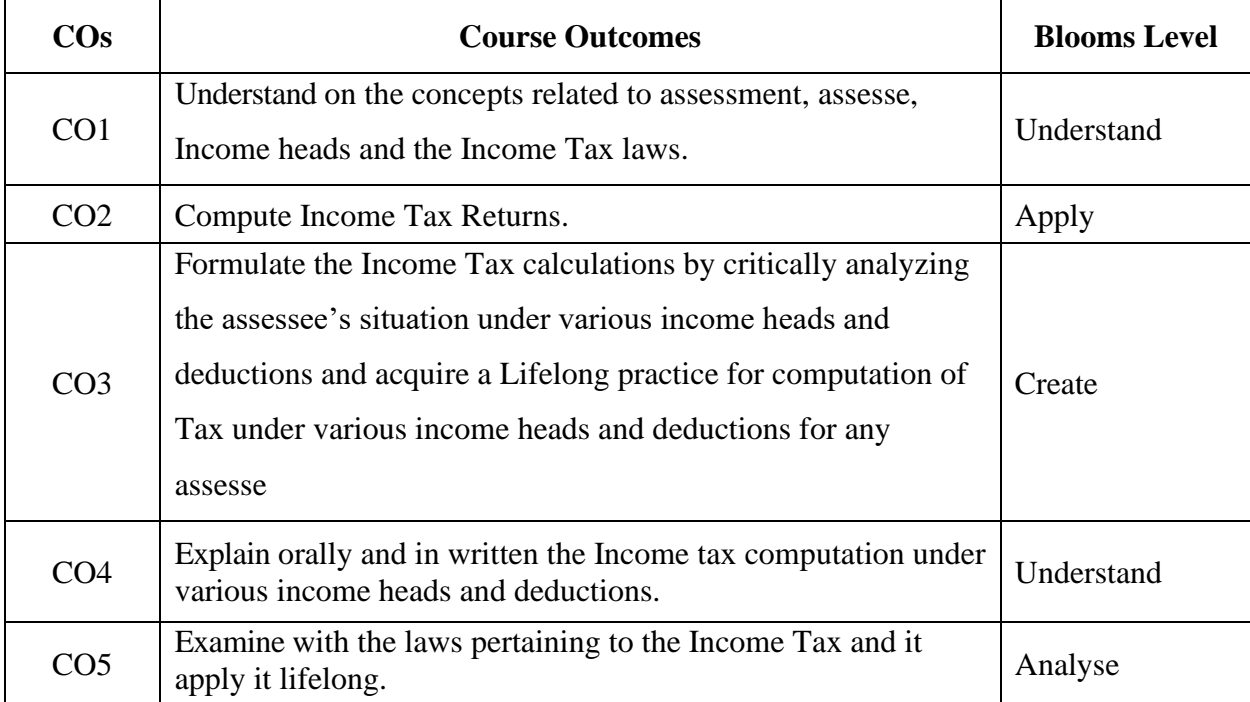

#### **Mapping with Programme Outcomes**

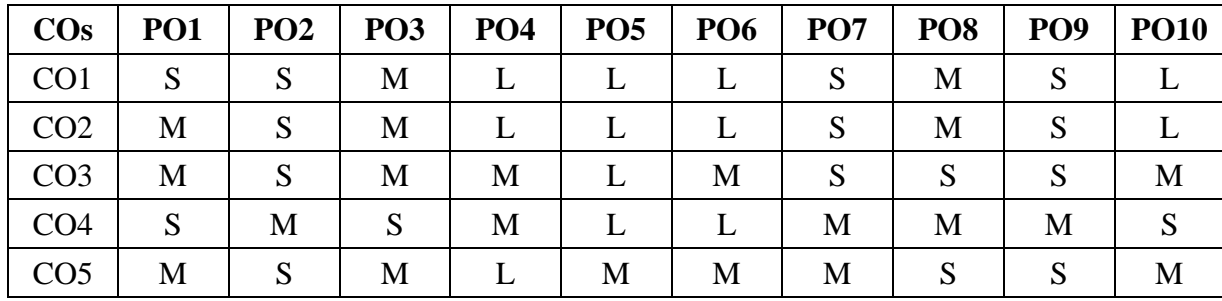

 **S-Strong; M-Medium; L-Low**

#### **UNIT I (12)**

**Basic Concepts -** An Overview of Income Tax Act, 1961 - Introduction - Important Definitions- Income - Agricultural Income - Assessee - Previous Year - Assessment Year - Residential Status - Basis of Charge - Scope of Total Income - Tax Rates in accordance with the applicable Finance Act for the relevant assessment year - Exempted Income u/s 10.

#### **UNIT II: (12)**

**Computation of Income from Salary and House Property:** Salary –Meaning –Allowances – Perquisites - Profits in lieu of Salary - Deductions against Salary - Incomes exempt from Tax.**House Property -** Chargeability - Owner of house property - Determination of Annual Value - Deduction from Net Annual Value - Unrealized Rent –Exemptions - Computation of Income from House Property.

#### **UNIT III: (12)**

**Computation of Income – Profits and Gains from Business and Profession -** Profits and Gains from Business and Profession - Business and Profession – An Overview – Chargeability - Profits and Losses of Speculation Business - Deductions Allowable - Expenses Disallowed - Deemed Profits u/s 41 - Maintenance of Accounts.**Capital Gain**: Chargeability - Capital Gains - Capital Assets & Transfer - Types of Capital Gains - Mode of Computation of Capital Gains - Exemptions and Deduction.

#### **UNIT IV: (12)**

**Computation of income from Other Sources:** Taxation of Dividend - Provisions relating to Gifts – Deductions -Other Miscellaneous Provisions.Exemptions/Deduction -**Set Off and/or Carry** Forward of

47

Losses: Rebate and Relief - Income's not included in Total Income- Tax holidays - Clubbing of Income - Aggregation of Income.

#### **UNIT V: (12)**

**Computation of Total Income and Tax Liability:** Computation of Gross Total Income – Individual Tax Rate – Deduction under Sec. 80 – Computation of Total Income and Tax Liability of an Individual.

#### **Note: Distribution of marks - 30% theory and 70% problems**

#### **SUGGESTED READINGS:**

- 1. Dr. H.C Malhotra, Dr. S P Goyal (2020), Income Tax Law and Practice, 60<sup>th</sup> edition, Sathya Bawan Publication, New Delhi.
- 2. Dr. Girish Ahuja, Dr. Ravi Gupta (2018), Direct Taxes Law and Practices,  $10<sup>th</sup>$  Edition Wolters Kluwer India Pvt Ltd, New Delhi.
- 3. CA AtinHarbhajanka (Agarwal) (2018), Income Tax Law and Practice, 2nd Edition Bharat Law House Pvt Ltd, New Delhi.
- 4. Dr. Vinod.K. Singhania, Dr Kapil Singhania (2018), Direct Taxes Law and Practice, Taxmann Publication Pvt Limited, New Delhi.
- 5. [Monica Singhania](https://www.taxmann.com/bookstore/authproduct.aspx?authid=34) [Vinod K Singhania](https://www.taxmann.com/bookstore/authproduct.aspx?authid=71) (2020), Students Guide To Income Tax including GST, 61st edition, Taxmann Publication Pvt Limited, New Delhi.
- 6. Direct Tax Law and Practice (2018), The Institute of Company Secretaries of India, MP Printers.
- 7. https://www.coursera.org/learn/international-taxation

# **23CCU303 FINANCIAL REPORTING-I**

**Instruction Hours / week: L:5 T: 0 P : 0 Marks: Internal: 40 External: 60 Total: 100 End Semester Exam: 3 Hours**

# **COURSE OBJECTIVES**

1. To build knowledge & understanding of various accounting standards and the conceptual framework (based on IFRS and Ind AS) that are applicable to corporate entities.

2. The Examine important role accounting plays in society.

3. To Classify the business transactions and create financial statements according to generally accepted accounting principles

4. The understand the important role accounting plays in allowing individuals to make informed decisions.

5. To construct financial statements for individual entities for the use of shareholders.

# **COURSE OUTCOMES:**

### **Learners should be able to**

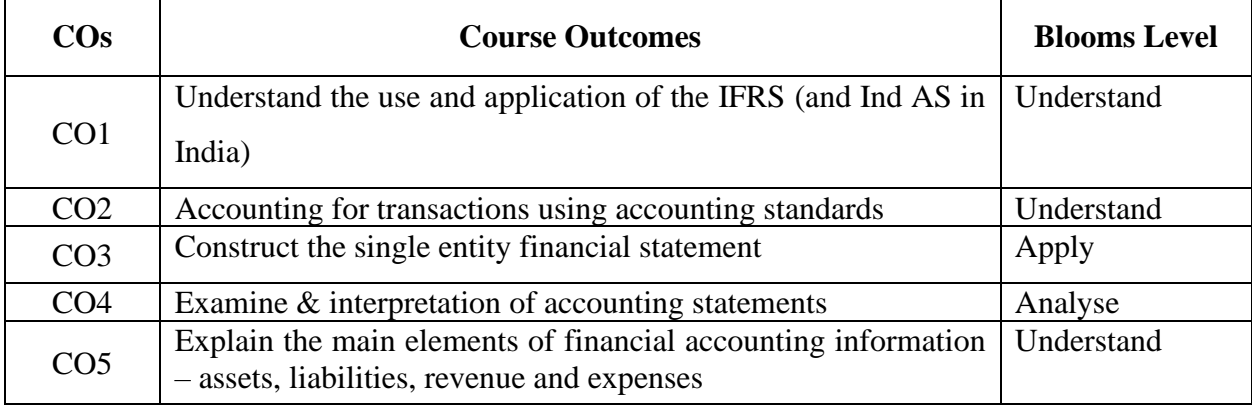

### **Mapping with Programme Outcomes**

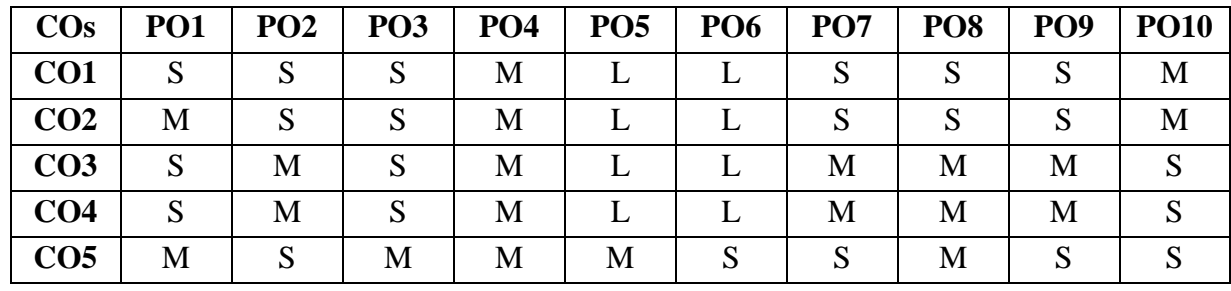

#### **UNIT I (12)**

**Use of IFRS and Ind AS**-Understand the application of IFRS in India through the use of Ind AS – the applicability of Ind  $AS$  – the mapping of Ind AS to IFRS – differences between IFRS & Ind  $AS$  – the list of IFRS (Ind AS) – Process of transition to IFRS for the first time -Overview of applicable U.S GAAP accounting guidance - Divergence between U.S GAAP and IFRS.

#### **UNIT II (12)**

**Application of IFRS (Ind AS) for transactions-** Asset based standards such as PPE, Intangible assets, borrowing costs, impairment of assets, inventory & biological assets, provisions & contingencies, events after reporting period, accounting policies, estimates & errors

#### **UNIT III (12)**

**Revenue recognition**- Understand the principles of recognising revenue of the business – revenue recognition for goods, services, interest and dividends – concept of deferred income and accounting thereof

#### **UNIT IV (12)**

**Preparation & presentation of financial statements-** Thorough knowledge of preparation & presentation of financial statements by incorporating the effects of the accounting standards (covered in module 2& 3 only) - statement of profit or loss and other comprehensive income – statement of financial position (Balance sheet)

#### **UNIT V (12)**

**Analysis of financial statements-** Analyse the financial performance of an entity using the financial statements – use of ratios in performance evaluation – according to statement – according to function – according to purpose - trend analysis – comparison with competition or industry average

#### **SUGGESTED READINGS:**

- 1. Subramanyam, K. R. and John, J.W. (2014), "Financial Statement Analysis", 10th Edition, Tata McGraw Hill, New Delhi.
- 2. Stephen H. Penman (2014) "Financial Statement Analysis and Security Valuation", 4th Edition, Tata McGraw Hill, New Delhi.

- 3. M.S Narasimhan (2016), Financial Statement Analysis, 1st Edition, Cengage Learning India Private Limited, New Delhi.
- 4. Charles H. Gibson (2013), Financial Statement Analysis, 13th edition, Cengage Learning India Private Limited, New Delhi.
- 5. Lawrence Revsine, Daniel Collins, Bruce Johnson, Fred Mittelstaedt , Leonard Soffer (2015), Financial Reporting and Analysis, 6th Edition, McGraw-Hill Education, New Delhi.
- 6. Deepa Agarwal (2017), Financial Reporting and Auditors Responsibility, 2nd edition, Bloomsbury Professional India, New Delhi.
- 7. Deepa Agarwal (2018), The Law & Practice of Financial Reporting and Auditor's Responsibilities under Companies Act, 2013,1<sup>st</sup> edition, Bloomsbury Professional India, New Delhi.

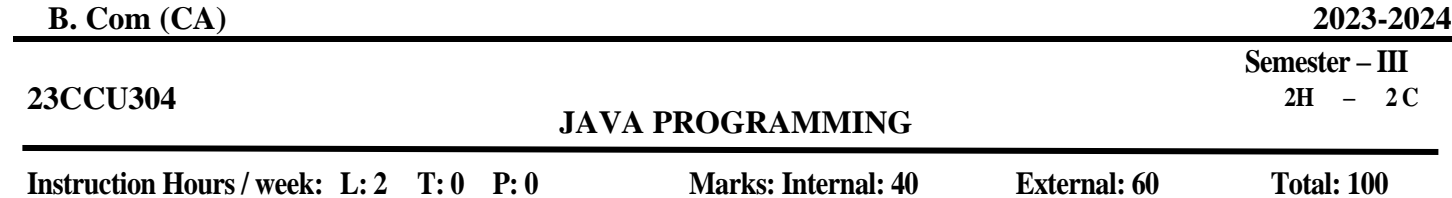

#### **COURSEOBJECTIVES:**

### **To make the students**

- 1. To understand of fundamental programming constructs andconcepts
- 2. To comprehend on the object-oriented programming concepts of Class and Object
- 3. To gain knowledge on the packages and interface and itsapplications.
- 4. To obtain the application of Multi thread models inprogramming
- 5. To know about the applet class and its application

## **COURSE OUTCOMES:**

## **Learners should be able to**

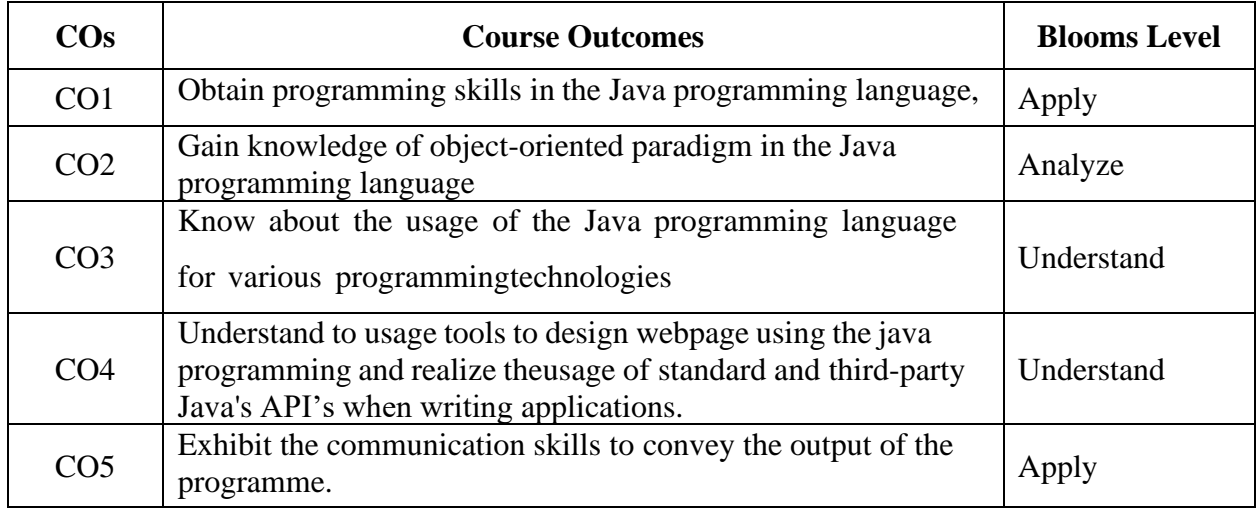

## **Mapping with Programme Outcomes**

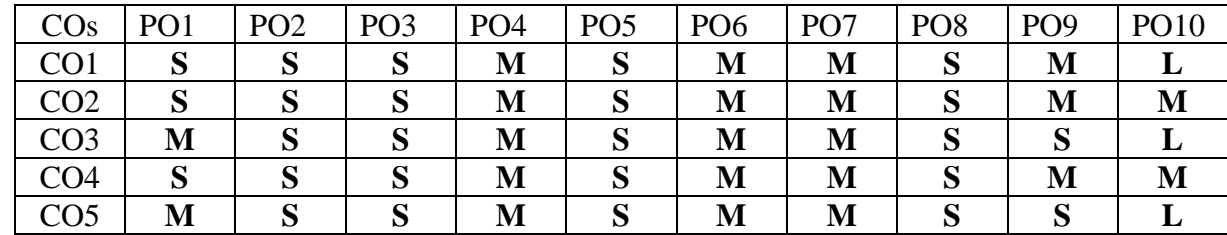

#### **UNIT- I (4)**

**An overview of Java**: Object Oriented Programming – Java Features – Java Environment - Data Types, Variables and Arrays. Operators- Expressions - Control Statements: BranchingStatements – Iteration Statements - Jump Statements – Sample Java Program.

#### **UNIT-II (5)**

**Classes:** Objects – Methods – Constructors – This keyword – Finalize () Method Overloading Methods - Returning Objects – Recursion – Static – Final – Nested Inner Classes – Command line Arguments - Inheritance.

#### **UNIT-III (5)**

**Packages and Interfaces**: Packages – Access Protection – Importing Packages – Interfaces: Exception Handling - Fundamentals –Exception Types – Try andCatch – MultipleCatch – Nested Try – Throw – Throws Finally – Build in Exception.

#### **UNIT-IV (5)**

**Multithread Programming:** Thread Model –Life Cycle of Thread – Creating Thread - Multiple Threads – Thread Priorities – Synchronization – Inter Thread Communication – Suspending, Resuming and Stopping Threads – I/O Applets, and Other Topics.

#### **UNIT- V (5)**

**The Applet Class:** Basics- Building Applet Code – Applet Life Cycle – Creating an Executable Applet - Designing a Web Page – Running the Applet – Getting Input from the user – Graphics Programming: The Graphic Class – Lines and Rectangles – Circle and Ellipses – UsingControl Loops in Applets – Drawing Bar Charts.

#### **SUGGESTED READINGS:**

- 1. Balagurusamy (2019), Programming with Java, 6th edition, McGraw Hill Education; NewDelhi.
- 2. YashavantKanetkar (2017), Let us JAVA 3rd Edition, BPB Publication, New Delhi.
- 3. Herbert Schildt (2017), Java A Beginner's Guide, 7th edition, McGraw Hill Education,

NewDelhi.

- 4. Barry A. Burd (2017), Beginning Programming with Java for Dummies, 5th edition, Wiley, NewDelhi.
- 5. Joshua Bloch (2016), Effective Java 2nd Edition, Pearson education, NewDelhi.
- 6. K. Somasundaram (2014) Introduction to Java Programming Kindle  $1<sup>ST</sup>$  Edition by, Jaico Publishing House; 1 edition

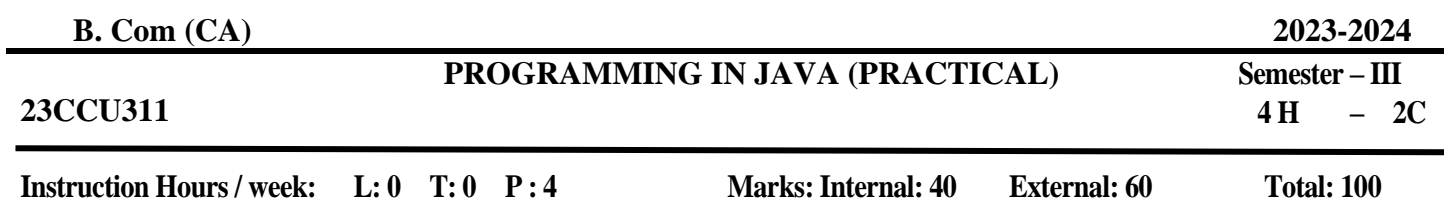

**End Semester Exam: 3 Hours**

#### **COURSE OBJECTIVES:**

#### **To make the students**

- 1. To enable the students to tackle complex programming problems,
- 2. To make good use of the object-oriented programming paradigm to simplify the design and implementation process.
- 3. To make use of exception handling concepts in Java.
- 4. To understand programming in the Java programming language.
- 5. To gain knowledge of object-oriented paradigm in the Java programming language

#### **COURSE OUTCOMES:**

#### **Learners should be able to**

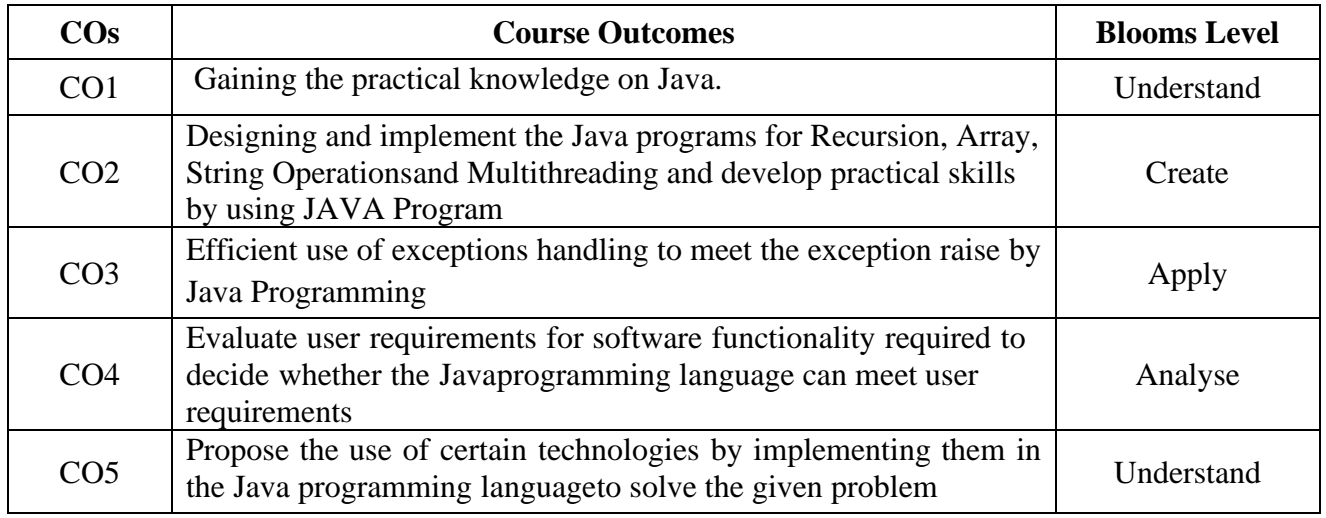

#### **Mapping with Programme Outcomes**

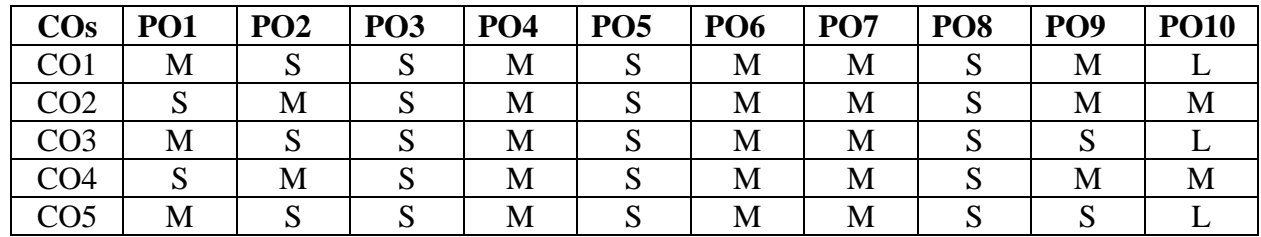

#### **LIST OF PROGRAMS**

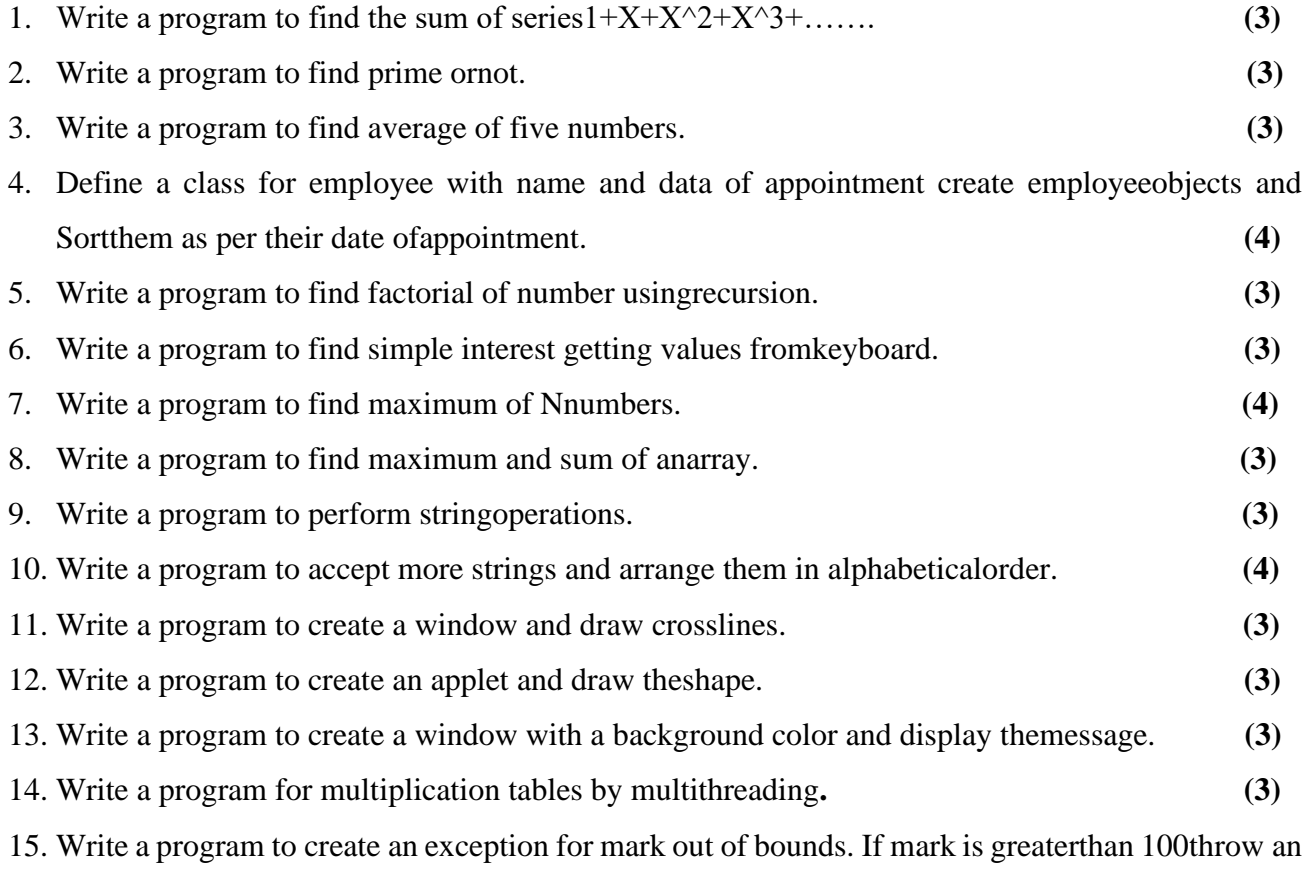

exception. **(3)**

#### **SUGGESTED READINGS:**

- 1. Balagurusamy (2019), Programming with Java, 6th edition, McGraw Hill Education; NewDelhi.
- 2. YashavantKanetkar (2017), Let us JAVA 3rd Edition, BPB Publication, New Delhi.
- 3. Herbert Schildt (2017), Java A Beginner's Guide, 7th edition, McGraw Hill Education,NewDelhi.
- 4. Barry A. Burd (2017), Beginning Programming with Java for Dummies, 5th edition, Wiley,NewDelhi.
- 5. Joshua Bloch (2016), Effective Java 2nd Edition, Pearson education, NewDelhi.
- 6. K. Somasundaram (2014) Introduction to Java Programming Kindle  $1<sup>ST</sup>$  Edition by, Jaico Publishing House; 1 edition

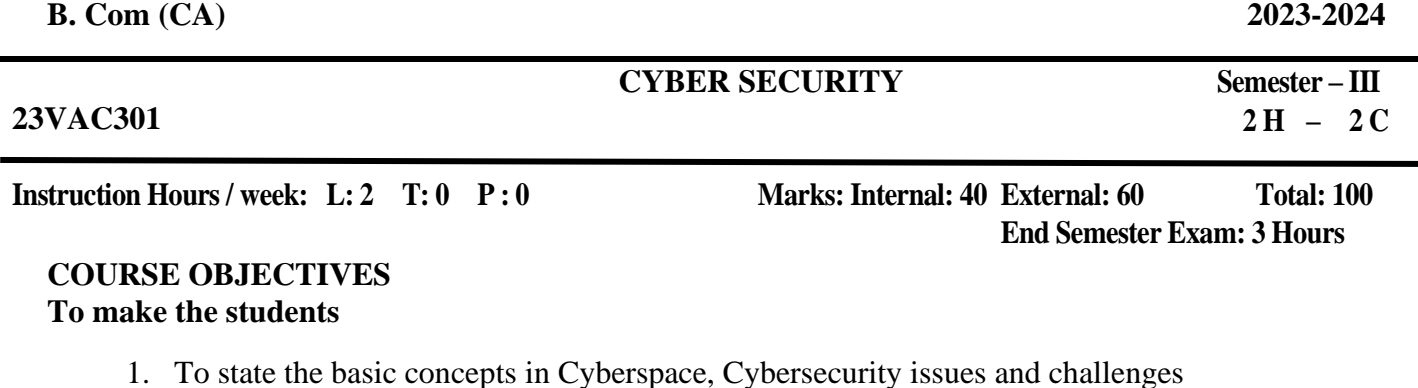

- 2. To provide an exposure to the classification of Cybercrimes and, Remedial and mitigation
- 3. To understand principles of Social Media Overview and Security
- 4. To gain knowledge about E-Commerce and Digital Payments
- 5. To understand key terms and concepts Digital Device Security tools

#### **COURSE OUTCOMES:**

#### **Learners should be able to**

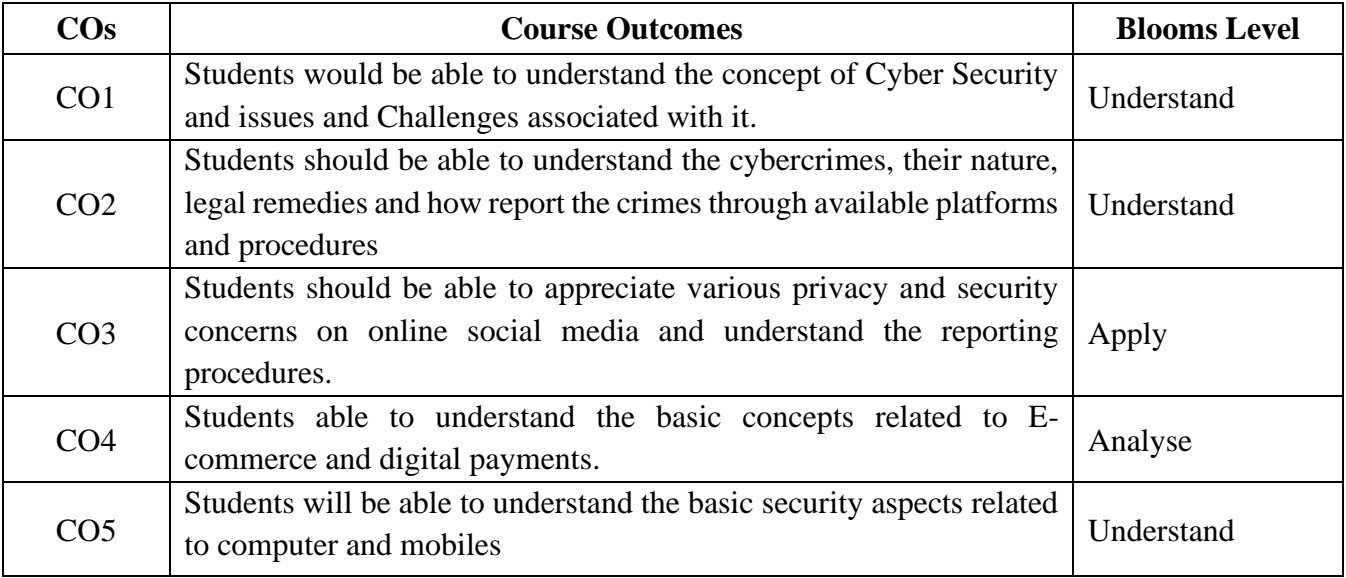

### **Mapping with Programme Outcomes**

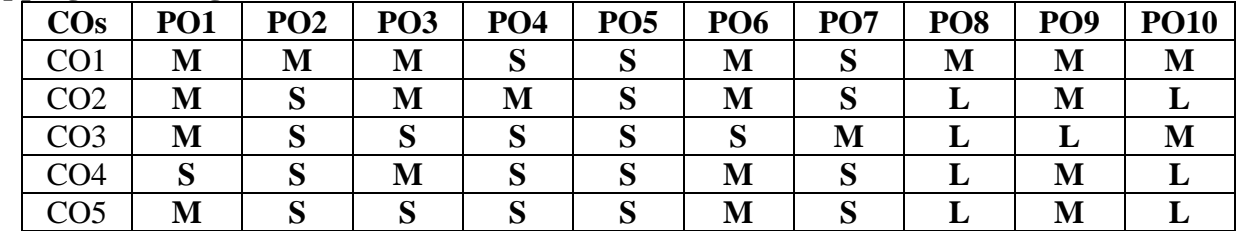

# 58

### **UNIT I Introduction to Security 5 Hours**

Data Encryption Standard-Block cipher principles-block cipher modes of operation-Advanced Encryption Standard (AES)-Triple DES-Blowfish-RC5 algorithm.

## **UNIT II Public Key Cryptography and Hash Algorithms 5 Hours**

Principles of public key cryptosystems-The RSA algorithm-Key management - Diffie Hellman Key exchange- Hash functions-Hash Algorithms (MD5, Secure Hash Algorithm)

#### **UNIT III Fundamentals of Cyber Security 5 Hours**

How Hackers Cover Their Tracks- Fraud Techniques- Threat Infrastructure- Techniques to Gain a Foothold (Shellcode, SQL Injection, Malicious PDF Files)- Misdirection, Reconnaissance, and Disruption Methods.

#### **UNIT IV Planning for Cyber Security 5 Hours**

Privacy Concepts -Privacy Principles and Policies -Authentication and Privacy - Data Mining - Privacy on the Web - Email Security - Privacy Impacts of Emerging Technologies.

#### **UNIT V Cyber Security Management 5 Hours**

Security Planning - Business Continuity Planning - Handling Incidents - Risk Analysis - Dealing with Disaster – Legal Issues – Protecting programs and Data – Information and the law – Rights of Employees and Employers - Emerging Technologies - The Internet of Things - Cyber Warfare.

### **SUGGESTED READINGS**

1. William Stallings, "Cryptography and Network Security", Pearson Education, 6th Edition,2013.

- 2. Charles P. Pfleeger Shari Lawrence Pfleeger Jonathan Margulies, Security in Computing, 5th Edition, Pearson Education, 2015.
- 3. Graham, J. Howard, R., Olson, R., Cyber Security Essentials, CRC Press, 2011.
- 4. George K.Kostopoulous, Cyber Space and Cyber Security, CRC Press, 2013.

# **Web Sites:**

- 1. Web resources from NDL Library,
- **2.** E-content from open-source libraries

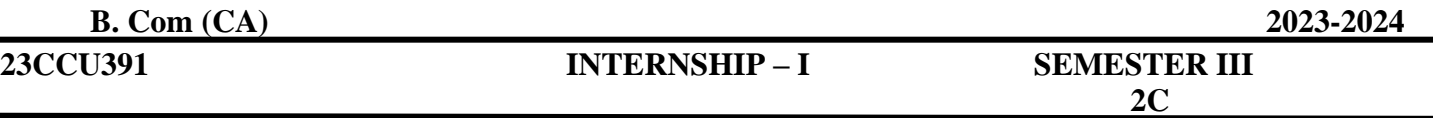

 **Instruction Hours / week: L: 0 T: 0 P : 0 Marks: Internal: 100 Total: 100**

### **COURSE OBJECTIVES:**

To make the students

- 1. To identify an issue to be analysed and to be solved in a business setup or real time scenario usingprimary or secondary datacollection.
- 2. To understand the application of Research process in all functional areas.
- 3. To analyse the data and critically evaluate the result and formulate the suggestion for the problemidentified.
- 4. To apply the theoretical and practical learning of doing research into lifelong practice.
- 5. To Communicate in oral and written form and prepare report

#### **COURSE OUTCOMES:**

#### **Learners should be able to**

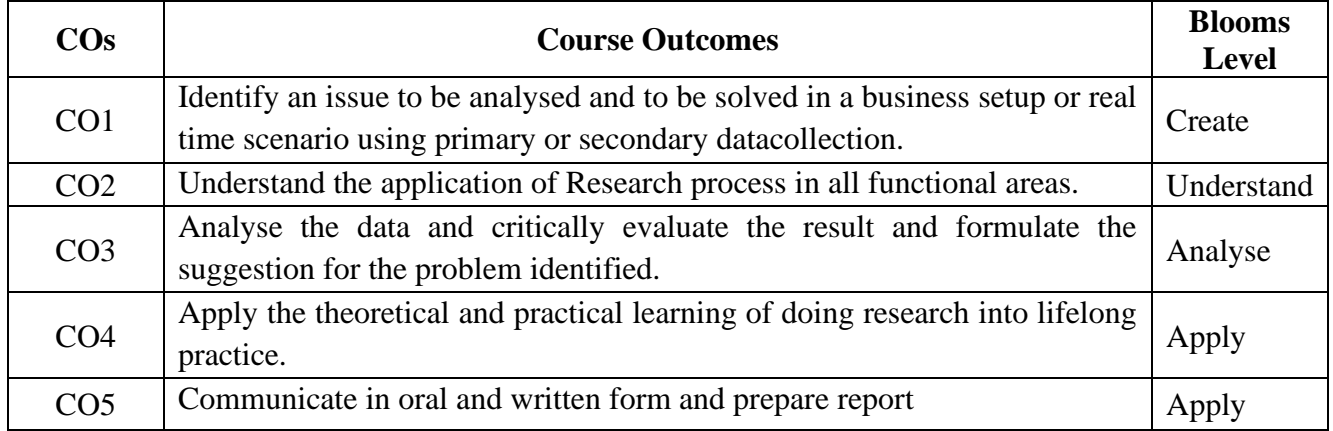

**Mapping with Programme Outcomes**

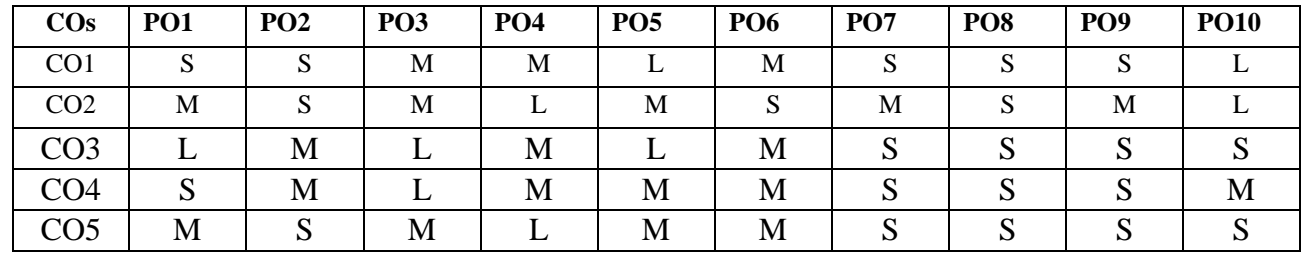

Students shall undergo a minimum of 30 working days (6 weeks) internship during the summer. The student has to select a manufacturing firm. Not more than one student should undergo an internship in one firm. The student should maintain an internship diary and fill in the completed duties and get the attestation from the reporting staff in the organization. The candidate shall bringthe attendancecertificate and completion certificate from the firm where the internship work carriedout. On completionof the Internship work, he/she shall submit the report to the Head of the Department. The Internship Report prepared according to approved guidelines and duly signed bythe supervisor(s) shall be submitted to HoD for Viva-Voce Exam.

Two reviews will be conducted by minimum three faculty inclusive of Guide, HOD and a HOD nominated faculty which carries equal weightage.

The Internship Report should contain

- 1. Title page
- 2. Declaration page
- 3. Certificate
- 4. Company Certificate
- 5. Table of contents
- 6. List of tables
- 7. List of Charts
- 8. Introduction to the Industry
- 9. Introduction to the Company
- 10. Organisation Chart
- 11. SWOT analysis and PEST Analysis
- 12. Product and Services offered
- 13. Financial Performance Key indicators
- 14. Objective of the Internship
- 15. Department Analysis
	- ➢ Production
	- ➢ Marketing
	- ➢ HR
	- ➢ Finance
	- ➢ Another services department

In department analysis the student has to study on the department chart, No. ofemployees, Booksand software databases maintained, Issues Found.

- 1. Key learning from the intership
- 2. Suggestions
- 3. Conclusion
- 4. Bibiliography
- 5. Annexures

# **Guidelines:**

The report should have a minimum of 30 pages. Times New Roman Heading - 13 pts Text – 12 Pts One

inch page border all sides 1.5line spacing.

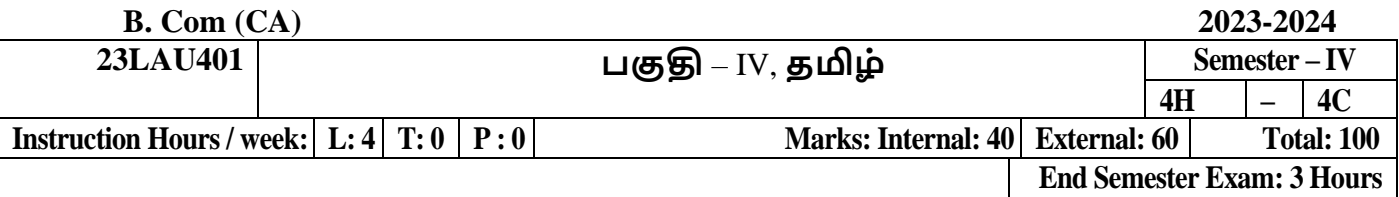

# **பாடத்திட்ட பயன் விளைவு**

1. வரலோற்றிற்கு முற்பட்ட தமிழகத்கத ைோணவோ்களுக்கு அறிமுகப்படுத்துதல்

2. பழந்தமிழா் பண்பாடு சார்ந்த வாழ்க்கை முறையை மாணவா்கள் அறிய ஊக்குவித்தல்.

3. தமிழ்மொழியின் பழைமையும், திராவிட மொழிகளில் தமிழ்மொழியின் தனிச்சிறப்பையும் மாணவர்களுக்கு அறிமுகப்படுத்துதல்.

4. தமிழர்களின் வோழ்வியல், தமிழர் ககலகள், ஆற்றங்ககரப் பண் போடுகள் குறித்து மாணவர்கள் அறியச் செய்தல்.

5. இ ்தியக் குடியுரிகைப் பணி முதலோன நபோட்டித் நதோ்வுகளில் விருப்பப் பாடமாக இடம்பெறுகின்ற தமிழ் நாகரிகமும் பண்பாடும் குறித்த முழுகையோன அறிமுகை் பபற்றிருத்தல்.

# **பாடத்திட்டப் நபாது கநாக்கம்**

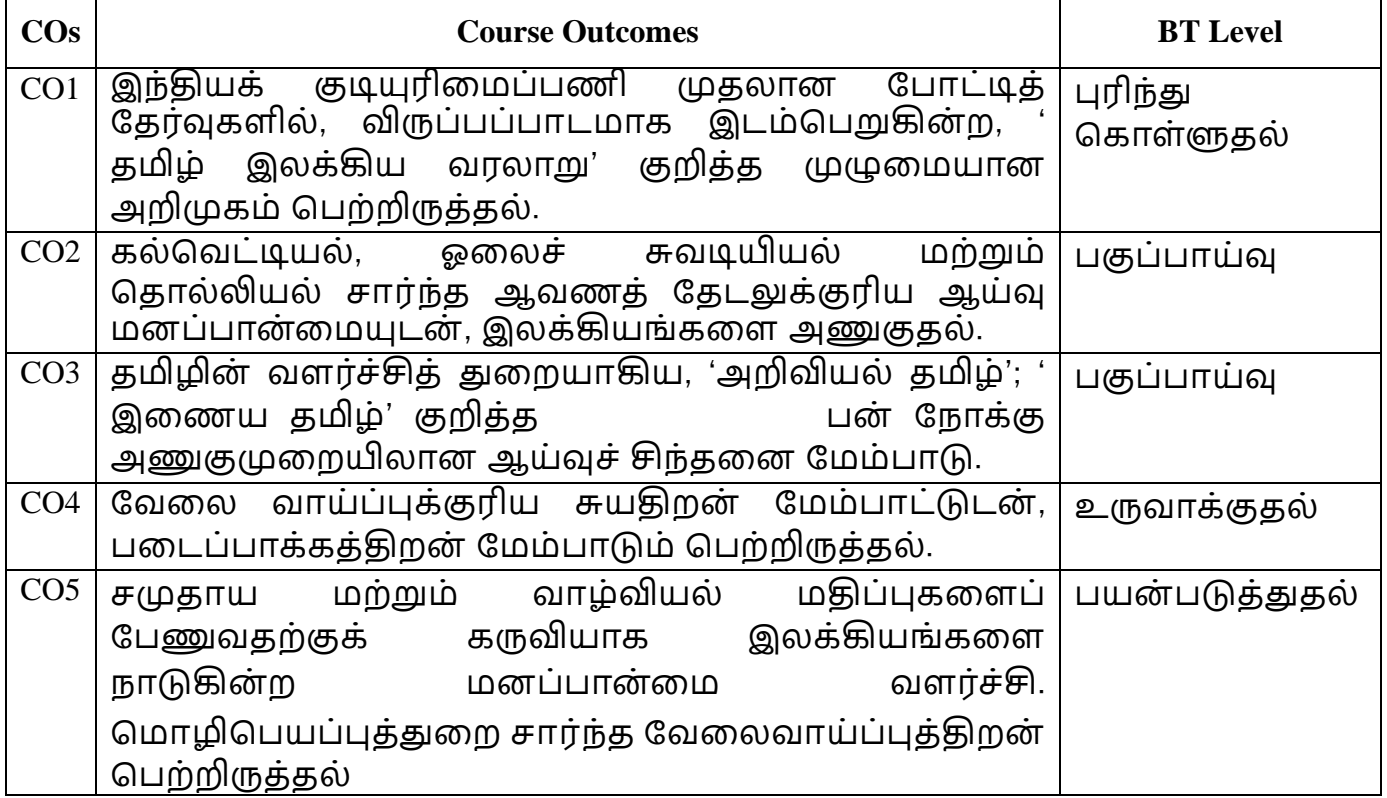

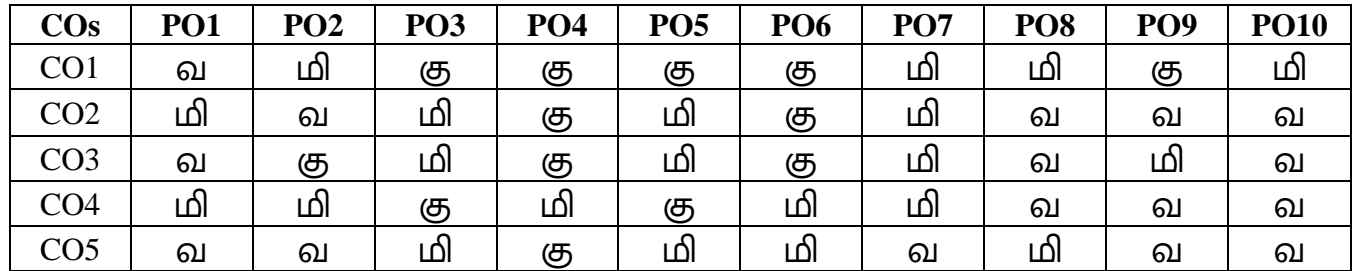

வ- வலுவாக, மி- மிதமான , கு- குறைந்த

### **தமிழ் இலக்கிய வரலாறு – தாை் 4**

### **அலகு:1 சங்க இலக்கியம் (8)**

தமிழ் இலக்கிய வரிகச-அறிமுகை்-முச்சங்க வரலோறு-போட்டுை் தொகையுமாகிய சங்க இலக்கியத் தொகுப்பு-அறிமுகம்-எட்டுத்தொகையில் அகத்திணை-புறத்திணை-பத்துப்பாட்டில் அமைந்த ஆற்றுப்படை இலக்கியங்கள்-பத்துப்பாட்டில் அகமும் புறமும்-புலவர்களும் பாடல்களும்-பபண் போற் புலவர்கள்.

# **அலகு: 2 அை இலக்கியமும் காப்பியமும் (8)**

திருக்குறள்-அகைப்பு-இலக்கியச் சிறப்பு-உலகப் பபோதுகைத் தன்கை- பபோருட் சிறப்பு-இலக்கியச் சிறப்பு- ோலடியோர் முதலோக குைரகுருபரரின் நீதிநெறிவிளக்கம் ஈறாக அமைந்த நீதி இலக்கியங்கள்-நீதி நூல்களில் அகமும் புறமும்-தமிழ் இலக்கிய வரிசையில் ஐம்பெருங் காப்பியங்களும், ஐஞ்சிறு காப்பியங்களும்- சிலம்பும் மணிமேகலையும் – இரட்டைக்காப்பியங்கள்-கம்பராமாயணம்-பெரியபுராணம்-சீறாப்புராணம்-தேம்பாவணி-இராவண கோவியை்.

# **அலகு:3 திருமுளைகளும் திவ்யப்பிரபந்தமும் (8)**

தமிழகத்தில் பக்தி இயக்கத்தின் தோற்றமும் வளர்ச்சியும்-பன்னிரு திருமுறைகளும், பதிநான்கு சித்தாந்த சாத்திரங்களும்-திவ்யப்பிரபந்தமும், இராமானுஜ நூற்றந்தாதி முதலான வைணவ இலக்கியங்களும்.

# **அலகு: 4 சிை்றிலக்கியங்களும் இக்கால இலக்கியங்களும் (8)**

குற்றாலக்குறவஞ்சி, முக்கூடற்பள்ளு, மதுரை மீனாட்சியம்மை பிள்ளைத்தமிழ், மதுரை சொக்கநாதர் தமிழ்விடு தூது, அழகர் கிள்ளைவிடு தது முதலோன சிற்றிலக்கிய வரிகச-தமிழில் புதுக்கவிகத இயக்கங்களின் தோற்றமும் வளர்ச்சியும்-தமிழ்ப் புதுக்கவிதை வடிவங்கள்-தமிழின் நாடக

இலக்கியங்கள்- மனோண்மணீயம் – தமிழின் உரைநடை இலக்கிய வளர்ச்சி-தமிழின்பம் முதலான உரைநடை நூல்கள்-தமிழில் சிறுகதை இலக்கிய வளர்ச்சி-இருபதாம் நூற்றாண்டுச் சிறுகததைகள்-தமிழில் புதின இலக்கியங்கள்-இக்கால இலக்கியங்களில் காலந்தோறும் தனி மனிதப் பதிவுகளும், சமுதாயப் பதிவுகளும்.

# **அலகு: 5 தமிழின் ஐந்திலக்கைம் (8)**

தமிழின் எழுத்து-சொல்-பொருள்-யாப்பு-அணி என்றமைந்த தமிழின் ஐ ்திலக்கணக் பகோள்கககள்- ன்னூல்-பதோல்கோப்பியை்- யாப்பருங்கலக்காரிகை-புறப்பொருள் வெண்பாமாலை –நம்பி அகப்பொருள் முதலான இலக்கண நூல் சிந்தனைகள்.

# **பாடநூல்:**

தமிழ் இலக்கிய வரலோறு-பைோழிகள் துகற-தமிழ்ப்பிரிவு, கற்பகை் உயர்கல்விக்கழகை்m, நகோயை்புத்தர்-21. முதல் பதிப்பு - பிப்ரவரி – 2023.

# **பார்ளவ நூல்கை்:**

- 1. தமிழ் இலக்கிய வரலாறு தமிழண்ணல், மீனாட்சி புத்தக நிலையம்-மதுரை.
- 2. தமிழ்இலக்கிய வரலோறு நவங்கடரோைன்.கோ.நகோ. ககலயகை் பதிப்பகை், ோைக்கல்.
- 3. புதிய நோக்கில் தமிழ் இலக்கிய வரலாறு-சுந்தரமூர்த்தி. செ, அவ்வை பதிப்பகை், திருவோரூர்.
- 4. தற்காலத் தமிழ் இலக்கிய வரலாறு கவிஞர் திலகம் மானூர் புகழேந்தி, நிலாப் பதிப்பகம், 63, பாரதிகாசன் நகர், இராமநாகபுரம், கோவை – 641045.

# **இளையதைம்**

**1.** [www.tvu.org.in](http://www.tvu.org.in/)

**2.** [www.maduraitamilproject.com](http://www.maduraitamilproject.com/)

# **இதழ்கை்**

- **1. International Research Journal of Indian Literature, irjil.in**
- **2. International Tamil Research Journal, iorpress.in**

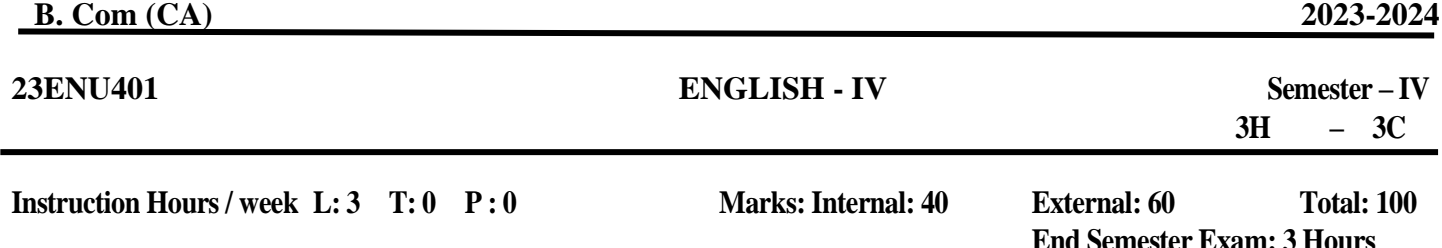

#### **COURSE OBJECTIVES**

- 1. To provide the students with an ability to build and enrich their communication skills.
- 2. To help them think and write imaginatively and critically.
- 3. To improve the communicative ability.
- 4. To strengthen their professional skills.
- 5. To expose the students to various spoken skills.

## **COURSE OUTCOMES**

At the end of this course, students will be able to

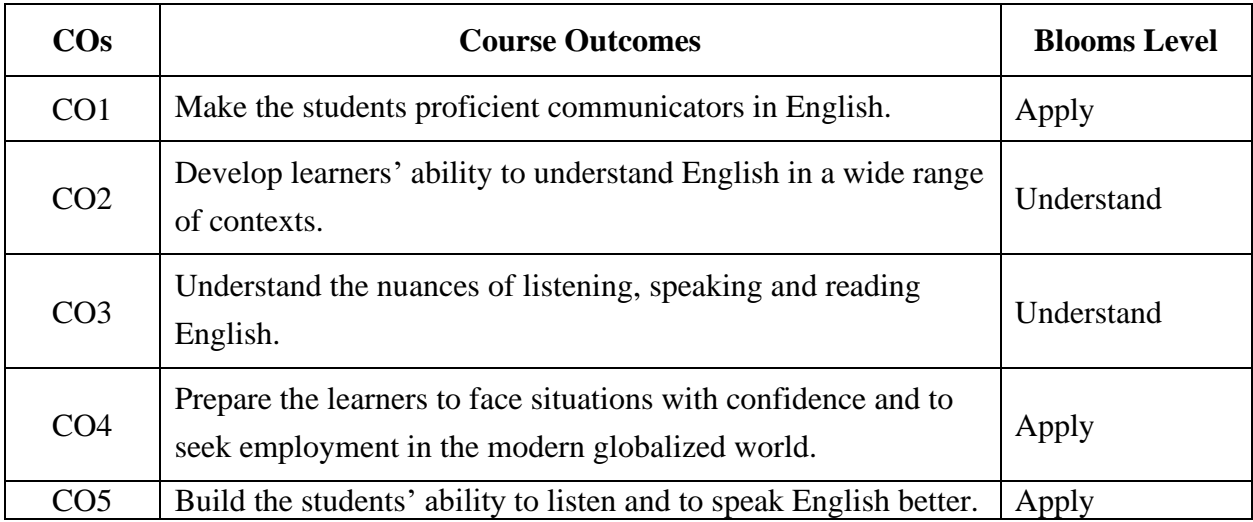

## **Mapping with Programme Outcomes**

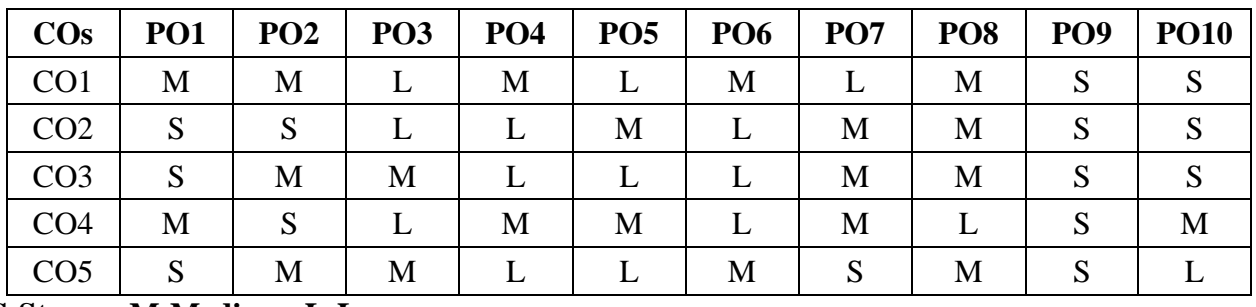

#### **UNIT-I (6)**

Concept of Communication- Barriers to Communication- Body Language-Personality Development-Etiquette and Manners-Soft Skills

### **UNIT- II (6)**

Listening Comprehension-Reading Comprehension-Paragraph Writing-Precis Writing-Collocation

Writing-Writing Resume and Covering Letter- Types of Letter Writing-Writing MoU- Dicto Composition--Term Paper-Book Reviews

**UNIT-III (6)**

**UNIT- IV (6)** Speaking-Interview Skills-Preparing Welcome address and Vote of Thanks-Compering

**UNIT-V (6)**

Punctuation Marks- Figures of Speech

#### **Books for References:**

- 1. Oxford Handbook of Writing: St. Martins Handbook of Writing 2013 Cambridge University Press
- 2. Wren & Martin*,* 2008, *High School English Grammar & Composition*, S. Chand & Company Ltd, Board of Editors,
- 3. Krashen, Stephen D (1982) Principles and practice in second language acquisition. New York: Pergamon Press.

#### **COURSE OBJECTIVES:**

#### **To make the students**

- 1. To acquire knowledge on the capital market sector & gain knowledge on asset classes.
- 2. To understand about investments funds and foreign exchange.
- 3. To know about the equities, risk of owning chares and types of capital market.
- 4. To learn about the features, benefits and types of bonds.
- 5. To understand about the Derivatives and Trade Lifecycle Overview

# **COURSE OUTCOMES:**

#### **Learners should be able to**

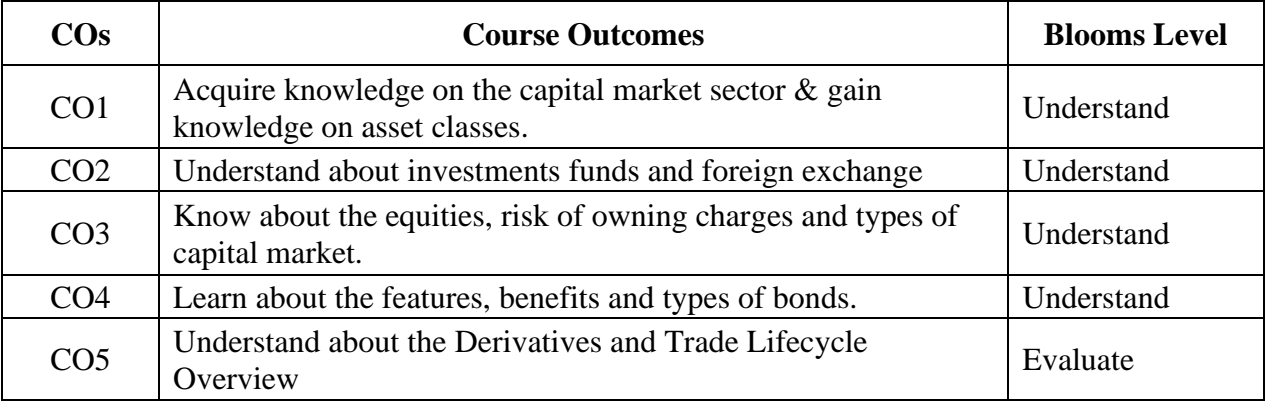

#### **Mapping with Programme Outcomes:**

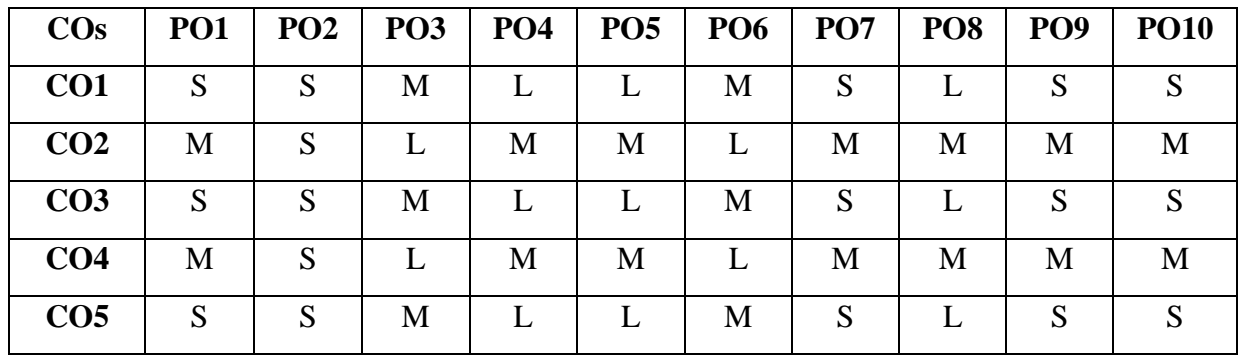

 **Capital Market**: Meaning – Features – Functions - Primary Market – Secondary Market - Reasons for the sale of securities by Govt and companies – Why do investors buy securities? – Return on investment – Who invest in securities – **Market participants** – Issuers – Investors – Regulators - Intermediaries – Stock Exchange - Stock Broker – Sub-Broker - Prime Broker – Investment Banking (IB) – Underwriter - Investment Management (IM) – Depository & Depository Participants – Custodian - Clearing Agency – Registrar and Transfer Agents (R&TA) – Credit Rating Agency - Data Vendors – Stock Market Indices.

#### **UNIT II (8)**

 **Asset Classes** : Introduction to Financial Securities – Equity – Fixed Income – Money Market – Treasury Bill – Commercial Paper – Certificate of Deposit – Derivatives – Warrants – Investment Funds – Introduction to Investment Fund and Mutual Fund – Fund structure – Open Ended Fund , Closed Ended Fund, Exchange traded fund – Pension Fund – Insurance -Funds - Hedge fund – Private equity – **Foreign Exchange** (FX) – Introduction – Spot Vs Forward Market – Reading Currency Pair – Bid, Ask, Spread, PIP and Lot Size – Buying and Selling Forex.

#### **UNIT III (8)**

Equities : Introduction, Features & Benefits – Types of Equity Capital - Common stock & Preferred stock – Risk of Owning shares – Corporate Action – Mandatory corporate action, Voluntary corporate action and mandatory with choice – Corporate Action Dates – Declaration date, CUM Date, Ex-date, Record Date & Payment Date – Introduction to EPS & PE Ratio – Procedures to invest in stock based on Price-earnings ratio (PE) – Over valued or Undervalued – Depository Receipts – Introduction – American Depository Receipt (ADR) – Global Depository Receipt (GDR) – Securities identifiers – Introduction - Committee on Uniform Securities Identification Procedures (CUSIP) - stock exchange daily official list (SEDOL) - International Securities Identification Numbering system (ISIN) – Types of Order – Market, Limit & Stop order - Equity trade ticket.

#### **UNIT IV (8)**

 Fixed Income: Introduction – features and benefits of bond – Why do people Invest in Bond – Who will issue Bonds? - Types of Bonds (Zero coupon, Callable, Puttable, Convertible, Floating rate, Step-up & step-down, Government, Corporate, Asset-backed securities – ABS & Mortgage-backed securities –

MBS) – Influence of market interest rate on the bond price– Introduction to risk – Types of risk (Interest Rate, credit, liquidity, inflation etc.) – Accrued Interest of the Bond – Day Count Convention - Present Value of a Single payment received/paid in Future - Present Value of an Annuity - Basic Relationships for Premiums and Discounts - Selling Price of a Bond - Components of Bond Trade Ticket.

#### **UNIT V (8)**

 Derivatives : Introduction – Spot Vs Derivative Market – Players in Derivative Market – Hedgers , Speculators , Arbitrageurs – Forwards – Non-deliverable forward, Deliverable forward, Sample trade – Futures – Underlying instruments – Market to market margin – Sample Trade - Futures Trade Ticket – Option – Types of Option – Call & Put Option – Exchange Traded Vs OTC Option – Swaption – Option on futures – Interest Rate Option – Option Exercising – Option Strategies – Option Trade Ticket – Swaps – Interest rate, Currency, Credit Default Swaps

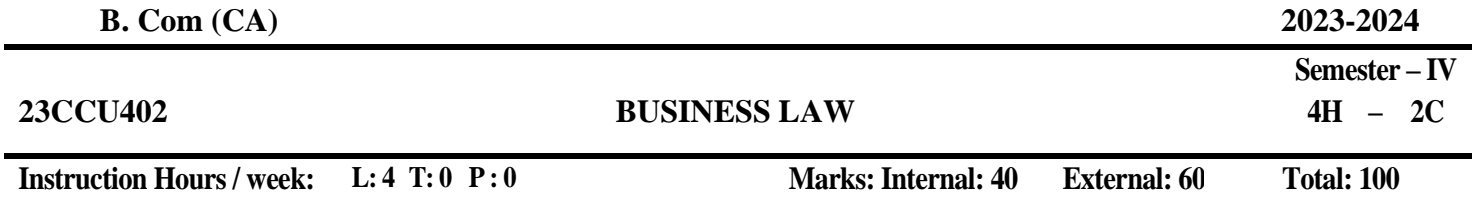

#### **COURSE OBJECTIVES:**

#### **To make the students**

- 1. To utilise the essential elements of contract and also the Indian Contract Act 1872.
- 2. To define the fundamental regulation about the sale of goods act, 2030.
- 3. To impart basic knowledge of Partnership Law and Indian Partnership Act 2032.
- 4. To understand about the Limited Liability Partnership Act, 2008
- 5. To enhance knowledge in the Negotiable Instruments Act 1881.

#### **COURSE OUTCOMES:**

#### **Learners should be able to**

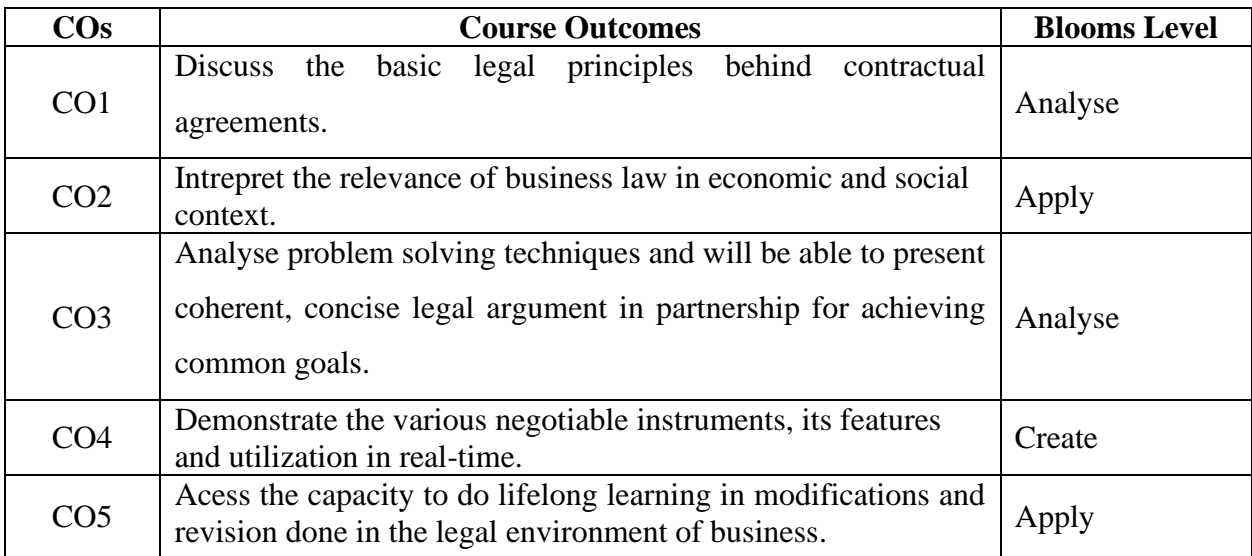

#### **Mapping with Programme Outcomes**

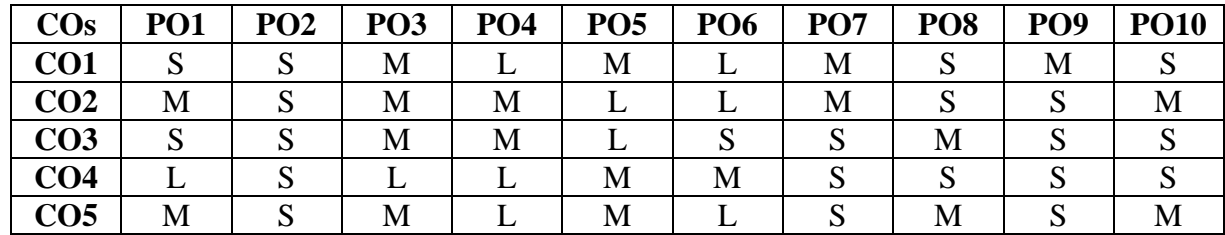
**UNIT I (8)**

**The Indian Contract Act, 1872**: General Principles of Contract-Contract – Meaning, Characteristics and Kinds- Essentials of a Valid Contract - Offer and Acceptance, Consideration, Contractual Capacity, Free Consent, Legality of Objects- Void Agreements- Discharge of a Contract – Modes of Discharge, Breach and Remedies against Breach of Contract- Contingent contracts- Quasi – Contracts.

### **UNIT II (8)**

**The Indian Contract Act, 1872**: Specific Contracts - Contract of Indemnity and Guarantee- Contract of Bailment- Contract of Agency-**The Sale of Goods Act, 1930** - Contract of sale, Meaning and Difference Between Sale and Agreement to Sale - Conditions and Warranties- Transfer of Ownership in Goods including Sale by a Non-owner- Performance of Contract of sale- Unpaid Seller – Meaning, Rights of an Unpaid Seller against the Goods and the Buyer.

# **UNIT III (8)**

**The Partnership Act, 1932:** Nature and Characteristics of Partnership- Registration of a Partnership Firms- Types of Partners- Rights and Duties of Partners- Implied Authority of a Partner- Incoming and outgoing Partners- Mode of Dissolution of Partnership.

### **UNIT IV (8)**

**The Negotiable Instruments Act 1881**: Meaning, Characteristics, and Types of Negotiable Instruments: Promissory Note, Bill of Exchange, Cheque-Holder and Holder in Due Course, Privileges of Holder in Due Course. Negotiation - Types of Endorsements- Crossing of Cheque - Bouncing of Cheque.

# **UNIT V (8)**

**The Limited Liability Partnership Act, 2008:** Salient Features of LLP- Differences Between LLP and Partnership, LLP and Company- LLP Agreement - Partners and Designated Partners- Incorporation Document- Incorporation by Registration- Partners and their Relationship. Information Technology Act – Introduction – Cyber Law – Features – Importance of Cyber Law – Digital Signature – Cyber Crimes. Intellectual Property Act – Meaning, Importance – Advantages.

- 1. Kuchhal, M.C. & Vivek Kuchhal (2018), Business Law, Vikas Publishing House, New Delhi.
- 2. SN Maheshwari & SK Maheshwari (2014), Business Law, New Delhi.National Publishing House
- 3. Agarwal S K, (2017), Business Law, New Delhi, Galgotia Publishers Company,
- 4. P C Tulsian& Bharat Tulsian (2017), Business Law, McGraw Hill Education
- 5. Sharma, J.P. &SunainaKanojia (2017), Business Laws, New Delhi, Ane Books Pvt. Ltd.,

# **23CCU403 MARKETING MANAGEMENT**

**Instruction Hours / week: L: 4 T: 0 P: 0 Marks: Internal: 40 External: 60 Total: 100**

**End Semester Exam: 3 Hours**

 **Semester – IV 4 H – 2C**

## **COURSE OBJECTIVES:**

### **To make the students**

- 1. To Label the concepts of marketing management
- 2. To learn about marketing process for different types of products and services
- 3. To list the tools used by marketing managers in decision situations
- 4. To enhance your knowledge about marketing theories, principles, strategies and concepts and how they are applied;
- 5. To provide you with opportunities to analyze marketing activities within the firm;

### **COURSE OUTCOMES:**

### **Learners should be able to**

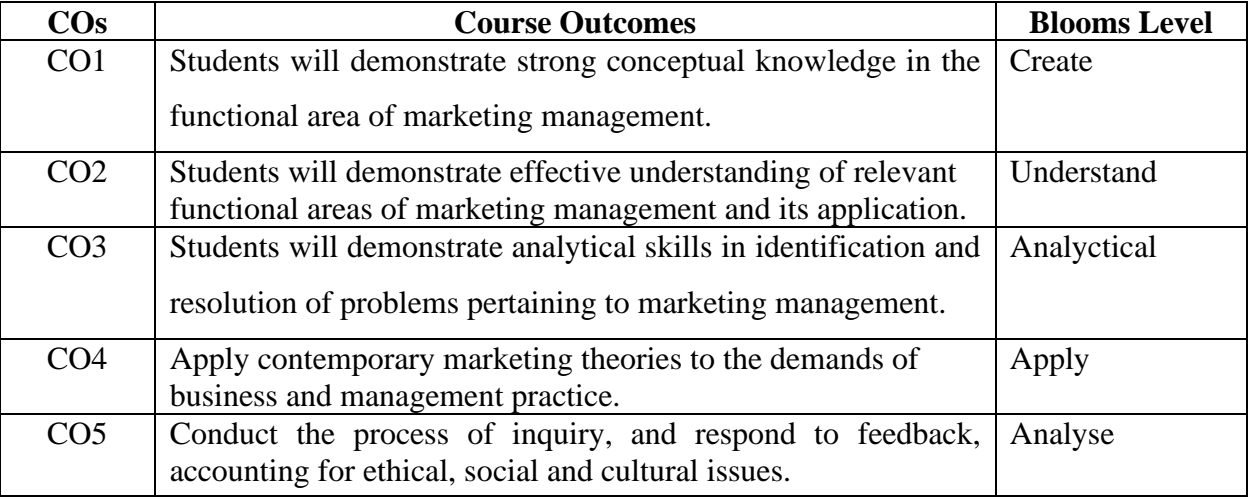

#### **Mapping with Programme Outcomes**

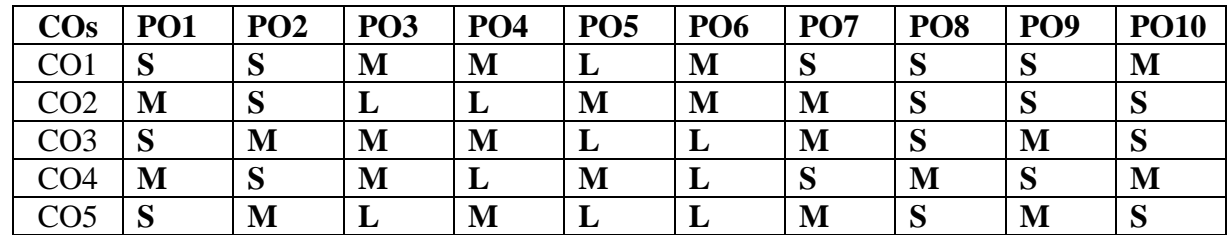

 **S-Strong; M-Medium; L-Low**

# **UNIT I (8)**

**Introduction:** Marketing Concepts and Tasks, Defining and delivering customer value and satisfaction - Value chain - Delivery network, Marketing environment, Adapting marketing to new liberalized economy - Digitalization, Customization, Changing marketing practices, e-business - setting up websites; Marketing Information System, Strategic marketing planning and organization.

# **UNIT II (8)**

**Consumer Behavior:** Nature and Importance, Consumer Buying Decision Process; Factors influencing Consumer Buying Behavior. Market segmentation: Concept, Importance and Bases; Target market selection; Positioning concept, Importance and Bases; Product line decisions, Branding and Packaging-Product differentiation vs. Market Segmentation.

# **UNIT III (8)**

**Product: Concept and importance, Product classifications;** Concept of product mix; Branding, Packaging and Labeling; Product-Support Services; Product life cycle strategies; New Product Development Process; Consumer adoption process

# **UNIT IV (8)**

Pricing: Significance. Factors affecting price of a product. Pricing policies and strategies. Distribution Channels and Physical Distribution: Marketing channel system - Functions and flows; Channel design, Channel management - Selection, Training, Motivation and evaluation of channel members; Channel dynamics - Market logistics decisions**.** E-tailing, Physical Distribution.

# **UNIT V (8)**

**Promotion:** Nature and importance of promotion; Customer Relationship marketing - Customer database, Communication process; Types of promotion: advertising, personal selling, public relations & sales promotion, and their distinctive characteristics; Promotion mix and factors affecting promotion mix decisions;Recent developments in marketing**:** Social Marketing, online marketing, direct marketing, services marketing, green marketing, rural marketing; Consumerism

- 1. Michael, J. Etzel, Bruce J. Walker, William J Stanton and Ajay Pandit. Principles of Marketing [13th edition]. New Delhi, Pearson Education.
- 2. CB Gupta and Dr. Rajan Nair (2014).Marketing Management. New Delhi, Sultan Chand & Sons.
- 3. William D. Perreault, and McCarthy, E. Jerome (2005), Basic Marketing. New Delhi, .Pearson Education
- 4. Neeru Kapoor (2005). Principles of Marketing. New Delhi: Prentice Hall of India Pvt. Ltd
- 5. Rajendra Maheshwari (2010) Principles of Marketing [2nd Edition]. New Delhi, International Book House.
- 6. Philip Kotler. (2003).Marketing Management. New Delhi: Prentice Hall of India Pvt. Ltd.

**Instruction Hours / week: L: 4 T: 0 P : 0 Marks: Internal: 40 External: 60 Total: 100**

#### **COURSE OBJECTIVES:**

#### **To make the students**

- 1. To understand Overview of Investment Company Industry
- 2. To apply the funding strategies applicable to Investment companies
- 3. To analyze and interpret the financial statements Operations.
- 4. To evaluate the results of tools applied in Investment Companies
- 5. To Create the quality report of financial statements

### **COURSE OUTCOMES:**

#### **Learners should be able to**

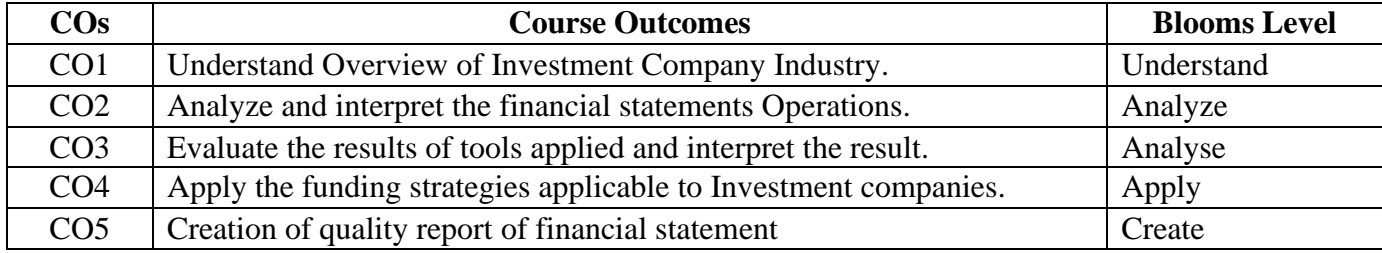

#### **Mapping with Programme Outcomes**

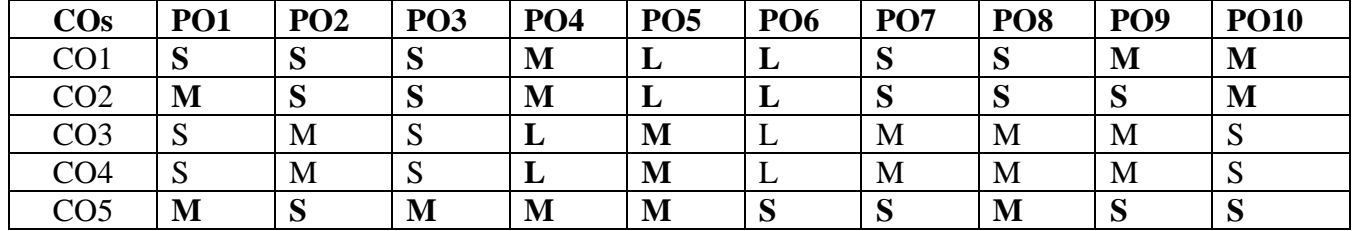

**S-Strong; M-Medium; L-Low**

## **UNIT I (8)**

**Overview of Investment Company Industry -** Introduction: Meaning, Definition and Classification. Types of Investment Company Fair Value ASC 820 - Organization Providing Services to Investment: The Investment Adviser - The Distributor - The Custodian - The Transfer Agent - The Administrator. Regulations - Financial Reporting to shareholders - Accounting Rules and Policies - Effective Date of Transaction.

### **UNIT II (8)**

**Investment companies and Fund -** Investment companies and Fund – Overview: Fund Administration - Hedge Fund – Defining the Hedge Fund - Types of Hedge Fund - Private Equity Funds - Venture capital fund. Domestic and offshore Hedge fund – Hedge fund strategy – Size of the Hedge fund market – Reasons for Rapid Growth of Hedge fund industry – Market benefits of Hedge fund industry – Hedge fund in Different Jurisdictions: United states of America.

#### **UNIT III (8)**

**Investment Accounts and Financial Instruments -** Investment Objectives and Policies - Operations and Controls. Accounting: Net Assets value per share - Basis of recording securities transactions - Valuing Investments - Valuation Techniques: The Present Value Techniques - The fair value Hierarchy. Money Market Funds - Accounting for foreign investments.Financial Instruments: Money Market Instruments - Repurchase Agreement - US Government Securities: Treasury Bills - Notes and Bonds. Securities: Mortgage-Backed Securities - High Yield Securities.

#### **UNIT IV (8)**

**Capital Accounts -** Introduction - Operations and Controls - Accounting for Capital Structure Transactions and Distributions - Auditing Procedures - Complex Capital Structure: Operational and Accounting Issue - Financial Statement Preparation - Audit Consideration - Methods of Allocating Income, Fund- Level Expenses and Realized and Unrealized Gains/Losses - Methods of Computing Income Distributions per shares. Taxes: Introduction - Taxation of Regulated Investment Companies.

### **UNIT V (8)**

**Financial Statement of Investment Companies -** Financial Statement Introduction - Comparative Financial Statement- Schedule of Investments - Statement of Operations - Financial reporting - Common fund- Categories: Legal Structure and Investment types. Income statement- Integrated reporting – equity transactions- Income measurement. Fund GAV and NAV, IRR - Capital subscription, distribution, commitments - Distribution of waterfall and Management fees - Financial statements for funds / investment companies - SAL, SOP, SOC, SCF, SOI, FiHi.

- 1. Sanjay Dhamija, "Financial Reporting and Analysis", SULTAN CHAND & SONS Educational Publishers New Delhi, First Edition: 2020.
- 2. Deepa Agarwal (2018), The Law & Practice of Financial Reporting and Auditor's Responsibilities under Companies Act, 2013,1st edition, Bloomsbury Professional India, New Delhi
- 3. Deepa Agarwal (2017), Financial Reporting and Auditors Responsibility, 2nd edition, Bloomsbury Professional India, New Delhi.
- 4. M.S Narasimhan (2016), Financial Statement Analysis, 1st Edition, Cengage Learning India Private Limited, New Delhi.
- 5. Lawrence Revsine, Daniel Collins, Bruce Johnson, Fred Mittelstaedt, Leonard Soffer (2015), Financial Reporting and Analysis, 6th Edition, McGraw-Hill Education, New Delhi.
- 6. Subramanyam, K. R. and John, J.W. (2014), "Financial Statement Analysis", 10th Edition, Tata McGraw Hill, New Delhi.
- 7. Stephen H. Penman (2014) "Financial Statement Analysis and Security Valuation", 4th Edition, Tata McGraw Hill, New Delhi.
- 8. Charles H. Gibson (2013), Financial Statement Analysis, 13th edition, Cengage Learning India Private Limited, New Delhi.

**End Semester Exam: 3 Hours**

# **COURSE OBJECTIVES**

### **To make the students**

- 1. To Provide basic knowledge of web design, internet and encourages everyone to use web based solution for their requirement.
- 2. To comprehend basic knowledge of HTML in web design.
- 3. ToUnderstand the client side scriting for web development.
- 4. Toenhance the knowledge in web programming and make them to do elegant applications using Array class.
- 5. To understand how to develop data centric web application using PHP and MYSQL.

# **COURSE OUTCOMES:**

# **Learners should be able to**

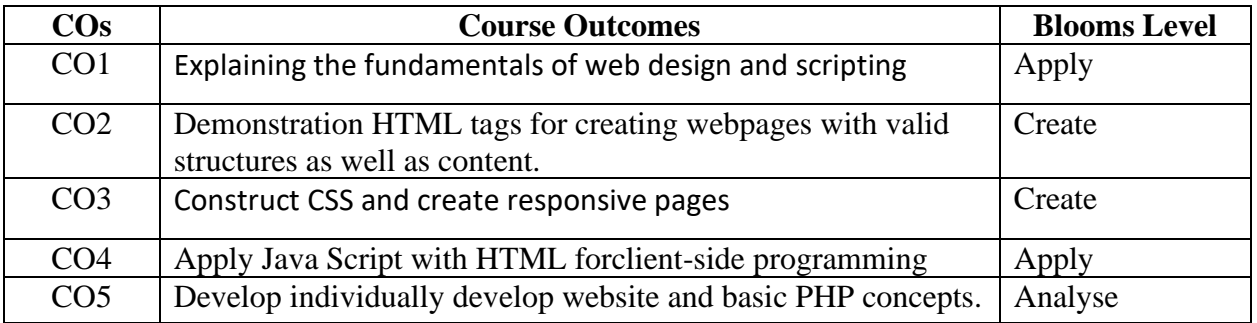

### **Mapping with Programme Outcomes**

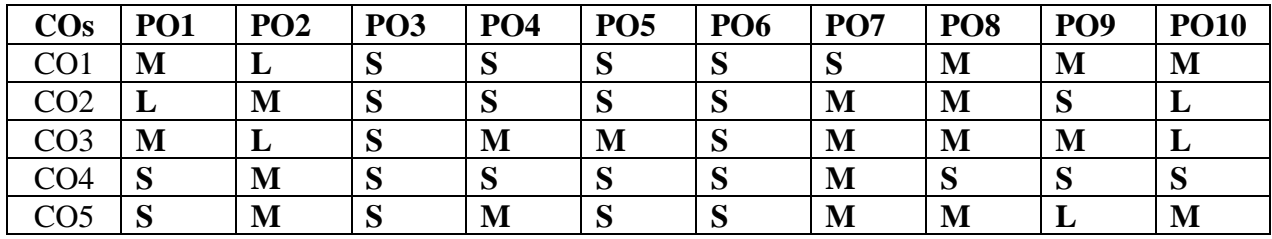

**S-Strong; M-Medium; L-Low**

### **UNIT I (6)**

Clients, Servers, and Communication.The Internet-BasicInternet Protocols-TheWorldWideWeb-HTTPrequest message-responsemessage- URL, Client Side Scripting, Server Side Scripting.

# **UNITII (6)**

Introduction to HTML-Elemnets of HTML Documents- Ordered and Unordered lists-Tabels – Frames-Forms: Form Elements, ID attributes, class attributes of HTML Elements-Cascading style sheets (CSS)-CSS syntax – Inserting CSS: Inline, Internal, External, ID and class Selectors – colors – Backgrounds – Borders-Text –Font-List-Table-Css Box Model-Normal FlowBox Layout: Basic Box Layout, Display Property, Padding.

### **UNIT III (6)**

**CLIENT-SIDE SCRIPTING USING JAVA SCRIPT:** Introduction to JavaScript, Javascript Language- Declaring variables, scope of variables, functions, Event handlers(onclick, onsubmit etc,), Document Object Model, Form Validation.

# **UNIT IV (6)**

# **SERVER-SIDE SCRIPTING USING PHP**

Introduction to PHP-Basic development Concepts – Variables and constants- Understanding Data Types – Data Types – Manipulating Varibles with Operators – Arrays and Super Globals-Controlling Program Flow:Wrinting Simple Conditional Statements – Writing More Complex Conditioal Statements – Repeating Action with Loops – Working with String and Numeric Functions.

# **UNITV (6)**

**PHP and MySQL:** Introductin to PHP MyAdmin, Connection to MySQL server from PHP, execution of MYSQL queries from PHP, receving data from database server and processing it on webserver using php.

- 1. Jeffrey C.Jackson, "Web Technologies A Computer Science Perspective", Pearson Education, 2006.
- 2. Black Book, HTML 5, Dreamtech Press.
- 3. Ballard and Moncur, Teach Yourself JavaScript in 24 Hours, Sams Publishing, Copyright 2013.
- 4. Web Technologies, Uttam K Roy, Oxford University Press.
- 5. The Complete Reference PHP-Steven Holzner, Tata McGraw-Hill.

## **23CCU411 WEB TECHNOLOGY (PRACTICAL)**

 **Semester – IV**

 **4 H – 2 C**

**Instruction Hours / week: L: 0 T: 0 P : 4 Marks: Internal: 40 External: 60 Total: 100**

**End Semester Exam: 3 Hours**

# **COURSE OBJECTIVES:**

### **To make the students**

- 1. ToDefinethe HTML 5 newinput types
- 2. Tounderstandhyperlinks tobranch fromonelocation toanother
- 3. ToSummarizetheconcepts ofCSS 3
- 4. ToApplytheJavaScriptprogramming andits functionsto processclient-sidescripts
- 5. Todesignand developaWebpageusingHTML andCSS.

### **COURSE OUTCOMES:**

#### **Learners should be able to**

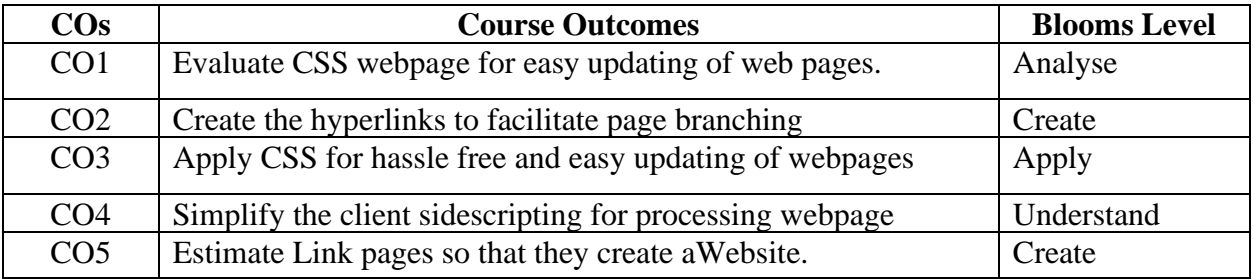

### **Mapping with Programme Outcomes**

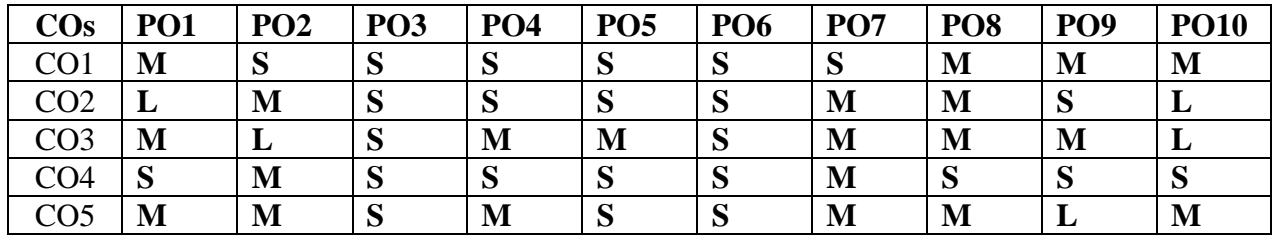

**S-Strong; M-Medium; L-Low**

# **LIST OF PRACTICALS**

- **1.** Create a HTML page, which has properly aligned paragraphs with image. **(4)**
- **2.** Create a simple form to ad radio buttons, check boxes and password field. Add a submit button at last.  $(4)$
- **3.** Apply in-line CSS to change colors of certain text portion, bold, underline nd italics certain wods in your HTML Web page. Also change background color of each paragraph using

inline CSS. **(4)**

- **4.** Create a form to submit user input like his name, age, address and favourite subject. Put validation checks on values entered by the user using java script(Such as age should be a value between 1 and 150). **(4)**
- **5.** Write a Java script program to change background color after 5 secon of page load. **(4)**
- **6.** Write a java script program to display a hidden div(e.g. showing stats of a player when user clicks on his name). **(4)**
- **7.** Write a PHP program for cookies and sessions. **(4)**
- **8.** Create a form for your college library entering student details for each student in the college. Validate the form using PHP validators and display error messages. **(4)**
- **9.** Create a student Registration in PHP and Save and Display the student records using MySQL. **(4)**
- **10.** Write a PHP Program using forms to diaply Employees records stored in MySQL. **(4)**

- 1. DTE ditorial (2018), Web Technologies, BlackBook, Dream tech Press Publications
- 2. ThomasA.Powell(2017) Web Design: The Complete Reference Paperback, McGraw Hill Education;5 edition
- 3. C.Xavier (2017), World Wide Web Design with HTML, Mc Graw Hill Education;  $1<sup>st</sup>$  edition
- 4. Hirdesh [Bhardwaj \(](https://www.amazon.in/s/ref%3Ddp_byline_sr_book_1?ie=UTF8&field-author=Hirdesh%2BBhardwaj&search-alias=stripbooks)2016) Web Designing, Pothi.com, 1<sup>st</sup> edition
- 5. Jon [Duckett \(](https://www.amazon.in/Jon-Duckett/e/B001IR3Q7I/ref%3Ddp_byline_cont_book_1)2014) HTML and CSS: Design and Build Websites, John Wiley&Sons

 **End Semester Exam: 3 Hours**

# **COURSE OBJECTIVES:**

# **To make the students**

- 1. To make up the students a strong foundation on the cost accounting procedures and Preparation for Cost Sheet.
- 2. To make the students to understand the Elements of Cost, Material and Labour Cost.
- 3. To detailed knowledge on preparation of Elements of Cost Overheads.
- 4. To build an insight knowledge on preparation of Different Methods of Costing.
- 5. To Acquire the knowledge on Book Keeping in Cost Accounting.

# **COURSE OUTCOMES:**

### **Learners should be able to**

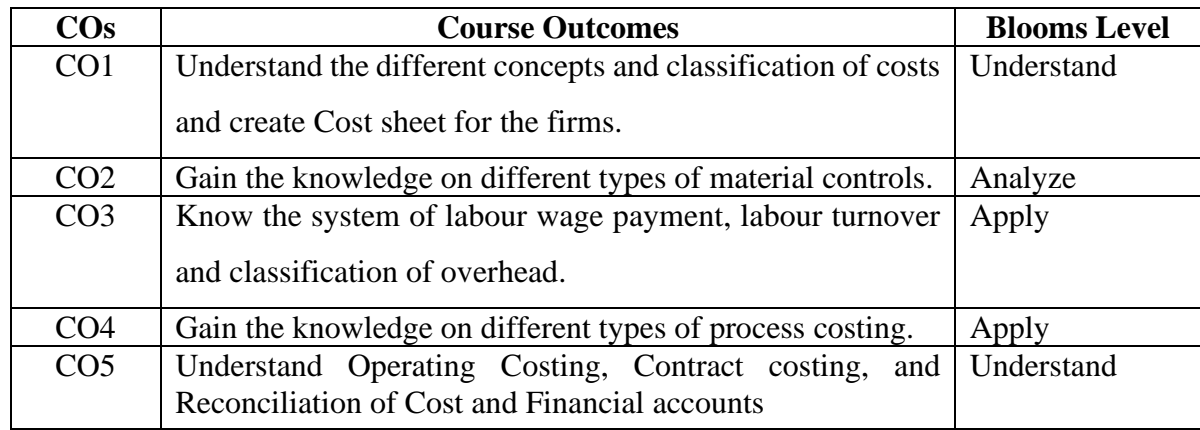

### **Mapping with Programme Outcomes**

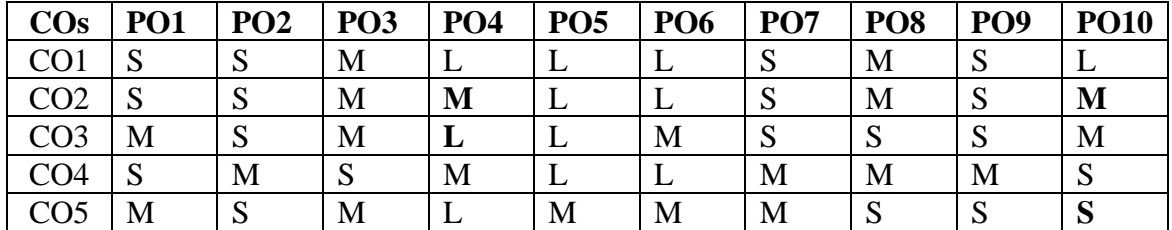

### **S-Strong; M-Medium; L-Low**

# **UNIT I** (14)

**Introduction -** Meaning, Objectives and Advantages of Cost Accounting – Difference between Cost Accounting and Financial Accounting - Cost Concepts and Classifications - Elements of Cost - Installation of a Costing System - Role of a Cost Accountant in an Organization - Preparation of Cost sheet.

### **UNIT II** (15)

 **Elements of Cost: Material and Labor -** Materials: Material/inventory control techniques Accounting and Control of Purchases - storage and issue of materials. Methods of Pricing of materials issues - FIFO, LIFO, Simple Average, Weighted Average, Replacement, Standard Cost. Treatment of Material Losses. **Labour**: Accounting and Control of labour cost. Methods of wage payment and the Incentive schemes- Halsey, Rowan, Taylor's Differential piece wage.

# **UNIT III** (15)

 **Elements of Cost: Overheads –** Classification – Allocation - Apportionment and Absorption of Overheads – Under and Over-absorption - Capacity Levels and Costs - Treatments of certain items in costing like Interest on Capital - Packing Expenses - Bad debts - Research and Development Expenses - Activity Based Cost Allocation.

# **UNIT IV** (14)

 **Methods of Costing -**Job costing - Contract costing - Process Costing (Process Losses, Valuation of Work in Progress, Joint and By-Products), Service Costing (Only Transport).

# **UNIT V** (14)

 **Book Keeping in Cost Accounting -** Integral and Non-Integral Systems - Reconciliation of Cost and Financial Accounts - Meaning – Need – Reasons for Differences in Profit - Problems in Preparations of Reconciliation Statement – Cost Audit

 **Note:** Distribution of marks - 20% theory and 80% problems

- 1. SP Jain and KL Narang, Simmi Agrawal, (2016), Cost Accounting Principles and Practice, 25th edition, Kalyani Publishers, New Delhi.
- 2. M.N Arora, (2013) Cost Accounting Principles and Practice, 12th Edition, Vikas Publishing, New Delhi.
- 3. M N Arora & Priyanka Katyal (2017), Cost Accounting, Vikas Publishing, New Delhi.
- 4. MinaxiRachchh & GunvantraiRachchh (2015), Cost Accounting Methods And Techniques, Vikas Publishing, New Delhi.
- 5. CA Sachin Gupta (2020), Cost And Management Accounting ,Taxmann Publication Pvt Limited
- 6. Charles T. Horngren, Srikant M. Datar, Madhav V.Rajan (2014), Cost Accounting A Managerial Emphasis, 15th edition, Pearson Education , New Delhi.
- 7. [https://swayam.gov.in/nd1\\_noc20\\_mg53/preview.](https://swayam.gov.in/nd1_noc20_mg53/preview)

#### **COURSE OBJECTIVES:**

# **To make the students**

- 1. To understand significance of finance planning
- 2. To determine time value of money
- 3. To comment on Capital Structure decisions, Budgeting and Corporate Financial Modeling.
- 4. To calculate capital budgeting problems and decisions
- 5. To solve dividend and working capital problems

# **COURSE OUTCOMES:**

# **Learners should be able to**

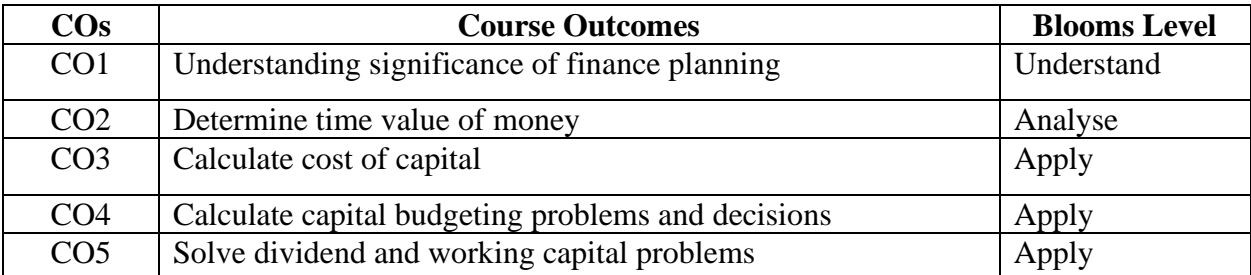

### **Mapping with Programme Outcomes**

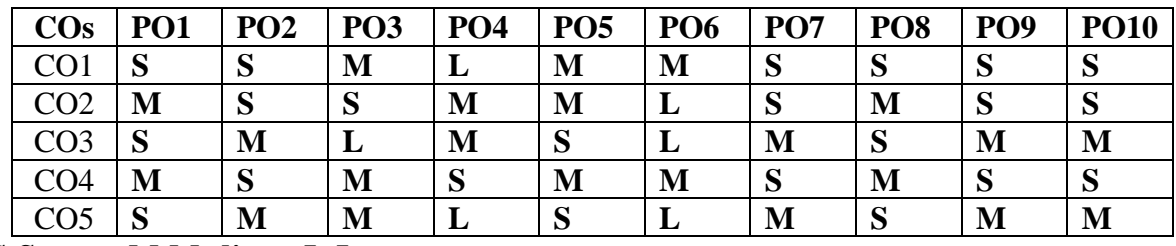

 **S-Strong; M-Medium; L-Low**

### **UNIT I (14)**

**Introduction: Meaning-** Definition, Nature, Scope and Objectives of Financial Management, Evolution of Financial Management, Types of financial decisions - Key Decision Areas in Financial Management - Key activities of Finance Manager Changing Role of Finance Managers. Financial Planning: Meaning- Definition- Objectives - Steps - Factors affecting financial planning-Estimation of financial requirements of a firm.

# **UNIT II** (15)

**Time value of Money:** Introduction Process of Compounding and Discounting - Future Value - Present value. Valuation of bonds and shares: Introduction - intrinsic value - book value - Risk and Return - Concept and Calculation (including Capital Asset Pricing Model). Financial Statement

#### 84

Analysis: Interpretation & Analysis of fund flow statement - Cash Flow Statement - Financial Ratio - Common Size Statement - Comparative statement - Trend Analysis - Time Series.

**UNIT III** (15)

**Financing Decisions:** Meaning of Cost of Capital - Sources of finance – Components' of Cost of Capital (Cost of Equity, Cost of Retained Earnings, Cost of Debt and Cost of Preference Capital, Weighted Average Cost of Capital (WACC) - Capital Structure: Theories of Capital Structure (Net Income, Net Operating Income, MM Hypothesis, Traditional Approach)- Determination of Capital Structure.

**UNIT IV** (14)

**Capital Budgeting:** The Capital Budgeting Process - Cash Flow Estimation – Payback - Period Method - Accounting Rate of Return - Net Present Value (NPV) - Net Terminal Value - Internal Rate of Return (IRR) - Profitability Index. Capital Rationing: Introduction- Types - Steps involved in capital rationing - Various approaches to Capital Rationing. Financial leverage: Introduction-Operating- Financial & Combined Leverage.

# **UNIT V** (14)

**Dividend Decisions:** Theories for Relevance and Irrelevance of Dividend Decision for Corporate Valuation - Walter's Model - Gordon's Model - MM Approach - Cash and Stock Dividend - Dividend Policies in Practice. **Working Capital Decisions**: Concept of Working Capital - Operating & Cash Cycles - Sources of Short-Term Finance - Working Capital Estimation - Cash Management - Receivables Management and Inventory Management.

 **Note**: Distribution of marks - 60% theory and 40% problems

- 1. Pandey. I.M. (2016). *Financial Management,* 11thedition, Vikas Publishing House, New Delhi.
- 2. Khan, M.K. and Jain, P.K.(2017). *Financial Management*, 7thedition, McGraw Hill, NewDelhi
- 3. Chandra, P. (2017). *Financial Management Theory and Practice,* 9th edition, Mc Graw Hill, New Delhi:
- 4. C.Paramasivan ,T.Subramanian (2018), Financial Management, 1<sup>st</sup> Edition, New Age International Pvt Limited, New Delhi.
- 5. Eugene F. Brigham Michael C. Ehrhardt (2017), Financial Management Theory and Practice, 15th Edition Cengage Publication, New Delhi.
- 6. Vanhorne, J. C and Wachowicz, J .M Jr . (2015). *Fundamentals of Financial Management*. 13<sup>th</sup>edition. Pearson Education, New Delhi.
- 7. Lawrence J. Gitman , Chad J. Zutter, (2017). *Principles of Managerial Finance*, 13th edition, Pearson Education, New Delhi.
- 8. https://swayam.gov.in/nd2\_cec20\_mg10/preview

86

# **COURSE OBJECTIVES:**

#### **To make the students**

- 1. To understand the Concept of Financial markets, Financial Institutions and regulatory body.
- 2. To comprehend the various money market instruments and its operations
- 3. To knowfunctions and practices of New Issues and Secondary Market
- 4. To understand the functions of SEBI & NDSL
- 5. To understand the procedure and practices of financial market operations

#### **COURSE OUTCOMES:**

#### **Learners should be able to**

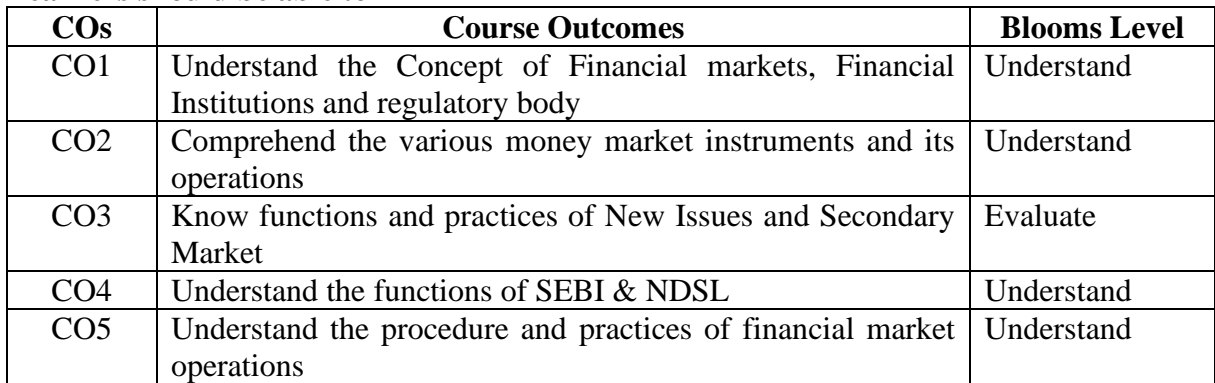

#### **Mapping with Programme Outcomes**

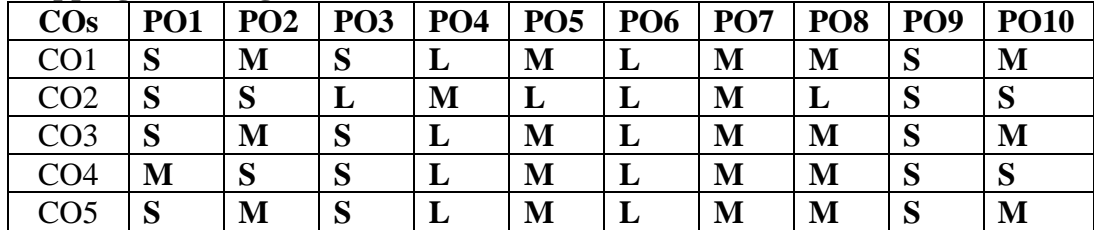

# **S-Strong; M-Medium; L-Low**

**UNIT I (14) Financial System in India:** Functions of the Financial System – Financial Concepts – Financial Assets – Financial Intermediaries – Financial Markets – Importance of Capital Market – Money Market – Foreign Exchange Market – Financial Rates of Return – Financial Instruments – Development of Financial System in India – Financial Markets Regulation Department (FMRD) — Financial System and Economic Development – Weaknesses of Indian Financial System.

**UNIT II (14) Money Market**: Definition – Money Market vs. Capital Market – Features of a Money Market – Characteristic Features of a Developed Money Market – Importance of Money Market – Composition of Money Market – Call Money Market – Commercial Bills Market or Discount Market – Bill Market Scheme – Treasury Bill Market – Money Market Instruments – Commercial Papers – Certificate of Deposit (CD) – Interbank Participation Certificate – Repo Instruments – Structure of Indian Money Market – Features or Deficiencies of Indian Money Market – Recent Developments – Discount and Finance House of India (DFHI).

**End Semester Exam: 3 Hours**

# **UNIT III (14)**

**New Issue Market and Secondary Market:**Meaning – Stock Exchange – Distinction between New Issue Market and Stock Exchange – Relationship between New Issue Market and Stock Exchange – Functions of New Issue Market – Methods of Floating New Issues –Players in the New Issue Market. Secondary Market - Introduction – Functions / Services of Stock Exchanges – Recognition of Stock Exchanges – Procedure – Organization of Stock Exchanges in India – Listing of Securities – Listing Procedure – Registration of Stock Brokers – Functions of Brokers – Kinds of Brokers and their Assistants – Methods of Trading in a Stock Exchange.

### **UNIT IV (15)**

**Securities Exchange Board of India** - Securities Contracts (Regulations) Act – Malpractices in Securities Market – Deficiencies in the Market – Securities and Exchange Board of India (SEBI) – SEBI Guidelines – Prohibition of Unfair Trade Practices. **Investors Protection** - Need for Investors' Protection – Factors Affecting Investors' Interest – Investors' Protection Measures.

# **UNIT V (15)**

**Depository System :** Definition and Meaning – Objectives of a Depository – Activities of the Depository – Interacting Institutions – Depository Process – Trading in a Depository System – Depositories in the International Market – Depository System in India – SEBI (Depositories and Participants) Regulation Act, 1996 – Depository Process in India – Benefits of Depository System – National Securities Depository Ltd. (NSDL) – Central Depository Services (India) Ltd. (CDSL) –Drawbacks – Remedial Measures.

- 1. E.Gordon and K.Natarajan (2016), Financial Markets and Institutions,Himalaya Publishing House, New Delhi.
- 2. L.M. Bhole and Jitendra Mahakud (2017) Financial Institutions and Markets, Mc Graw Hill Education (India) Pvt. Ltd., Chennai
- 3. [Prof. Bimal Jaiswal,](https://www.amazon.in/s/ref=dp_byline_sr_book_1?ie=UTF8&field-author=Prof.+Bimal+Jaiswal&search-alias=stripbooks) [Dr. Bhuvana Venkatraman](https://www.amazon.in/s/ref=dp_byline_sr_book_2?ie=UTF8&field-author=Dr.+Bhuvana+Venkatraman&search-alias=stripbooks) and [Dr. Richa Banerjee](https://www.amazon.in/s/ref=dp_byline_sr_book_3?ie=UTF8&field-author=Dr.+Richa+Banerjee&search-alias=stripbooks) (2019), Financial Markets, Institutions & Financial Services, [Sahitya Bhawan Publications,](https://www.amazon.in/gp/help/seller/at-a-glance.html/ref=dp_merchant_link?ie=UTF8&seller=A15FR2RDQN7IXJ) Agra
- 4. Sandeep Goel (2018), Financial Markets Institutions and Services, PHI Learning Private Limited, New Delhi.
- 5. https://swayam.gov.in/nd2\_imb20\_mg39/preview

**End Semester Exam: 3 Hours**

# **COURSE OBJECTIVES:**

### **To make the students**

- 1. To describe Basic management concepts and skills and the contemporary management thoughts.
- 2. To understand the planning and decision-making concepts and its applications.
- 3. To build insight on the managerial functions of organizing and staffing.
- 4. Importance of Motivation, communication and Leadership through Directing.
- 5. To develop Knowledge about controlling process and Organisation culture.

# **COURSE OUTCOMES:**

### **Learners should be able to**

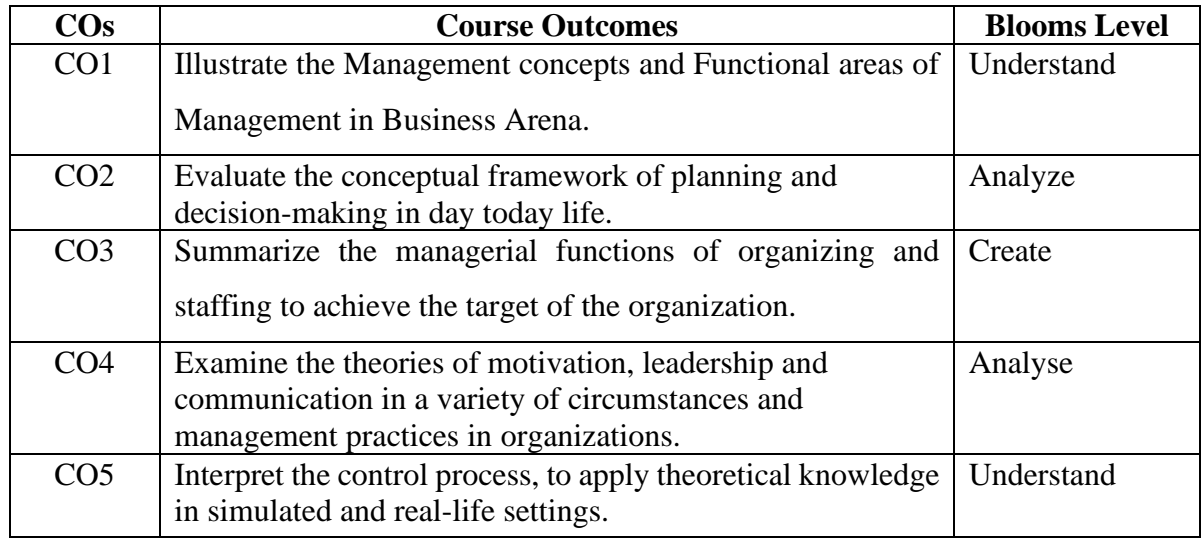

## **Mapping with Programme Outcomes**

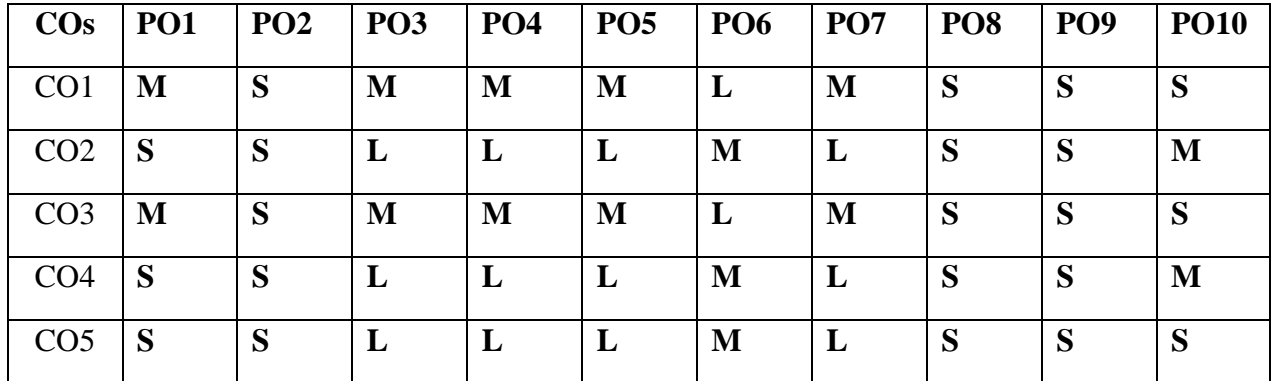

 **S-Strong; M-Medium; L-Low**

# **UNIT I: Overview of Management: (9)**

Definition –Nature and scope of Management-Importance - skills of managers–Levels of Management-Functional areas of management- Evolution of Managementthought: Contribution of F.W. Taylor, Henri Fayol, Elton Mayo, Peter F. Drucker's thought.

# **UNIT II: Planning**: **(9)**

Definition -Nature and purpose – Planning process – Importance of planning –types of plan-Decision making - Definition -steps and types.

# **UNIT III: Organizing**: **(10)**

Definition -Types of organization – line and staff authority- Departmentation- Span of control-Centralization and decentralization- Delegation of authority- Staffing- Selection and Recruitment- Orientation- Career development- Career stages- Training- Performance appraisal.

# **UNIT IV: Directing**: **(10)**

Definition -Nature and purpose of Directing- Principles – Motivation - Definition -Theories of Motivation (Maslow, McGregor, ERG Theory, Herzberg two factor theory)–Leadership: Definition-Styles – Communication:Definition - Importance of Communication –Methods of Communication – Types – Barriers.

# **UNIT V: Controlling**: **(10)**

Meaning and importance of controls – control process – Budgetary and non-Budgetary Control Techniques – Requisites of an effective control system – Organization culture-Elements and types of culture- Managing cultural diversity.

- 1. Fundamentals of Management, Stephen P. Robbins, Mary Coulter, David De Cenzo,Pearson Education India,  $9<sup>th</sup>$  edition, 2016.
- 2. Essentials of Management: An International, Innovation and Leadership Perspective, by Harold Koontz & Heinz Weihrich, Mc Graw Hill Publishers, 10<sup>th</sup> Edition, 2015.
- 3. Principles and practice of Management L.M. Prasad, Sultan Chand & Sons, 8th Edition, 2013.

**B.Com(CA) 2023-2024 23CCU503B BANKING THEORY LAW AND PRACTICE Semester – VI**

 **4H – 4C**

**Instruction Hours / week: L: 4 T: 0 P : 0 Marks: Internal: 40 External: 60 Total: 100**

**End Semester Exam: 3 Hours**

# **COURSE OBJECTIVES:**

# **To make the students**

- 1. To know the structure of Indian Banking Industry & functions of Reserve Bank of India
- 2. To understand procedures on sound lending practices
- 3. To know the principles and practices of negotiable instruments
- 4. To understand the recent concepts on banking instruments
- 5. To be familiar with the recent trends in E- banking and net banking.

# **COURSE OUTCOMES:**

# **Learners should be able to**

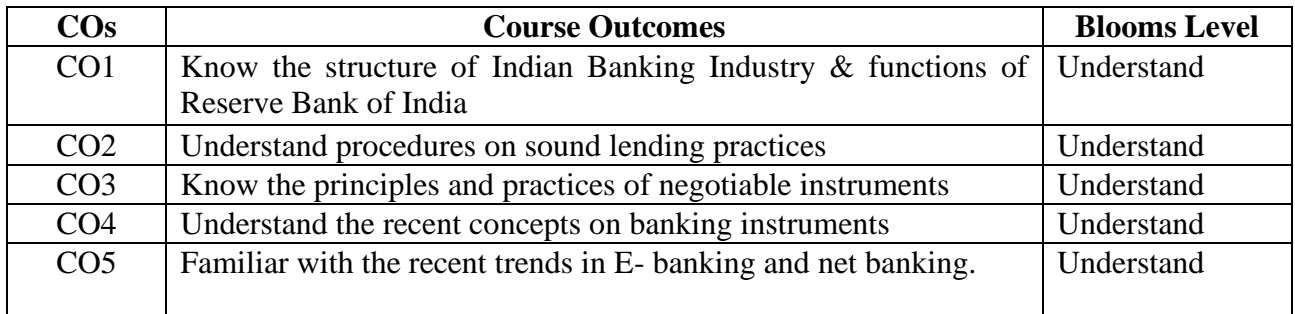

### **Mapping with Programme Outcomes**

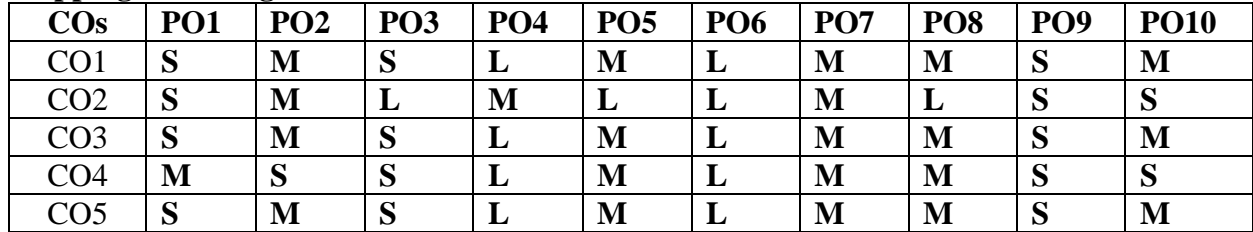

**S-Strong; M-Medium; L-Low**

# **UNIT I Banking System in India**: **(9)**

Structure of Indian Banking System – Private and Public Sector Bank - Regional Rural Banks – Land Development Banks – National Bank for Agricultural and Rural Development – National Housing Bank – Small Industries Development Bank of India. Non-Banking Financial Institutions - Meaning-Classification - Functions – Commercial Bank Vs Non-Banking Companies – Services rendered by Non-Banking Financial Companies.

### **UNIT II**

### **Reserve Bank of India**: **(9)**

Constitution, Organization and Management – Functions – Methods of Credit Control – Commercial Banks – SBI – Functions.

# **UNIT III Banker and Customer**: **(10)**

# Definition – Relationship between Banker and Customer – General Relationship and Special Relationship – Types of Accounts. Lending – Principles of Sound Lending – Different Types of Lending. **UNIT IV (10)**

**Negotiable Instruments:** Salient Features- Crossing- Endorsement – Fixed Deposits Receipt – Different Types of Customers – Individual and Institutions – Lunatics – Minors – Married Women – Drunkard – Illiterate Persons – Partnership Firms – Joint Stock Companies – Non-profit Organizations.

# **UNIT V** (10)

**Recent developments in Banking**: Core Banking Solution-Electronic Banking –ATM Debit/Credit Card –RTGS(Real Time Gross Settlement)-NEFT(National Electronic Fund Transfer)- Micro Finance-Role and Benefits – Payment banker.

- 1. Gordon and Natarajan (2016), Banking Theory and Practices. Himalaya Publishing House, Bengaluru
- 2. Tandon, M.L(2017) Banking Law and Practices, Bombay, Thacker & Co Ltd.
- **3.** Varshney, P.N. (2017),Banking Law and Practices, Sultan Chand Ltd., New Delhi.
- 4. Santhanam, B (2019), Banking Theory, Law and Practice, Margham Publications, Chennai
- 5. [https://swayam.gov.in/nd1\\_noc20\\_mg32/preview](https://swayam.gov.in/nd1_noc20_mg32/preview)
- 6. [https://swayam.gov.in/nd2\\_cec20\\_mg08/preview](https://swayam.gov.in/nd2_cec20_mg08/preview)

**Instruction Hours / week: L: 4 T: 0 P : 0 Marks: Internal: 40 External: 60 Total: 100**

# **End Semester Exam: 3 Hours**

# **COURSE OBJECTIVES:**

# **To make the students**

- 1. To understand the Python programming.
- 2. To examine the functions of python modules
- 3. To describe the LOOP & Iteration pattern.
- 4. To understand why Python is a useful scripting language for developers.
- 5. To learn how to design and program Python applications.

# **COURSE OUTCOMES:**

### **Learners should be able to**

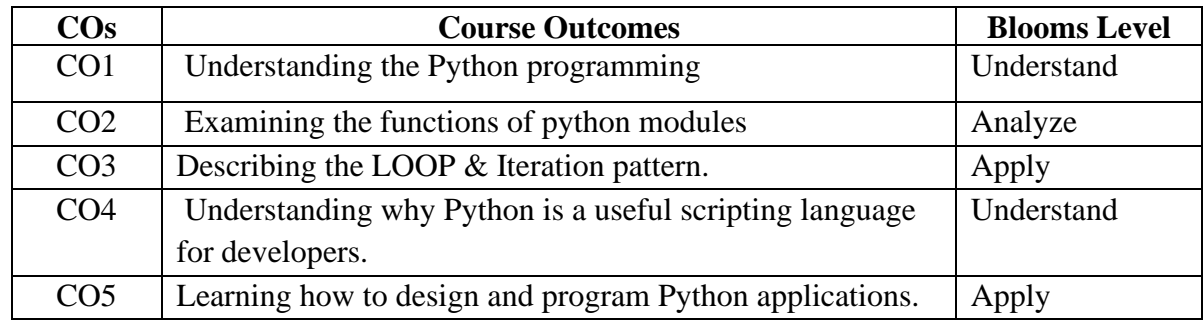

### **Mapping with Programme Outcomes**

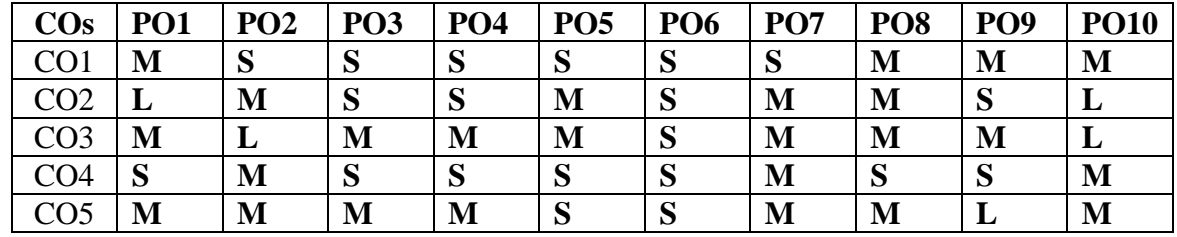

### **S-Strong; M-Medium; L-Low**

### **UNIT I: Computer systems (9)**

Python Programming Language Computational Thinking – Python Data Types: Expressions, Operator, Variables, and Assignments – Strings – Lists – Objects & Classes – Python standard library.

## **UNIT II: Imperative programming: (9)**

Python modules – Built-in-function: print () function –eval () function – user-defined function & assignments -parameter passing.

#### **UNIT III: Text Data, Files & Exceptions: Strings, revisited (10)**

Formatted output – files – errors & Exceptions – Execution control Structures: decision control & the IF statement

### **UNIT IV: For LOOP & Iteration Patterns** (10)

Two-dimensional list- while loop – more loop patterns – additional iteration control statements – Container and Randomness: Dictionaries – other built-in container types – character encodings & strings – module random.

# **UNIT V: Namespaces (10)**

Encapsulation in functions – global vs local namespaces exceptional flow control – modules as namespaces.

- 1. Charles Dierbach, Introduction to Computer Science using Python, Wiley, 2013
- 2. James Payne, Beginning Python: Using Python 2.6 and Python 3, Wiley India, 201
- 3. Paul Gries, Jennifer Campbell, Jason Montojo, Practical Programming: An Introduction to Computer Science Using Python 3, Pragmatic Bookshelf, 2/E 2014 Adesh Pandey, Programming Languages – Principles and Paradigms, Narosa, 2008

94

# **B.Com(CA) 2023-2024 23CCU505 INVESTMENT BANKING OPERATIONS Semester – VI 6H – 4C**

**Instruction Hours / week:** L: 6 T: 0 P: 0 Marks: Internal: 40 *External: 60* **Total: 100** 

**End Semester Exam: 3 Hours**

# **COURSE OBJECTIVES:**

# **To make the students**

- 1. To acquire knowledge on the Investment Banking Operations.
- 2. To gain knowledge on services offered by Investment Bank.
- 3. To understand about Risks & Market Data Providers.
- 4. To know about the Trade life cycle.
- 5. To learn about the Fund administration

# **COURSE OUTCOMES:**

#### **Learners should be able to**

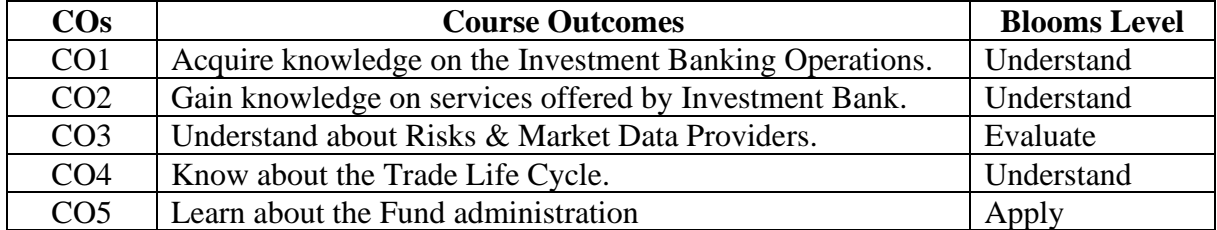

### **Mapping with Programme Outcomes**

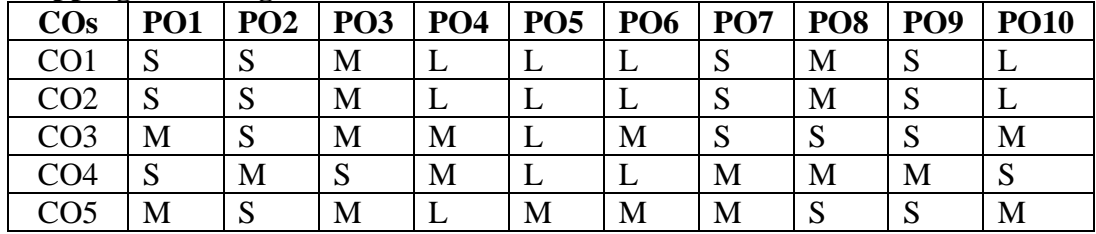

### **S-Strong; M-Medium; L-Low**

### **UNIT I (14)**

**Introduction to Investment Banking –** Investment Banking – Introduction - Investment Banking Services – Underwriting and types - Investment bank structure - Types of Investment Banks – Commercial Bank vs Investment Bank - Role of Investment Banking in Financial Market - Role of investment banks during the last financial crisis 2008.

### **UNIT II (14)**

**Investment Banking Services -** Introduction - Custody Services - Transfer Agency – Safekeeping & Settlements, Reporting & Record keeping – Investible Cash - Income Process - Corporate Actions – Collateral Services - Reconciliation - Securities Valuation – Pricing - Fund Accounting– Financial Reporting.

# **UNIT III (14)**

**Risk and Market Data Providers - Risk:** What is Risk – Risk Management – Types of Risk – Market Risk - Credit Risk – Liquidity Risk – Regulatory Risk – Operational Risk. **Market Data Providers:** – Meaning – Players – Reference Data – Market Data

# **UNIT IV (15)**

**Trade Life Cycle - Trade Life Cycle –** Introduction – Transaction Types - Stages of trade life cycle - Pre-Trade – Trade - Post Trade – Equity Trade Life Cycle - Front office - Middle office - Back office – Parties in Trade Life Cycle.

# **UNIT V**  $(15)$

**Fund Administration -** Fund Administration – Role of Fund Administrator – Support Functions of Fund Administration - Responsibilities of Fund Administrator – Technology – Fees – Accounting and other reporting services – Compliance Services – Portfolio Administration – NAV, pricing and valuations – NAV – Pricing of funds – Pricing Assets – Pricing controls & failure impact

- 1. Investment Banking Guide, Allison Otto Published by Vanderbilt University By
- 2. Invest Banking & Financial Services Published by Gopalan College of Engineering & Management
- 3. Securities Operations A Guide to Trade & Position Management Michael Simmons Published by John Wiley & Sons, LTD.
- 4. Introduction to Investment Banking Career, Readintrobooks.com
- 5. Investment Banking, Concepts, Analysis and Cases, Pratap Giri S, Mc Graw Hill India.
- 6. Investment Banking, Pradeep Subramaniyam, McGraw Hill Education
- 7. Custody Services Comptroller's Handbook Jan 2002
- 8. The Custody Services of Banks July 2016 Published by The Clearing House
- 9. Investment Banking: Valuation, LBOs, M&A, and IPOs, Joshua Rosenbaum · Joshua Pearl, Published by Wiley
- 10. Investment Banking and Financial Service s, Dr.S.K.Yadav,
- 11. NISM Series VII Securities Operations & Risk Management Published by National Institute of Securities Markets
- 12. Minimum Capital Requirements for Market Risk Jan 2019 Published by Basel Committee on Banking Supervision
- 13. CISI Global Securities Operations Edition 16, April 2020 Published by Chartered Institute for Securities & Investment – Author - Kevin Petley, Chartered FCSI
- 14. Investment Banking, CA. Tapan Jindal, Published by Bharat Law House Pvt. Ltd.
- 15. Risk and Market Data Providers, Dr.K.M.Bhattacharya, Published by Himalaya Publishing House Pvt., Ltd.
- 16. The Trade Lifecycle: Behind the Scenes of the Trading Process, Robert P Baker, John Published by Wiley & Sons Inc
- 17. Fundamentals of Fund administration Published by CESR

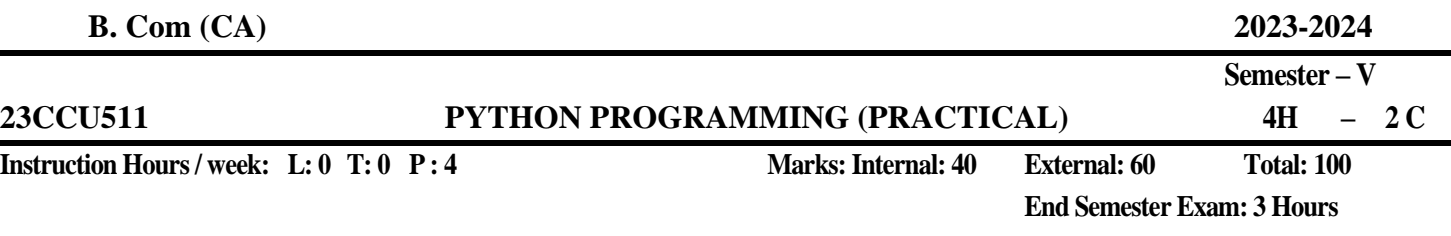

### **COURSE OBJECTIVES:**

## **To make the students**

- 1. To understand the Python programming.
- 2. To examine the functions of python modules
- 3. To describe the LOOP & Iteration pattern.
- 4. To understand scripting language for developers.
- 5. To learn how to design and program Python applications

#### **COURSE OUTCOMES:**

#### **Learners should be able to**

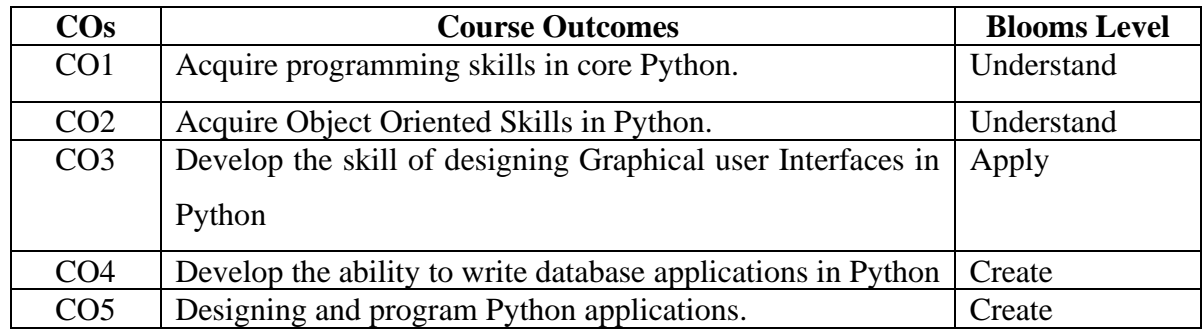

### **Mapping with Programme Outcomes**

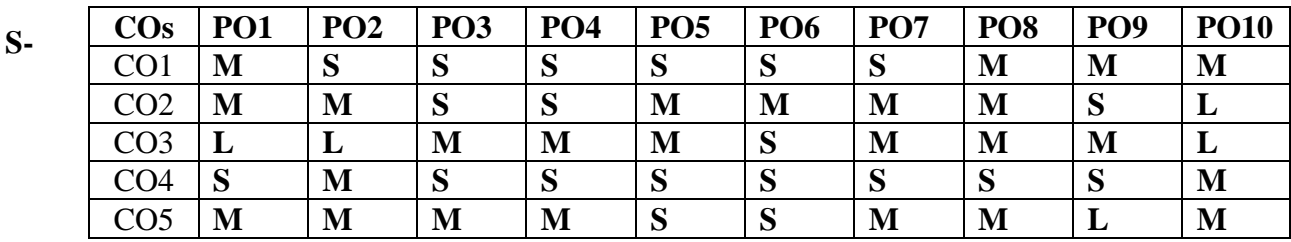

**Strong; M-Medium; L-Low**

# **LIST OF PROGRAMMES**

- **1.** Write a program to generate the Fibonacci series. **(4)**
- 2. Write a function that reverses the user defined value. **(5)**
- 3. Write a function to check the input value is Armstrong and also write the function for Palindrome. **(4)**
- 4. Write a recursive function to print the factorial for a given number. **(5)**
- 5. Write a Python program to read an entire text file. **(5)**
- 6. Write a Python program to append text to a file and display the text. **(5)**
- 7. Write a Python program to read last n lines of a file. **(5)**
- 8. Write a method called add which returns the sum of the attributes x and y. **(5)**
- 9. Write a class method called multiply, which takes a single number parameter a and returns the product of a and MULTIPLIER. **(5)**
- 10. Write a static method called subtract, which takes two number parameters, band  $\text{c, and returns } b - c.$  (5)

- 1. Charles Dierbach, Introduction to Computer Science using Python, Wiley, 2013
- 2. James Payne, Beginning Python: Using Python2 .6 and Python3, WileyIndia, 2010
- 3. Paul Gries, Jennifer Campbell, Jason Montojo, Practical Programming: An Introduction to Computer Science Using Python 3, Pragmatic Bookshelf, 2/E 2014, Adesh Pandey, Programming Languages –Principles and Paradigms, Narosa,2008

**Instruction Hours / week: L: 0 T: 0 P : 0 Marks: Internal: 100 Total: 100**

### **COURSE OBJECTIVES:**

To make the students

- 1. To identify an issue to be analysed and to be solved in a business setup or real time scenario usingprimary or secondary datacollection.
- 2. To understand the application of Research process in all functional areas.
- 3. To analyse the data and critically evaluate the result and formulate the suggestion for the problemidentified.
- 4. To apply the theoretical and practical learning of doing research into lifelong practice.
- 5. To Communicate in oral and written form and prepare report

### **COURSE OUTCOMES:**

#### **Learners should be able to**

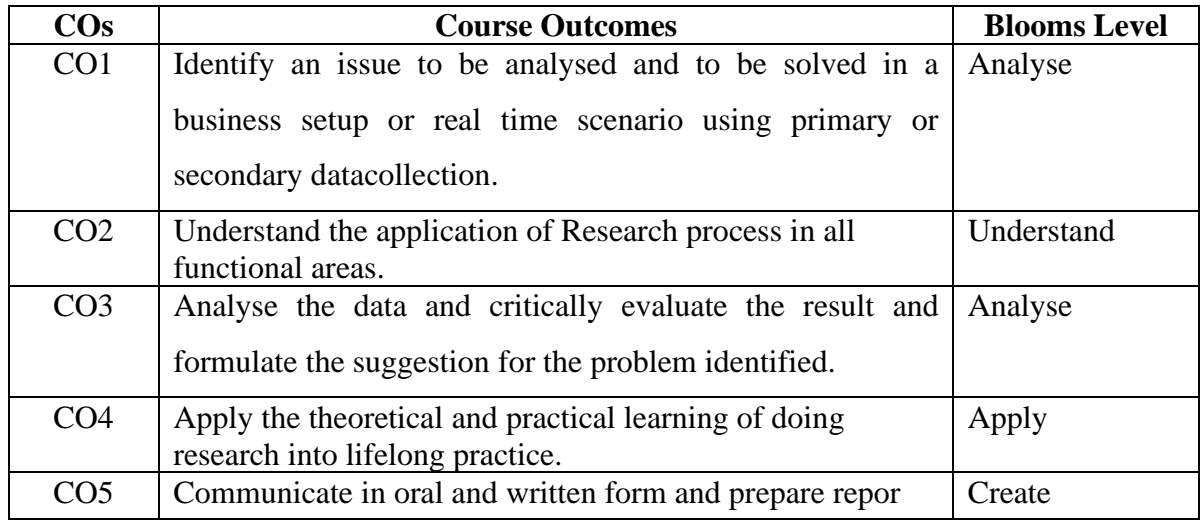

#### **Mapping with Programme Outcomes**

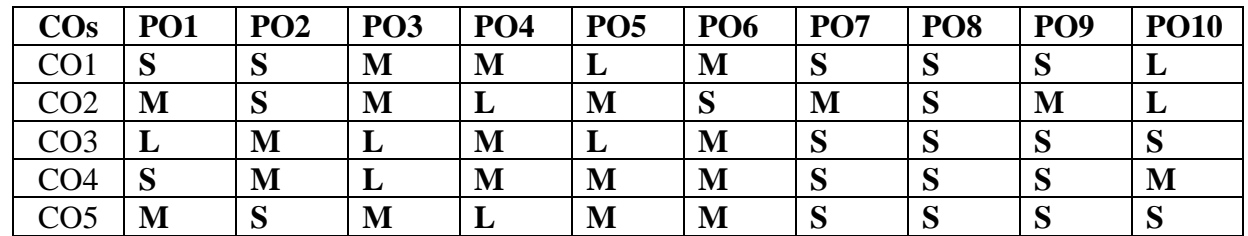

 **S-Strong; M-Medium; L-Low**

Students shall undergo a minimum of 30 working days (6 weeks) internship during the summer. The studenthas to select a manufacturing firm. Not more than one student should undergo an internship in one firm. The student should maintain an internship diary and fill in the completed duties and get the attestation fromthe reporting staff in the organization. The candidate shall bring the attendancecertificate and completion certificate from the firm where the internship work carried out. On completionof the Internship work, he/she shall submit the report to the Head of the Department. The Internship Report prepared according to approved guidelines and duly signed by the supervisor(s) shall be submitted to HoD for *Viva-Voce* Exam.

Two reviews will be conducted by minimum three faculty inclusive of Guide, HOD and a HOD nominatedfaculty which carries equal weightage.

The Internship Report should contain

- 1. Title page
- 2. Declaration page
- 3. Certificate
- 4. Company Certificate
- 5. Table of contents
- 6. List of tables
- 7. List of Charts
- 8. Introduction to the Industry
- 9. Introduction to the Company
- 10. Organisation Chart
- 11. SWOT analysis and PEST Analysis
- 12. Product and Services offered
- 13. Financial Performance Key indicators
- 14. Objective of the Internship
- 15. Department Analysis
- a. Production
- b. Marketing
- c. HR
- d. Finance
- e. Other services department

In department analysis the student have to study on the department chart, No.ofemployees, Booksand software databases maintained, Issues Found.

- 16. Key learning from the intership
- 17. Suggestions
- 18. Conclusion
- 19. Bibiliography
- 20. Annexures

### **Guidelines:**

The report should have a minimum of 30 pages. Times New Roman, Heading - 13 pts Text –12 Pts One inch page border all sides 1.5line spacing.

### **23CCU601**

**Instruction Hours / week: L: 6 T: 0 P : 0 Marks: Internal: 40 External: 60 Total: 100**

### **COURSE OBJECTIVES:**

# **To make the students**

- 1. To Analyse the concepts of management accounting
- 2. To illustrate financial statement analysis
- 3. To compute standard costing and variance analysis
- 4. To construct problems on marginal costing
- 5. To compute the various types of budgeting

# **COURSE OUTCOMES:**

# **Learners should be able to**

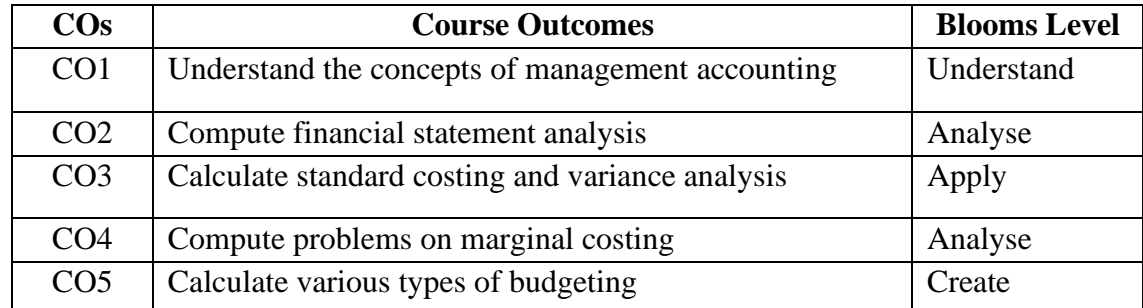

# **Mapping with Programme Outcomes**

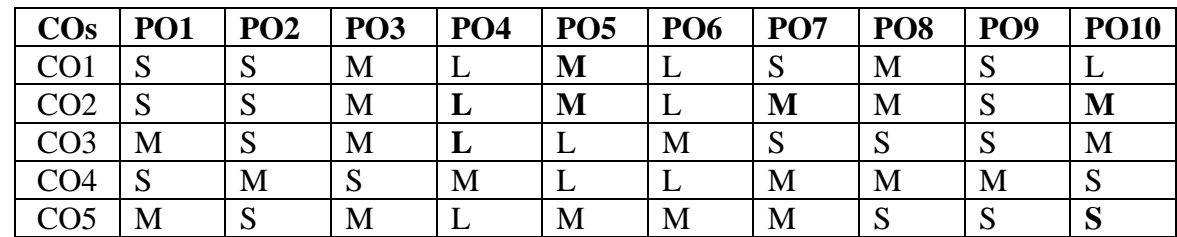

# **S-Strong; M-Medium; L-Low**

# **UNIT I: (12)**

**Management Accounting –** Introduction – Meaning – Objectives - Nature and Scope of Management Accounting - Difference between Cost Accounting and Management Accounting - Cost control and Cost Reduction - Cost management.

# **UNIT II: (12)**

**Financial Statement Analysis** Horizontal and Vertical Analysis. Ratio Analysis: Meaning – Advantages – Limitations - Classifications of ratios, Fund Flow Statement: Meaning – Uses – Limitations - Sources and uses of funds, Cash Flow Statement: Meaning – Uses – Limitations - Sources and uses of cash - AS3 Standard format.

**MANAGEMENT ACCOUNTING Semester – VI**

 **6 H – 4C**

**End Semester Exam: 3 Hours**

# **UNIT III: (12)**

# **UNIT IV: (12)**

**Marginal Costing and Decision Making -** Absorption versus Variable Costing: Distinctive features and income determination. Cost-Volume Profit Analysis, Profit / Volume ratio. Break-even analysis-algebraic and graphic methods. Angle of incidence, margin of safety, Key factor, determination of cost indifference point.

**Standard Costing -** Standard Costing: Standard Costing and Variance Analysis: Meaning of Standard Cost and Standard Costing – Advantages - Limitations and Applications. Variance Analysis – Material – Labour

- Overheads and Sales Variances. Disposition of Variances - Control Ratios.

# **UNIT V: (12)**

**Budgetary Control and Contemporary Issues -** Budgeting and Budgetary Control: Concept of budget - Budgeting and Budgetary Control – Objectives - Merits and Limitations. Budget Administration - Functional budgets - Fixed and Flexible Budgets - Zero Base Budgeting - Programme and Performance Budgeting.

**Note:** Distribution of marks - 30% theory and 70% problems

- 1. M.Y. Khan, P.K. Jain (2017), Management Accounting, 7th Edition, McGraw Hill Education, New Delhi.
- 2. [Dr S N Maheshwari,](https://www.schandpublishing.com/author-details/-dr-s-n-maheshwari/1135) [CA Sharad K Maheshwari](https://www.schandpublishing.com/author-details/-ca-sharad-k-maheshwari/1156) & [Dr Suneel K Maheshwari\(](https://www.schandpublishing.com/author-details/-dr-suneel-k-maheshwari/1131)2018), A Textbook of Accounting for Management, 4th Edition S Chand Publishing, New Delhi.
- 3. AlnoorBhimani, Charles T. Horngren, Srikant M. Datar, Madhav Rajan (2015)Management and Cost Accounting,6th edition, Pearson Education, New Delhi.
- 4. Narasimhan (2017), Management Accounting, Cengage Learning Publishing, New Delhi.
- 5. The Institute of Company Secretaries of India (2018), Corporate and Management Accounting, M P Printers
- 6. https://swayam.gov.in/nd1\_noc20\_mg65/preview

#### **23CCU602A ENTREPRENEURSHIP**

**Instruction Hours / week: L: 4 T: 0 P : 0 Marks: Internal: 40 External: 60 Total: 100**

**End Semester Exam: 3 Hours**

### **COURSE OBJECTIVES:**

# **To make the students**

- 1. To understand the concepts of Entrepreneurship
- 2. To illustrate thevarious forms of business entities
- 3. To explain concept of women entrepreneurship
- 4. To apply the source of business ideas and method of conducting feasibility studies
- 5. To appraise the Government assistance for the promotion of entrepreneurship.

# **COURSE OUTCOMES:**

## **Learners should be able to**

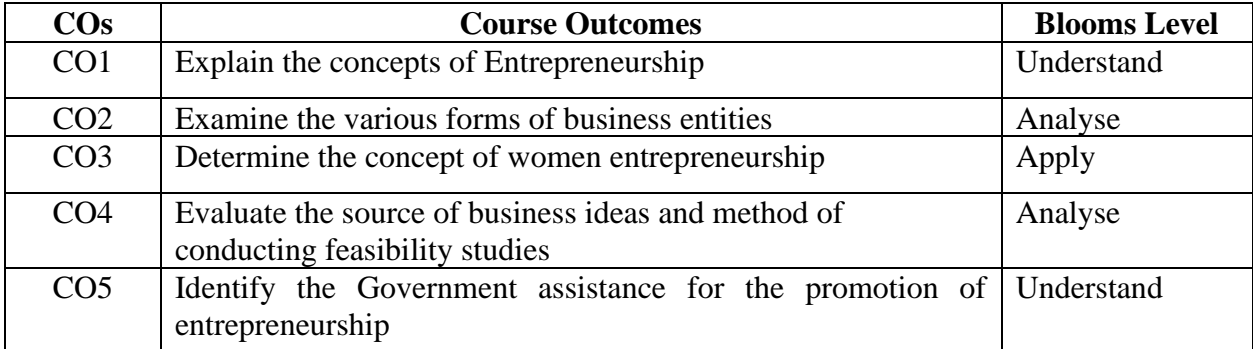

# **Mapping with Programme Outcomes**

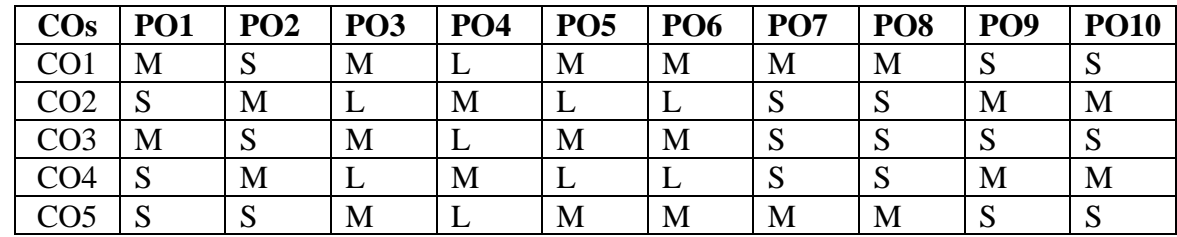

 **S-Strong; M-Medium; L-Low**

# **UNIT I: (8)**

**Entrepreneurship -** Meaning, scope and importance of Entrepreneurship - Evolution of entrepreneurial thought - Entrepreneurship as a career option - Functions of Entrepreneurs - Entrepreneurial Characteristics and Skills - Entrepreneur vs. Manager - Creativity & Creative Process - Types of Entrepreneurs (Clarence Danhoff's Classification) - Intrapreneurship – Concept and Types (Hans Schollhammer's Classification) - Entrepreneurship in different contexts: technopreneurship, cultural entrepreneurship, international entrepreneurship, netpreneurship, ecopreneurship, and social entrepreneurship

 **Semester – VI 4 H – 4C**

### 103

# **UNIT II : (8)**

**Types of Business Entities -** Micro, Small and Medium Enterprises. Concept of business groups and role of business houses and family business in India. Values, business philosophy and behavioural orientations of important family business in India. Managerial roles and functions in a small business. Entrepreneur as the manager of his business

# **UNIT III: (8)**

Women Entrepreneurship - Introduction - Concept - Definition of Women Entrepreneur - Economic Empowerment and Entrepreneurship - Functions of Women Entrepreneurs - Growth and Development of Women Entrepreneurship - Areas for Development of Women Entrepreneurs - Problems of Women Entrepreneurs

**Sources of Business Ideas and Feasibility Studies - Sources** of business ideas and tests of feasibility. Significance of writing the business plan/ project proposal. Contents of business plan/ project proposal. Designing business processes, location, layout, operation, planning & control; preparation of project report. Project submission/ presentation and appraisal thereof by external agencies, such as financial/nonfinancial institutions.

# **UNIT V: (8)**

**Government Assistance for the Promotion of Entrepreneurship - Business Incubation -** Introduction - Evolution of Business Incubators – Definition - Historic Development of Business Incubators - Establishing Business Incubator - Types of Incubators - Value Framework of Business Incubator - Performance of Business Incubator in Industrially Developed Countries - What makes a Business Incubator Successful? - Business Incubators and Facilitators in India - How Do Incubators help Start-ups get Funding? - Role of Business Incubator in the Present Scenario – Startup – Standup- Mudra – ASPIRE.

# **SUGGESTED READINGS:**

- 1. [Robert Hisrich and Michael Peters and Dean Shepherd](https://www.mheducation.com/highered/product/entrepreneurship-hisrich-peters/M9781260043730.html#authorbio-tab) (2018), Entrepreneurship,10th Edition, McGrawHill, New Delhi.
- 2. David H. Holt (2016), Entrepreneurship, 1st Edition, Pearson Education, New Delhi.
- 3. Sangeetha Sharma (2017), EntrepreneurshipDevelopment, PHI Learning Pvt Ltd., New Delhi.
- 4. Poornima M., Charantimath (2018), Entrepreneurship Development and Small Business Enterprises, 3rd edition, Pearson Education, New Delhi
- 5. S.S.Khanka (2012), Entrepreneurial Development, S.Chand, New Delhi.
- 6. https://swayam.gov.in/nd1\_noc20\_hs66/preview

# **UNIT IV: (8)**

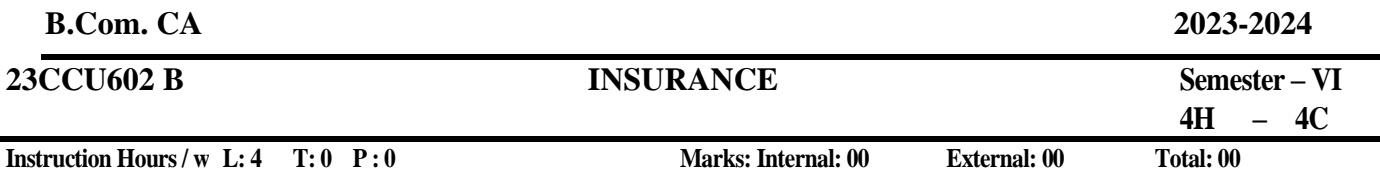

#### **COURSE OBJECTIVES:**

#### **To make the students**

- 1. To understand meaning, significance and procedure for availing Insurance
- 2. To know various types of Life insurance policies and procedure of assignment, nomination and surrender of policies.
- 3. To gain knowledge on General Insurance policies and practices
- 4. To be familiar with coverage and subrogation of fire and marine insurance policies
- 5. To gain the knowledge on motor insurance and burglary insurance
- 6. To Familiarize the practices and procedures of various types of insurance products in India.

## **COURSE OUTCOMES:**

#### **Learners should be able to**

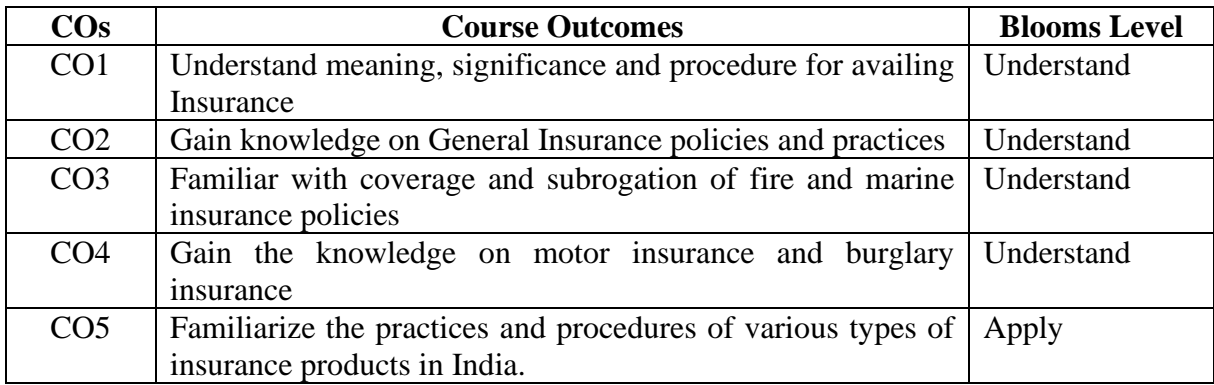

#### **Mapping with Programme Outcomes**

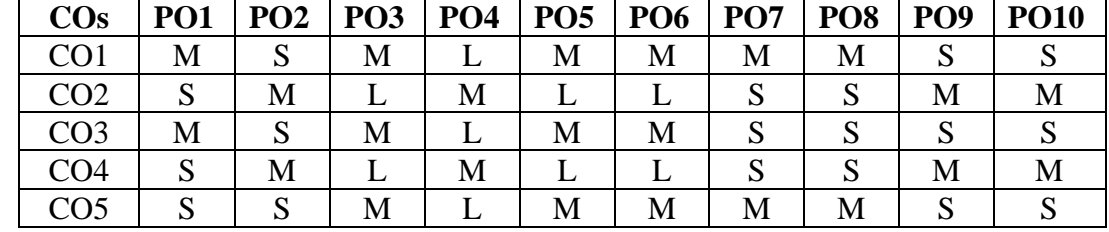

#### **S-Strong; M-Medium; L-Low**

## **UNIT I**

**Risk and Uncertainty**: Meaning - Classification of Risk - Management of Risk – Loss Minimization Techniques. Insurance - Meaning, Nature and Significance of Insurance, Insurance Market, Principles of Insurance - Evaluation Insurance Business in India - Insurance Regulatory Development Authority (IRDA) – Recent Developments in the Insurance Sector.

# **UNIT II**

**Life Insurance**: Law Relating to Life Insurance - General Principles of Life Insurance Contract - Different Products offered by Life Insurers- Premiums and Bonuses - Assignment, Nomination and Surrender of Policy - Policy Claims - ULIPs - Postal Life Insurance - LIC - Role and Functions.

**End Semester Exam: 3 Hours**

# **UNIT III**

**General Insurance:** Law relating to general insurance -Different Types of General Insurance -General Insurance Vs Life Insurance- Proposal Form- Cover Notes – Endorsement – Co- insurance. Underwriting policy - Role of Actuary - Renewal Procedure - Claims – Surveyors and Loss Assessors. Reinsurance - Function of General Insurance Corporation of India.

# **UNIT IV**

**Fire insurance:** Meaning - Various types of fire Policy - Coverages –Subrogation - Double Insurance - Contribution -Proximate cause - Claims of Recovery.

**Marine Insurance**: Law relating to Marine Insurance -Scope and Nature -Types of Policy -Insurable Interest -Disclosure and Representation - Insured Peril - Proximity Cause –Voyage –Warranties– Measurement – Subrogation –Contribution -Under Insurance.

# **UNIT V**

**Miscellaneous Coverages: Motor Insurance** - Liability only Policy - Package Policy. **Health Insurance** – Nature - Personal Accident Insurance - Burglary Insurance - Legal Liability Insurance-Engineering Insurance - Rural Insurances - Micro Insurance.

- 1. Mishra. M.N, Mishra S.B (2016), Insurance Principles and Practices, S.Chand, New Delhi
- 2. A.Murthy (2012), Principles and Practice of Insurance, Margham Publications, Chennai
- 3. Karam Pal, B.S.Bodla& M.C.Garg (2007),Insurance Management Principles and Practices, Abe Books, New Delhi
- 4. Insurance Institute of India Study Materials IC 01, 02 & 11
- 5. [https://swayam.gov.in/nd2\\_cec20\\_mg08/preview](https://swayam.gov.in/nd2_cec20_mg08/preview)

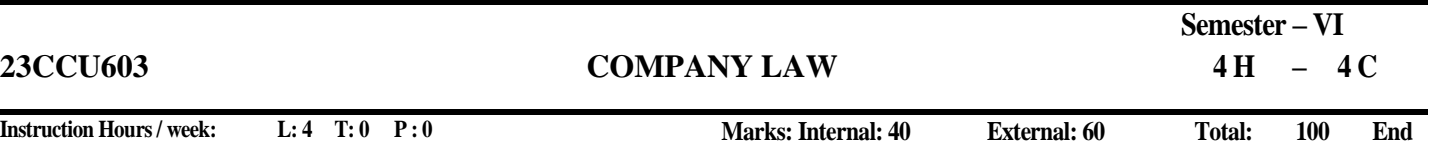

**Semester Exam: 3 Hours**

# **COURSE OBJECTIVES:**

# **To make the students**

- 1. To Clasify the Concept of laws related to constitution of company, finance structure, management team.
- 2. To comprehend on the laws pertaining to the need of audit, accounts, dividend and winding up of the company.
- 3. To Classify few real time cases relevant to company laws
- 4. To communicate orally and in written form and analyse cases in a team and exhibit leadership skills.
- 5. To be familiar with the standards and laws pertaining to the corporate and utilize for lifelong practical application.
- 6. Corporate Law has been specifically designed to provide not only an overview but also an in-depth knowledge about incorporation, raising capital by companies, borrowings and investments by companies, foreign direct investment in Indian companies, corporate restructuring, corporate insolvency and other related important issues

# **COURSE OUTCOMES:**

# **Learners should be able to**

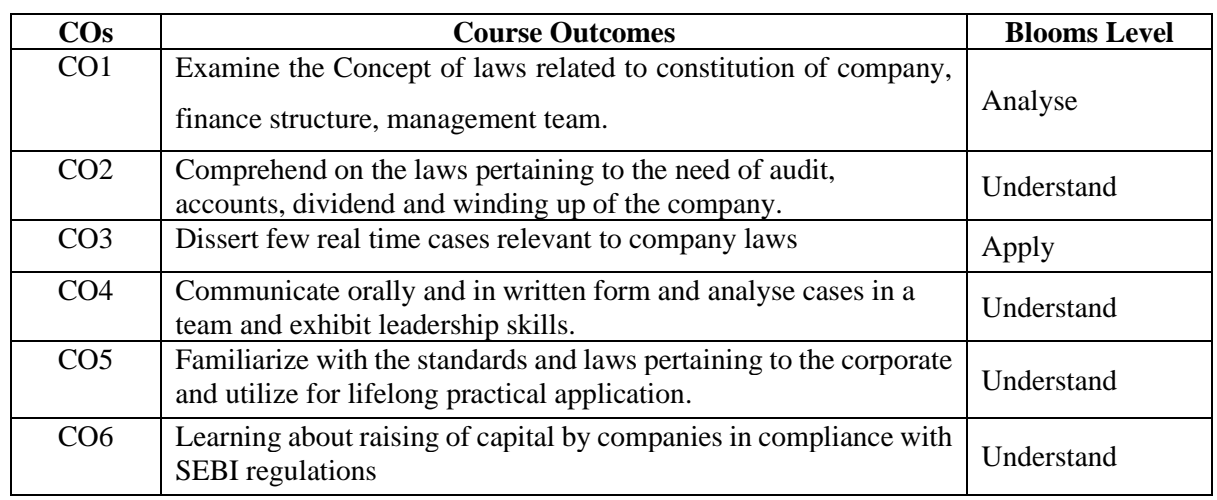

### **Mapping with Programme Outcomes**

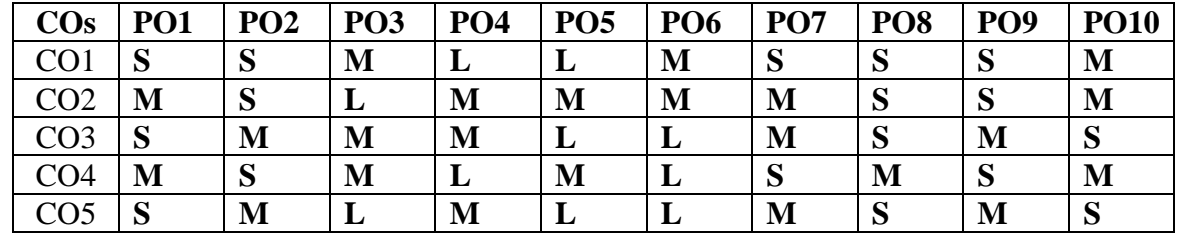

**S-Strong; M-Medium; L-Low**

### **UNIT I: (8)**

**Companies Act 2013** – Introduction – Meaning – Definition – Characteristics of a company - Lifting of corporate veil - Types of companies including One Person Company - Small company - Associate Company - Dormant company - Producer company - Association not for profit - Illegal association - Formation of Company – Promotion - Meaning - Promoters - Functions - Duties of Promoters - Incorporation – Capital Subscription - Certificate of Commencement -Promoters and their Legal Position - Pre-incorporation Contract and Provisional contracts - Online registration of a company.

#### **UNIT II: (8)**

**Documents** : Memorandum of Association - Meaning - Purpose – Contents - Memorandum of Association and its alteration - Articles of Association – Meaning – Contents – Alteration of Articles - Doctrines of Constructive Notice and Indoor Management - Prospectus, Shelf Prospectus and Red Herring Prospectus - Misstatement in Prospectus – Issue - Allotment and Forfeiture of Shares - Calls on Shares - Issue of Sweat Capital - Employee Stock Option - Issue of Bonus Shares - Transfer and Transmission of Shares – Buyback - Share Certificate - D-Mat system.

### **UNIT III: (8)**

**Management of Company** - Classification of Directors - Director Identity Number (DIN); Appointment - Removal of Directors - Legal Positions - Powers and Duties - Key Managerial Personnel - Managing Director – Manager - Secretary - Committees of Board of Directors – Audit Committee - Nomination and Remuneration committee - Stakeholders relationship committee - Corporate Social Responsibility Committee - Prohibition of Insider Trading.

#### **UNIT IV: (8)**

**Company Meetings**- Kinds – Statutory Meeting - Annual General Meeting - Board of Directors Meeting - Extra Ordinary General Meeting - Duties of a Company Secretary to all the Company Meetings - Drafting of Correspondence Relating to the Meetings - Requisites of a valid meeting - Notice, Agenda, Chairman – Quorum – Proxy – Resolutions – Minutes - Postal Ballot - Meeting through Video Conferencing - e-voting.
# **UNIT V: (8)**

**Accounts, Audit, Dividends and Winding Up:** Books of Accounts: Financial Statements - Auditors – Appointment, Resignation and Removal; Qualification and Disqualification; Rights, Duties and Liabilities, Audit and Auditor's Report, Cost Audit and Special Audit. Winding up: Concept and modes of winding up, Liquidator, National Company Law Tribunal (NCLT), Appellate Tribunal (NCLAT), Special Courts.

- 1. Milind Kasodekar; ShilpaDixit; Amogh Diwan (2019), Companies Law Procedures with Compliances and Checklists, 4th Edition, Bloomsbury Professional India, New Delhi.
- 2. Dr. G.K. Kapoor & Sanjay Dhamija (2017), Company Law and Practice A Comprehensive Text Book on Companies Act 2013, 22ndEdition, Taxmann Publication, New Delhi.
- 3. [Dr. G.K. Kapoor \(](https://www.amazon.in/s/ref=dp_byline_sr_book_1?ie=UTF8&field-author=Dr.+G.K.+Kapoor&search-alias=stripbooks)2018), Company Law and Practice A Comprehensive Text Book on Companies Act 2013, 23rd edition, Taxmann Publication, New Delhi.
- 4. M.C Bhandari (2018), Guide to Company Law Procedures, 24<sup>th</sup> Edition, LexisNexis, New Delhi
- 5. Sangeet Kedia (2018), Company Law, Pooja Law Publishing Company, New Delhi.
- 6. The Institute of Company Secretaries of India (2018), Company Law, M P Printer

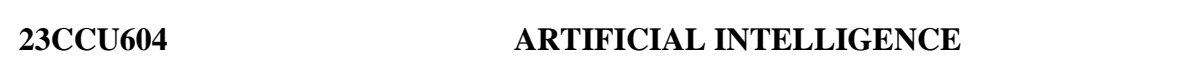

**Instruction Hours / week: L: 4 T: 0 P : 0 Marks: Internal: 40 External: 60 Total: 100**

# **COURSE OBJECTIVES:**

#### **To make the students**

- 1. Tounderstand the basic concepts of Artificial Intelligence and identify the AI Problems and domains.
- 2. Tounderstand search techniques to solve the problems.
- 3. Torepresent and access the domain specific knowledge.
- 4. Tounderstand theconceptof staticweb designingusing HTML
- 5. To apply knowledge representation and mahine learning techniques to real-world.

# **COURSE OUTCOMES:**

### **Learners should be able to**

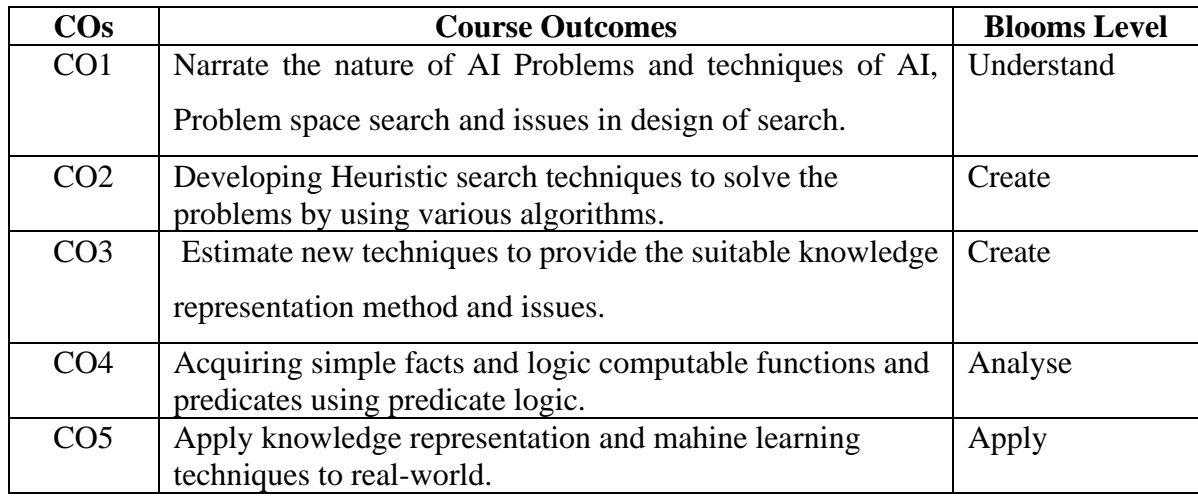

#### **Mapping with Programme Outcomes**

intelligent agents – AI Problems – AI Techniques.

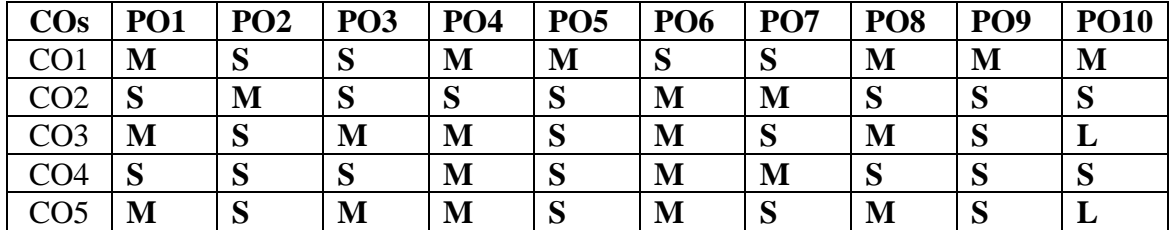

Introduction – Defintion – Future of Artificial Intelligence Characteristics of

 **S-Strong; M-Medium; L-Low**

#### **UNIT1**: **(8)**

# **Semester – VI**

 **4 H – 3 C**

**End Semester Exam: 3 Hours**

# **UNIT 2: (8)**

Problem Solving Methods – Search Strategies – Uniformed – Informed – Heuristics – Local Search Algorithms and Optimization Problems – Searching with Partial Observations – Constraint Satisfaction Problems – Constraint Propagation – Backtracking Search – Game Playing – Optimal Decisions in Games – Alpha – Beta Pruning – Stochastic Games.

# **UNIT 3**: **(8)**

Knowledge representation issues: Representation and mappings – Approaches to knowledge representations – Issues in knowledge representations – Issues in knowledge representations-Frames problem. First order Predicate logic – Prolog programming- Ontological-Engineering – Categories and Objects – Events – Mental Evets and Mental Objects – Reasonging – Systems for categories –Reasoning with Default Information.

# **UNIT4: (8)**

**Software Agents** – Agriculture for Intelligent Agents – Agent Communication – Negotiation and Bargaining – Argumentation among Agents – Trust and Reputation in Multi-agent Systems.

# **UNIT5: (8)**

AI Applications – Language Models – Information Retrieval – Information Extraction – Natural Language Processing – Machine Translation – speech Recongnition – Robot- Harware – Perception – Planning – Moving.

- 1. Artifiial Intelligence, Elaine Rich and Kelvin Knigt, TMH, 2nd Edn, 1991.
- 2. Artifiial Intelligence A modern approach, stuart Russell & Peter Norving, 2nd Editon Pearson.
- 3. Artifiial Intelligence , George F Luger, 4th Edition, Pearson 2002.
- 4. Foundations of Artifiial Intelligence and Expert Systems, V.S.Janaki Raman, K Sarukesi, P. Gopalakrishnan, MacMillan India Limited.

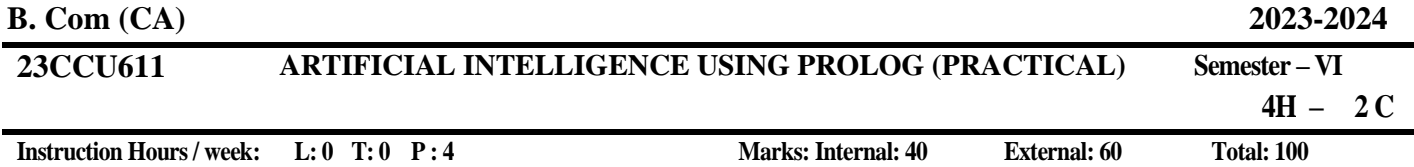

**End Semester Exam: 3 Hours**

#### **COURSE OBJECTIVES:**

#### **To make the students**

- 1. Tointroducethefundamentalsof Artifiial Intelligence
- 2. ToconstructbasicAI platforms and solutions.
- 3. To build familiarity with the prolog in AI environment.
- 4. To understand thevarious problem-solving techniques in AI
- 5. To understand the problem-solving techniques in AI.

### **COURSE OUTCOMES:**

#### **Learners should be able to**

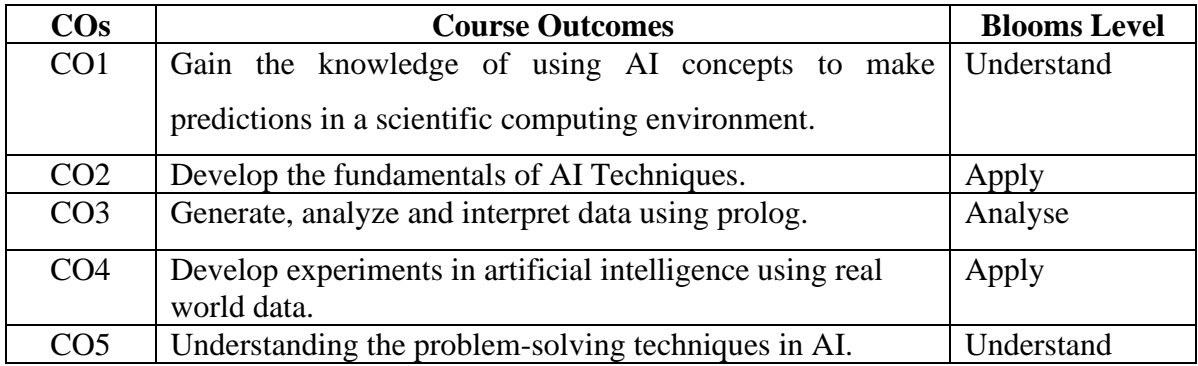

#### **Mapping with Programme Outcomes**

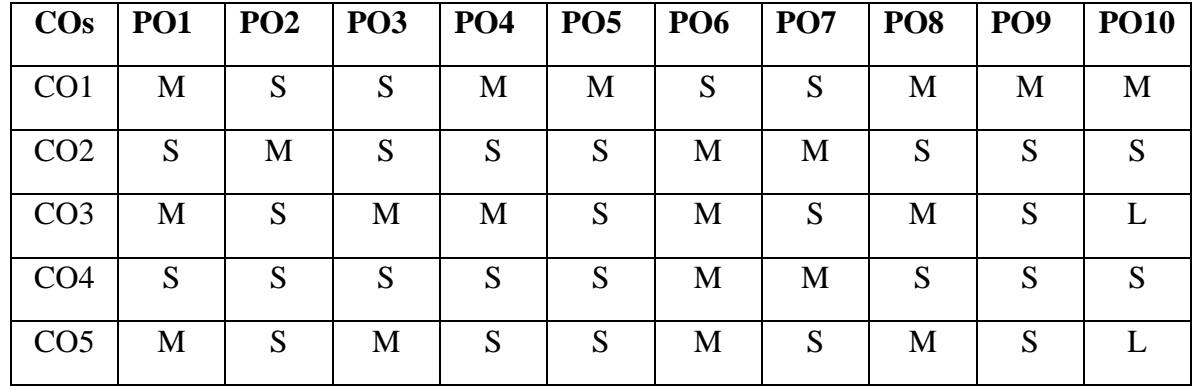

#### **S-Strong; M-Medium; L-Low**

#### **LIST OF PRACTICALS**

- 1. Develop a program to conduct uninformed search strategies **(5)**
- 2. Write a program to conduct informed search strategies. **(5)**
- **3.** Write a program to conduct min-max algorithm. **(5)**
- 4. Write a program of depth first search. **(5)**

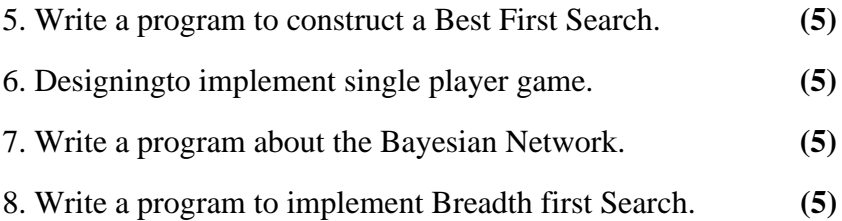

- 1. Artificial Intelligence, Elaine Rich and Kelvin Knight, TMH, 2nd Edn, 1991.
- 2. Artificial Intelligence a Modern Approach, Stuart Russell & Peter Norvig, 2nd Edition Pearson.
- 3. Artificial Intelligence, George F Luger, 4 th Edition, Pearson, 2002.
- 4. Foundations of Artificial Intelligence and Expert Systems, V.S Janaki Raman, K.Sarukesi, P.Gopalakrishnan, MacMillan India Limited.

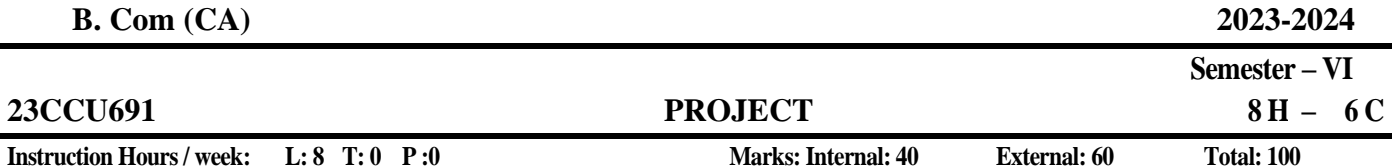

**End Semester Exam: 3 Hours**

# **COURSE OBJECTIVES:**

# **To make the students**

- 1. To identify an issue to be analysed and to be solved in a business setup or real time scenario using primary or secondary data collection.
- 2. To understand the application of Research process in the area of accounting/Finance/Marketing/HR/International business etc.
- 3. To analyze the data and critically evaluate the result and formulate the suggestion for the problem identified.
- 4. To apply the theoretical and practical learning of doing research into lifelong practice.
- 5. To Communicate in oral and written form and prepare report

# **COURSE OUTCOMES:**

# **Learners should be able to**

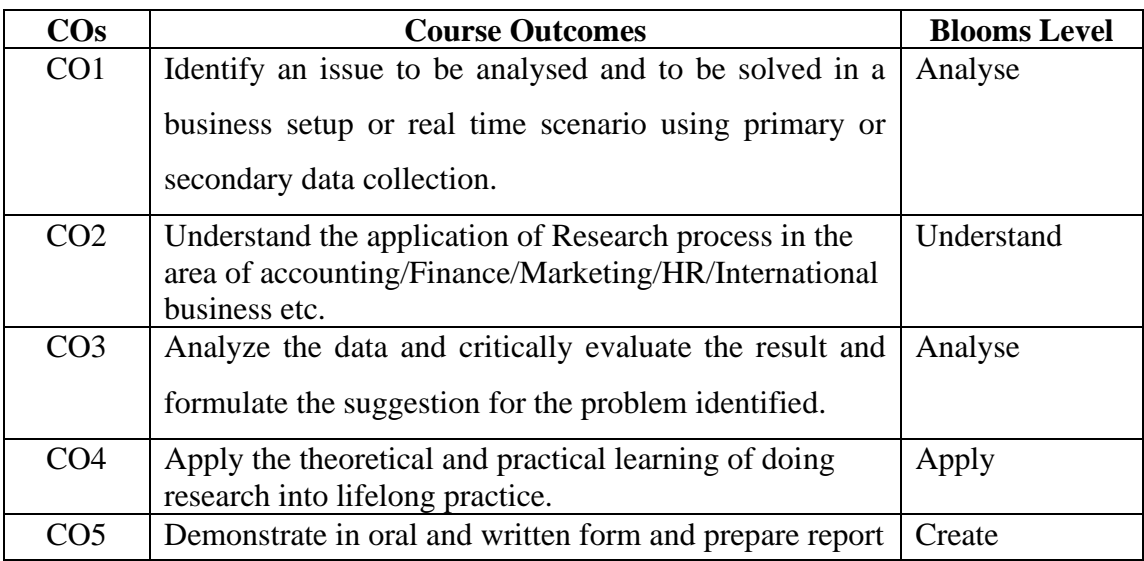

# **Mapping with Programme Outcomes**

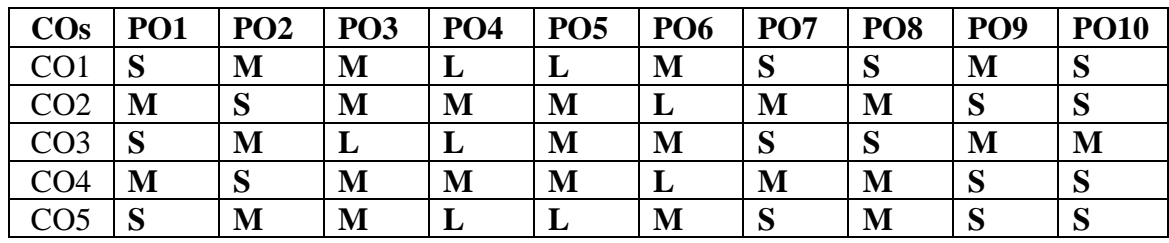

 **S-Strong; M-Medium; L-Low**

The students should select a problem in Accounting, Finance, Marketing or any other arears related to commerce.

# Report should contain

- Introduction
	- o Introduction about the industry
	- o Introduction about the Company
	- o Review of literature Minimum 10 papers from referred journal
	- o Need for the Study
	- o Objectives
- Research Methodology
	- o Research Design
	- o Sampling Design
	- o Sources of Data Collection
	- o Tools used for analysis
	- o Limitation
- Data analysis and interpretation
- Findings and Suggestions
- Conclusion
- Bibliography (APA format)

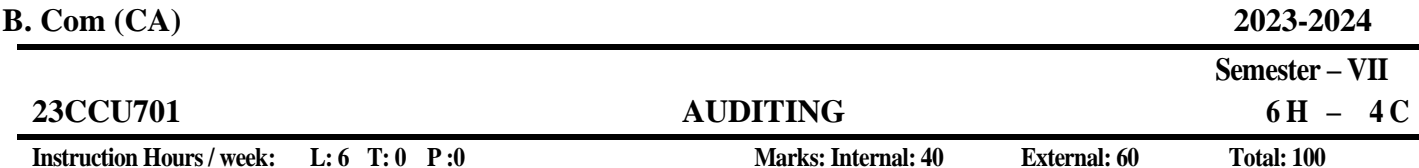

**End Semester Exam: 3 Hours**

**COURSE OBJECTIVES:**

### **To make the students**

- 1. To understand the Concept, objectives of auditing and qualities of an auditor
- 2. To learn the procedure for internal audit techniques
- 3. To understand the auditor position relating to verification and valuation of assetsand liabilities.
- 4. To acquire knowledge on auditor of joint stock companies
- 5. To impart the investigation procedure of business entities

### **COURSE OUTCOMES:**

#### **Learners should be able to**

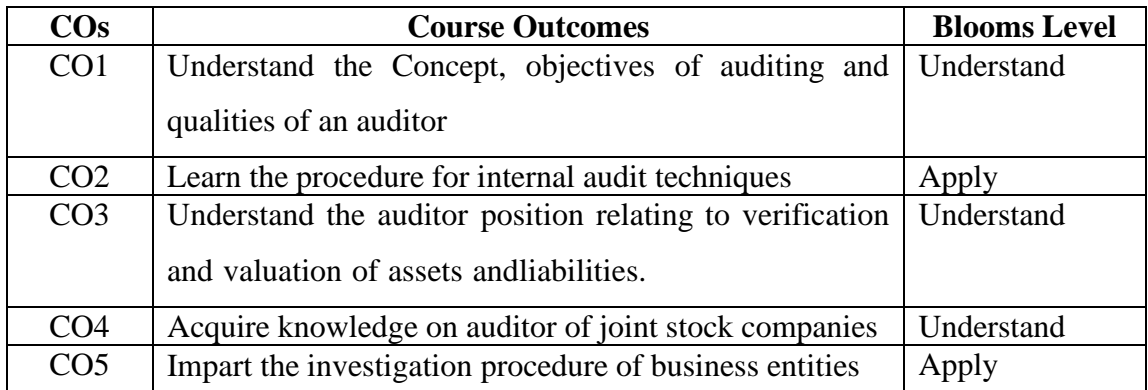

## **Mapping with Programme Outcomes**

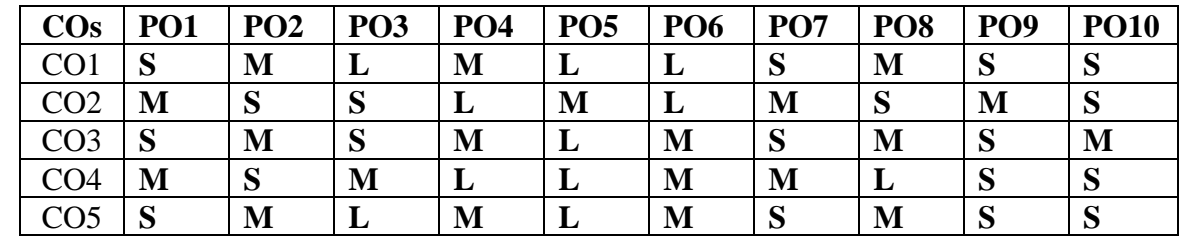

**S-Strong; M-Medium; L-Low**

#### **UNIT I: (14)**

**Auditing:** Origin – Meaning - Definition – Objectives – Types – Advantages and Limitations – Qualities of an Auditor – Audit Programmes.

## **UNIT II: (14)**

**Internal Control and Check**: Internal Control – Internal Check and Internal Audi t –Audit Note Book – Working Papers. Vouching – Voucher – Vouching of Cash Book – Vouching of Trading Transactions – Vouching of Impersonal Ledger.

116

# **UNIT III: (14)**

**Verification and Valuation of Assets and Liabilities:** Verification and Valuation of Assets-Verification and Valuation of Liabilities – Auditor's position regarding the Valuation and Verifications of Assets and Liabilities – Depreciation – Reserves and Provisions – Secret Reserves.

#### **UNIT IV: (15)**

**Audit of Joint Stock Companies:** Introduction – Qualification – Dis-qualifications – Various modes of Appointment of Company Auditor – Rights and Duties – Liabilities of a Company Auditor – Share Capital and Share Transfer Audit – Audit Report – Contents and Type.

#### **UNIT V: (15)**

**Investigation:** Meaning - Objectives of Investigation – Audit of Computerized Accounts – Electronic Auditing – Investigation under the provisions of Companies Act.

### **SUGGESTED READINGS:**

- 1. R.G.Saxena (2020). Principles and Practice of Auditing, Himalaya Publishing House
- 2. B.N. Tandon (2015), Handbook on Practical Auditing, S. Chand Company Ltd., New Delhi
- 3. O.P. Agarwal (2014) Auditing, Himalaya Publishing House, New Delhi
- 4. https:[//www.coursera.org/learn/auditing-part1-conceptual-foundations](http://www.coursera.org/learn/auditing-part1-conceptual-foundations)

5. https:[//www.coursera.org/learn/corporate-governance-mitos-realidades](http://www.coursera.org/learn/corporate-governance-mitos-realidades)

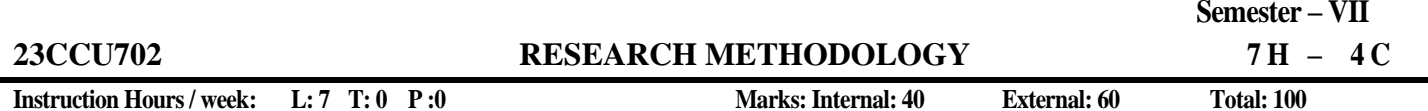

**End Semester Exam: 3 Hours**

# **COURSE OBJECTIVES:**

## **To make the students**

- 1. To understand the basic concept of research and its methodologies.
- 2. To identify the research problem and design the blue print to capture data.
- 3. To select and define appropriate research problem and its parameters.
- 4. To organize and conduct research in a more appropriate manner.
- 5. To design a report to communicate the findings and suggestion to make business decision.

# **COURSE OUTCOMES:**

# **Learners should be able to**

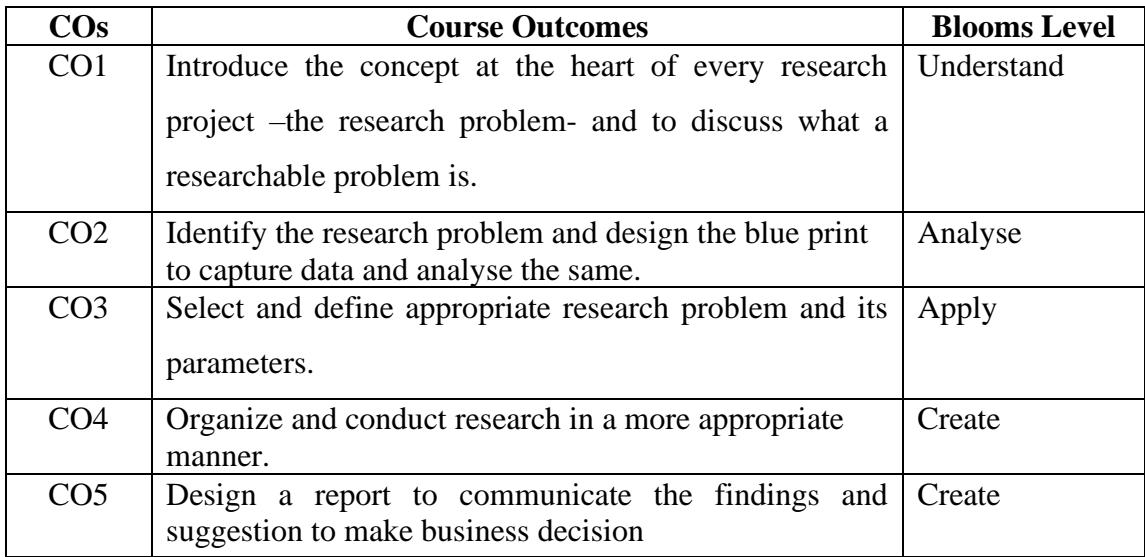

# **Mapping with Programme Outcomes**

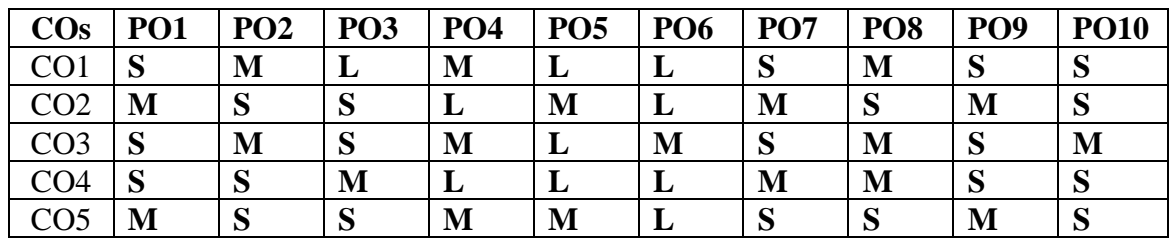

 **S-Strong; M-Medium; L-Low**

# **UNIT I: (16)**

**Research:** Meaning – Objectives – Types of Research – Significance of Research – Research Process – Criteria of Good Research – Identification of Research Problem – Research Design.

## **UNIT II: (17)**

**Sampling:** Meaning – Steps in Sample Design – Characteristics of a Good Sample Design – Determination of Sample Size – Sampling Techniques – Probability and Non-Probability Sampling – Sampling Error.

# **UNIT III: (17)**

**Sources of Data:** Methods of Data Collection – Primary Data – Interview Method – Observation Method – Questionnaire – Schedule – Secondary Data – Processing of Data **-** Editing – Coding **-** Classification – Tabulation

# **UNIT IV: (17)**

**Analysis of Data**: Hypothesis – Characteristics – Concepts of Hypothesis – Null Hypothesis **-** Alternative Hypothesis **-** Level of Significance **-** Test of Hypothesis **-** Type I and Type II error – Chisquare test – t test –  $F$  test – ANOVA – Scaling Techniques.

# **UNIT V: (17)**

**Interpretation and Report Writing:** Interpretation – Meaning – Technique of Interpretation, Precautions – Report Writing- Steps in Writing Report – Types of Reports – Technical and Popular Report – Oral Presentation – Precaution for Writing Research Reports.

 **Note:** The question paper shall cover 80% theory and 20% problem.

- 1. Dr.R.Velmurugan and Dr.M.Suryakumar (2019), Text Book on Research Methodology, Karpagam Publication, Coimbaotre
- 2. C.R. Kothari , Gaurav Garg (2018), Research Methodology, Fourth Edition, New Age International Publishers, New Delhi.
- 3. Uma Sekaran, Roger Bougie (2018), Research Methods for Business: A Skill-Building Approach, 7th edition, Wiley, New Delhi.
- 4. Donald Cooper and Pamela Schindler (2017), Business Research Methods, 11th edition, McGraw Hill education, New Delhi.
- 5. Zikmund William G. et.al (2016), Business Research Methods, Cengage India, New Delhi.
- 6. Mark N.K. Saunders, Philip Lewis, Adrian Thornhill (2015), Research Methods for Business Students, 7th edition, Pearson Education, New Delhi.
- 7. https://swayam.gov.in/nd2\_cec20\_hs17/preview
- 8. [https://swayam.gov.in/nd2\\_arp19\\_ap72/preview](https://swayam.gov.in/nd2_arp19_ap72/preview)

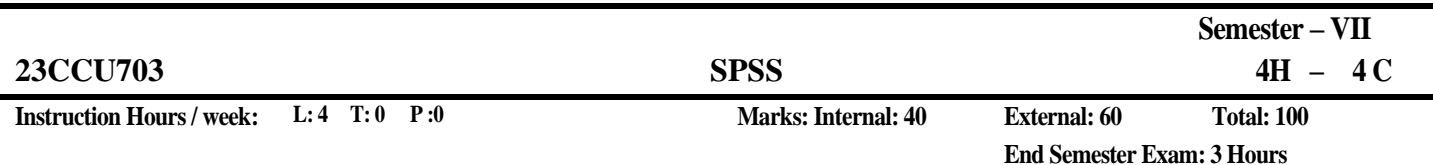

**COURSE OBJECTIVES:**

#### **To make the students**

- 1. To compute descriptive statistics
- 2. To calculate parametric and non-parametric tests
- 3. To carryout reliability and normality tests
- 4. To comprehend the application of Bivariate and multivariate analysis
- 5. To compute bivariate and multivariate analysis

#### **COURSE OUTCOMES:**

#### **Learners should be able to**

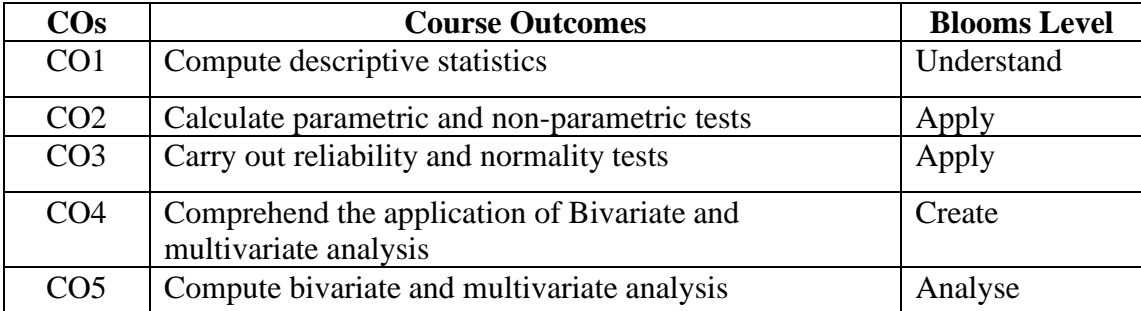

#### **Mapping with Programme Outcomes**

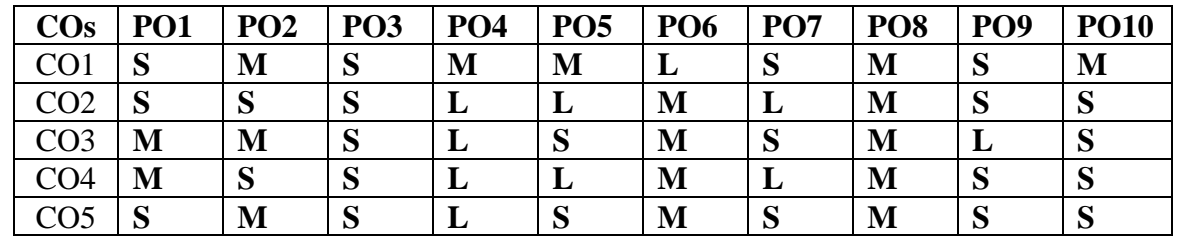

**S-Strong; M-Medium; L-Low**

#### **EXERCISES**

- **1.** Simple Frequency **(4)**
- 2. Descriptive Statistics **(3)**
- 3. Test of Reliability **(3)**
- 4. Test of Normality **(3)**
- 5. Independent 't'Test **(3)**
- 6. Analysis of Variance (ANOVA) **(3)**
- 7. Paired 't' Test **(3)**
- 8. Chi-square **(3)**
- 9. Mann Whitney U Test **(4)**
- 10. Kruskal Wallis H Test **(3)**

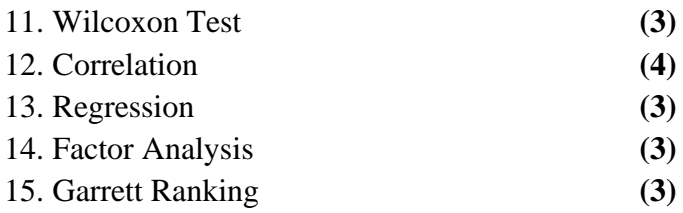

- 1. Darren George, Paul Mallery (2016), IBM SPSS Statistics 23 Step by Step, Routledge, New Delhi.
- 2. Asthana and Braj Bhushan (2017), Statistics for Social Sciences (With SPSS Applications), Prentice Hall of India, New Delhi
- 3. Keith Mccormick, Jesus Salcedo, Aaron Poh, SPSS Statistics for Dummies, 3rd Edition, Wiley, New Delhi.
- 4. Keith McCormick, Jesus Salcedo, Jon Peck, Andrew Wheeler, Jason Verlen (2017),SPSS Statistics for Data Analysis and Visualization, Wiley, New Delhi.
- 5. Brian C. Cronk (2016), How to Use SPSS®: A Step-By-Step Guide to Analysis andInterpretation, 9<sup>th</sup> Edition, Routledge, New Delhi.

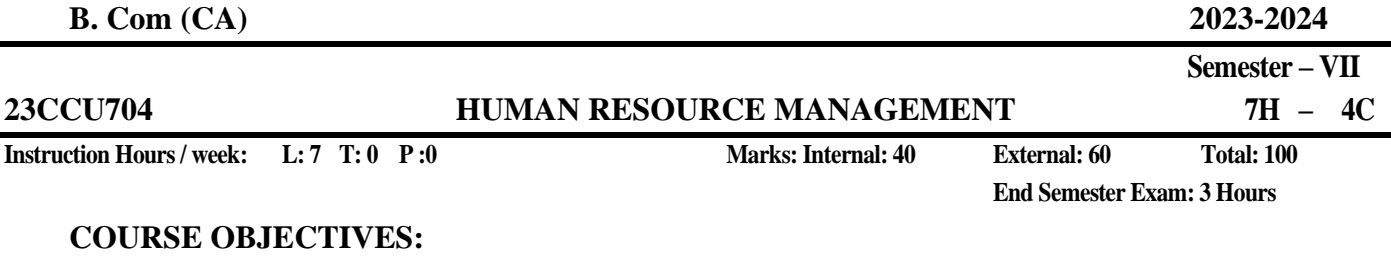

To make the students

- 1. To acquire knowledge in the basic concepts like human resource management, HR audit and HR analytics.
- 2. To familiarize the concept of HR planning, Selection, Recruitment, job analysis and its interrelations.
- 3. To recognize the concepts and practical implications of performance management, Training methods and career planning.
- 4. To apply the policies and practice of compensation and reward management in the industry.
- 5. To assess the labour relations and employee security and manage dismissals and separation.

# **COURSE OUTCOMES:**

## **Learners should be able to**

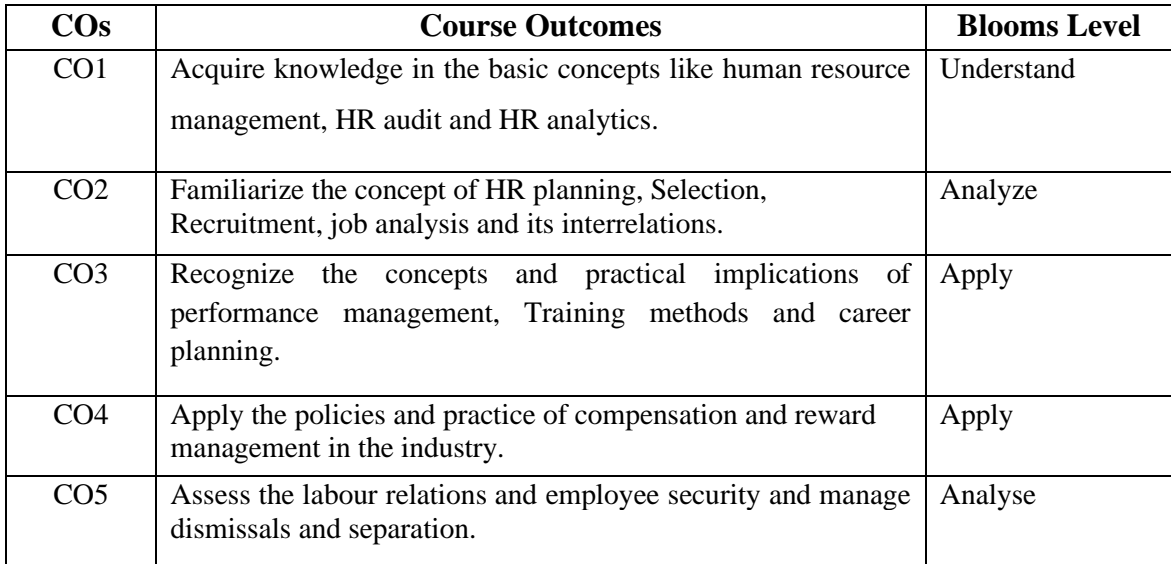

## **Mapping with Programme Outcomes**

| $\cos$          |   | $PO1$   $PO2$ |   | $PO3$   $PO4$ |   |   | PO5   PO6   PO7 | <b>PO8</b> | <b>PO9</b> | <b>PO10</b> |
|-----------------|---|---------------|---|---------------|---|---|-----------------|------------|------------|-------------|
| CO <sub>1</sub> | S | S             | M | L             | M | M | M               | M          | S          | S           |
| CO <sub>2</sub> | S | M             | L | M             | L | L | S               | S          | M          | M           |
| CO <sub>3</sub> | M | S             | M | L             | M | M | S               | S          | S          | S           |
| CO <sub>4</sub> | S | M             | L | M             | L | L | S               | S          | M          | M           |
| CO <sub>5</sub> | S | S             | M | L             | M | M | M               | M          | S          | M           |

**S-Strong; M-Medium; L-Low**

#### 122

# **UNIT I: (16)**

**HRM and Latest Trends in HR** - Introduction: Human resource management - introduction to Human Resource Management– Functions and importance of HRM – Globalization and challenges to HR manager –Diversity management – Strategic Human resource management – HR audit accounting - HR analytics.

# UNIT II: (17)

**HRP, Selection, Recruitment and Job Analysis** - Human Resource Planning and Staffing - Human resource planning and forecasting – Job Analysis –Recruitment – Employee testing and selection – Interviewing for selection – Employee Socialization – Employee termination and Exit interviews. Job analysis and Design – Process of Job Analysis - Job description, Job specification, Job rotation, Job enrichment- Job enlargement – Job enhancement - Recruitment and selection: Sources of recruitment, Recruitment process – Process of selection - Induction and Placement.

# **UNIT III: (17)**

**Training, Performance Management and Career Development** - Training Need assessment - Designing Training Programs – Methods and Techniques of Training and Development – training evaluation – Management development programs - Talent Management – techniques of performance appraisal – Orientation – Socialization – Process of socialization – Strategies. Training – Training process - Performance appraisal- Process – Traditional and Modern Methods

 $-360^{\circ}$  - 720<sup>o</sup> feedback – Ethics of performance appraisal - challenges to performance appraisal – career and development planning- mentoring – coaching – succession planning

# **UNIT IV: (17)**

**Compensation and Managing Quality - Establishing Pay plans**: Basics of compensation factors determining pay rate - Current trends in compensation - Job evaluation - pricing managerial and professional jobs - Computerized job evaluation.Pay for performance and Financial incentives: Money and motivation - incentives for operations employees and executives - Organization wide incentive plans - Practices in Indian organizations. Benefits and services: Statutory benefits - non-statutory (voluntary) benefits - Insurance benefits - retirement benefits and other welfare measures to build employee commitment.

## **UNIT V: (17)**

**Labour Relations and Employee Security - Industrial relation and collective bargaining**: Trade unions - Collective bargaining - future of trade unionism. Discipline administration grievances handling - managing dismissals and separation.Labour Welfare: Importance & Implications of labour legislations - Employee health - Auditing HR functions, Future of HRM function.

- 1. Dessler, G. and Bijju Varkkey (2017). Human Resource Management,15th edition, Pearson Education, New Delhi.
- 2. Aswathappa, K. (2017). Human Resource Management, 68h edition, McGraw Hill Education, New Delhi.
- 3. David A. Decenzo , Stephen P. Robbins, Susan L. Verhulst (2015), Human Resource Management,11th edition, Wiley, New Delhi.
- 4. George W Bohlander and Scott., Snell., (2016). Principles of Human Resource Management , 16th edition, Cengage India, New Delhi.
- 5. Scott Snell, George Bohlander , Veena Vohra (2013), Human Resources Management: A South Asian **.**

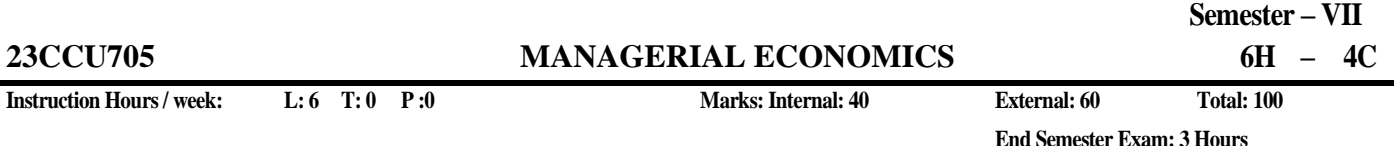

# **COURSE OBJECTIVES:**

To make the students

- 1. To gain knowledge on concept of demand and supply
- 2. To understand the concept of production, cost and revenue function
- 3. To know the pricing policies adopted in various market structures
- 4. To estimate impact of inflation on business cycle and personal disposable income
- 5. To assess impact of monetary and fiscal policy on economic development

#### **COURSE OUTCOMES:**

#### **Learners should be able to**

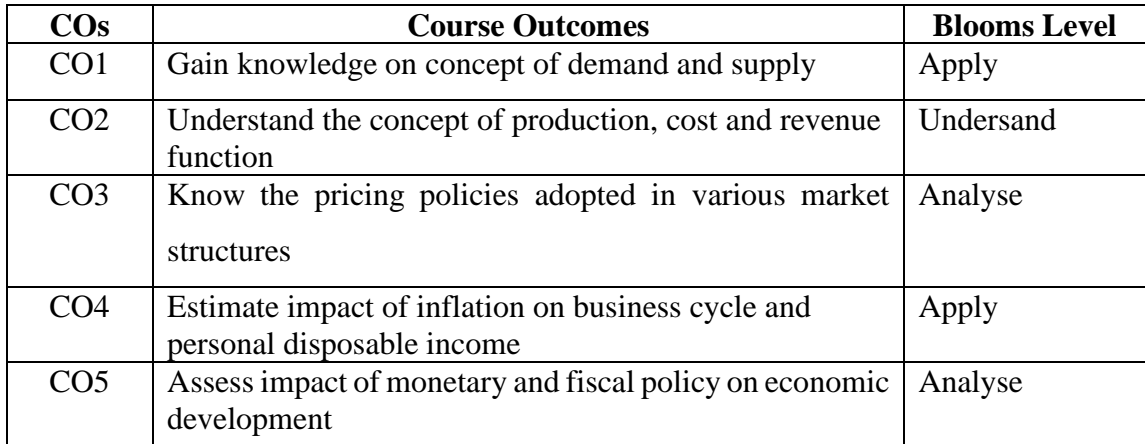

#### **Mapping with Programme Outcomes**

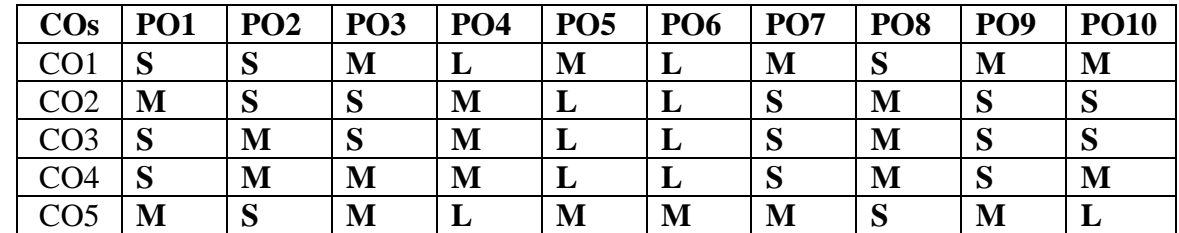

**S-Strong; M-Medium; L-Low**

#### **UNIT I: (14)**

**Managerial Economics:** Law of Demand and Supply - Introduction – Meaning - Nature and Scope of Managerial Economics - Significance in Decision Making. Consumer's Behavior and Demand: Meaning of Consumer's Equilibrium – Utility approach – Law of Equilibrium – Marginal utility–Consumers Surplus–Concept of Demand–Types of Demand–Determinants –Law of Demand – Exceptions to Law of Demand – Change in Demand – Elasticity of Demand – Types – Measurement of Price elasticity of demand. Concept of Supply – Determinants of Supply – Law of Supply – Change in Supply – Elasticity of Supply –Types.

# **UNIT II: (14)**

**Production, Cost and Revenue Function**: Producer's Behaviour and Supply - Basic concepts in production – Firm – Fixed and Variable Factors – Short and Long run – Total **Product –** Marginal Product – Average Product – Production Function – Law of Returns – Law of Returns to Scale – Economies and Diseconomies of Scale – Producer's Equilibrium.

**Cost and Revenue Function:** Cost of Production – Opportunity cost – Fixed and Variable Costs–Total Cost Curves – Average Cost Curves – Marginal Cost – Long run and Short run Cost Curves – Total Revenue – Average Revenue – Marginal Revenue – Break Even Point Analysis.

# **Unit-III** (14)

**Market Competition and Price Structures :** Forms of Market – Basis of Classification– Perfect - Competition – Features – Short Run and Long Run Equilibrium – Price Determination – Monopoly Market – Features – Short Run and Long Run Equilibrium – Predatory pricing - Price Discrimination – Degrees of Price Discrimination- Pricing objectives and Pricing Methods. Oligopoly Market Competition–Features – Price Leadership–Price Rigidity–Cartel– Collusive and Non-Collusive oligopoly – Oligopsony – Features – Monopolistic Competition – Features–Product Differentiation–Selling Cost–Short Run and LongRun Equilibrium–Monopsony- Duopoly Market – Features.

## **UNIT-IV: (15)**

**Macro-Economic Indicators:** Production Method – Income Method – Expenditure Method Phases of Business Cycle – Causes of cyclical movements – Price Movements: Inflation, Deflation, and Deflation – Types of Inflation – Effects of Inflation – Control of Inflation**-**Difference between Normal Residents and Non-Residents – Domestic territory – Gross and Net Concepts of Income and Product – Market price and Factor Cost – Factor Payments and Transfer Payments–National Income Aggregates–Private Income– Personal Income– Personal Disposable Income – National Disposable Income – Measurement of National Income.

## **UNIT-V: (15)**

**Monetary Policy and Fiscal Policy :** Objectives of Monetary Policy – Types of Monetary Policy – Instruments of Monetary Policy – Objectives of Fiscal Policy – Types of Fiscal Policy – Instruments of Fiscal Policy – Budget Preparation – Financial Stimulus.Balance of Trade and Balance of Payments – Current Account and Capital Account of BOP – Disequilibrium in BOP.

- 1. Varshney and Maheshwari, Managerial Economics, Sultan Chand and Sons, New Delhi.
- 2. Mehta, P, Business Economics, Sultan Chand and Sons, New Delhi
- 3. Geetika and Piyali Ghosh (2017), Managerial Economics, 3rd edition , McGraw Hill Education, New Delhi.
- 4. Christopher R.Thomas and S.Charles Maurice (2017), Managerial Economics : foundation of business analysis and strategy, 10th edition, McGraw Hill Education, New Delhi
- 5. Paul Samuelson, William D. Nordhaus (2017), Micro Economics, 19th edition, McGraw Hill Education, New Delhi
- 6. William F. Samuelson (Author), Stephen G. Marks (2013), Managerial Economics, 6th edition, Wiley, New Delhi
- 7. https://swayam.gov.in/nd1\_noc20\_mg67/preview
- 8. https://swayam.gov.in/nd2\_imb20\_mg38/preview

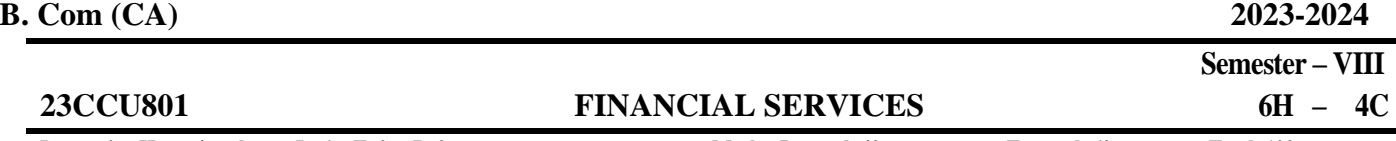

**Instruction Hours / week: L: 6 T: 0 P :0 Marks: Internal: 40 External: 60 Total: 100**

**End Semester Exam: 3 Hours**

**COURSE OBJECTIVES:**

To make the students

- 1. To acquire knowledge Indian Financial Sector and new financial products andservices.
- 2. To gain knowledge of services of Merchant Banking
- 3. To understand the concepts, hire purchase and leasing and legal aspects of leasing
- 4. To learn the concepts on mutual funds, discount and derivatives
- 5. To understand the importance of credit rating

#### **COURSE OUTCOMES:**

#### **Learners should be able to**

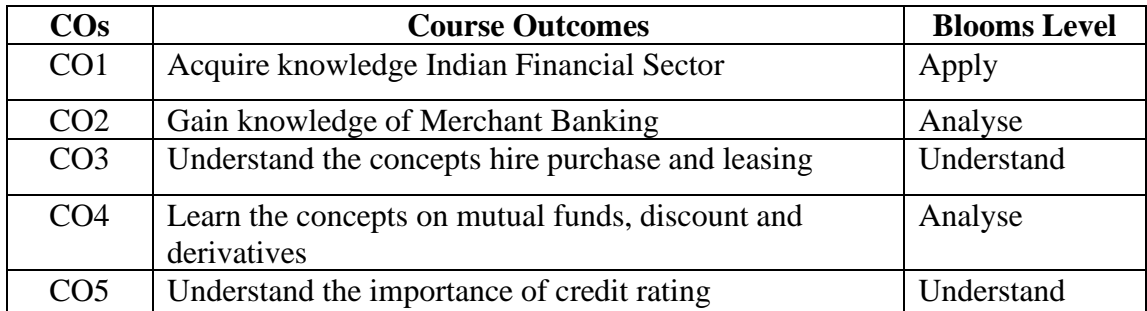

### **Mapping with Programme Outcomes**

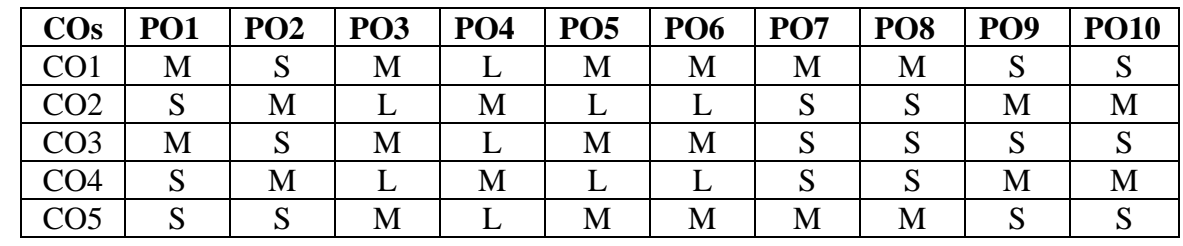

**S-Strong; M-Medium; L-Low**

**UNIT I: (12) Financial Services** - Meaning, Scope and Innovations – Meaning of Financial Services – Features of Financial Services – Importance of Financial Services – Classification of Financial Service Industry – Scope of Financial Services – Causes for Financial Innovation – Financial Services and Promotion of Industries – New Financial Products and Services – Innovative Financial Instruments – Classification ofEquity Shares – Challenges Facing the Financial Service Sector.

## **UNIT II: (12)**

Merchant Banking - Introduction – Definition – Origin – Merchant Banking in India– Merchant Banks and Commercial Banks – Services of Merchant Banks – Merchant Bankers as Lead Managers – Qualities Required for Merchant Bankers – Guidelines for Merchant Bankers

– Merchant Bankers' Commission – Merchant Bankers in the Market-making Process – Progress of Merchant Banking in India – Problems of Merchant Bankers.

### **UNIT III: (12)**

Hire Purchase and Leasing - Features of Hire Purchase Agreement – Legal Position –Hire Purchase and Credit Sale – Hire Purchase and Installment Sale – Hire Purchase and Leasing – Origin and Development – Leasing - Concept of Leasing – Steps Involved in Leasing Transaction – Types of Lease –Advantages of Lease – Disadvantages of Leasing –Legal Aspects of Leasing - Problems of Leasing.

# **UNIT IV; (12)**

**Mutual Funds:** Introduction – Scope of Mutual Fund – Definition –Types of Funds– Importance of Mutual Funds – Selection of a Fund –Reasons for Slow Growth. Discounting, **Factoring and Forfaiting:** Introduction – Discounting – Factoring – Meaning – Definition – Modus Operandi – Terms and Conditions – Functions – Types of Factoring – Factoring vs. Discounting – Cost of Factoring – Costing and Pricing Technique – Benefits – Factoring in India – International Factoring – Factoring in Other Countries – Accounting Treatment in the Books of Factor and Firm – Edifactoring – Forfaiting – Working of Forfaiting – Benefits of Forfaiting – Forfaiting in India. **Derivatives**: Kinds of Financial Derivatives – Features of Forward Contracts – Financial Forwards – Futures – Types of Futures – Forwards vs. Futures Contract – Advantages – Options – Types of Options – Features of Option Contract – Benefits – Swaps – Types of Credit Default Swap – Advantages – Importance of Derivatives.

### **UNIT V: (12)**

**Credit Rating:** Meaning of Credit Rating – Functions of Credit Ratings – Origin – Credit Rating in India – Benefits of Credit Rating – Benefits to Rated Companies – Credit Rating Agencies in India – SEBI Guidelines.

- 1. E.Gordon and K.Natarajan (2016), Financial Markets and Institutions,Himalaya Publishing House, New Delhi.
- 2. M.Y.Khan (2019), Financial Services, Mc Graw Hill, Bengaluru
- 3. Sandeep Goel (2018), Financial Markets Institutions and Services, PHILearning Private Limited, New Delhi.
- 4. https:[//www.coursera.org/learn/intro-blockchain-financial-services](http://www.coursera.org/learn/intro-blockchain-financial-services)

 **Semester – VIII**

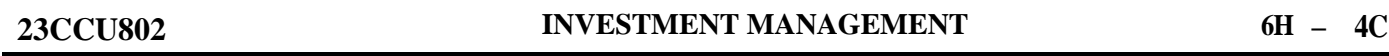

# Instruction Hours/week: L: 6 T: 0 P: 0 **Marks: Internal: 40 External: 60** Total: 100

**End Semester Exam: 3 Hours**

### **COURSE OBJECTIVES:**

### **To make the students**

- 1. To learn various forms of investment avenues
- 2. To compute risk and return and valuation of securities
- 3. To understand the fundamental and technical analysis
- 4. To evaluate their portfolios
- 5. To aware on investor protection measures of SEBI

### **COURSE OUTCOMES:**

#### **Learners should be able to**

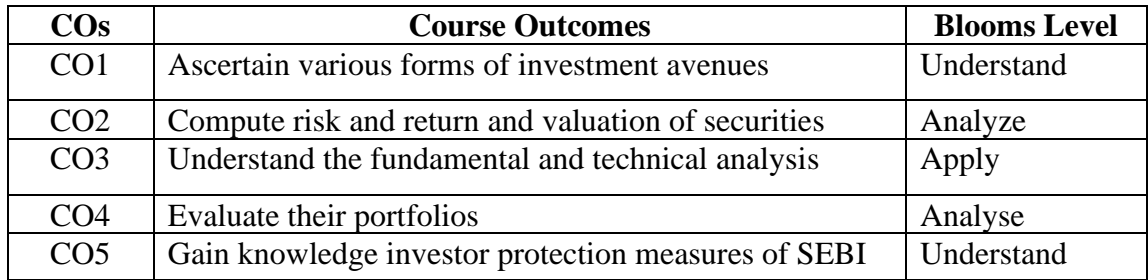

#### **Mapping with Programme Outcomes**

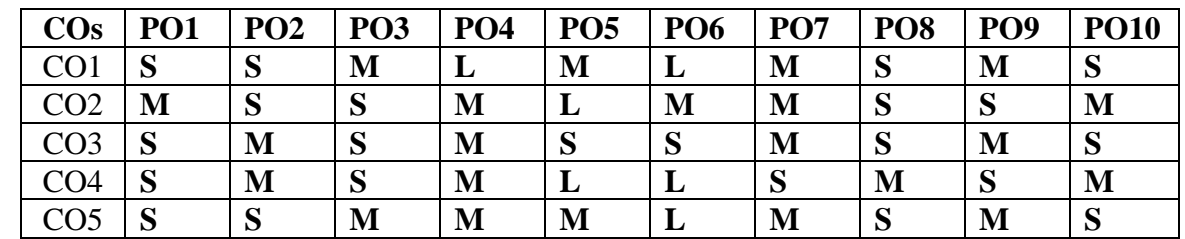

**S-Strong; M-Medium; L-Low**

#### **UNIT I: (12)**

**Investment and Investment Avenues -** Nature - Meaning and Scope of Investment - Importance of Investment - Factors Influencing Investment - Investment Media - Features of an Investment Programme - Investment Process - Alternative Forms of Investment- Mutual Funds.

## **UNIT II: (12)**

**Risk and Return and Valuation of Securities -** Concept of total risk, factors contributing to total risk : default risk, interest rate risk, market risk, management risk, purchasing power risk, systematic and unsystematic risk,. Risk & risk aversion. Capital allocation between risky & risk free assets-Utility analysis. Bond Valuation, Preference Share Valuation and Share Valuation: Dividend discount models- no growth, constant growth (Problems)

### **UNIT III: (12)**

**Fundamental Analysis, Technical Analysis and Market Efficiency -** EIC framework; Economic analysis: Leading lagging & coincident macro-economic indicators, Expected direction of movement of stock prices with macroeconomic variables in the Indian context; Industry analysis: stages of life cycle, Porter's five forces model, SWOT analysis, financial analysis of an industry; Company analysis. Technical Analysis: meaning, assumptions, difference between technical and fundamental analysis; Price indicators- Dow theory, Trends: resistance, support, consolidation, momentum- Charts: line chart, bar chart, candle chart, point & figure chart. Patterns: head & shoulders, triangle, rectangle, flag, cup & saucer, Indicators: moving averages. Efficient Market Hypothesis; Concept of efficiency: Random walk, Three forms of EMH

#### **UNIT IV: (12)**

**Portfolio Management and portfolio Theory -** Portfolio Management – Portfolio creating process - Portfolio Analysis: portfolio risk and return, Markowitz portfolio model: risk and return for 2 and 3 asset portfolios, concept of efficient frontier and optimum portfolio. Portfolio Theory : Capital asset pricing model – Arbitrage pricing theory – assumptions, significances and limitations of each theory Performance Evaluation using Sharpe's Treynor's and Jensen's measures. Meaning – needs – Sharpe's performance measures – Treynor's Performance Index – Jensen's Performance Index – their significance and limitations – Portfolio revision (Problems)

# **UNIT V**: (12)

**Investor Protection:** Role of SEBI and Stock Exchanges in Investor Protection - Investor Grievances and their Redressal System, Insider Trading, Investors' Awareness and Activism.

**Note:** Distribution of marks - 80% theory and 20% problems

- 1. Prasanna Chandra, (2017), Investment Analysis and PortfolioManagement,5th Edition, McGraw Hill
- 2. S. Kevin (2015), Security Analysis and Portfolio Management, 2nd Edition, PHI, New Delhi.
- 3. Dhanesh Kumar Khatri (2010), Investment Management and Security Analysis – Text and Cases, 2nd Edition, Laxmi Publications, New Delhi.
- 4. M. Ranganatham, R. Madhumathi (2011), Security Analysis and Portfolio Management, 2nd Edition, Pearson Education.
- 5. ZviBodie, Alex Kane, Alan Marcus, Pitabas Mohanty, (2017), Investments, 10th Edition, McGraw-Hill.
- 6. <https://www.coursera.org/specializations/investment-management>

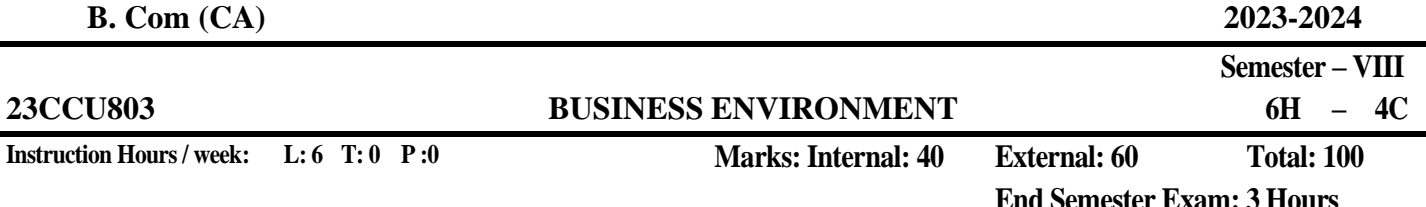

### **COURSE OBJECTIVES:**

#### **To make the students**

- 1. To understand fundamental concepts of business environment and techniques of environmental scanning
- 2. To gain knowledge on mode of privatization and globalization of business
- 3. To able to carry out industry analysis
- 4. To understand concept of corporate governance and corporate social responsibility
- 5. To learn impact of political, social and cultural environment on business

#### **COURSE OUTCOMES:**

#### **Learners should be able to**

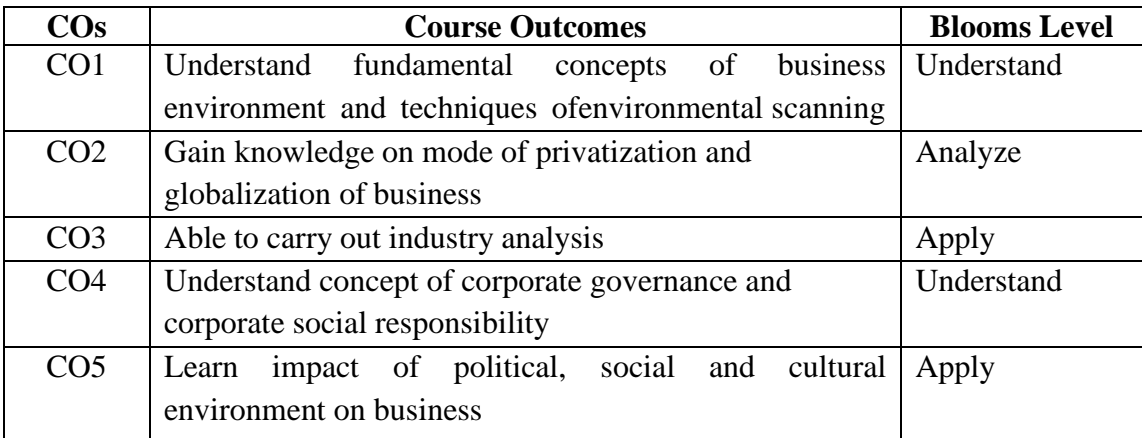

#### **Mapping with Programme Outcomes**

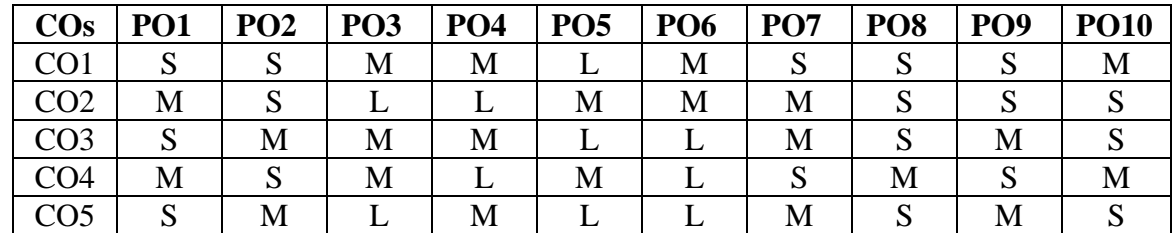

#### **S-Strong; M-Medium; L-Low**

#### **UNIT I: (12)**

Business and Its Environment - Concept of Business Environment - Characteristics of Business - Environment - Significance - Environmental Scanning – Process - Techniques of Environmental Scanning - Practices of Environmental Scanning

### **UNIT II: (12)**

Economic Environment - Economic Systems - Nature, Growth and Role of Public Sector - Privatization - Nature and Objectives - Privatisation Routes - Disinvestment - Globalization - Nature and Rationale - Multinational Corporations - India & WTO - Fiscal and Monetary Policy - Foreign Direct Investment - Mergers and Acquisitions - Business Process Outsourcing - Competition Policy – Foreign Institutional Investors.

## **UNIT III: (12)**

Industry Analysis - Industry Analysis - Economic Reforms and Competitive Environment-Business Environment and Current Issues - Airlines Industry, Mobile Services, Software Industry, Steel Industry, Cement Industry, Passenger Cars, Two-wheelers, Pharmaceutical Industry, Organised Retailing, Express Services Industry.

## **UNIT IV: (12)**

Political, Social and Cultural Environment - Political Institutions - Legislature, Executive, Judiciary and Judicial Activism - Culture and Business Ethics - Social Responsibility of Business - Nature, Models and Strategies - Corporate Governance & Corporate Social Responsibility - Social Audit - Ecology and Business - Nature of Physical Environment - Impact on Business - Geo Political Environment.

# **UNIT V**: **(12)**

Technological Environment - Features and Impact on Technology - Technology and Society Restraints on Technological Growth - Status of Technology in India - Technology Policy – Technology Transfer.

- 1. Francis Cherunilam (2019), Business Environment Text & Cases, 28th Edition, Himalaya Publishing House Pvt., Ltd., Mumbai
- 2. K. Aswathappa (2019), Essentials of Business Environment, 15th Edition, Himalaya Publishing House Pvt., Ltd., Mumbai
- 3. Dr. V. C. Sinha, Dr Ritika Sinha (2020), Business Environment, SBPD Publishing House, Uttar Pradesh
- 4. <https://www.coursera.org/learn/global-business-environment>

 **Semester – VIII 6H – 4C**

# **23CCU804 INTERNATIONAL BUSINESS**

**Instruction Hours / week:** L: 6 T: 0 P: 0 Marks: Internal: 40 **External: 60** Total: 100

**End Semester Exam: 3 Hours**

# **COURSE OBJECTIVES:**

#### **To make the students**

- 1. To recall the concept of growth of International Trade
- 2. To examine the various modes of foreign investment
- 3. To demonstrate the instruments dealt on foreign exchange
- 4. To determine the various risks associated with international trade
- 5. To explain the concepts of balance of payment and trade

## **COURSE OUTCOMES:**

### **Learners should be able to**

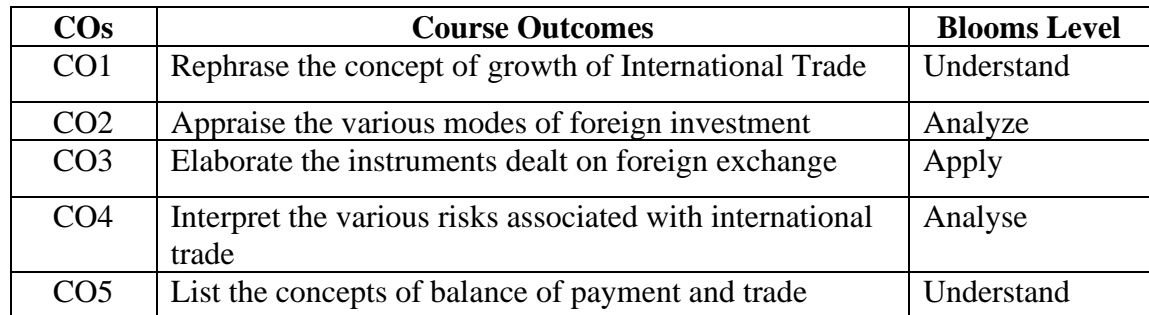

### **Mapping with Programme Outcomes**

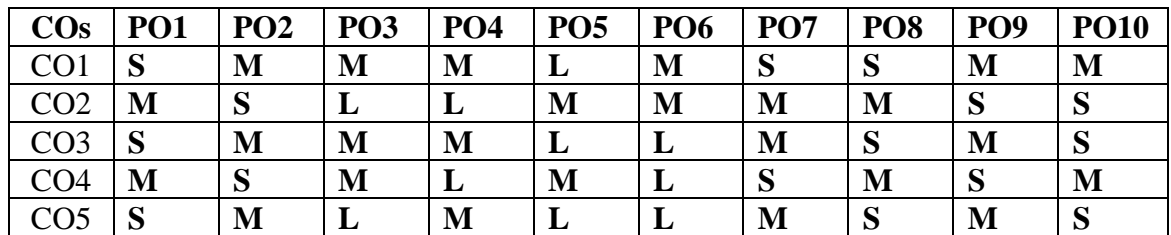

 **S-Strong; M-Medium; L-Low**

## **UNIT I: (12)**

**Growth of International Trade** – Globalisation and its consequences. Multinational Companies –merits and demerits. International Financial System. International monetary system- the Gold Standard, the Bretton Woods system of exchange rates, current exchange rate regimes. International Monetary Fund, its resources and lending facilities.

## UNIT II: (12)

**Foreign Direct Investment** – Meaning and Definition. Strategies for Foreign Direct Investment – Modes of Investment – Joint ventures - Mergers and acquisitions. Benefits and costs of Foreign Direct Investment from host country and home country perspective.

# UNIT III: (12)

**Foreign Exchange** – Meaning - Foreign Exchange dealings and transactions – Spot market and Forward Market. Factors influencing Foreign Exchange Rates. Foreign Exchange Market –

133

Features and Trading Characteristics, Market Participants. Participants of Foreign Exchange Markets. Types of Transaction and Financial instruments of Foreign Exchange market.

# **UNIT IV: (12)**

**Foreign Exchange Risk and Transaction risk.** Types of Foreign Exchange exposure and risk: Transaction exposure – Operating exposure - Translation exposure - Management of Transaction Risk – hedging - Currency diversification - Risk Sharing – Invoicing - Netting and offsetting. Management of Operating Risk. Management of Translation exposure

# **UNIT V: (12)**

**Balance of Payment and Balance of Trade:** Meaning - Differences between Balance of Payment and Balance of Trade. The Current Account - the Capital Account - Deficit and Surplus - Significance of Balance of Payment statement.

- 1. Kevin S (2016), Fundamentals of International Financial Management, PHI Learning Private Ltd., Delhi.
- 2. Aswathappa K (2010), International Business, Tata McGraw-Hill Education, New Delhi.
- 3. Justin Paul(2010), International Business, Prentice Hall India Learning Private Limited, New Delhi.
- 4. [K. Aswathappa](https://www.amazon.in/K.-Aswathappa/e/B07527B5HM/ref=dp_byline_cont_book_1) (2017), International Business, 6th edition, McGraw Hill, New Delhi.
- 5. Francis Cherunilam, (2013), International Trade and Export Management. Himalaya Publications, Mumbai.
- 6. Charles W. L. Hill, G. Tomas M. Hult, Rohit Mehtani(2018), International Business: Competing in the Global Marketplace, McGraw Hill, New Delhi.
- 7. [Gupta C.B.\(](https://www.amazon.in/s/ref=dp_byline_sr_book_1?ie=UTF8&field-author=Gupta+C.B.&search-alias=stripbooks)2014), International Business, S.Chand, New Delhi.
- 8. [Varma Sumati](https://www.amazon.in/s/ref=dp_byline_sr_book_1?ie=UTF8&field-author=Varma+Sumati&search-alias=stripbooks) (2020), Fundamentals of International Business, 4th edition, Pearson Education, New Delhi.
- 9. https://swayam.gov.in/nd1\_noc20\_mg54/preview

**End Semester Exam: 3 Hours**

#### **COURSE OBJECTIVES:**

#### **To make the students**

- 1. To Understand the Concept of Digital marketing and digital marketing tools.
- 2. To learn tools and utilize the tools of digital marketing
- 3. To understand the linkage of digital marketing and analytics
- 4. To understand the Online Marketing Tools
- 5. To learn the Online Reputation Management

### **COURSE OUTCOMES:**

#### **Learners should be able to**

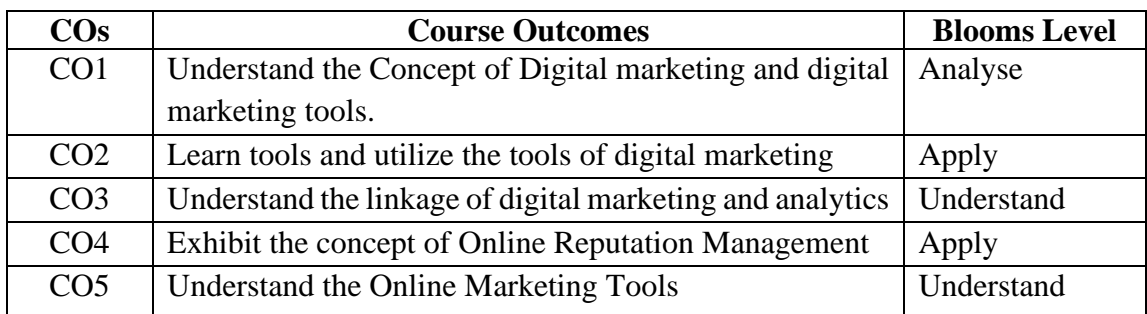

#### **Mapping with Programme Outcomes**

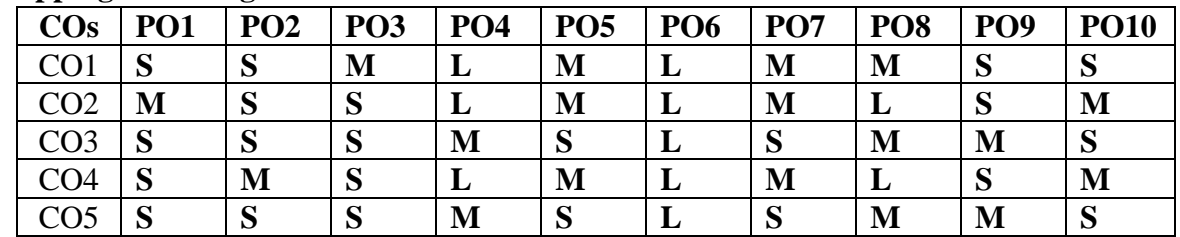

**S-Strong; M-Medium; L-Low**

#### **Unit I: (12)**

Introduction of the digital marketing: Digital vs. Real Marketing - Digital Marketing Channel, Creating initial digital marketing plan - Content management - SWOT analysis - Target group analysis. What is Digital Marketing? Benefits of Digital Marketing. Digital marketing platforms and strategies. Comparing digital with traditional marketing. Issues arise when Digital Marketing goes wrong. Role of Digital Marketing in developing brands, drive sales, encourage product and service development and innovation, aid recruitment and training.

# **Unit II:** (12)

**Website:** What is website? What is domain name? Types of domains. Register a domain name. Webhosting concepts. Types of websites – HTML, CSS and Java Script. Popular

CMS. Website designing with WordPress: What is WordPress? Benefits of using WP. Admin interface basics. Theme settings and customization. Content management in WP. Categories, tags and posts. Pages and subpages. Custom content types. Adding a menu to the website. Plugins and widgets. Using Plugins in site. Adding widgets to the website. Best plugins in WP.

### **UNIT III: ( 1 2 )**

**Online Marketing Tools:** Creating a Facebook page -Visual identity of a Facebook page - Types of publications Facebook Ads -Creating Facebook Ads - Ads VisibilityBusiness opportunities and Instagram options - Optimization of Instagram profiles - Integrating Instagram with a Web Site and other social networks - Keeping up with posts Business tools on LinkedIn - Creating campaigns on LinkedIn - Analyzing visitation on LinkedIn Creating business accounts on YouTube - YouTube Advertising - YouTube Analytics

**E-mail marketing**: E-mail marketing plan - E-mail marketing campaign analysis - Keeping up with conversions Digital Marketing Budgeting - resource planning - cost estimating - cost budgeting - cost control Google AdWords- creating accounts - Google AdWords- types.

**Introduction to Search Engine Optimization:** How the search engine works? SEO Optimization -Writing the SEO content

**Mobile marketing**: Growth in mobile industry. Benefits of mobile marketing and its goals. Creating a mobile website. App creation strategy.

**Video marketing:** Importance of video marketing. Create a video campaign. Location targeting and bidding strategies. Measuring the results of campaign. Best practices of video ads.

#### **Unit IV: (12)**

**Online Reputation Management**: What is ORM and why we need ORM? Examples of ORM. Areas to analyze in ORM. Generate aORM report. Things to do in ORM – Monitor search results, complaint sites, reviews, sites and blogs, and social media.

### **Unit V**: **(12)**

**Merging digital marketing and data analytics**: Analytics and its importance for business. Key performance metrics in analytics. Audience reports. Traffic reports. Behavior reports. Conversion tracking.

#### **SUGGESTED READINGS:**

1. Ryan, D. (2014 ). Understanding Digital Marketing: Marketing Strategies for

Engaging the Digital Generation, Kogan Page Limited.

- 2. Puneet Singh Bhatia(2017), Fundamentals of Digital Marketing, Pearson Education, New Delhi.
- 3. Abhishek Das(2018), Applications of Digital Marketing for Success in Business, 1st edition, BPB Publications, New Delhi
- 4. Dishek J. J. Mankad(2018), Understanding digital marketing, BPB Publications
- 5. Vandana Ahuja (2015), Digital Marketing, Oxford University Press, New Delhi.
- 6. Sarah McHarry(2013), Wordpress To Go, Createspace Independent Pub Karol Krol(2017),WordPress Complete - Sixth Edition, Packt Publishing Limited

 **6H – 4C**

**Instruction Hours / week:** L: 6 T: 0 P: 0 Marks: Internal: 40 **External: 60** Total: 100

**End Semester Exam: 3 Hours**

#### **COURSE OBJECTIVES:**

#### **To make the students**

- 1. To acquire knowledge Indian Financial Sector and new financial products andservices.
- 2. To gain knowledge of services of Merchant Banking
- 3. To understand the concepts, hire purchase and leasing and legal aspects of leasing
- 4. To learn the concepts on mutual funds, discount and derivatives
- 5. To understand the importance of credit rating

### **COURSE OUTCOMES:**

#### **Learners should be able to**

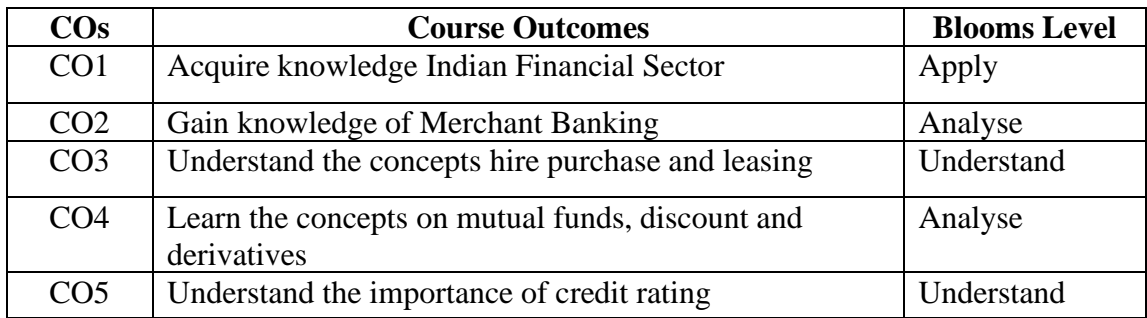

#### **Mapping with Programme Outcomes**

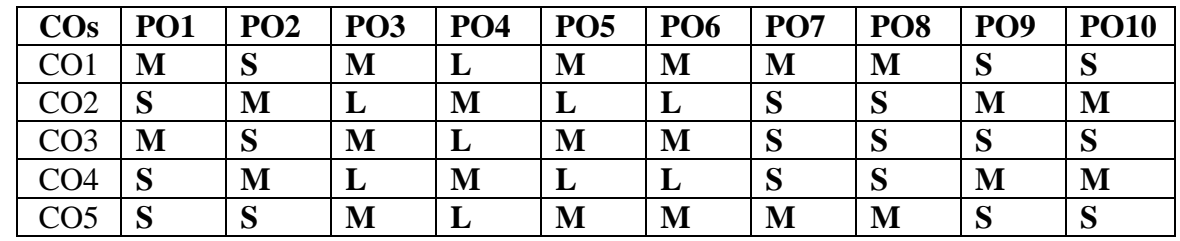

**S-Strong; M-Medium; L-Low**

#### **UNIT I: (12)**

**Financial Services** - Meaning, Scope and Innovations – Meaning of Financial Services – Features of Financial Services – Importance of Financial Services – Classification of Financial Service Industry – Scope of Financial Services – Causes for Financial Innovation – Financial Services and Promotion of Industries – New Financial Products and Services – Innovative Financial Instruments – Classification ofEquity Shares – Challenges Facing the Financial Service Sector.

#### **UNIT II: (12)**

Merchant Banking - Introduction – Definition – Origin – Merchant Banking in India– Merchant Banks and Commercial Banks – Services of Merchant Banks – Merchant Bankers as Lead Managers – Qualities Required for Merchant Bankers – Guidelines for Merchant

Bankers – Merchant Bankers' Commission – Merchant Bankers in the Market-making Process – Progress of Merchant Banking in India – Problems of Merchant Bankers.

### **UNIT III: (12)**

Hire Purchase and Leasing - Features of Hire Purchase Agreement – Legal Position –Hire Purchase and Credit Sale – Hire Purchase and Installment Sale – Hire Purchase and Leasing – Origin and Development – Leasing - Concept of Leasing – Steps Involved in Leasing Transaction – Types of Lease –Advantages of Lease – Disadvantages of Leasing –Legal Aspects of Leasing - Problems of Leasing.

### **UNIT IV: (12)**

**Mutual Funds:** Introduction – Scope of Mutual Fund – Definition –Types of Funds– Importance of Mutual Funds – Selection of a Fund –Reasons for Slow Growth. Discounting, **Factoring and Forfaiting:** Introduction – Discounting – Factoring – Meaning – Definition – Modus Operandi – Terms and Conditions – Functions – Types of Factoring – Factoring vs. Discounting – Cost of Factoring – Costing and Pricing Technique – Benefits – Factoring in India – International Factoring – Factoring in Other Countries – Accounting Treatment in the Books of Factor and Firm – Edifactoring – Forfaiting – Working of Forfaiting – Benefits of Forfaiting – Forfaiting in India. **Derivatives**: Kinds of Financial Derivatives – Features of Forward Contracts – Financial Forwards – Futures – Types of Futures – Forwards vs. Futures Contract – Advantages – Options – Types of Options – Features of Option Contract – Benefits – Swaps – Types of Credit Default Swap – Advantages – Importance of Derivatives.

### **UNIT V: (12)**

**Credit Rating:** Meaning of Credit Rating – Functions of Credit Ratings – Origin – Credit Rating in India – Benefits of Credit Rating – Benefits to Rated Companies – Credit Rating Agencies in India – SEBI Guidelines.

- 1. E.Gordon and K.Natarajan (2016), Financial Markets and Institutions,Himalaya Publishing House, New Delhi.
- 2. M.Y.Khan (2019), Financial Services, Mc Graw Hill, Bengaluru
- 3. Sandeep Goel (2018), Financial Markets Institutions and Services, PHI Learning Private Limited, New Delhi.
- 4. https:[//www.coursera.org/learn/intro-blockchain-financial-services](http://www.coursera.org/learn/intro-blockchain-financial-services)

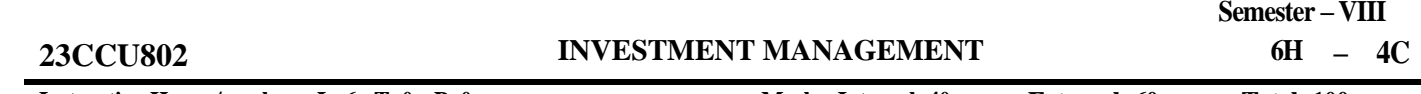

**Instruction Hours / week:** L: 6 T: 0 P: 0 Marks: Internal: 40 **External: 60** Total: 100

**End Semester Exam: 3 Hours**

### **COURSE OBJECTIVES:**

# **To make the students**

- 1. To learn various forms of investment avenues
- 2. To compute risk and return and valuation of securities
- 3. To understand the fundamental and technical analysis
- 4. To evaluate their portfolios
- 5. To aware on investor protection measures of SEBI

### **COURSE OUTCOMES:**

#### **Learners should be able to**

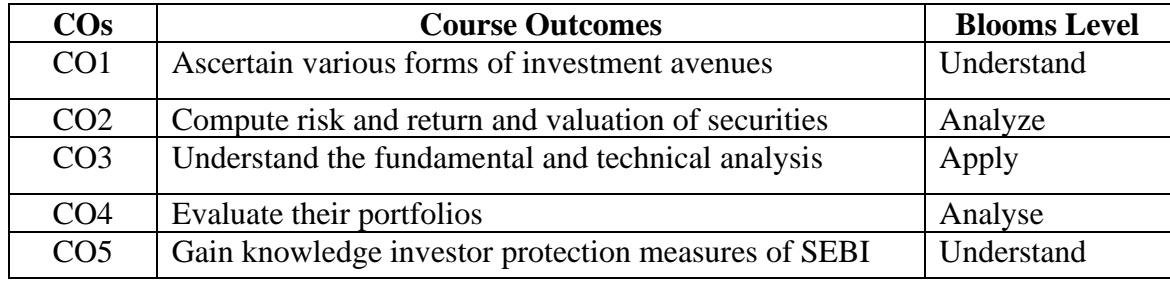

#### **Mapping with Programme Outcomes**

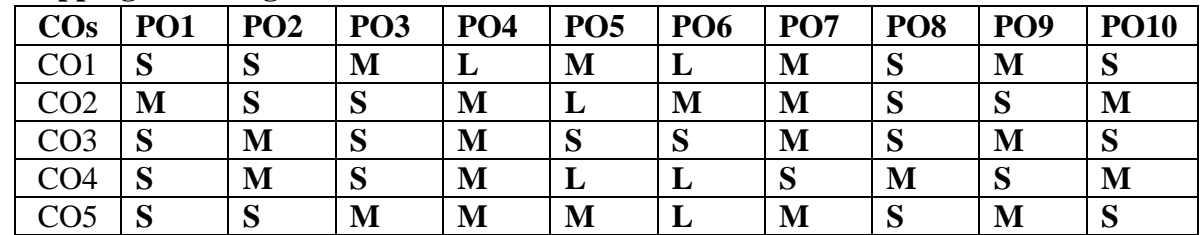

**S-Strong; M-Medium; L-Low**

### **UNIT I: (12)**

**Investment and Investment Avenues -** Nature - Meaning and Scope of Investment - Importance of Investment - Factors Influencing Investment - Investment Media - Features of an Investment Programme - Investment Process - Alternative Forms of Investment- Mutual Funds.

## **UNIT II:** (12)

**Risk and Return and Valuation of Securities -** Concept of total risk, factors contributing to total risk : default risk, interest rate risk, market risk, management risk, purchasing power risk, systematic and unsystematic risk,. Risk & risk aversion. Capital allocation between risky & risk free assets-Utility analysis. Bond Valuation, Preference Share Valuation and Share Valuation:

# **UNIT III: (12)**

**Fundamental Analysis, Technical Analysis and Market Efficiency -** EIC framework; Economic analysis: Leading lagging & coincident macro-economic indicators, Expected direction of movement of stock prices with macroeconomic variables in the Indian context; Industry analysis: stages of life cycle, Porter's five forces model, SWOT analysis, financial analysis of an industry; Company analysis. Technical Analysis: meaning, assumptions, difference between technical and fundamental analysis; Price indicators- Dow theory, Trends: resistance, support, consolidation, momentum- Charts: line chart, bar chart, candle chart, point & figure chart. Patterns: head & shoulders, triangle, rectangle, flag, cup & saucer, Indicators: moving averages. Efficient Market Hypothesis; Concept of efficiency: Random walk, Three forms of EMH

# **UNIT IV: (12)**

**Portfolio Management and portfolio Theory -** Portfolio Management – Portfolio creating process - Portfolio Analysis: portfolio risk and return, Markowitz portfolio model: risk and return for 2 and 3 asset portfolios, concept of efficient frontier and optimum portfolio. Portfolio Theory : Capital asset pricing model – Arbitrage pricing theory – assumptions, significances and limitations of each theory Performance Evaluation using Sharpe's Treynor's and Jensen's measures. Meaning – needs – Sharpe's performance measures – Treynor's Performance Index – Jensen's Performance Index – their significance and limitations – Portfolio revision (Problems)

**UNIT V**: **(12) Investor Protection:** Role of SEBI and Stock Exchanges in Investor Protection - Investor Grievances and their Redressal System, Insider Trading, Investors' Awareness and Activism.

**Note:** Distribution of marks - 80% theory and 20% problems

- 1. Prasanna Chandra, (2017), Investment Analysis and PortfolioManagement,5th Edition, McGraw Hill
- 2. S. Kevin (2015), Security Analysis and Portfolio Management, 2nd Edition, PHI, New Delhi.
- 3. Dhanesh Kumar Khatri (2010), Investment Management and Security Analysis – Text and Cases, 2nd Edition, Laxmi Publications, New Delhi.
- 4. M. Ranganatham, R. Madhumathi (2011), Security Analysis and Portfolio Management, 2nd Edition, Pearson Education.
- 5. ZviBodie, Alex Kane, Alan Marcus, Pitabas Mohanty, (2017), Investments, 10th Edition, McGraw-Hill.
- 6. https://www.coursera.org/specializations/investment-management

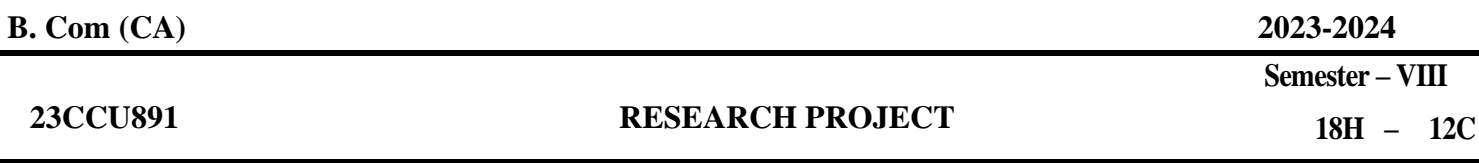

**Instruction Hours / week: L: 18 T: 0 P :0 Marks: Internal: 40 External: 60 Total: 100**

**End Semester Exam: 3 Hours**

#### **COURSE OBJECTIVES:**

### **To make the students**

- 1. To identify an issue to be analysed and to be solved in a business setup or real time scenario using primary or secondary data collection.
- 2. To understand the application of Research process in the area of accounting/Finance/Marketing/HR/International business etc.
- 3. To analyze the data and critically evaluate the result and formulate the suggestion for the problem identified.
- 4. To apply the theoretical and practical learning of doing research into lifelong practice.
- 5. To Communicate in oral and written form and prepare report

#### **COURSE OUTCOMES:**

#### **Learners should be able to**

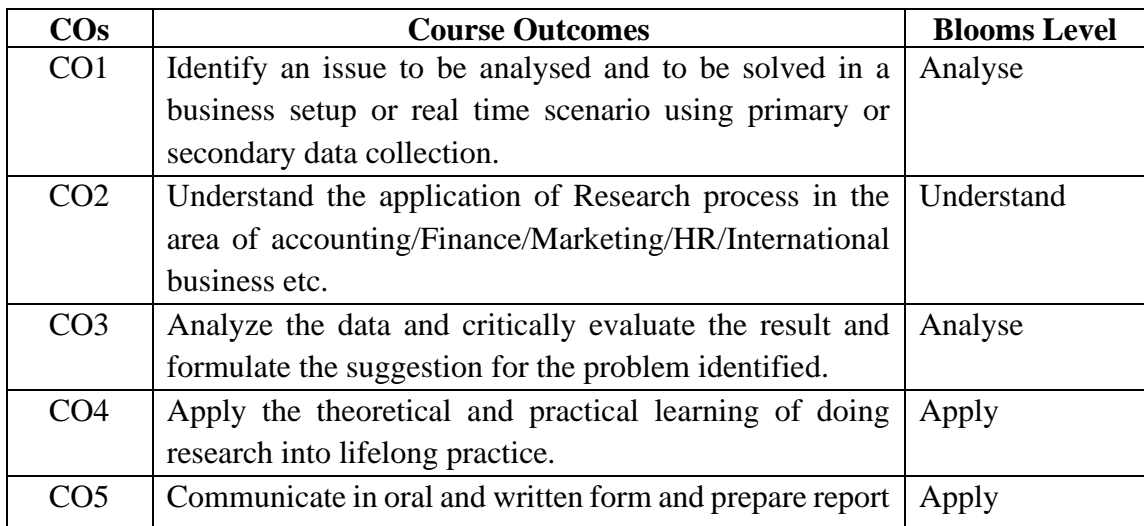

#### **Mapping with Programme Outcomes**

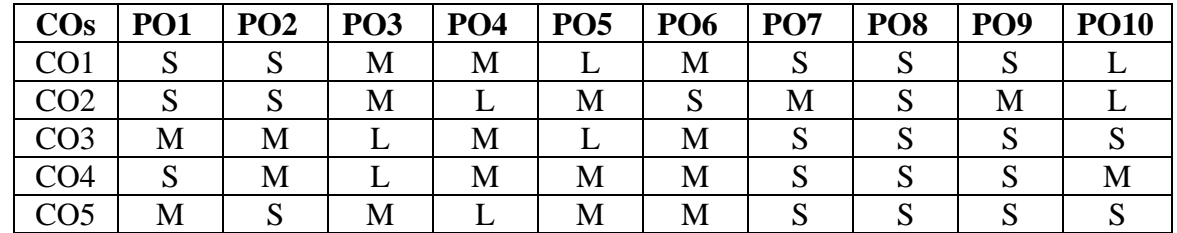

**S-Strong; M-Medium; L-Low**

The students should select a problem in Accounting, Finance, Marketing or any other arears related to commerce.

Report should contain

- Introduction
	- o Introduction about the industry
	- o Introduction about the Company
	- o Review of literature Minimum 10 papers from referred journal
	- o Need for the Study
	- o Objectives
- Research Methodology
	- o Research Design
	- o Sampling Design
	- o Sources of Data Collection
	- o Tools used for analysis
	- o Limitation
- Data analysis and interpretation
- Findings and Suggestions
- Conclusion
- Bibliography (APA format)